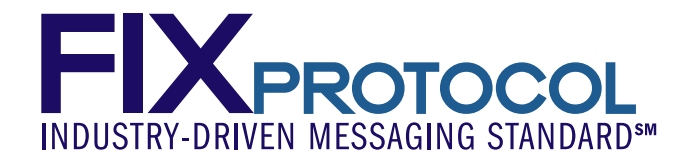

# **FINANCIAL INFORMATION EXCHANGE PROTOCOL (FIX)**

 **Version 5.0** 

 *VOLUME 5 – FIX APPLICATION MESSAGES: POST-TRADE* 

December 2006

## <span id="page-1-0"></span>**DISCLAIMER**

THE INFORMATION CONTAINED HEREIN AND THE FINANCIAL INFORMATION EXCHANGE PROTOCOL (COLLECTIVELY, THE "FIX PROTOCOL") ARE PROVIDED "AS IS" AND NO PERSON OR ENTITY ASSOCIATED WITH THE FIX PROTOCOL MAKES ANY REPRESENTATION OR WARRANTY, EXPRESS OR IMPLIED, AS TO THE FIX PROTOCOL (OR THE RESULTS TO BE OBTAINED BY THE USE THEREOF) OR ANY OTHER MATTER AND EACH SUCH PERSON AND ENTITY SPECIFICALLY DISCLAIMS ANY WARRANTY OF ORIGINALITY, ACCURACY, COMPLETENESS, MERCHANTABILITY OR FITNESS FOR A PARTICULAR PURPOSE. SUCH PERSONS AND ENTITIES DO NOT WARRANT THAT THE FIX PROTOCOL WILL CONFORM TO ANY DESCRIPTION THEREOF OR BE FREE OF ERRORS. THE ENTIRE RISK OF ANY USE OF THE FIX PROTOCOL IS ASSUMED BY THE USER.

NO PERSON OR ENTITY ASSOCIATED WITH THE FIX PROTOCOL SHALL HAVE ANY LIABILITY FOR DAMAGES OF ANY KIND ARISING IN ANY MANNER OUT OF OR IN CONNECTION WITH ANY USER'S USE OF (OR ANY INABILITY TO USE) THE FIX PROTOCOL, WHETHER DIRECT, INDIRECT, INCIDENTAL, SPECIAL OR CONSEQUENTIAL (INCLUDING, WITHOUT LIMITATION, LOSS OF DATA, LOSS OF USE, CLAIMS OF THIRD PARTIES OR LOST PROFITS OR REVENUES OR OTHER ECONOMIC LOSS), WHETHER IN TORT (INCLUDING NEGLIGENCE AND STRICT LIABILITY), CONTRACT OR OTHERWISE, WHETHER OR NOT ANY SUCH PERSON OR ENTITY HAS BEEN ADVISED OF, OR OTHERWISE MIGHT HAVE ANTICIPATED THE POSSIBILITY OF, SUCH DAMAGES.

No proprietary or ownership interest of any kind is granted with respect to the FIX Protocol (or any rights therein), except as expressly set out in FIX Protocol Limited's Copyright and Acceptable Use Policy.

© Copyright 2003-2006 FIX Protocol Limited, all rights reserved

### <span id="page-1-1"></span>**REPRODUCTION**

FIX Protocol Limited grants permission to print in hard copy form or reproduce the FIX Protocol specification in its entirety provided that the duplicated pages retain the "Copyright FIX Protocol Limited" statement at the bottom of the page.

Portions of the FIX Protocol specification may be extracted or cited in other documents (such as a document which describes one's implementation of the FIX Protocol) provided that one reference the origin of the FIX Protocol specification (*[http://www.fixprotocol.org](http://www.fixprotocol.org/)*) and that the specification itself is "Copyright FIX Protocol Limited".

FIX Protocol Limited claims no intellectual property over one's implementation (programming code) of an application which implements the behavior and details from the FIX Protocol specification.

## **Contents - Volume 5**

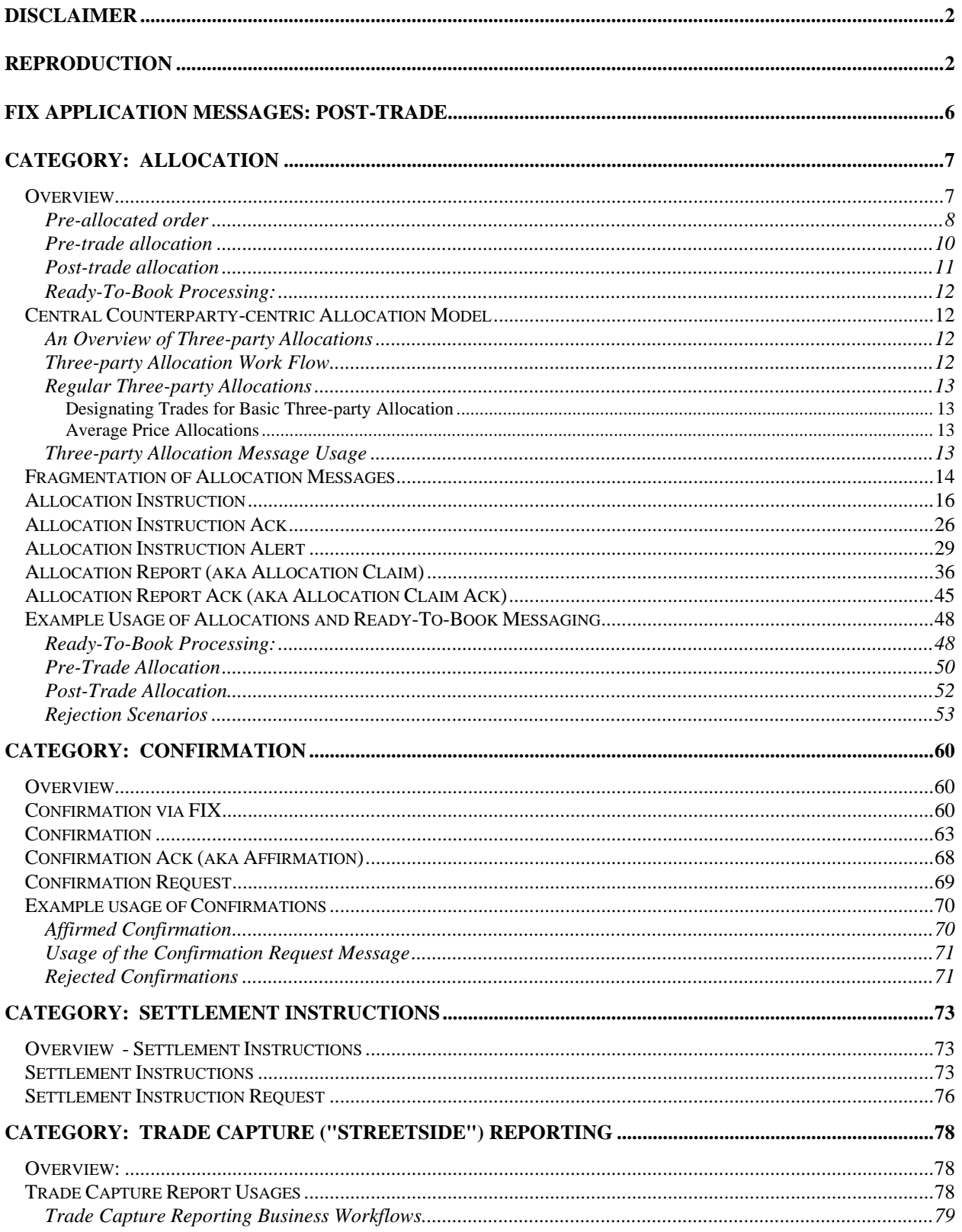

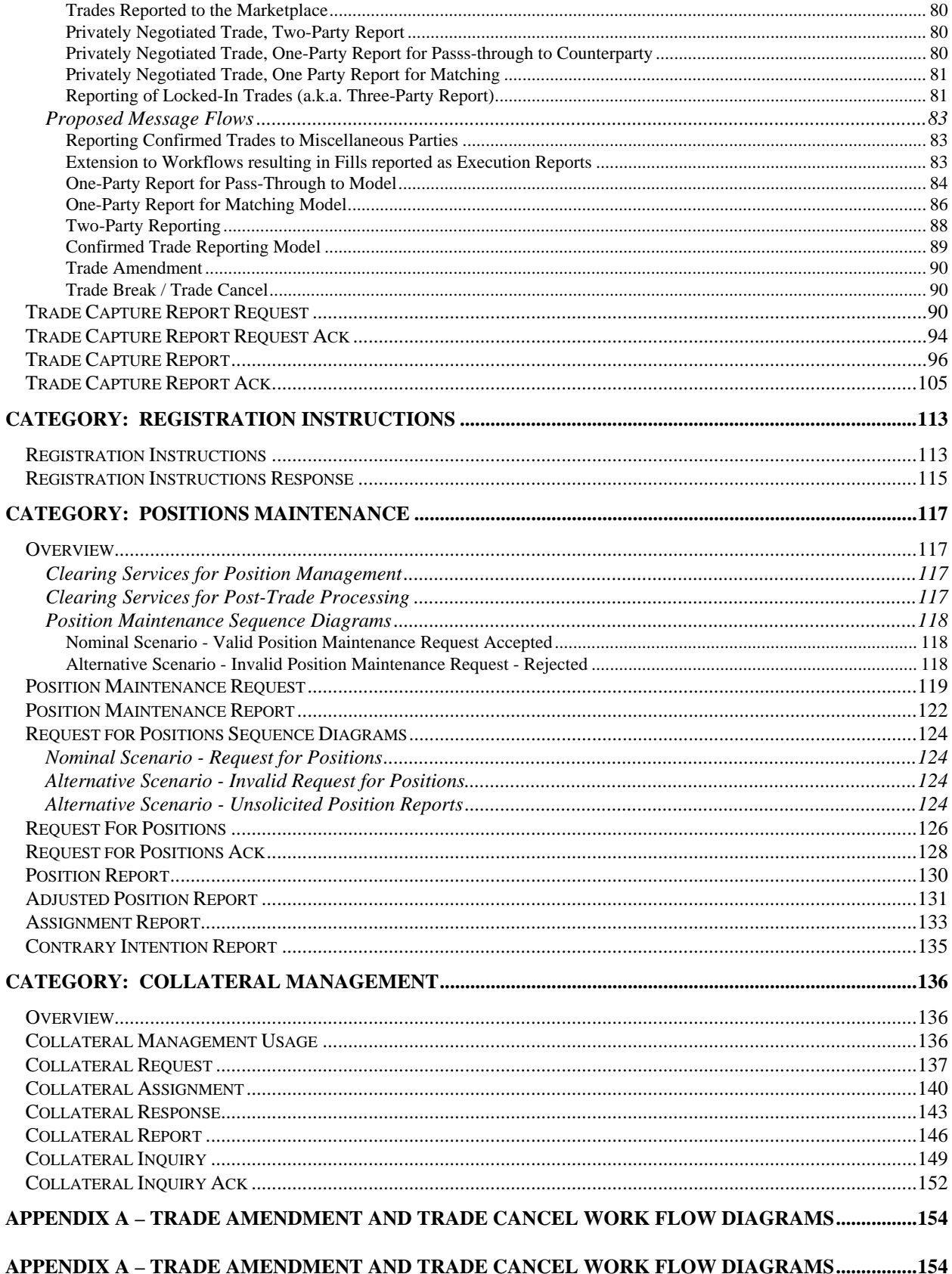

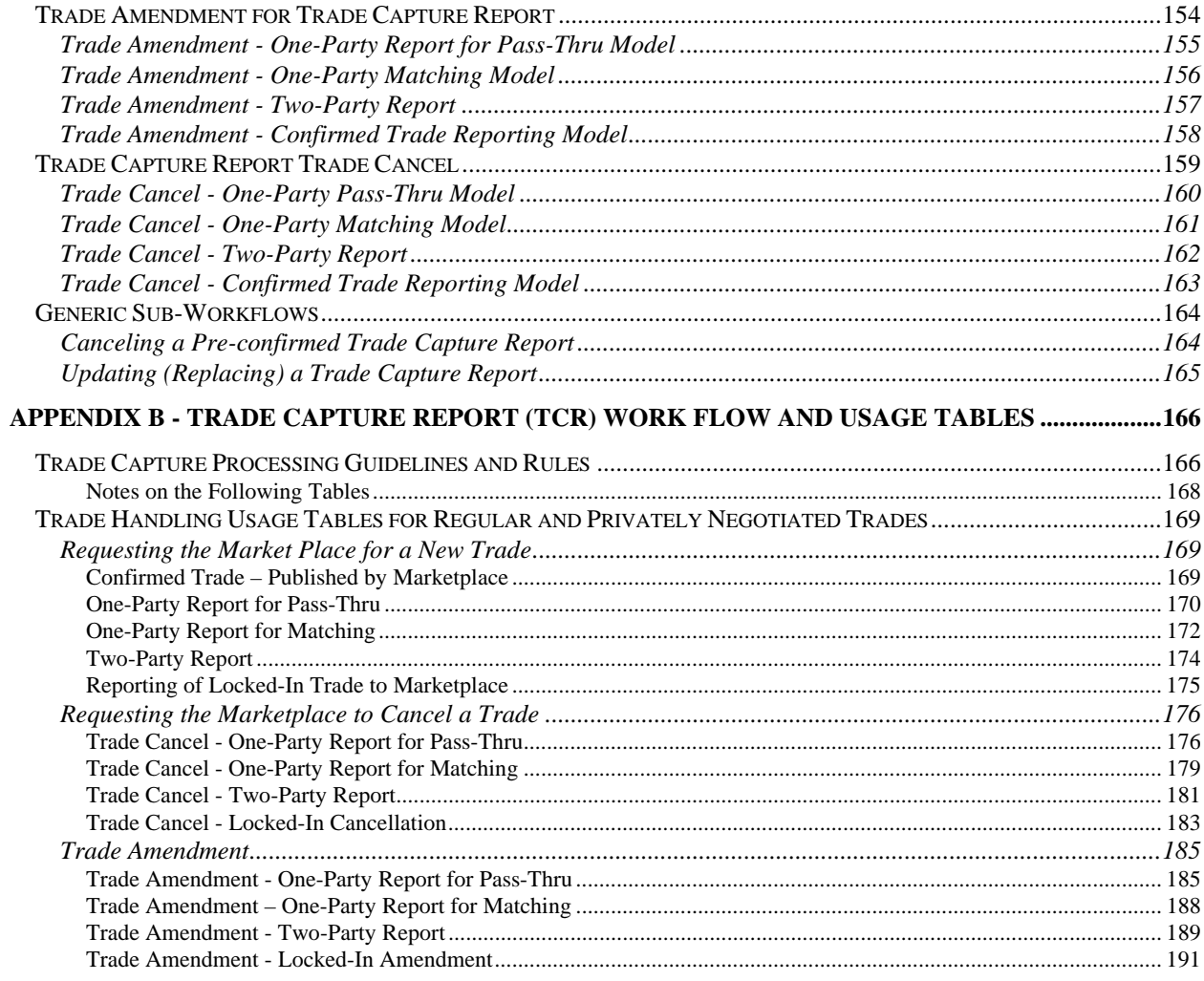

## **FIX APPLICATION MESSAGES: POST-TRADE**

<span id="page-5-0"></span>Post-trade messaging is characterized as messages which are typically communicated after the placement and successful execution of an order and prior to settlement.

The specific FIX post-trade messaging categories are:

- 1. ALLOCATION
- 2. CONFIRMATION
- 3. SETTLEMENT INSTRUCTIONS
- 4. TRADE CAPTURE
- 5. REGISTRATION INSTRUCTIONS
- 6. POSITION MAINTENANCE
- 7. COLLATERAL MANAGEMENT

Descriptions and formats of the specific FIX post-trade application messages follow.

## <span id="page-6-0"></span>**CATEGORY: ALLOCATION**

See Volume 7 – PRODUCT: FIXED INCOME for specific usage guidance in using the allocation message set for Fixed Income.

See Volume 7 – PRODUCT: EQUITIES for specific usage guidance in using the allocation message set for Equities.

#### <span id="page-6-1"></span>**Overview**

This section provides a overview on how the FIX protocol can be used to support the process of providing an allocation instruction together with the appropriate responses.

Note in all of the following, the term 'Initiator' is taken to mean the initiator of an Allocation Instruction and the 'Respondent' to mean the receiver of that instruction. In typical bi-party scenarios involving a buyside and a sellside firm, the buyside firm is the Initiator and the sellside firm the Respondent. A similar overview is also provided at start of the Catergory on FIX Confirmations. These two overviews provide a summary on how FIX messaging can be used for booking, allocation and confirmation up to the the start of settlement processing.

Further detail and additional optional flows for Allocations are included in "Example Usage" at the end of this Category section.

Allocation instructions can be communicated by the Initiator via three different options:

- 1. **Pre-allocated order** in this option the Initiator would communicate the allocation instructions within the New Order message when the order is placed with the Respondent.
- 2. **Pre-trade allocation** in this option the Initiator would communicate the allocation instructions to the Respondent in a separate message using the Allocation Instruction message. The Allocation message is sent after the order is placed with the Respondent but *before the trade is completed by the Respondent.*
- 3. **Post-trade allocation** in this option the Initiator would communicate the allocation instructions to the Respondent in a separate message using the Allocation Instruction message *after the trade has been completed by the Respondent.*

Note the use of options 1 and 2 lends itself best to scenarios where the average price can be agreed up front (e.g. principal trades) or where the allocation account details need to be communicated prior to execution in certain markets.

For the Initiator, options 2 and 3 represents the same message flow. The main difference is when the Allocation Instruction message is sent – in option 2 it is sent prior to the trade being completed and in option 3 it is sent after the trade has been completed. For the purposes of diagramming, options 2 and 3 will be represented as the same message flow diagram.

#### <span id="page-7-0"></span>**Pre-allocated order**

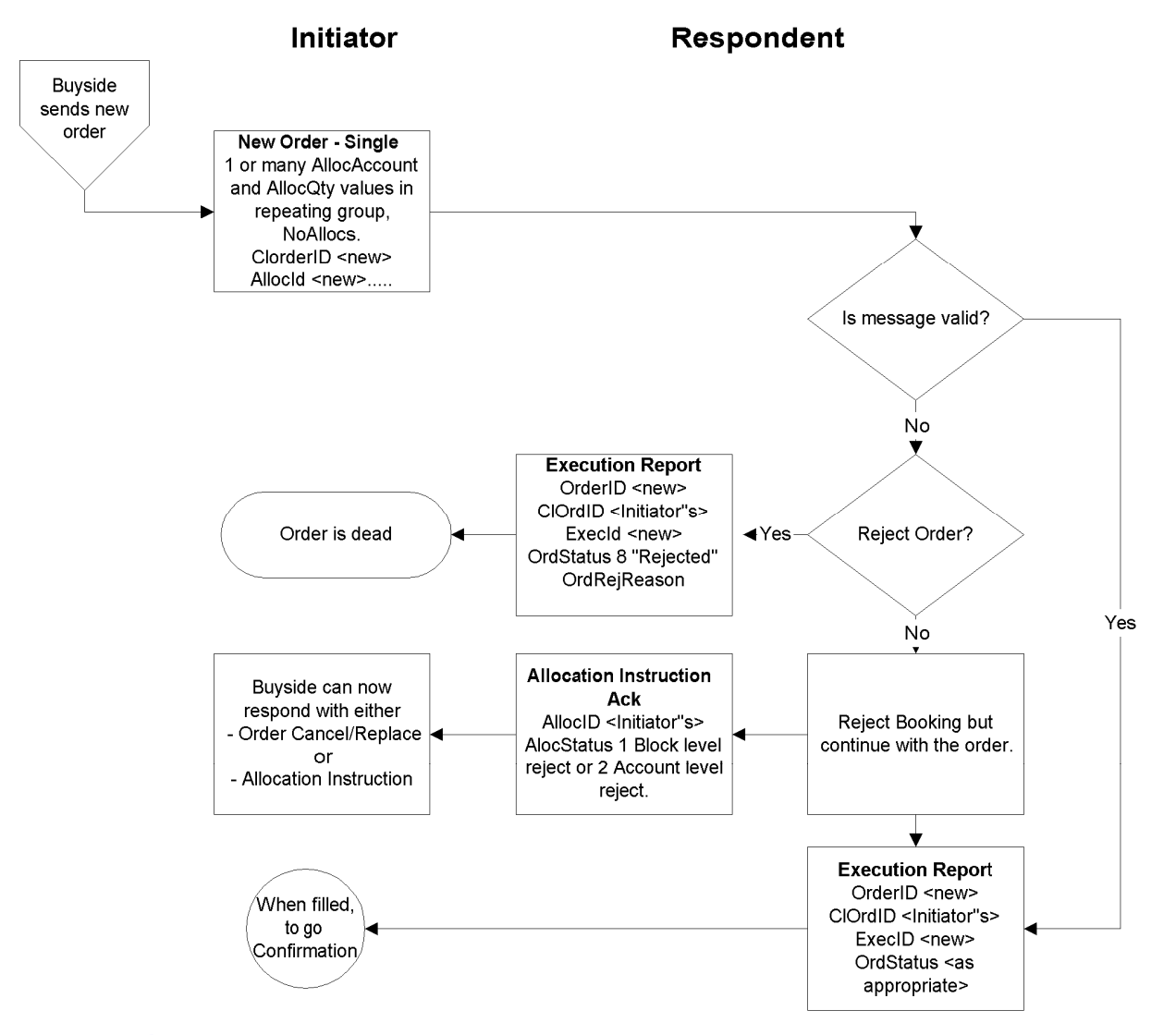

**Option 1 – Pre-allocated order: uses details on the New Order - single message** 

Click *[here](#page-59-0)* to go to "Confirmation"

In the Pre-allocated order scenario the Initiator would send a New Order message that includes the allocation information needed by the Respondent to allocate the trade once the trade is completed. This scenario consists of the following steps:

- Initiator sends a New Order request message specifying one or more AllocAccount and AllocQty values within the repeating group designated by NoAllocs. This message will contain an AllocID which can be referenced in subsequent messages.
- Respondent sends Execution Report messages for the "New" and resulting fills.
- Respondent may optionally send an Allocation Instruction Ack of status 'received'.
- If there are errors in the allocation information it is possible to either:
	- reject the order

or

• to accept the order and reject the allocation details via the use of the Allocation Instruction Ack message (see Pre-trade allocation for detail of Block Level and Account Level reject. Either is possible here).

For example - one account cannot be identified, or the quantity of one allocation instance does not meet minimum quantity/minimum increment rules for the instrument, or the sum of allocated quantities does not equal the block trade quantity.

- Respondent may optionally send an Allocation Instruction Ack of status 'accepted'.
- The next step is "Confirmation", see Confirmation section.

Note where the average price or allocation quantity cannot be agreed up front but the allocation account details do need to be communicated prior to execution (e.g. for regulatory reasons), the Allocation Instruction can optionally be used post execution in 'Ready to Book' mode to communicate the booking instruction (including average price) to the sell side. As well as providing confirmation of the average price, this also supports the combination of orders for booking and allocation. If this is done, the Respondent should respond with Allocation Instruction ACKs of status 'received', then 'accepted'.

#### *Cancel/Replace Processing for Pre-Allocated Orders*

The AllocID on the New Order message is used to define uniquely the set of allocations contained within that order. If the order is replaced, the Cancel/Replace message should be formatted as follows:

- If the order details are changing but the allocation details are not (e.g. change in limit price), the NoAllocs group should **not** be populated.
- If the allocation details are changing, the NoAllocs group should be populated with the new complete set of allocation details with a **new** AllocID. This is regardless of whether the rest of the order details are changing or not. Examples of this are:
	- a) the order is being re-allocated into different accounts

or

b) the order quantity is changing (in which case the AllocShares allocated to each account will also need to change).

This ensures that AllocID is always unique on messages and therefore avoids any potential ambiguity arising from sharing different versions of allocation details for the same AllocID.

#### <span id="page-9-0"></span>**Pre-trade allocation**

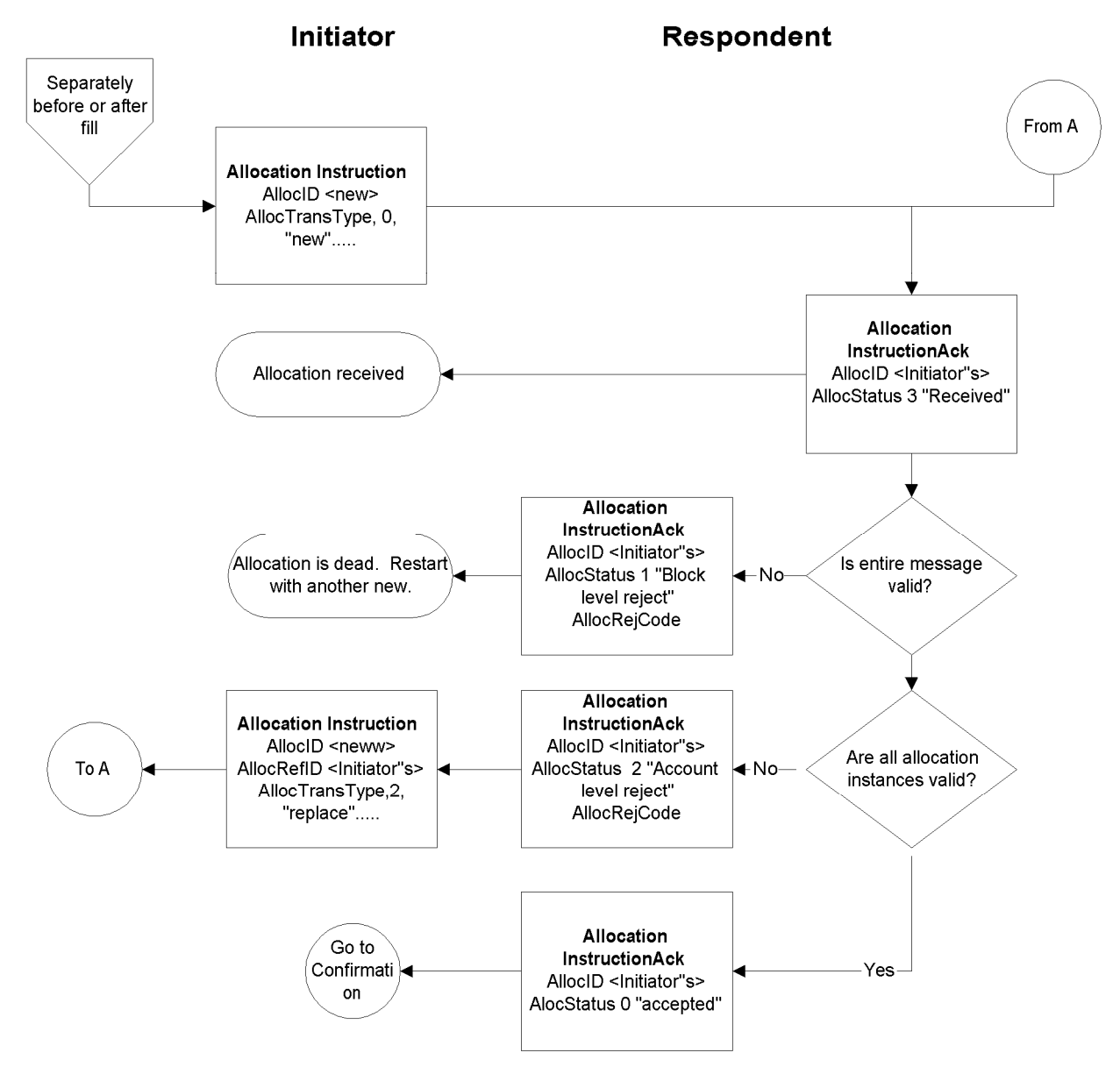

**Option 2 & 3 – Pre-trade allocation and Post-trade allocation** 

Click *[here](#page-59-0)* to go to "Confirmation"

In the Pre-trade allocation scenario, the Initiator would send the allocation instructions after placing the order but before the the order had been completed. This scenario consists of the following steps:

- Initiator sends a New Order request message (containing no allocation details)
- Initiator sends an Allocation Instruction message. If the average price has been agreed up front, this should be present on the message.
- Respondent sends Execution Report messages for the "New" and resulting fills.
- Respondent sends Allocation Instruction Ack of status 'received'.
- Before accepting the instruction, the Respondent should determine that all accounts are known, the quantity of each allocation instance meets minimum quantity/minimum increment rules for the instrument and the sum of allocated quantities equals the block trade quantity. If any error is found the Respondent must either:
	- reject the entire allocation using the Allocation Instruction Ack message with the appropriate reject reason code "Block Level reject"

or

• reject the accounts that are in error using the Allocation Instruction Ack message reject reason code "Account level reject".

In this latter event, the Initiator can send another Allocation Instruction message with the correct instructions and information to the Respondent. This cycle can be repeated until the allocation is accepted by the Respondent.

- If the Respondent accepts the allocation, an Allocation Instruction Ack message is sent to the Initiator with an AllocStatus of "accepted".
- The next step is "Confirmation", see later section.

In the Pre-trade allocation scenario, the Allocation Instruction can be used for a number of purposes using the AllocType field to indicate the type or purpose of the message:

- Calculated (includes MiscFees and NetMoney), i.e. the flow commonly used for "US domestic equities booking and allocation model".
- Preliminary (without MiscFees and NetMoney), i.e. the flow commonly used for non-US domestic booking and allocation (the 'international equities model').
- Ready-To-Book, used to indicate to the Respondent firm that one or a combined (aggregated) set of orders are "Ready-To-Book" without specifying individual account breakdowns. This can be used to trigger posttrade allocation, matching, and settlement processing via other channels (e.g. post-trade industry utilities).
- Warehouse instruction, *See Volume 7 PRODUCT: EQUITIES* for specific usage guidance on this topic.

#### <span id="page-10-0"></span>**Post-trade allocation**

The Post-trade allocation scenario is very similar to that given above for Pre-trade allocation. In this scenario, the Initiator would send the allocation instructions to the Respondent after receiving the Execution Report message indicated that the trade is completed.

The Allocation Instruction can be used for a number of purposes using the AllocType field to indicate the type or purpose of the message:

- Calculated (includes MiscFees and NetMoney)
- Preliminary (without MiscFees and NetMoney)
- Ready-To-Book
- Warehouse instruction.

Post-Trade Allocation can be computed via one of two methods:

- 1. Using Average Price: Each AllocAccount has a single AllocAvgPx
- 2. Using Executed Price: Combination of each AllocAccount **and** AllocPrice (unique LastPx) (e.g. Japan)

#### <span id="page-11-0"></span>**Ready-To-Book Processing:**

The Ready-To-Book capability of the Allocation Instruction message is designed to provide a clean interface between the "trading" and "booking" spaces. This allows buyside firms to both trigger and provide suitable references which can be passed down to assist in the matching process within industry utilities (e.g. Virtual Matching Utilities) or bilaterally with their sellside counterparts. Bookable units can be single fills,combinations of fills, single orders, or groups of orders for the same security, side, settlement date, etc. Automated booking instructions can be communicated either pre-trade or post-trade.

Booking instructions can be communicated **Pre-Trade** (at the time the order is being placed) to convey that as soon as the order is filled it can be considered by the Respondent as ready for booking (in particular when there is no additional quantity behind).

Booking instructions can also be communicated **Post-Trade** (after fills have been received and processed) to signal that a particular order is now ready for booking or to signal that a set of orders for the same security, side, settlement date, etc. are to be aggregated as single booking unit which is now ready for booking.

#### <span id="page-11-1"></span>**Central Counterparty-centric Allocation Model**

#### <span id="page-11-2"></span>**An Overview of Three-party Allocations**

The central counterparty-centric model allows the sell-side and buy-side to use a central clearing entity to manage allocation activity and remove all counterparty risk associated with the allocation transaction. This model is also known as the three-party allocation model. The model is distinguished from the two-party model described above by the fact that a central counterparty stands between two actors in the form of a clearing organization. This allocation model is commonly used in the world of listed derivatives.

Allocations are essential to the exchange-based business model in that they facilitate the movement of trades between parties after the trade has been made, in effect creating a second market between participants. They serve to improve liquidity and increase the overall viability of a market. The formal definition of an allocation is a transaction in which some portion of a trade or group of trades is offered to a second party at a specific price. The second party then has the option to accept or reject the offer. If accepted, the allocation is finalized and becomes a financial contract between the parties with the clearing house acting as the intermediary. The second party now has liability for the allocation. If rejected, the offering party may rescind the offer or modify it so that it is acceptable to the claiming party.

Three-party allocations allow brokers and clearing firms to specialize in what they do best. Firms who have a floor and electronic presence can concentrate on trade execution without having to worry about maintaining customer accounts. Firms that specialize in managing customer accounts can do so, relying on firms that specialize in trading for best execution and a pipeline of trades. The trading specialists are referred to as "give-up" firms. The firms that emphasize account management are referred to as "claim" firms.

#### <span id="page-11-3"></span>**Three-party Allocation Work Flow**

The term "allocation" describes the method by which trades are routed to their ultimate firm and account held at the clearing organization. Trades can be designated for allocation simply by submitting them with an allocation indicator. Additional specific allocation information such as claim firm, account and origin can also be appended to trades marked for allocation. These specific allocation instructions can also be submitted as stand alone instructions referencing a group of trades already marked for allocation. Once these specific instructions have been submitted, whether with the initial trade information or later with stand alone allocation instructions, the Clearing House sends an Allocation Report message to the designated claim (repsondant) firm alerting them of the allocation. The claim firm can respond to this alert by either claiming or rejecting the allocation via an Allocation Report Acknowledgement message. The claim firm's response would then be communicated back to the allocating firm by the Clearing House.

#### <span id="page-12-0"></span>**Regular Three-party Allocations**

Basic Allocations are those that are done at a fixed trade price determined by the execution price of the trade. No price averaging is involved. Trades designated for basic allocation are aggregated according to pre-defined criteria into "allocation groups". The convention currently used for assigning trades to an allocation group uses the following criteria:

- Firm and Trader
- Trade Date
- Instrument definition (Symbol)
- Side of Market
- Trade Price
- Customer Account
- Trade Type
- Client Order ID

#### <span id="page-12-1"></span>**Designating Trades for Basic Three-party Allocation**

Trades designated for basic allocation are first added to an allocation group and then, if the appropriate preallocation instruction details have been provided, becomes part of an allocation proper that is routed to the claim firm. The executing firm has the option of providing both the Group ID and Allocation ID, although under current listed derivatives convention the ID's are automatically assigned by the clearing house. At the time of execution, a firm has 2 options with respect to designating the allocation.

An executing firm may direct the trade into an allocation group pending the receipt of allocation instruction details. At this point the allocation is considered to be in "pending" status awaiting the executing firm to provide the details necessary to complete the allocation. The allocation Group ID is automatically assigned by the Clearing House and the information is sent to the claim firm in the form of an Allocation Group Notice.

An executing firm may also provide all requisite allocation details at the time of the trade. In this case, the trade will be assigned to an allocation group as well as create an actual allocation that will be sent to the claim firm. At this point, the allocation is considered to be in "preliminary" status.

#### <span id="page-12-2"></span>**Average Price Allocations**

Average price allocations are different from Basic allocations in several significant ways. Trade Prices within a Group are averaged. The specifics of how they are averaged are discussed in the FIX Three-party Allocation Users Guide. For average price allocations, grouping is a two stage process; (1) Generic grouping of trades are averaged together according to a broad set of criteria. (2) For purposes of allocating, each Generic group will yield one or more underlying "Specific" groups whose criteria are defined in the same way as Basic allocation groups. Allocation instructions submitted for average price allocation groups are not released until the allocating firm has "completed" the average price group. Completion indicates that no more trades will be averaged in the designated group. Once the firm has completed the average price allocation group all existing allocation instructions are released to the designated claim firms.

#### <span id="page-12-3"></span>**Three-party Allocation Message Usage**

There are three main message types used in the allocation process.

#### **Allocation Instruction Alert**

• Used to alert an allocating firm of the existence of pending Basic, Generic and Specific allocation groups. Sent by Clearing House or Exchange.

#### **Allocation Instruction**

- Sent by the allocating firm to submit an allocation instructions
- Sent by the allocating firm to mark an average price allocation group as complete or incomplete
- Passed through from the Clearing House or Exchange to the claim firm as a notice that an allocation instruction has been submitted
- Sent by the allocating firm to update previously submitted allocation instructions
- Sent by the claim firm to initiate a reversal of a previously accepted allocation

#### **AllocationInstructionAck**

- Used by the Clearing House to confirm receipt of Allocation Instructions
- Used by the claim firm to claim or reject allocations
- Sent to the allocating firm to notify it that an allocation has been claimed or rejected

#### **Allocation Report**

• Used by the Claim Firm to take further action on an allocation after it has been claimed, usually to modify the allocation account or perform sub-allocations

#### **Allocation Report Ack**

• Sent by the Clearing House to confirm receipt and acceptance of an Allocation Report

#### <span id="page-13-0"></span>**Fragmentation of Allocation Messages**

FIX Allocation messages support fragmentation in a way similar to MassQuote and the List Order messages. If there are too many entries within a repeating group to fit into one physical message, the entries can be continued in subsequent messages by repeating the principal message reference and other required fields, then continuing with the repeating group. This is achieved by using an optional **TotNoAllocs** field (giving the total number of AllocAccount details across the entire allocation) that supplements the **NoAllocs** field (giving the number of AllocAccount details in a particular message fragment). The **TotNoAllocs** field is repeated with the same value in all fragments of the batch. For example, an Allocation Instruction with 200 allocation account instances could be fragmented across three messages - the first two containing TotNoAllocs=200, NoAllocs=80 and the third TotNoAllocs=200, NoAllocs=40. To help the receiver reconstitute the batch the Boolean field **LastFragment** is sent with a "Y" value in the last fragment.

For fragmented allocation events the receiving application must persist state between messages to determine whether all instances of the repeating group have been received before acting on the instruction or processing the report.

For this to work some key rules must be enforced:

- 1) The sender must supply a consistent value for TotNoAllocs in all related fragments and must use the same primary message reference in all fragments of the batch, e.g. AllocID in AllocationInstruction.
- 2) The sender must ensure that fragments are transmitted in order without intervening traffic.
- 3) The NoAllocs group must reach capacity only in the last fragment, and that message must contain LastFragment=Y.

4) The receiver must acknowledge every fragment received (AllocationInstructionAck with AllocStatus="received") and never reject a non-last fragment; acknowledgment of the final fragment accepts or rejects the entire set.

There are a number of design suggestions for implementing fragmentation:

- 1) Optional block-level fields supplied in early fragments need not be repeated in subsequent fragments. If they are repeated and the values are different, the receiver may choose to reject (on receiving the last fragment) or to apply the last received value to the event.
- 2) If a message supports multiple "Number of" groups, e.g. NoOrders, NoExecs, and NoAllocs in AllocationInstruction, the sender may distribute the array instances over any and all fragments, as long as the NoAllocs group is not filled before the last fragment.
- 3) The receiver must be able to abort collecting an incomplete array either on expiration of a timer or the receipt of an unrelated message from the same counterparty.

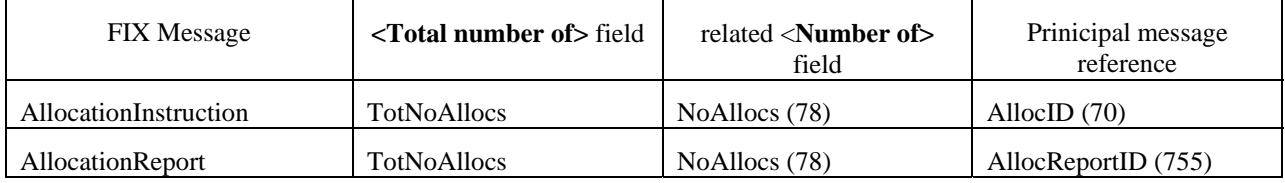

Maximum message size for fragmentation purposes can be determined by using the optional MaxMessageSize field in the Logon message or by mutual agreement between counterparties.

#### <span id="page-15-0"></span>**Allocation Instruction**

The Allocation Instruction message provides the ability to specify how an order or set of orders should be subdivided amongst **one or more** accounts. In versions of FIX prior to version 4.4, this same message was known as the Allocation message. Note in versions of FIX prior to version 4.4, the allocation message was also used to communicate fee and expense details from the Sellside to the Buyside. This role has now been removed from the Allocation Instruction and is now performed by the new (to version 4.4) Allocation Report and Confirmation messages.,The Allocation Report message should be used for the Sell-side Initiated Allocation role as defined in previous versions of the protocol.

Note the response to the Allocation Instruction message is the Allocation Instruction Ack message. In versions of FIX prior to version 4.4, the Allocation Instruction Ack message was known as the Allocation ACK message.

Allocation is typically communicated **Post-Trade** (after fills have been received and processed). It can, however, also be communicated **Pre-Trade** (at the time the order is being placed) to specify the account(s) and their respective order quantities which make up the order. This is a regulatory requirement in certain markets and for certain types of securities.

In the context of bilateral (buyside to sellside) communication, the buyside firm should be the "Initiator" of an Allocation Instruction message and a Sellside firm would be the "Respondent". An Allocation Instruction message can be submitted with AllocTransType of new, cancel or replace. The AllocType field indicates the type or purpose of the message:

- Calculated (includes MiscFees and NetMoney)
- Preliminary (without MiscFees and NetMoney)
- Ready-To-Book
- Warehouse instruction

It is possible either to specify, in the AllocSettlInstType field, full settlement instruction details on the Allocation Instruction message, to provide a reference to a settlement instruction held on a database of such instructions or to instruct the receiving party to perform one of the following actions:

- Use default instructions
- Derive the instructions from the parameters of the trade
- Phone for instructions

General guidelines applicable to this message:

- AllocID should be unique for all Allocation messages with AllocTransType=New.
- When submitting replace or cancel AllocTransType messages, the RefAllocID and AllocCancReplaceReason fields are required.
- To reject an Allocation Instruction message, an Allocation Instruction Ack with AllocStatus 'Block level reject' or 'Account level reject' should be used. Use of 'Block level reject' means the entire message has been rejected (e.g. due to one or more of the orders not matching, average price mismatch). 'Account level reject' is used when the block level matches successfully but one or more (or all) of the constituent account level details failed validation (e.g. account not found, incorrect MiscFees). In the latter case, the rejecting party can (optionally) notify the instructing party of those allocation details that are being rejected by listing the offending account IDs in the Allocation Instruction Ack message (a new NoAllocs repeating group has been introduced for this purpose).
- The correct response to an Allocation Instruction Ack of status 'Block level reject' is a new Allocation Instruction with AllocTransType 'New' (as the previous message has been rejected in entirety). In the case of an 'Account level reject', either the original Allocation Instruction should be cancelled (a new Allocation Instruction message referencing the original in RefAllocID, with AllocTransType 'Cancel') and reinstated (a second new Allocation Instruction message with AllocTransType 'New'), or fully replaced (a new Allocation Instruction, referencing the original in RefAllocID, with AllocTransType 'Replace'). Note a

replacement allocation message (AllocTransType=Replace) must contain **all** data for the replacement allocation message. It is the responsibility of the recipient of the Replace message to identify which items have been changed.

- It is permissible (though not mandatory) for the Respondent to reject an Allocation Instruction with AllocTransType = Cancel or Replace if the Allocation Instruction ACK of status 'Accepted' has already been sent. Manual communication would then be required to effect the required changes. This approach would generally be required where the Respondent is using the generation of the 'Accepted' Allocation Instruction ACK to move the allocation details into downstream processing (e.g. confirmation generation), in which case a subsequent cancellation of or amendment to the allocation details may require the details to be retrieved from the downstream process.
- Where amendment or cancellation of an allocation instruction has taken place out of band (i.e. manually or via some other means outside FIX), an Allocation Report message can be sent from the recipient of the allocation/cancellation to confirm back to the initiator that the relevant action has taken place.
- Where settling in markets where multiple alternative settlement locations exist, it is recommended that the settlement location (equivalent to ISO15022 'PSET' field) be identified on each allocation detail within the NoAllocs repeating group. A nested parties component block is provided which can be used for this purpose.

The allocation message contains repeating fields for each order, sub-account and individual execution. The repeating fields are shown in the message definition below in typeface *Bold-Italic* and indented with the  $\rightarrow$ symbol. The field's relative position within the repeating group in the message is important. For example, each instance of allocation must be in the order as shown in the message definition below.

- The total quantity allocated must equal the Quantity value\*. If present, the total quantity in the execution section must also be equal to this value. \*Note that the total quantity of the allocation does not necessarily have to equal the total quantity of the orders being allocated. Good examples of where this does not necessarily take place are GT orders, especially where multi-day average pricing is taking place (refer to the 'Equities' section of Volume 7 for more details on these flows). The quantity of each order being booked must also be specified on the message. This will be equal to the order quantity if the entire order is being booked, though can be less if only part of the order is being booked. The sum of the order booking quantities must equal the Quantity value.
- The number of sub-account instances is indicated in NoAllocs.
- Multiple orders can be combined for allocation or for AllocType=" Ready-To-Book" or for AllocType = "Warehouse instruction". Note that combined orders must refer to the same instrument and have the same trade date, settlement date and side. The identification of the orders to be combined can be achieved in one of two ways:
	- By identifying the number of orders in the NoOrders field and each individual order in the OrderID fields. The AllocNoOrdersType field is used to denote that this is happening and takes value "1=Explicit list provided". If any orders were handled outside FIX, the ClOrdID must be set to 'MANUAL'. Regardless of whether the orders were handled within or outside FIX, the order quantity and average price must also be specified for each order. This is to assist in validating the message and, for manual orders, to help identify the correct orders to book.
	- By stating that an unspecified group of orders is to be combined. The NoOrders field in this case is left blank. The AllocNoOrdersType field is set to "0=Not specified" to specify that this is happening. Note use of this approach is only recommended where either the number of orders being booked is extremely large or some kind of aggregation rule is being used.
- Multiple executions can be combined for allocation by identifying the number of executions in the NoExecs field and each individual execution in the ExecID fields. Combined executions must refer to the same instrument, trade date, settlement date and side.

• Except where AllocTransType = 'Cancel' or where AllocNoOrdersType = "Not specified", the list of orders being booked or allocated must be specified by using their ClOrdID. If any orders were handled outside FIX, the ClOrdID must be set to 'MANUAL'. Regardless of whether the orders were handled within or outside FIX, and where the orders are specified, the order quantity and average price must also be specified for each order. This is to assist in validating the message and, for manual orders, to help identify the correct orders to book.

See "*[Example Usage of Allocations and Ready-to-Book](#page-47-0)*" for more examples and details.

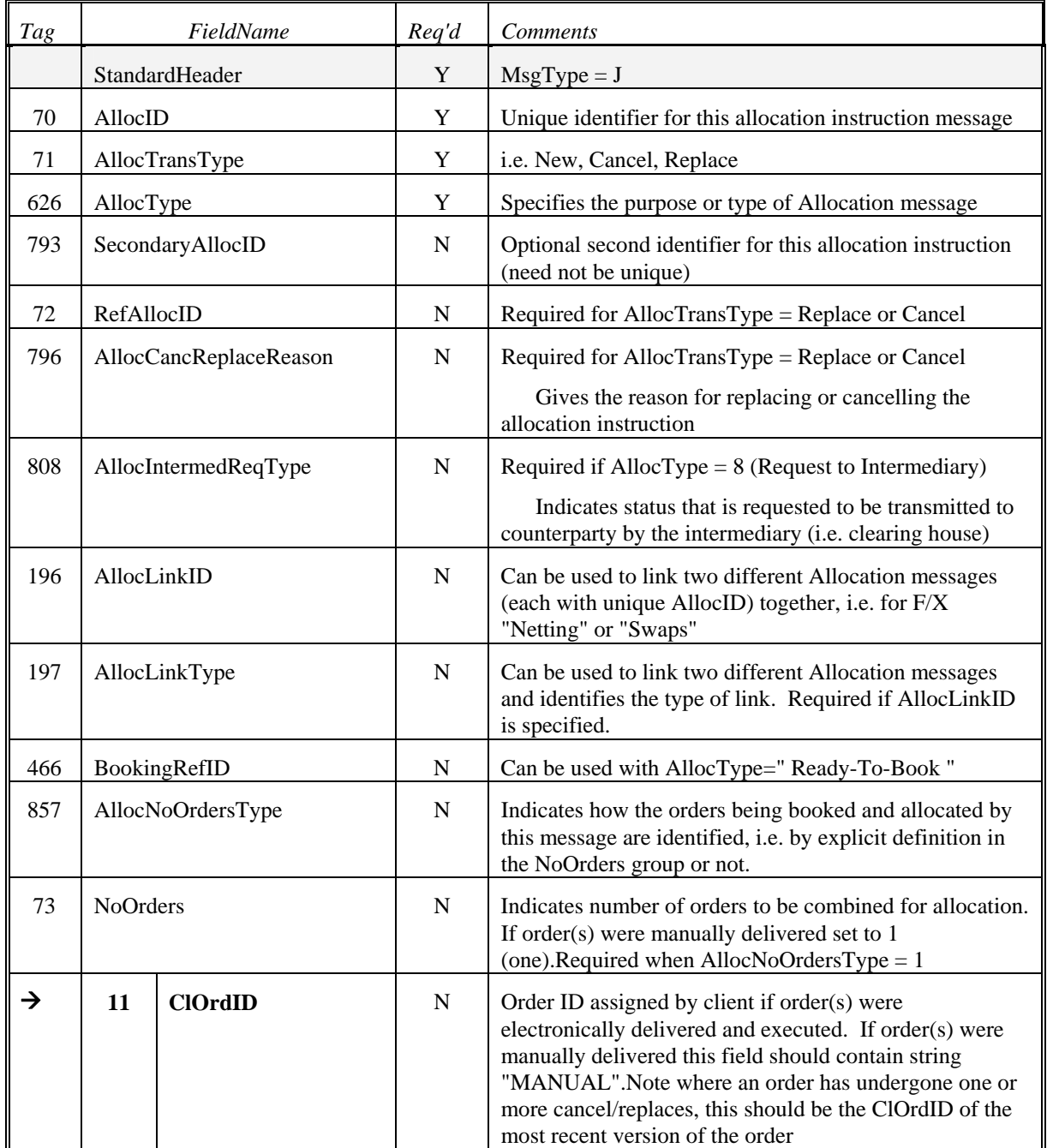

#### **Allocation Instruction**

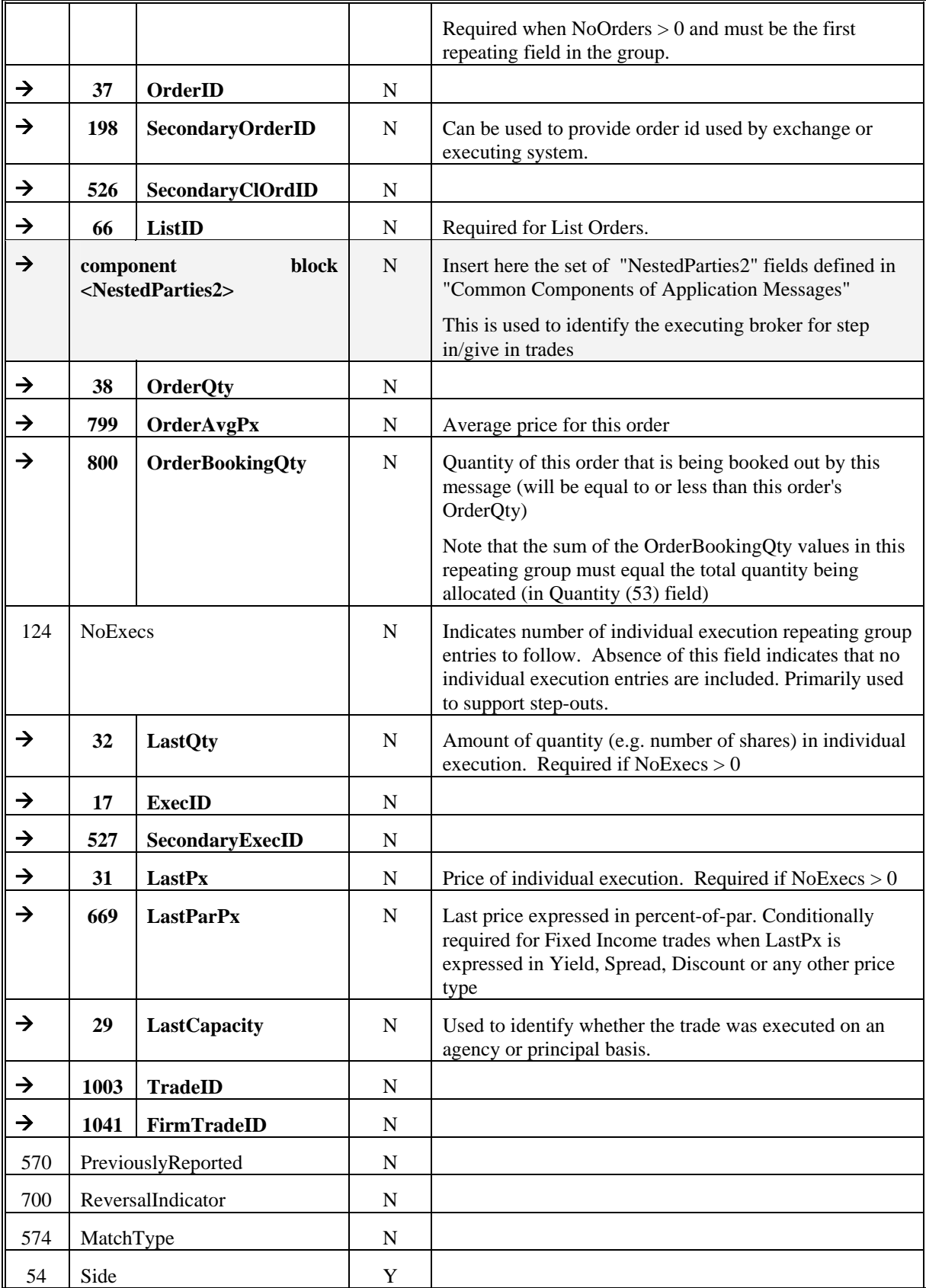

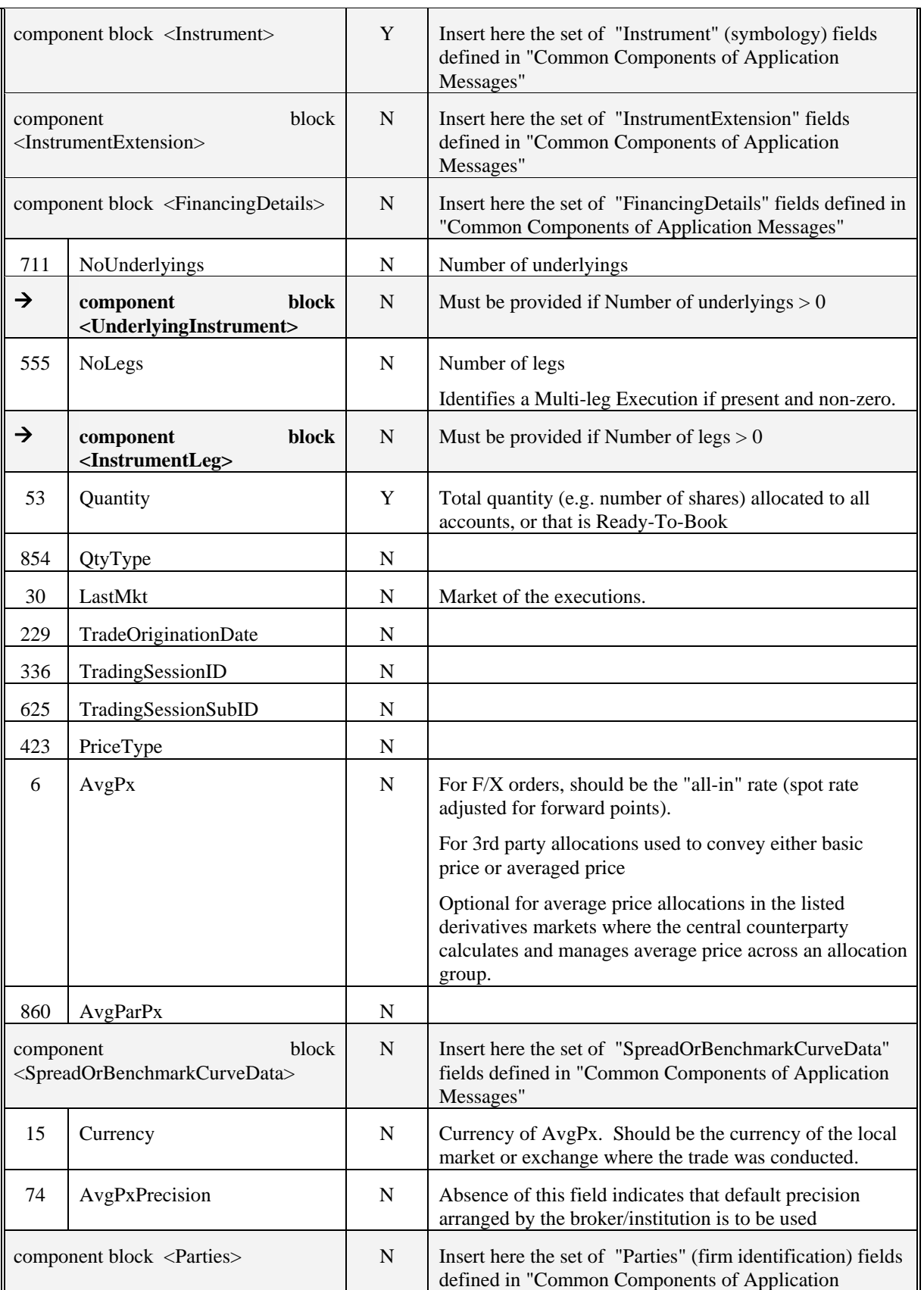

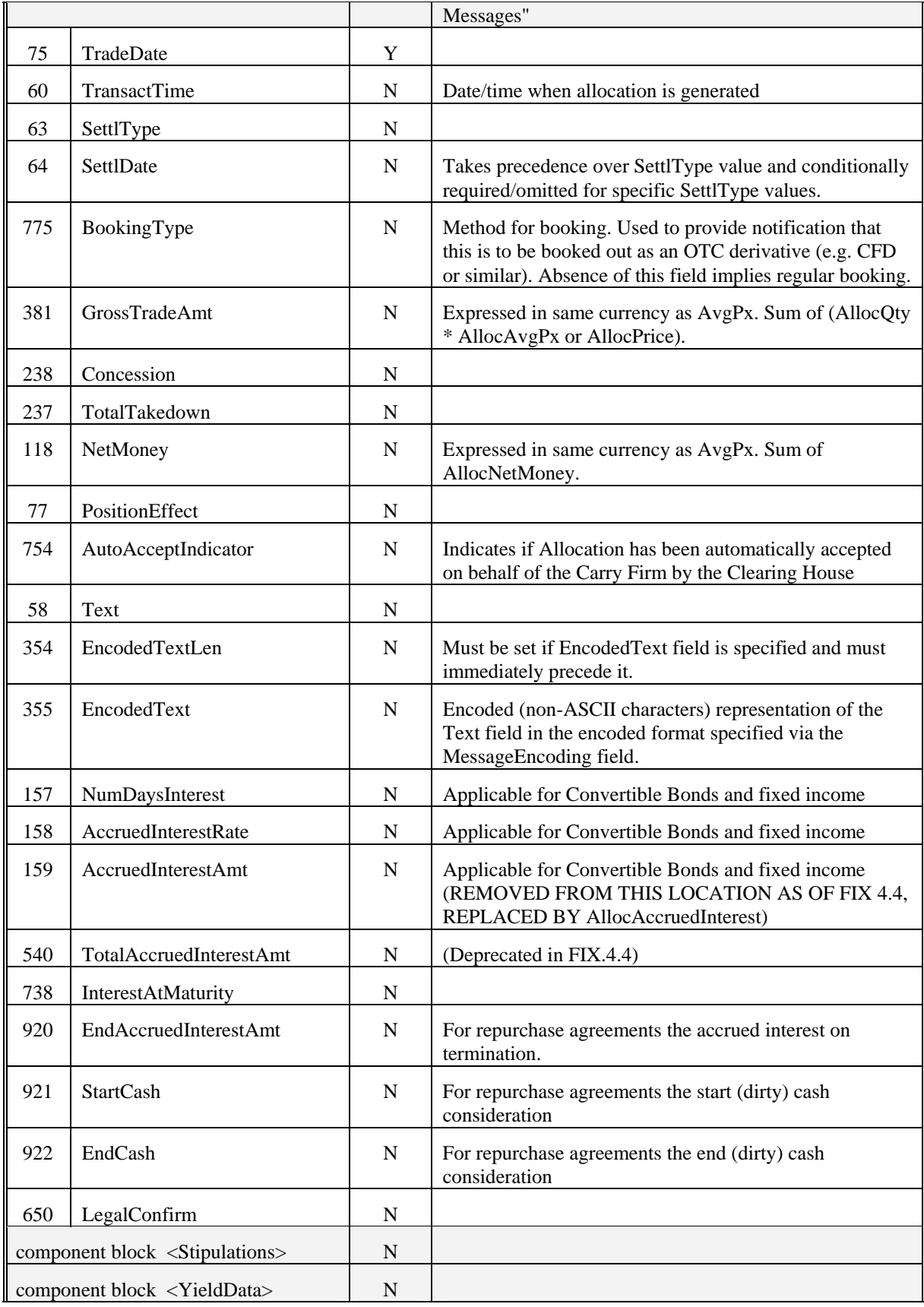

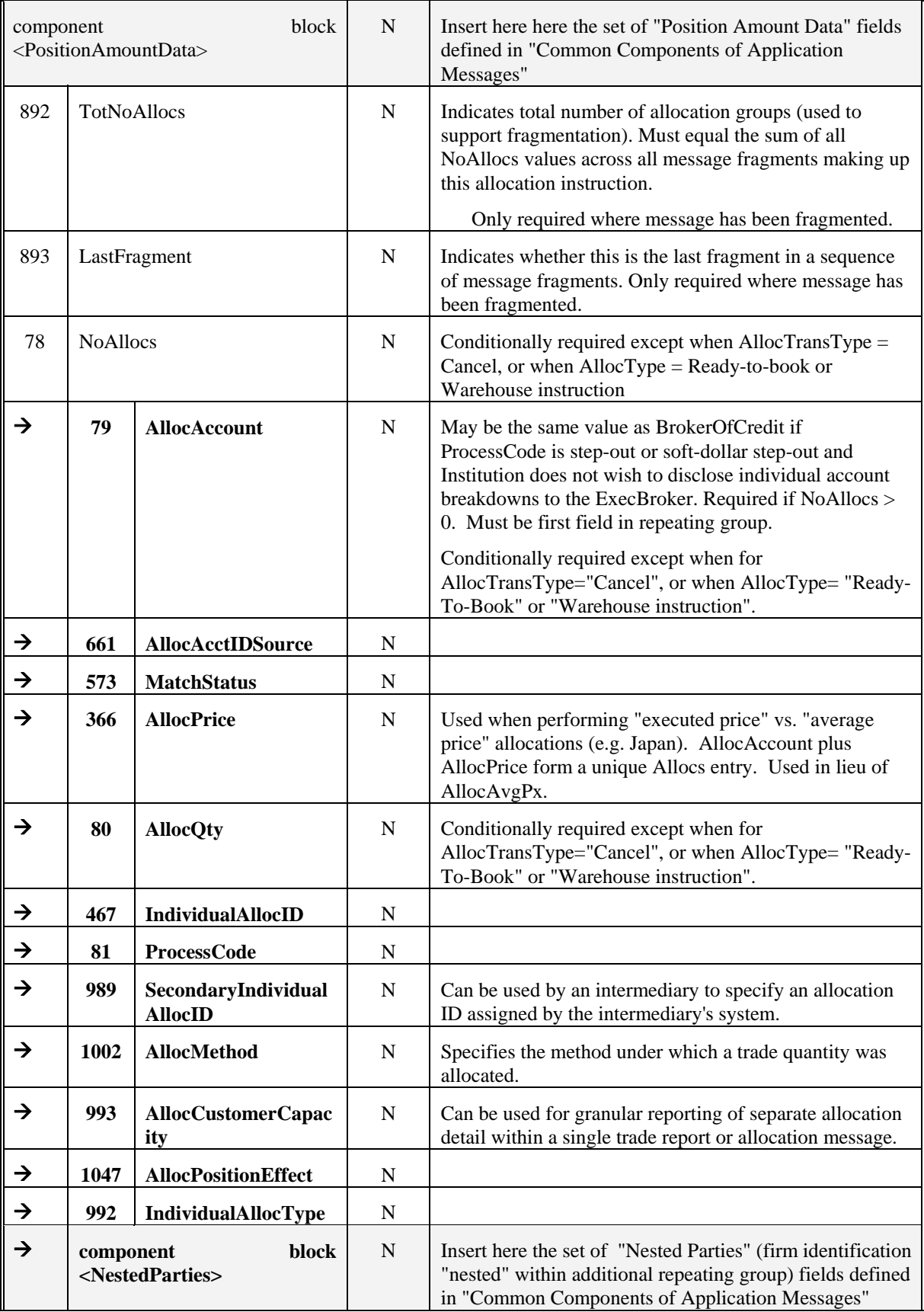

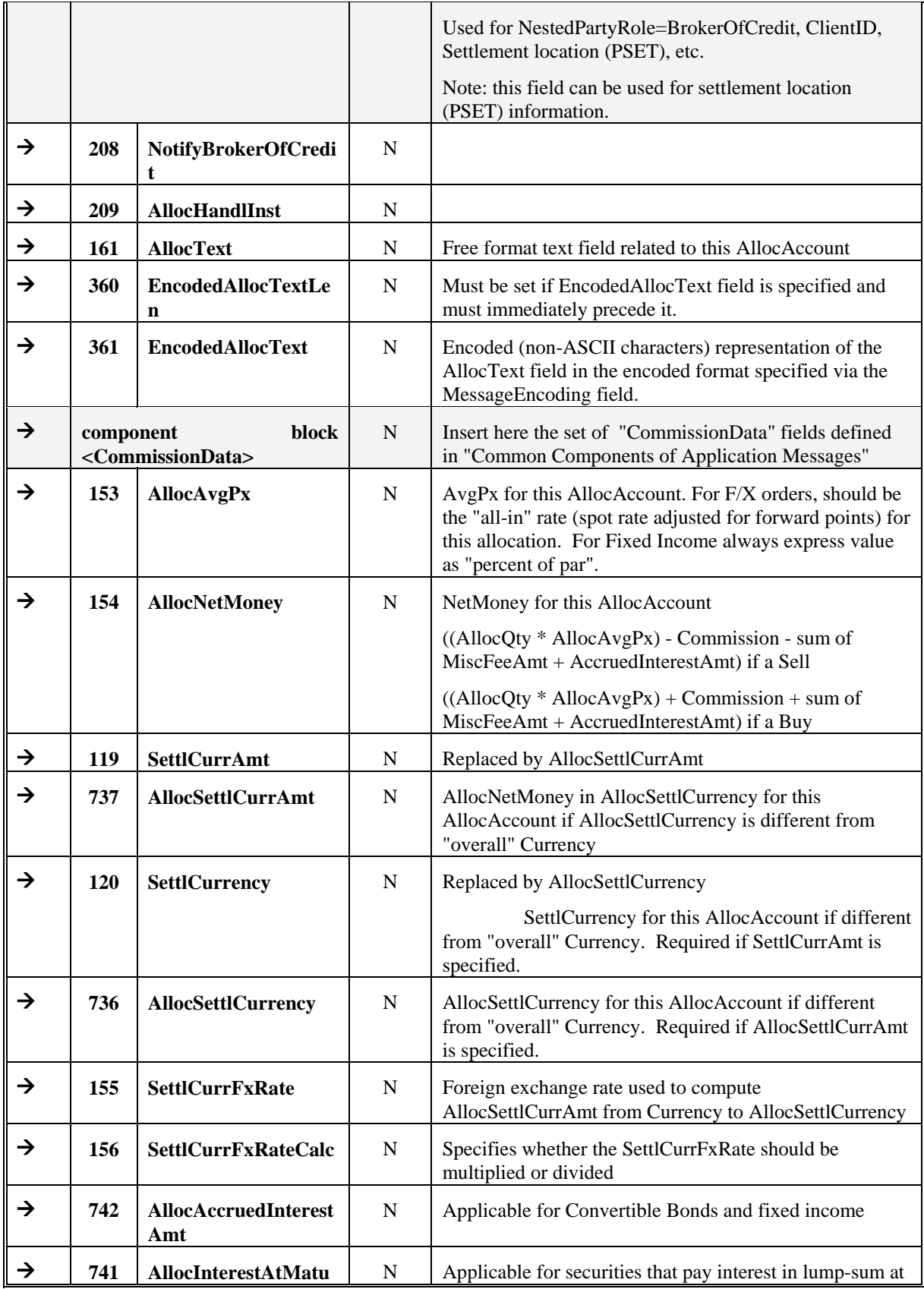

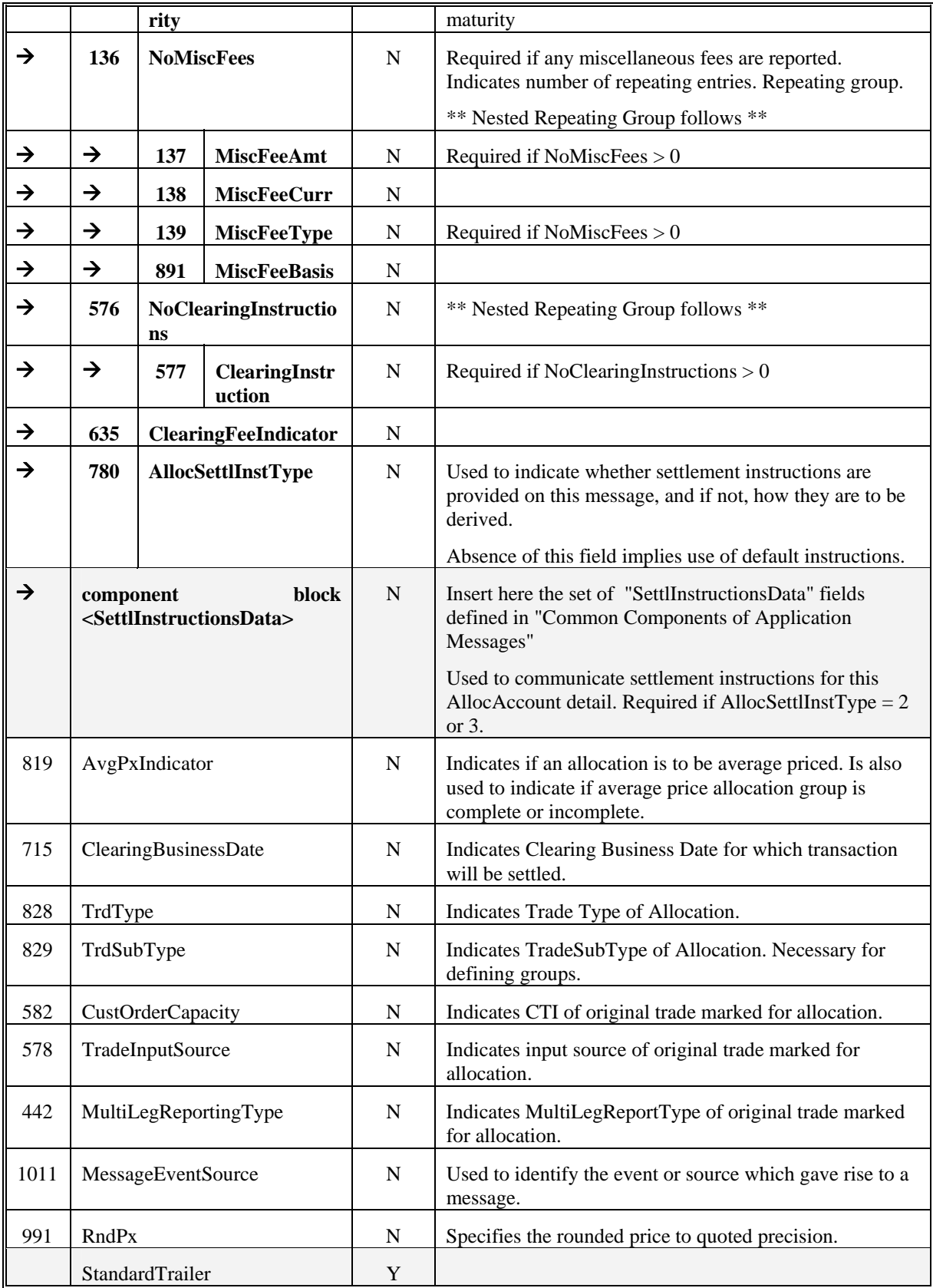

Note: Req'd = "Y\*" indicates that the field is not required for AllocTransType=Cancel

Note: Req'd = "Y\*\*" indicates that the field is not required for AllocTransType=Cancel, nor is it required for AllocType=" Ready-To-Book " or AllocType="Warehouse instruction.

#### *FIXML Definition for this message – see [http://www.fixprotocol.org](http://www.fixprotocol.org/) for details*

Refer to FIXML element AllocInstrctn

#### <span id="page-25-0"></span>**Allocation Instruction Ack**

In versions of FIX prior to version 4.4, this message was known as the Allocation ACK message.

The Allocation Instruction Ack message is used to acknowledge the receipt of and provide status for an Allocation Instruction message.

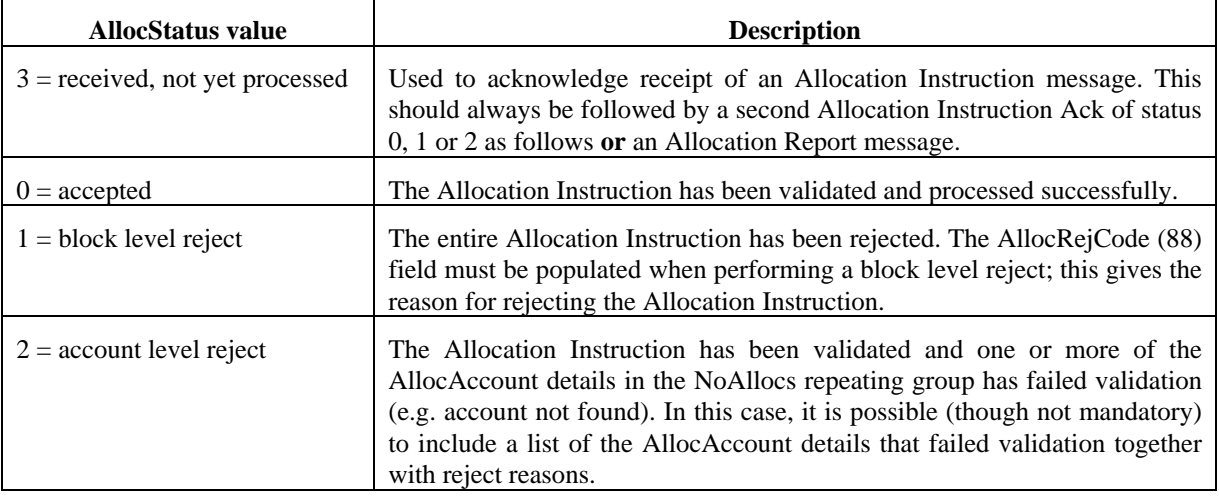

The status is indicated by the AllocStatus field as follows:

For an Allocation Instruction Ack message with AllocStatus of 'Accepted' in response to an Allocation Instruction with AllocType of 'Calculated, it is recommended that the MatchStatus field be used to denote whether any financial details provided in the 'Calculated' Allocation Instruction were matched by the Respondent. If a match takes place and succeeds, then the match status will be '0-Compared and affirmed'. If the match takes place and fails, or no match takes place, then the match status will be '1-Uncompared or unaffirmed'.

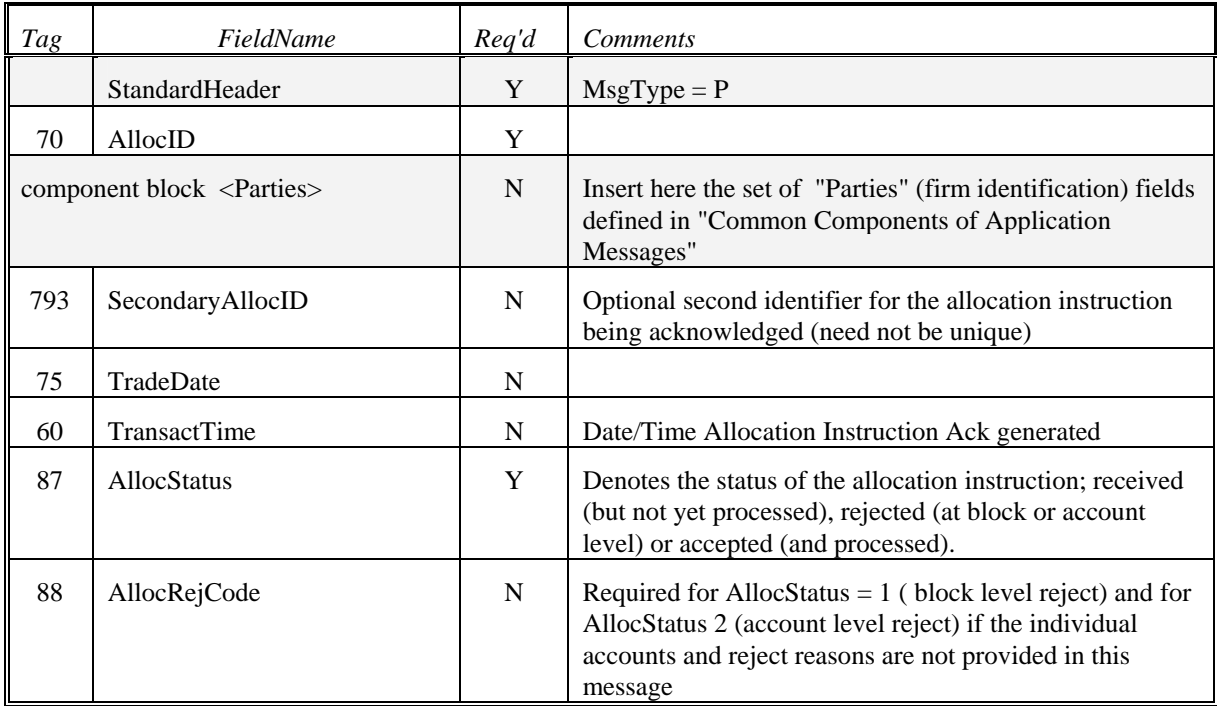

#### **Allocation Instruction Ack**

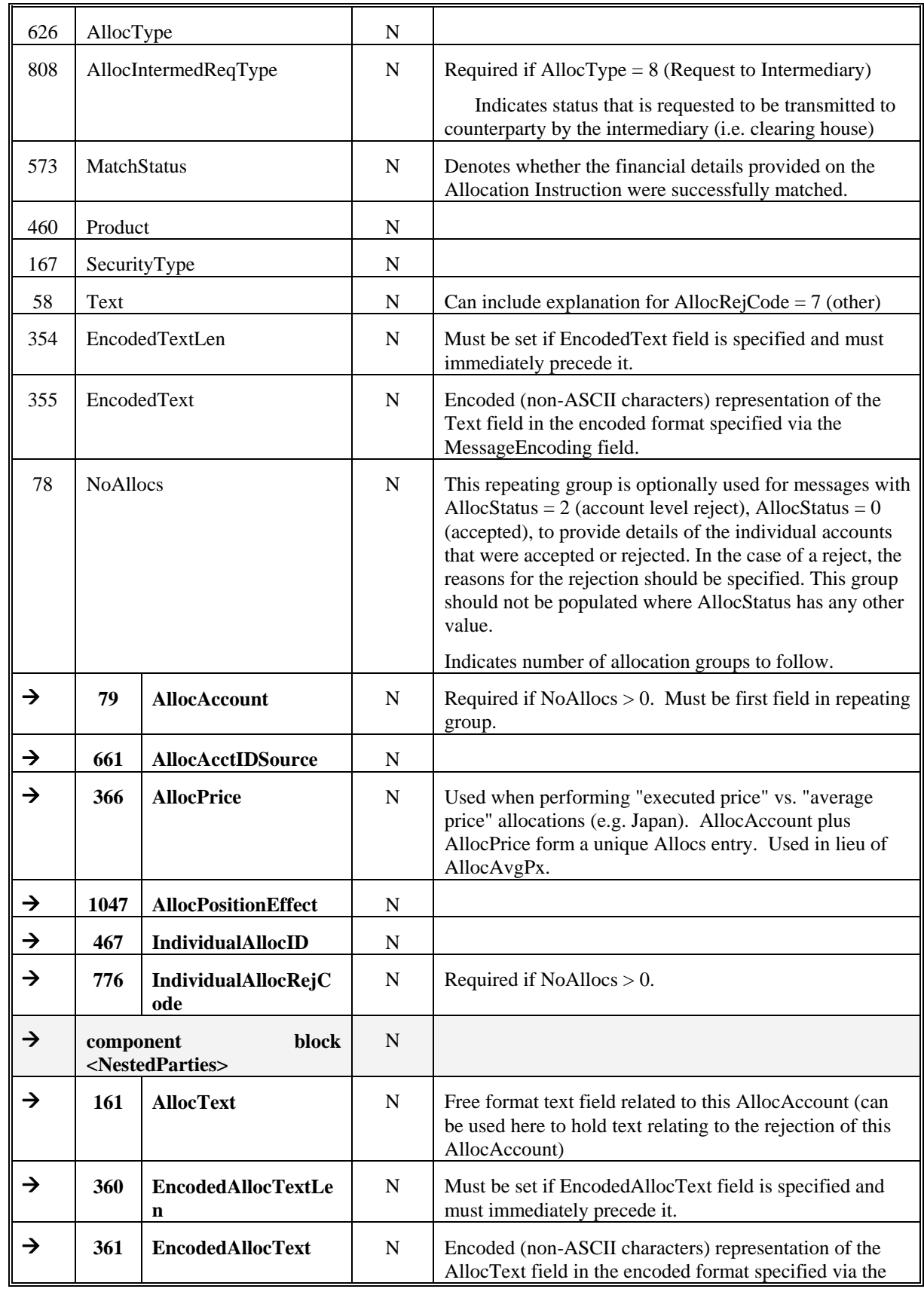

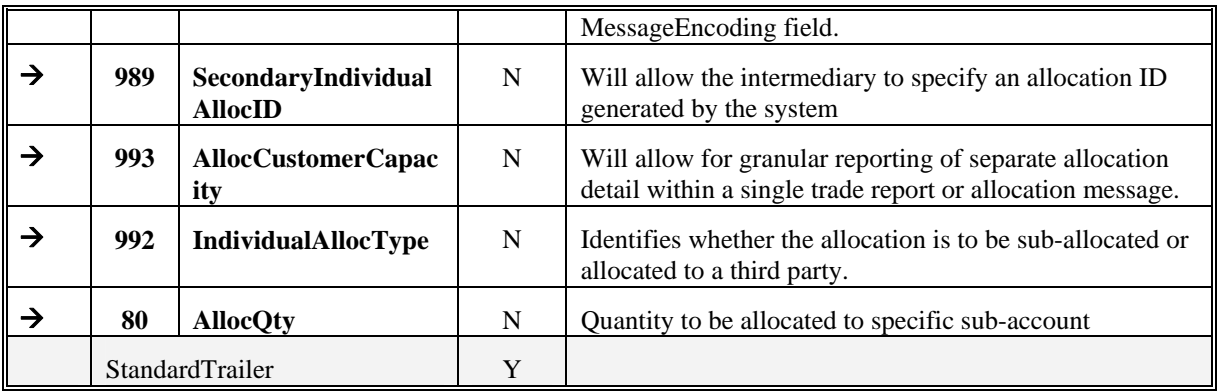

*FIXML Definition for this message – see [http://www.fixprotocol.org](http://www.fixprotocol.org/) for details* Refer to FIXML element AllocInstrctnAck

#### <span id="page-28-0"></span>**Allocation Instruction Alert**

This message is used in a 3-party allocation model where notification of group creation and group updates to counterparites is needed. The mssage will also carry trade information that comprised the group to the counterparites.

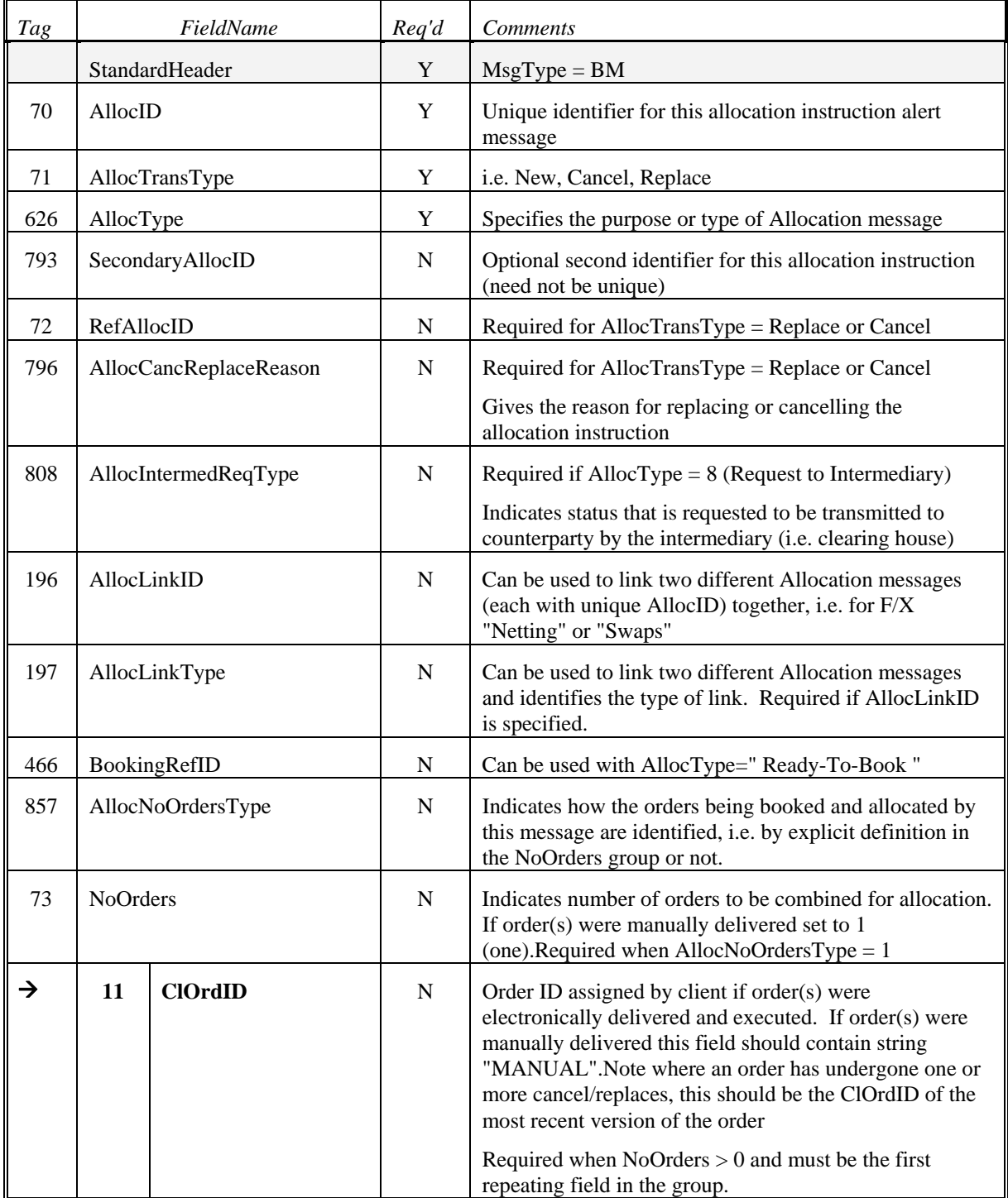

#### **Allocation Instruction Alert**

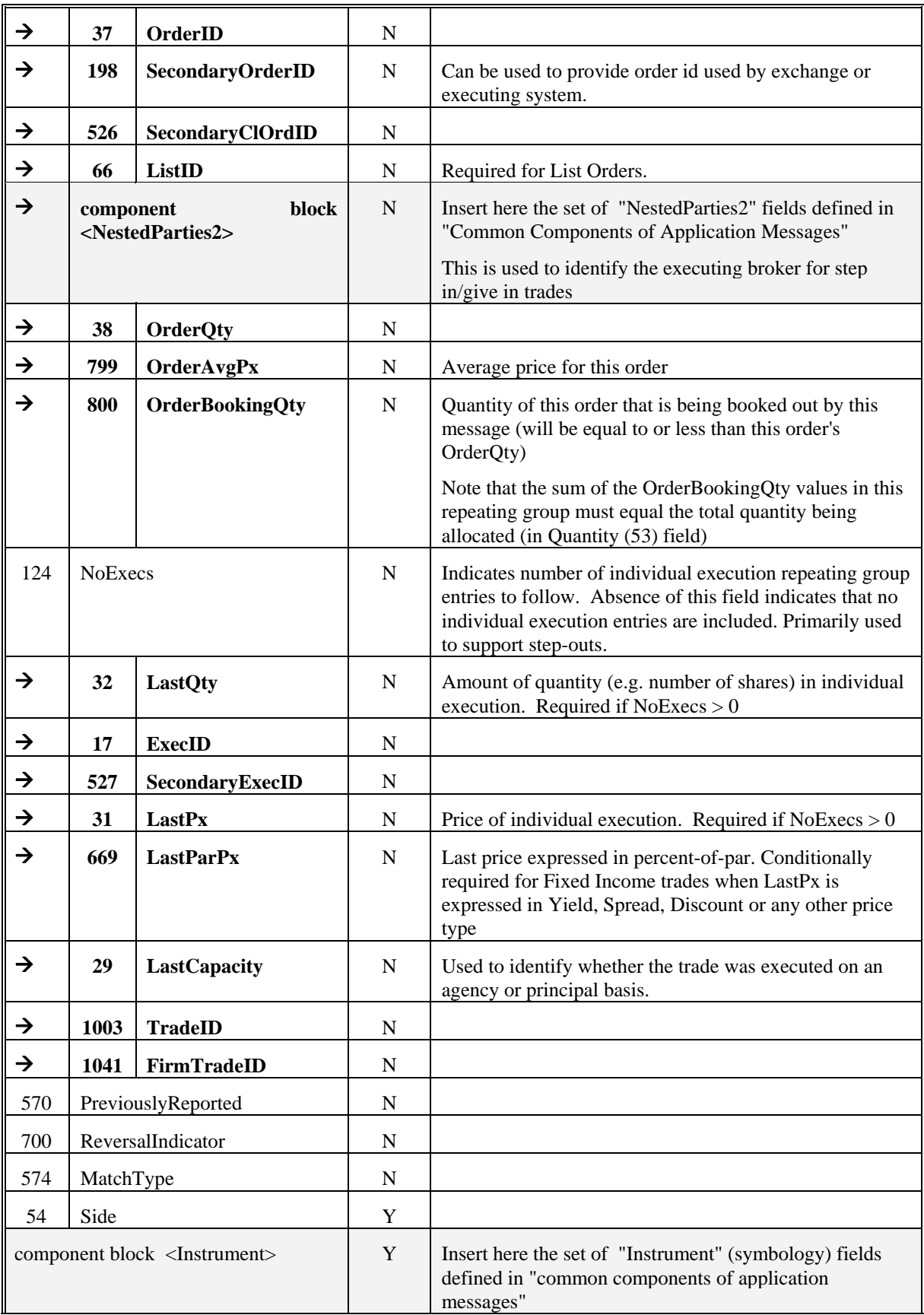

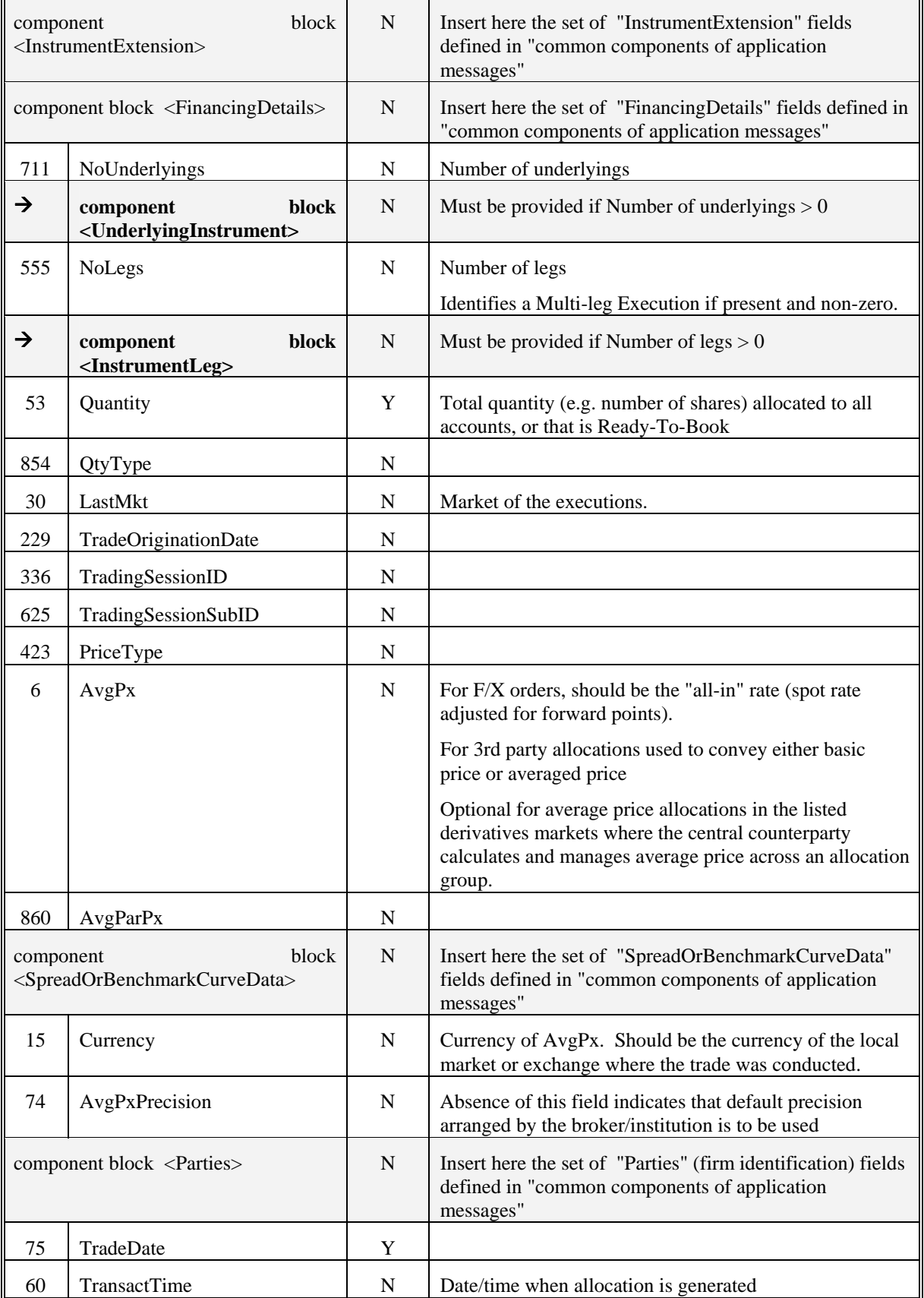

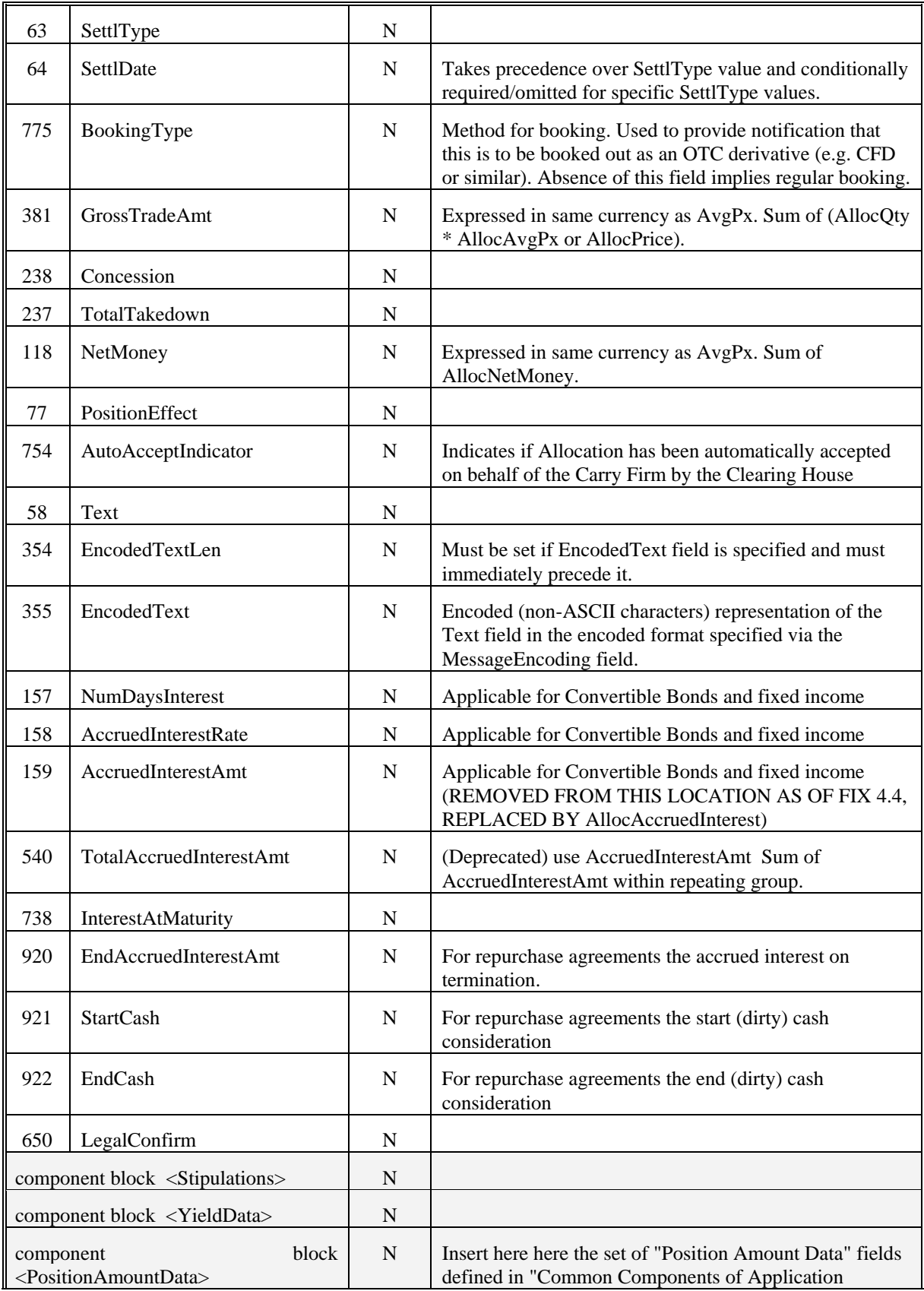

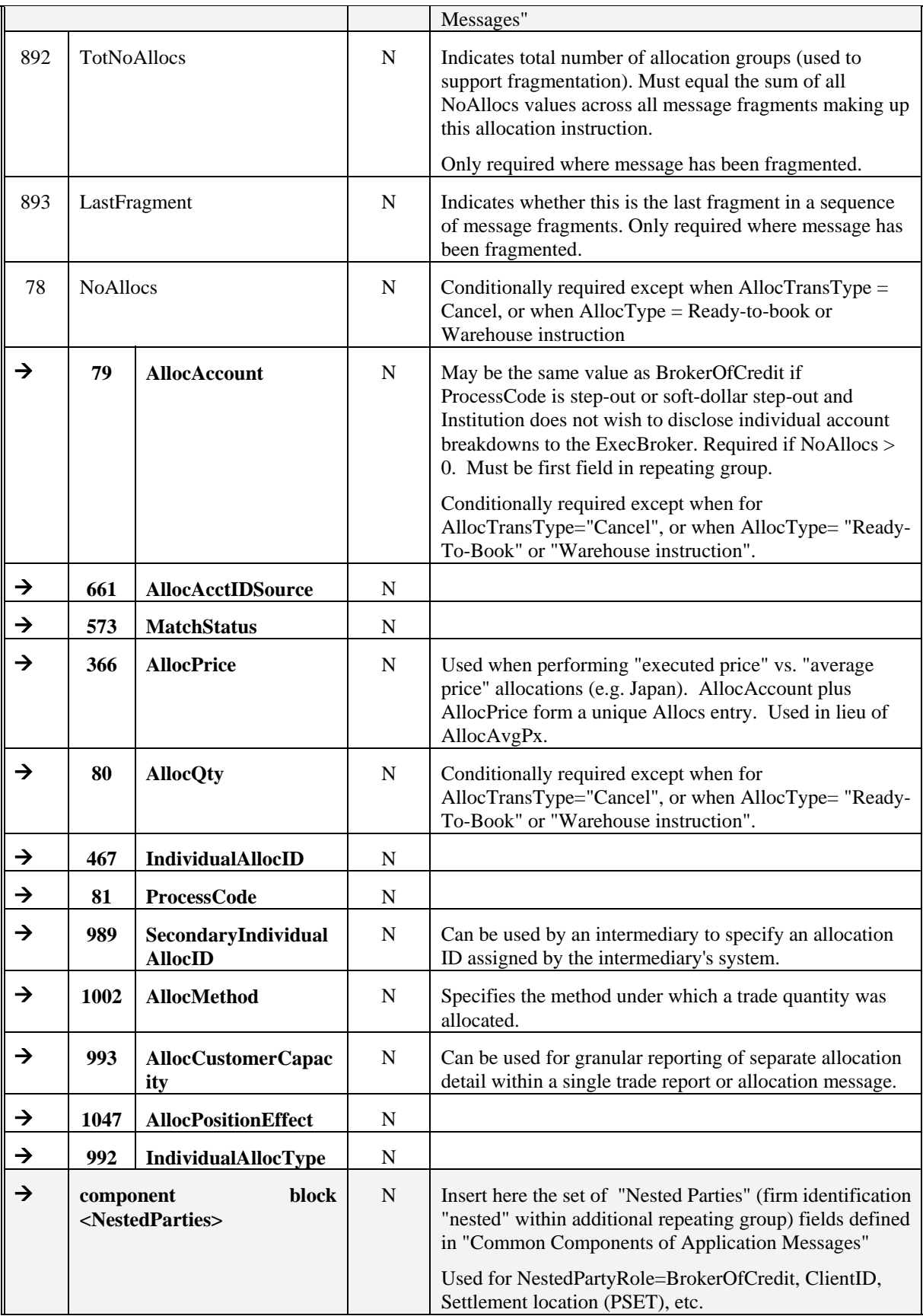

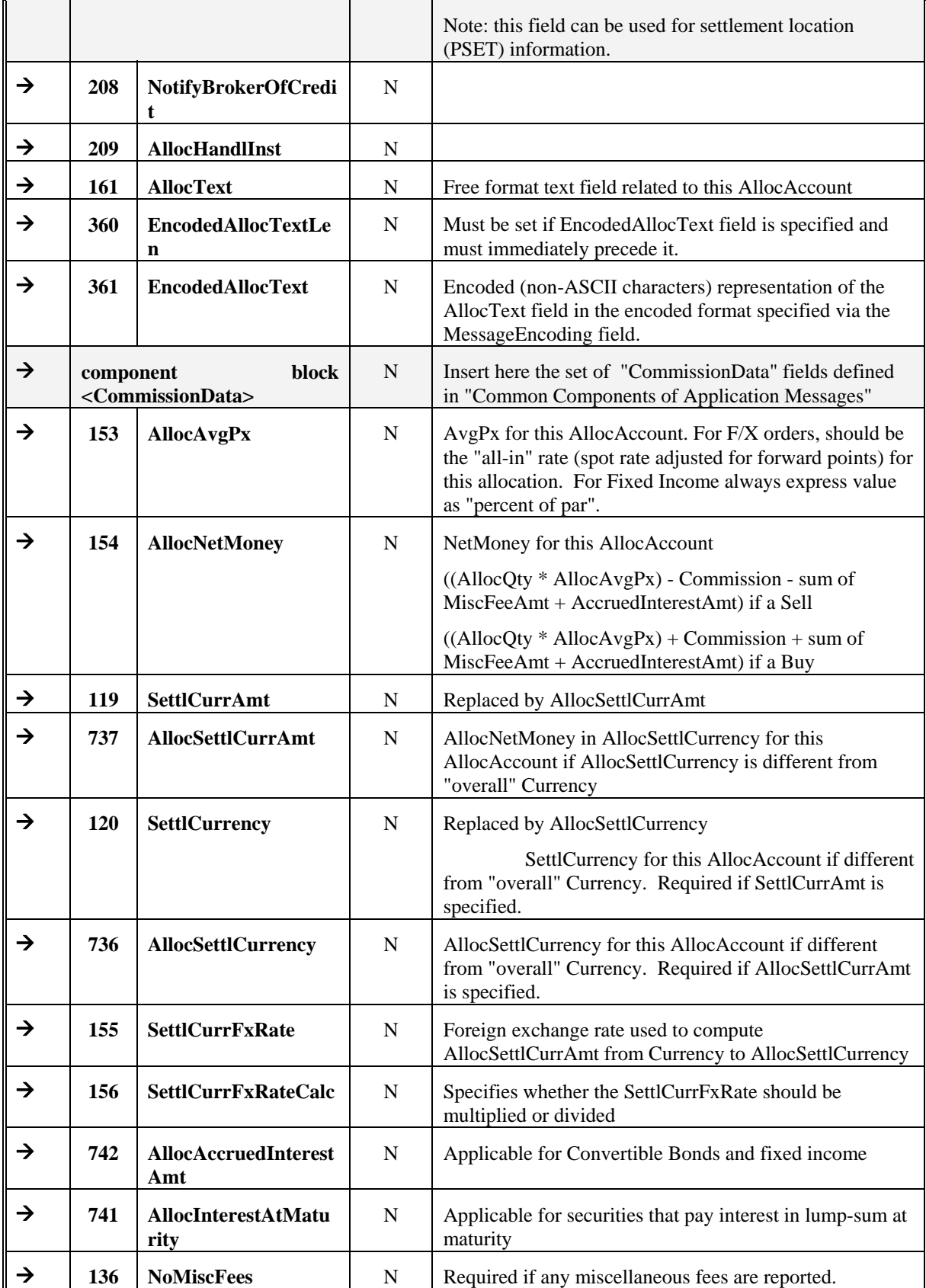

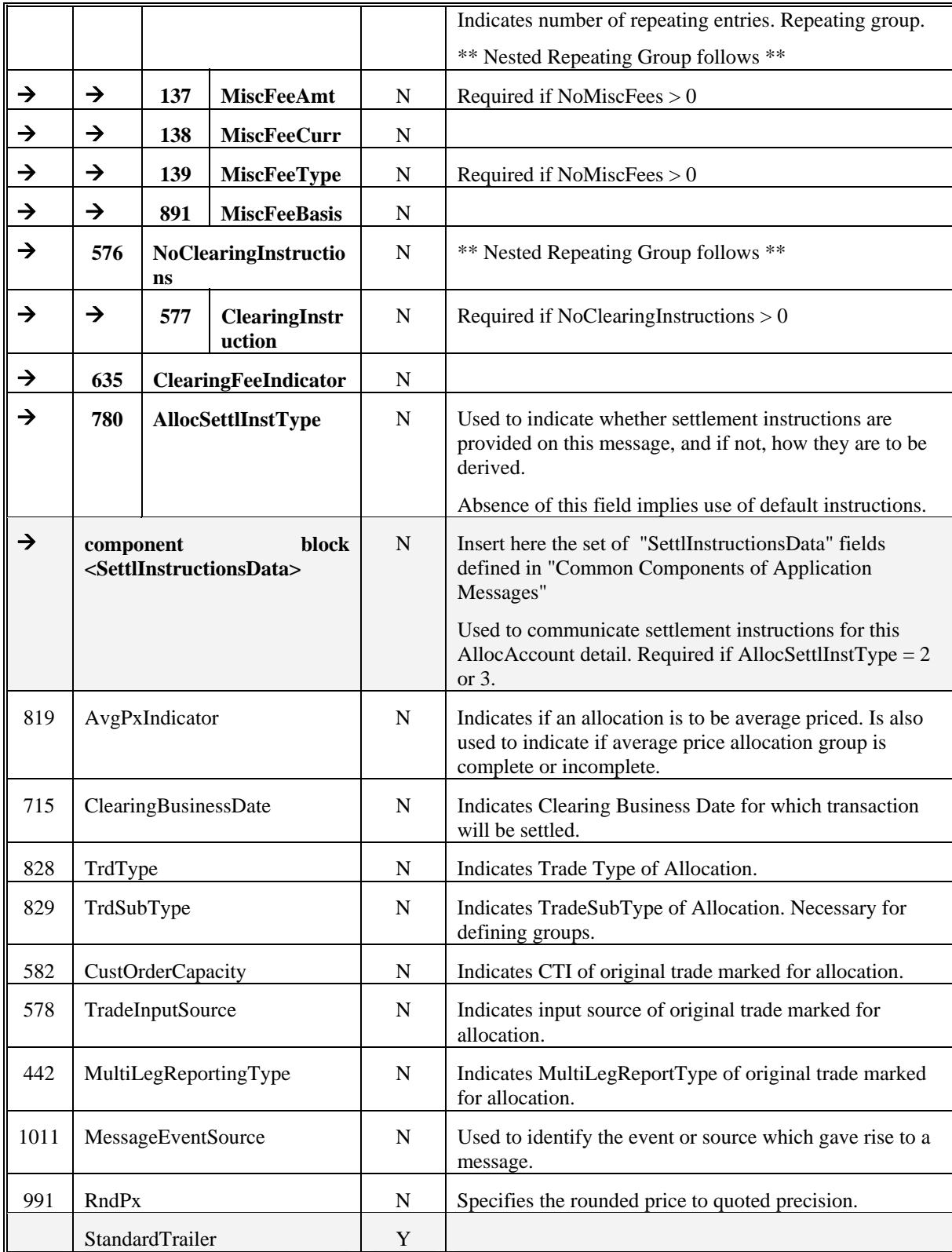

#### <span id="page-35-0"></span>**Allocation Report (aka Allocation Claim)**

Sent from sell-side to buy-side, sell-side to  $3<sup>rd</sup>$ -party or  $3<sup>rd</sup>$ -party to buy-side, the Allocation Report (Claim) provides account breakdown of an order or set of orders plus any additional follow-up front-office information developed post-trade during the trade allocation, matching and calculation phase. In versions of FIX prior to version 4.4, this functionality was provided through the Allocation message. Depending on the needs of the market and the timing of "confirmed" status, the role of Allocation Report can be taken over in whole or in part by the Confirmation message.

Note the response to the Allocation Report message is the Allocation Report Ack message. In versions of FIX prior to version 4.4, the Allocation ACK served this purpose.

An Allocation Report message can be submitted with AllocReportType of

- Sellside Calculated Using Preliminary (includes Misc Fees, Accrued Interest and Net Money)
- Sellside Calculated Without Preliminary (includes Misc Fees, Accrued Interest and Net Money). (AllocType=" Sellside Initiated"), i.e. where the allocations have been provided via some other mechanism or agreed earlier in the order process.
- Warehouse recap sent unsolicited by sellside, used to communicate confirmation and current status of any warehoused position in a particular stock (see Volume 7 – PRODUCT: EQUITIES for specific usage guidance on this topic)

Settlement instructions are supported on the Allocation Report message to allow the Respondent (sell-side party or carry firm) to send an override of its own instructions to the Initiator.

General guidelines applicable to this message:

- AllocReportID should be unique for all Allocation Report messages.
- To reject an Allocation Report message, an Allocation Report Ack with AllocStatus 'Block level reject' or 'Account level reject' should be used. Use of 'Block level reject' means the entire message has been rejected (e.g. net money mismatch). 'Account level reject' is used when the block level matches successfully but one or more (or all) of the constituent account level details fails validation (e.g. account not found, incorrect MiscFees). In the latter case, the rejecting party can (optionally) notify the instructing party of those allocation details that are being rejected by listing the offending account numbers in the Allocation Instruction Ack message.
- A rejected Allocation Report must be resolved out-of-band.
- Where settling in markets where multiple alternative settlement locations exist, it is recommended that the settlement location (equivalent to ISO15022 'PSET' field) be identified on each allocation detail within the NoAllocs repeating group. A nested parties component block is provided which can be used for this purpose.

The allocation message contains repeating fields for each order, sub-account and individual execution. The repeating fields are shown in the message definition below in typeface *Bold-Italic* and indented with the  $\rightarrow$ symbol. The field's relative position within the repeating group in the message is important. For example, each instance of allocation must be in the order as shown in the message definition below.

- The number of sub-account instances is indicated in NoAllocs.
- Multiple orders can be combined for allocation or for AllocType=" Ready-To-Book" or AllocType = "Warehouse instruction". Note that combined orders must refer to the same instrument and have the same trade date, settlement date and side. The identification of the orders to be combined can be achieved in one of two ways:
- By identifying the number of orders in the NoOrders field and each individual order in the OrderID fields. The AllocNoOrdersType field is used to denote that this is happening and takes value "1=Explicit list provided". If any orders were handled outside FIX, the ClOrdID must be set to 'MANUAL'. Regardless of whether the orders were handled within or outside FIX, the order quantity and average price must also be specified for each order. This is to assist in validating the message and, for manual orders, to help identify the correct orders to book.
- By stating that an unspecified group of orders is to be combined. The NoOrders field in this case is left blank. The AllocNoOrdersType field is set to "0=Not specified" to specify that this is happening. Note use of this approach is only recommended where either the number of orders being booked is extremely large or some kind of aggregation rule is being used.
- Multiple executions can be combined for allocation by identifying the number of executions in the NoExecs field and each individual execution in the ExecID fields. Combined executions must refer to the same instrument, trade date, settlement date and side.

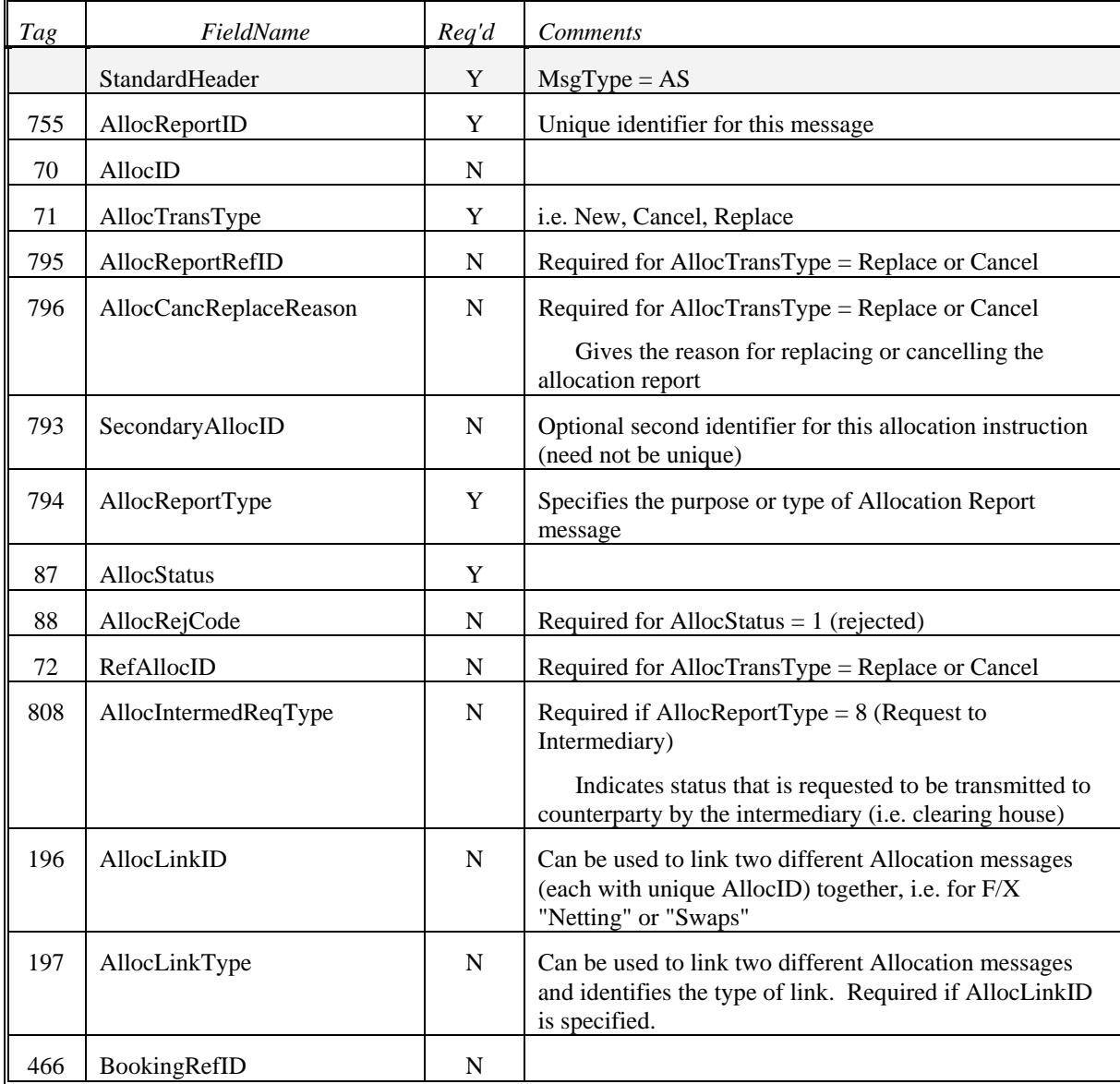

### **Allocation Report (aka Allocation Claim)**

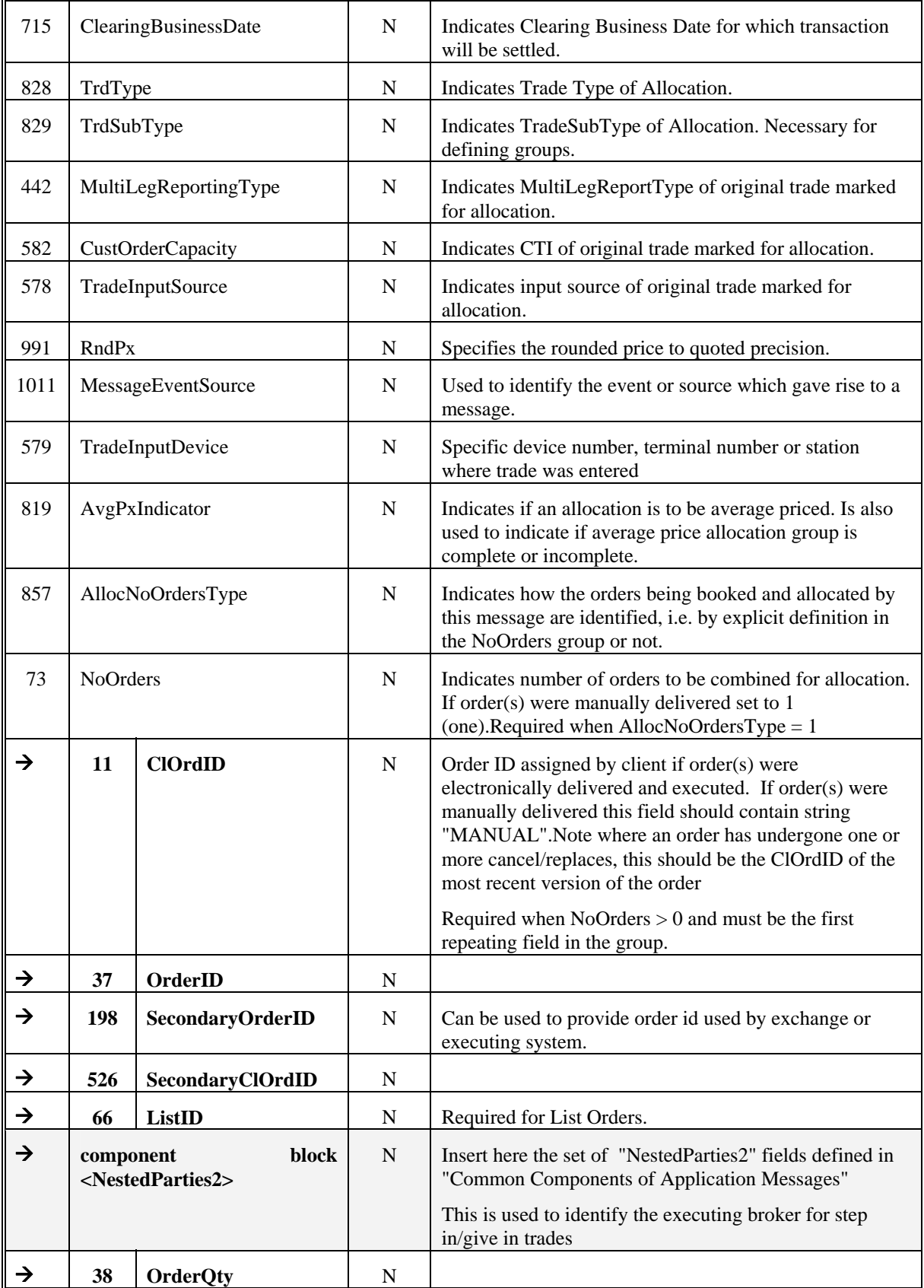

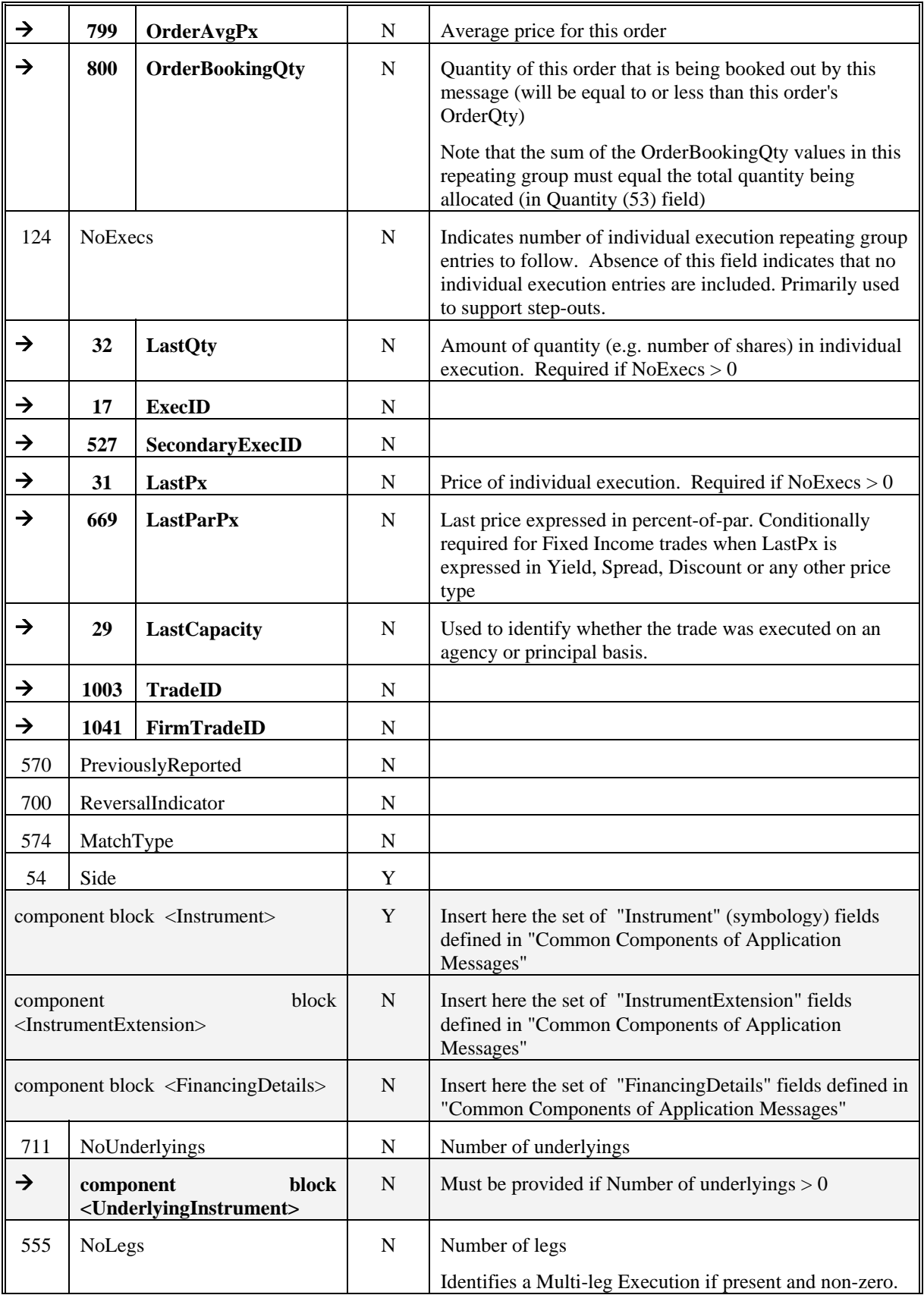

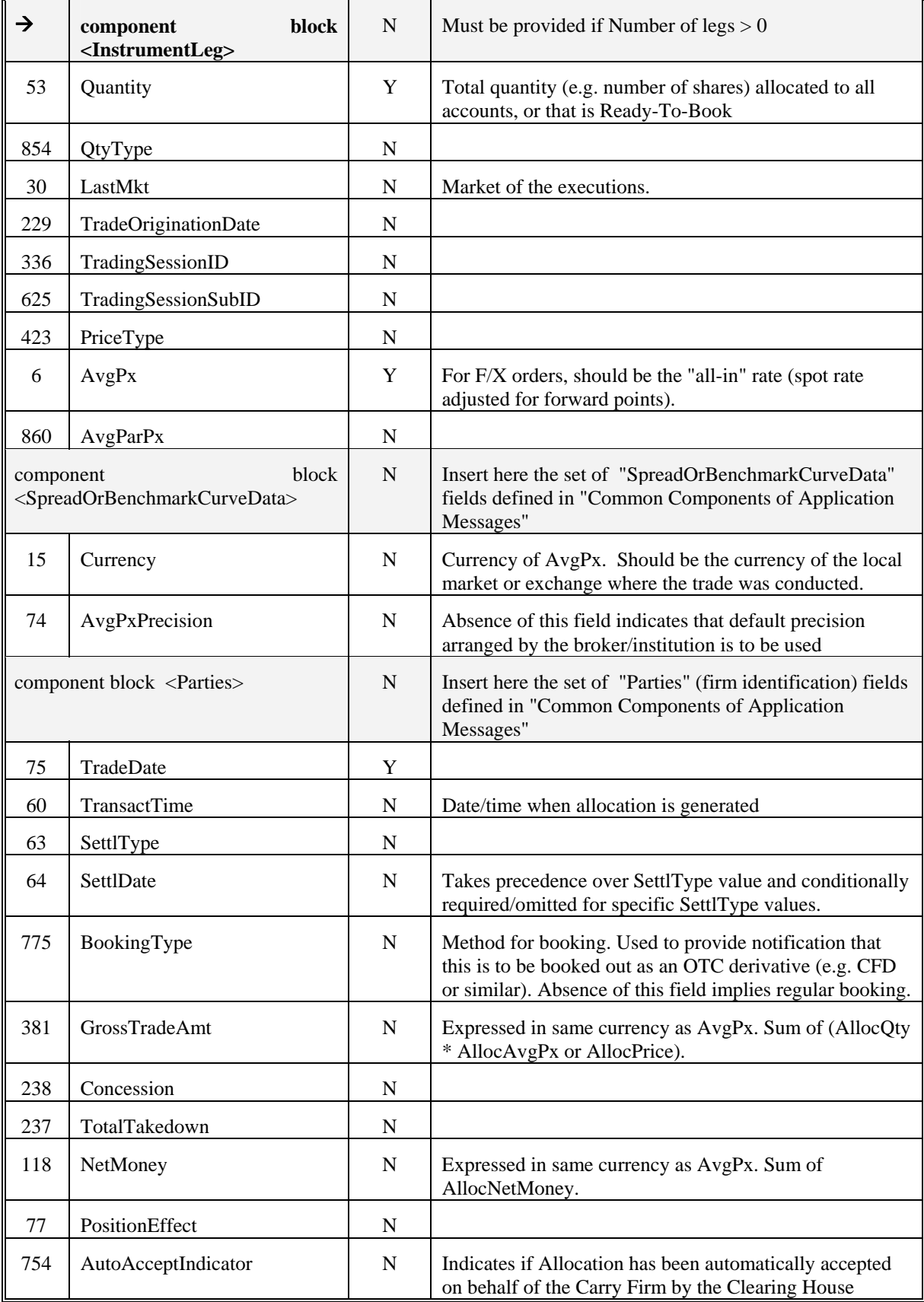

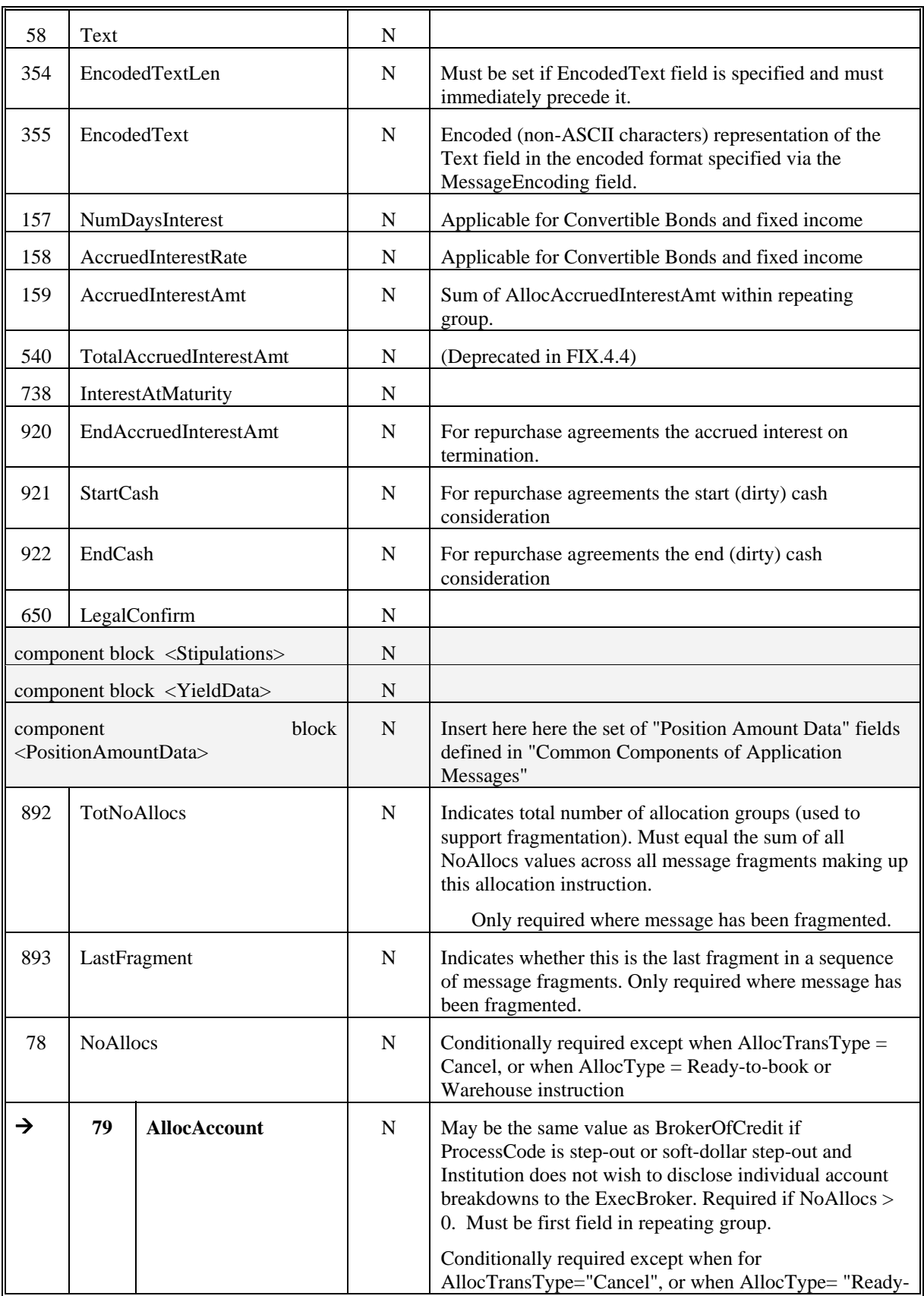

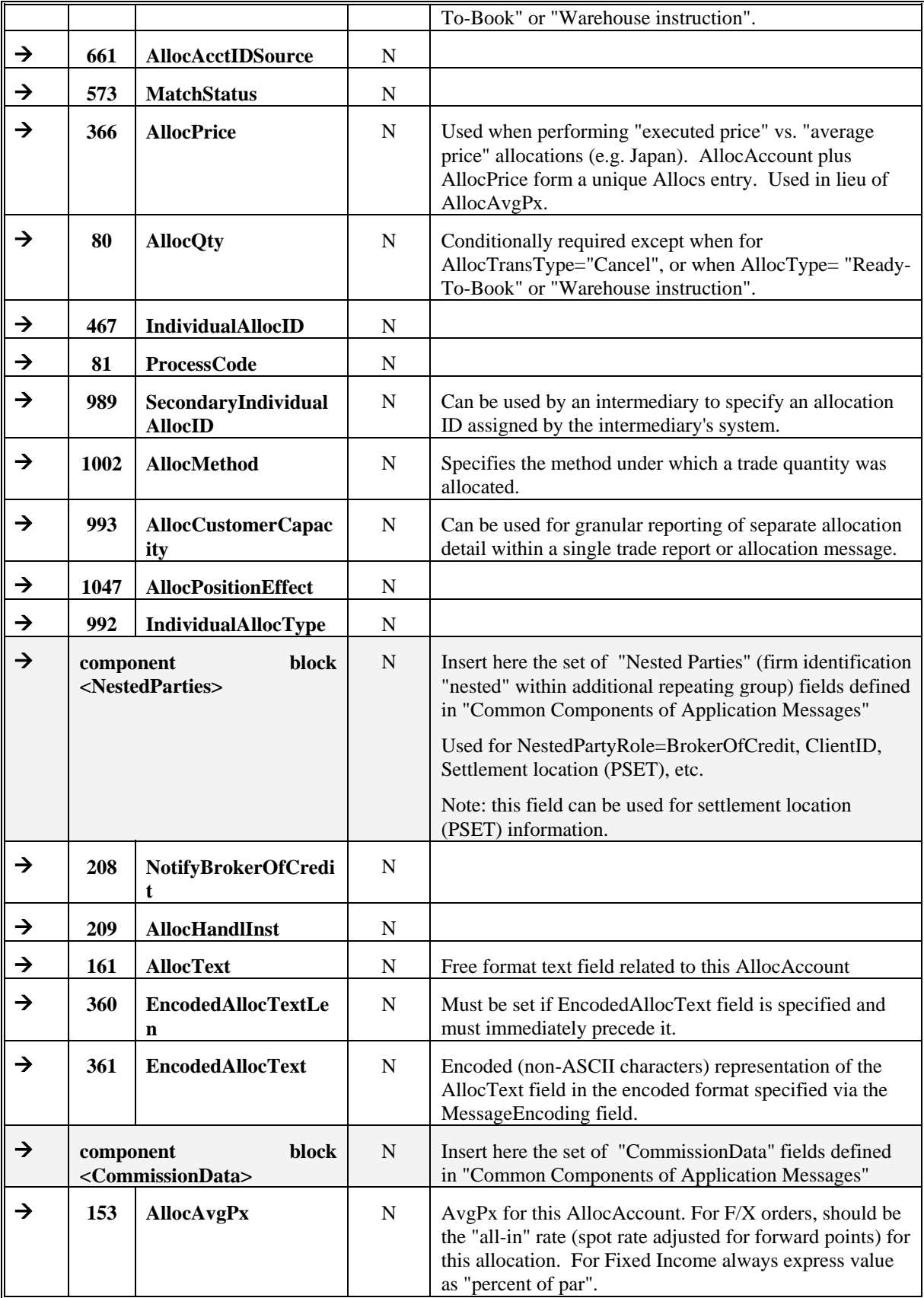

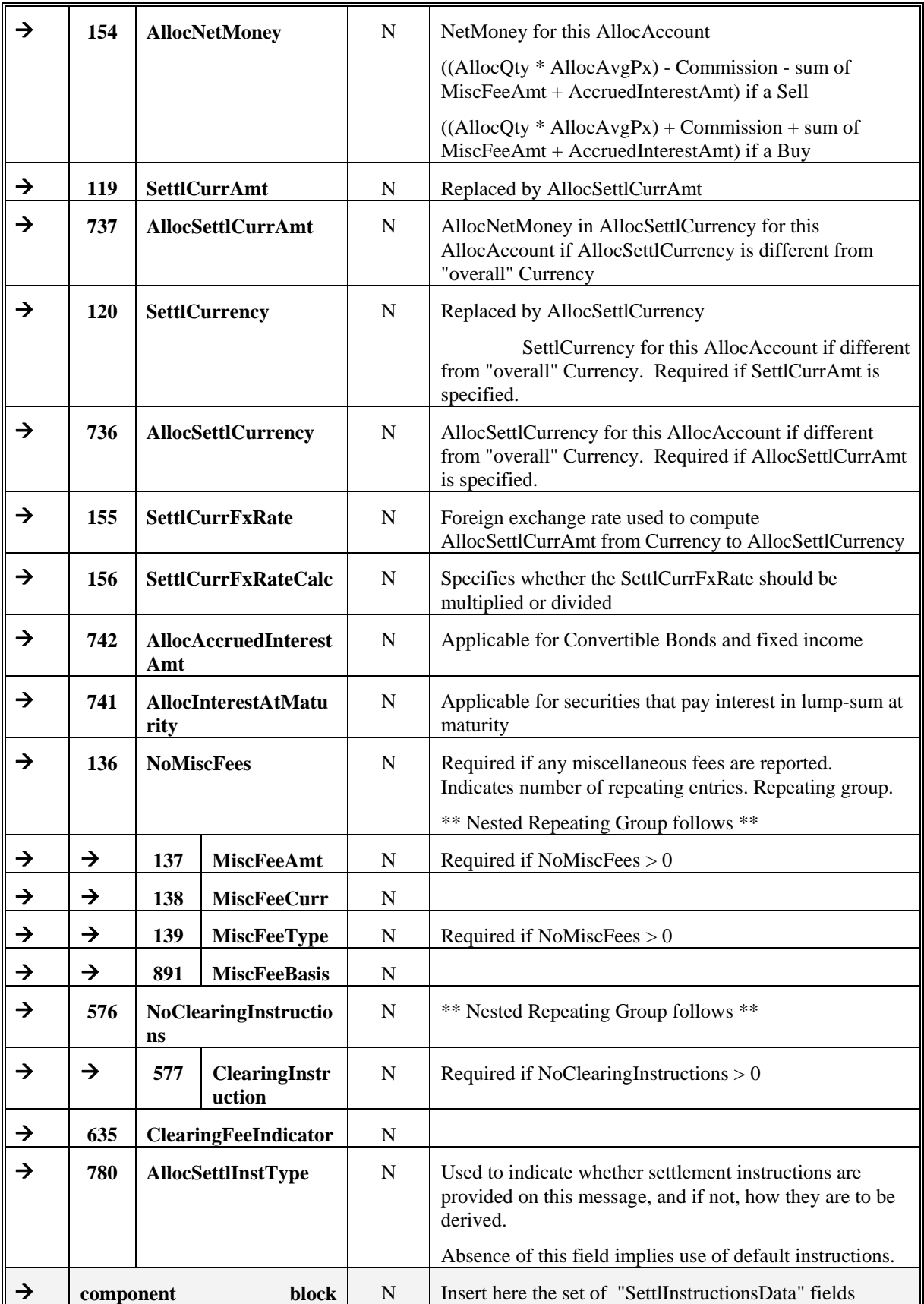

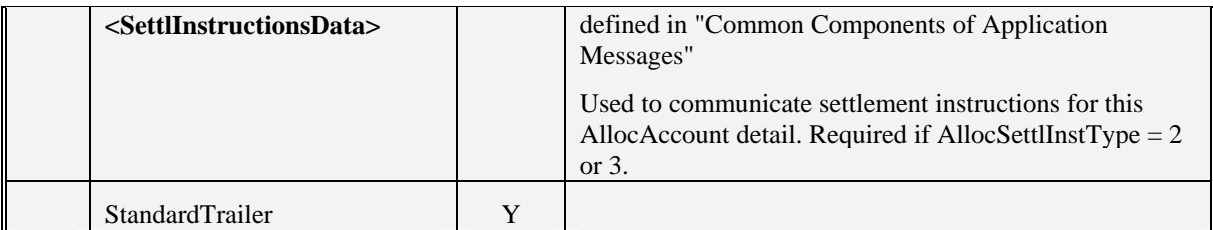

Note:  $\text{Req'}d = \text{``Y*''}$  indicates that the field is not required for AllocTransType=Cancel

Note: Req'd = "Y\*\*" indicates that the field is not required for AllocTransType=Cancel, nor is it required for AllocReportType="Warehouse recap".

*FIXML Definition for this message – see [http://www.fixprotocol.org](http://www.fixprotocol.org/) for details*

Refer to FIXML element AllocRpt

## **Allocation Report Ack (aka Allocation Claim Ack)**

The Allocation Report Ack message is used to acknowledge the receipt of and provide status for an Allocation Report message.

It is possible that multiple Allocation Report Ack messages can be generated for a single Allocation Report message to acknowledge the receipt and then to detail the acceptance or rejection of the Allocation Report message.

It is recommended, when appropriate, that the MatchStatus field be used in the Allocation Report Ack to denote whether any financial details provided in the Allocation Report with AllocStatus of 'Accepted' were matched by the Initiator. If a match takes place and succeeds, then the match status will be '0-Compared and affirmed'. If the match takes place and fails, or no match takes place, then the match status will be '1-Uncompared or unaffirmed'.

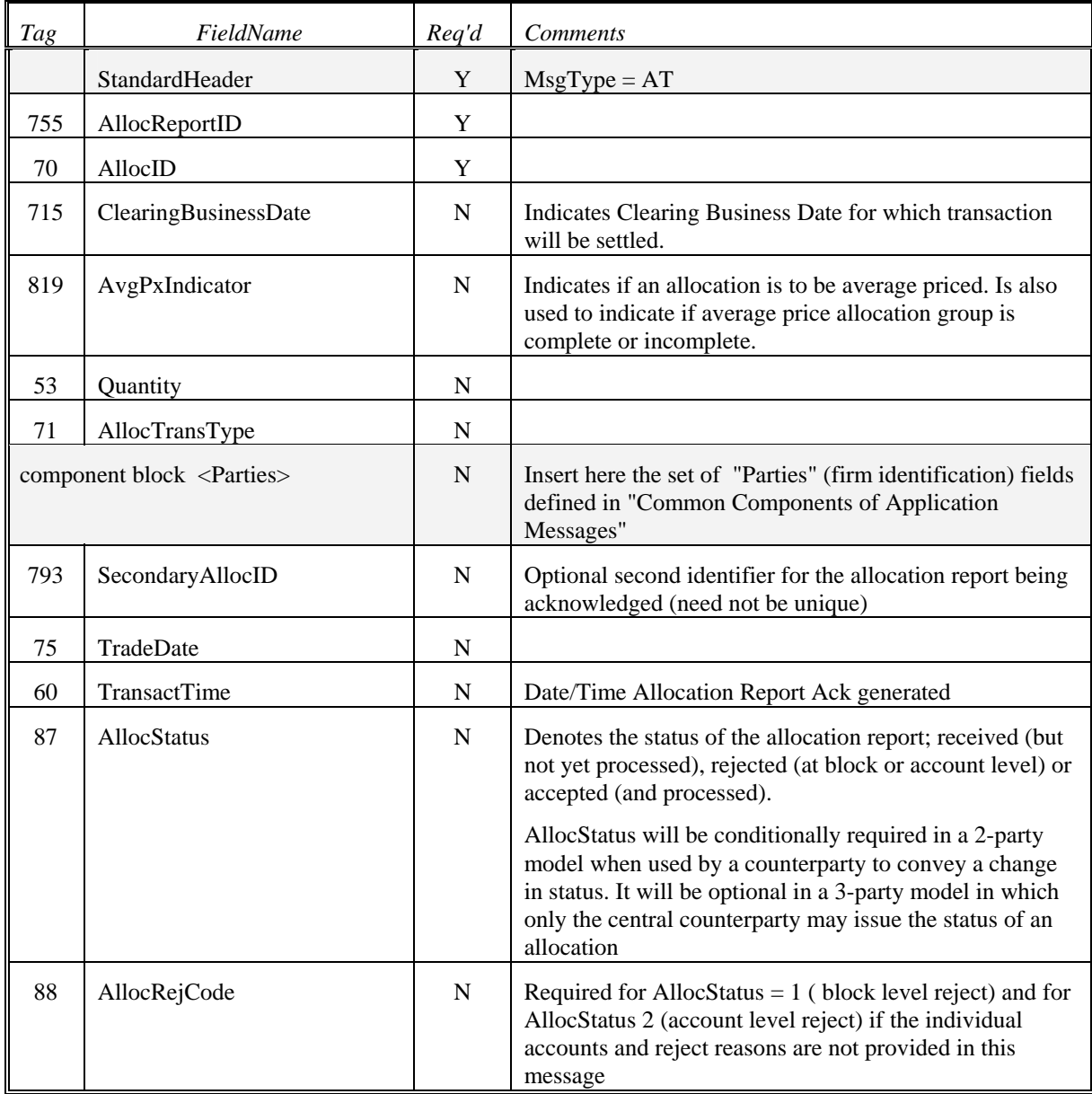

### **Allocation Report Ack (aka Allocation Claim Ack)-**

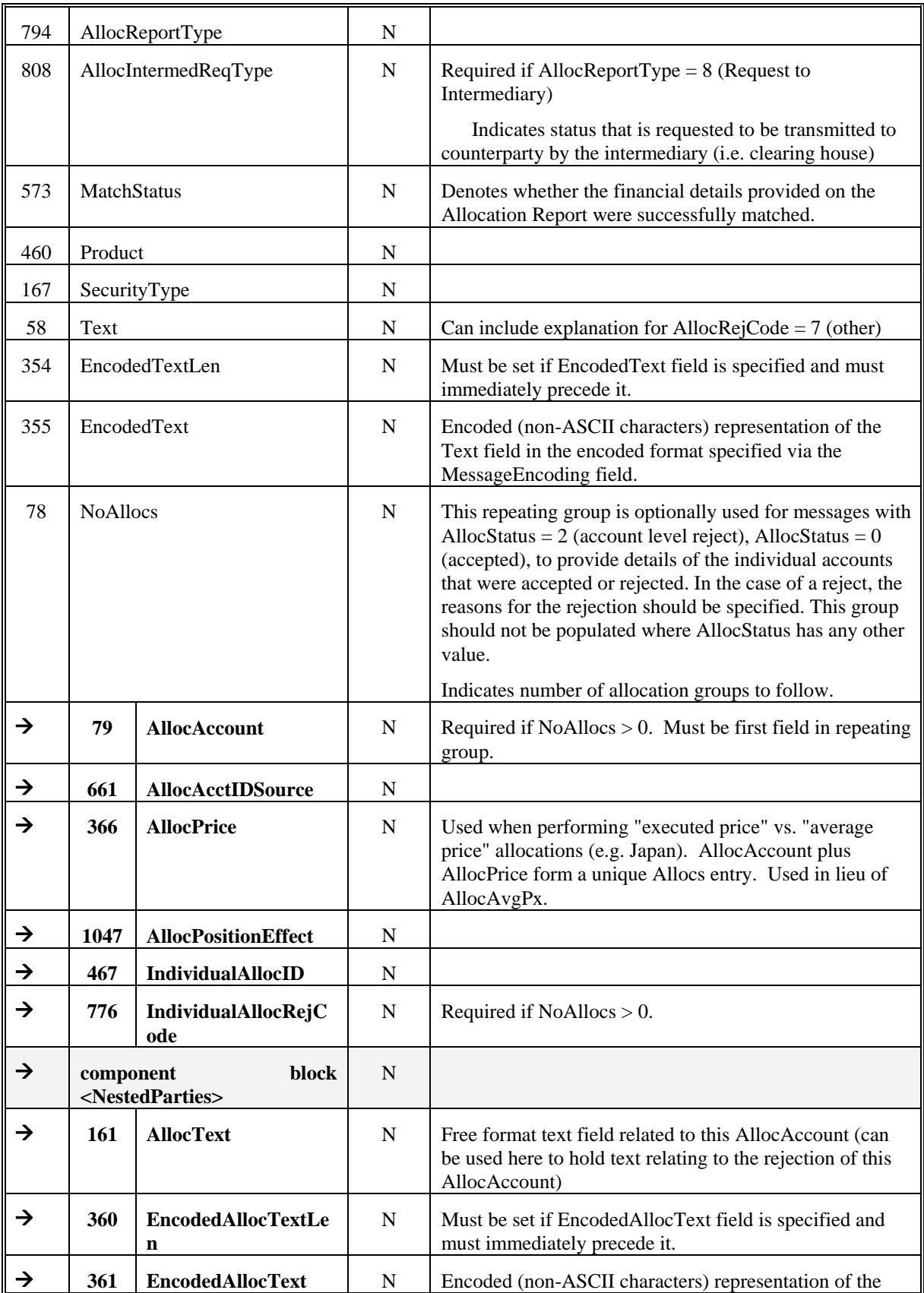

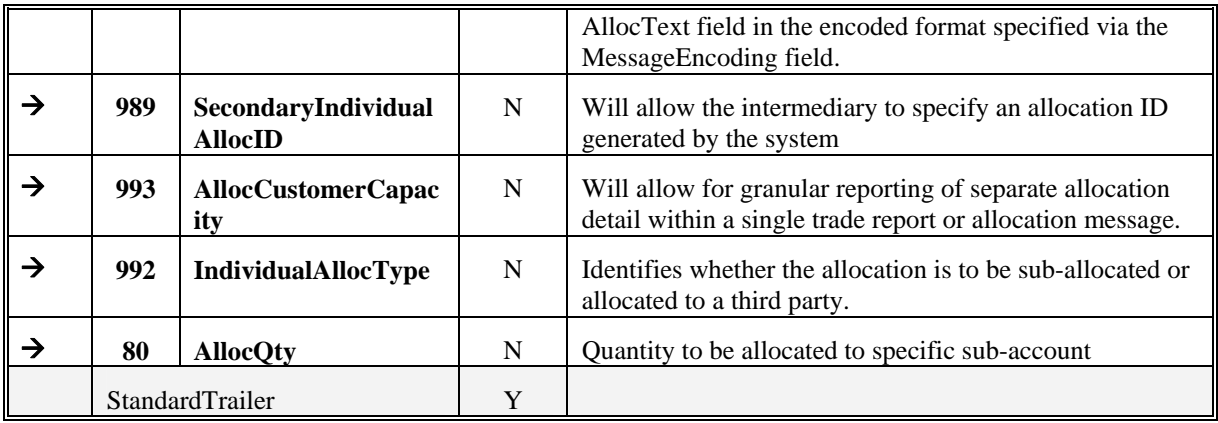

# *FIXML Definition for this message – see [http://www.fixprotocol.org](http://www.fixprotocol.org/) for details*

Refer to FIXML element AllocRptAck

### **Example Usage of Allocations and Ready-To-Book Messaging**

The Allocation Instruction message provides the the ability to specify how an order or set of orders should be subdivided amongst **one or more** accounts.

Allocation is typically communicated **Post-Trade** (after fills have been received and processed). It can, however, also be communicated **Pre-Trade** (at the time the order is being placed) to specify the account(s) and their respective order quantities which make up the order. This is a regulatory requirement in certain markets and for certain types of securities.

The Allocation Instruction message can also be sent by the buyside firm after execution to indicate to the sellside firm that one or a combined (aggregated) set of orders are "Ready-To-Book" without specifying individual account breakdowns. This can be used to trigger post-trade allocation, matching, and settlement processing via other channels (e.g. post-trade industry utilities). See "Ready-To-Book Processing" subsection below.

Please refer to the overview section at the start of this category for more details.

### **Ready-To-Book Processing:**

The Ready-To-Book capability of the Allocation Instruction message is designed to provide a clean interface between the "trading" and "booking" spaces. This allows buyside firms to both trigger and provide suitable references which can be passed down to assist in the matching process within industry utilities (e.g. Virual Matching Utilities) or bilaterally with their sellside counterparts. Bookable units can be single fills, combinations of fills, single orders, or groups of orders for the same security, side, settlement date, etc. Automated booking instructions can be communicated either pre-trade or post-trade.

Booking instructions can be communicated **Pre-Trade** (at the time the order is being placed) to convey that as soon as the order is filled it can be considered by the acceptor as ready for booking (e.g. in particular when there is no additional quantity behind). This can be accomplished by specifying DayBookingInst="auto" on the new order message. In addition, BookingUnit and PreallocMethod can be used to fine tune the automated booking procedure to be taken.

Booking instructions can also be communicated **Post-Trade** (after fills have been received and processed) to signal that a particular order is now ready for booking or to signal that a set of orders for the same security, side, settlement date, etc., are to be aggregated as single booking unit which is now ready for booking.

- Buyside sends a New Order request message
- Sellside sends Execution Report messages for the "New" and resulting fills.
- Sellside sends Execution Report messages with OrdStatus = "Filled" or "Done For Day".
- Buyside sends Allocation Instruction message with AllocType="Ready-To-Book "
	- The order id information from the order and execution report processing is referenced within NoOrders repeating group
	- Note that the NoAllocs repeating group (group of AllocAccount) is not required for Ready-To-Book

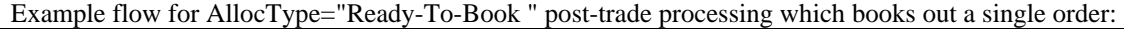

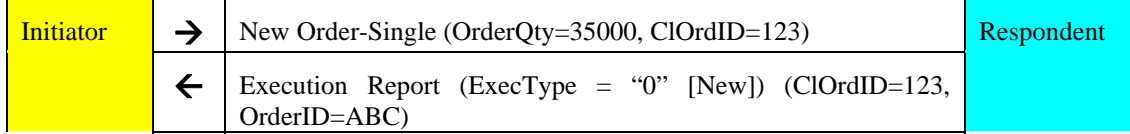

| $\leftarrow$  | Execution Report (ExecType = "F") [Trade] (ClOrdID=123,<br>$OrderID = ABC$                                  |
|---------------|----------------------------------------------------------------------------------------------------|
|               | (optional Execution Report (ExecType = "3") [Done for day]<br>(ClOrdID=123, OrderID=ABC)                    |
|               | (receive either OrdStatus="Filled" or "Done For Day") and<br>buyside ready for sellside to initiate booking |
| $\rightarrow$ | Instruction (AllocType="Ready-To-Book<br>Allocation<br>NoOrders=1, OrderID=ABC, ClOrdID=123)                |
| $\leftarrow$  | Allocation Instruction Ack (AllocStatus=Received Not Yet<br>Processed")                                     |
| $\leftarrow$  | Allocation Instruction Ack (AllocStatus="Accepted")                                                         |
|               | Post-Trade Matching and Allocation Processing occurs (e.g. via an<br>industry utility)                      |

Example flow for AllocType="Ready-To-Book " post-trade processing which books out a number of orders as a single block:

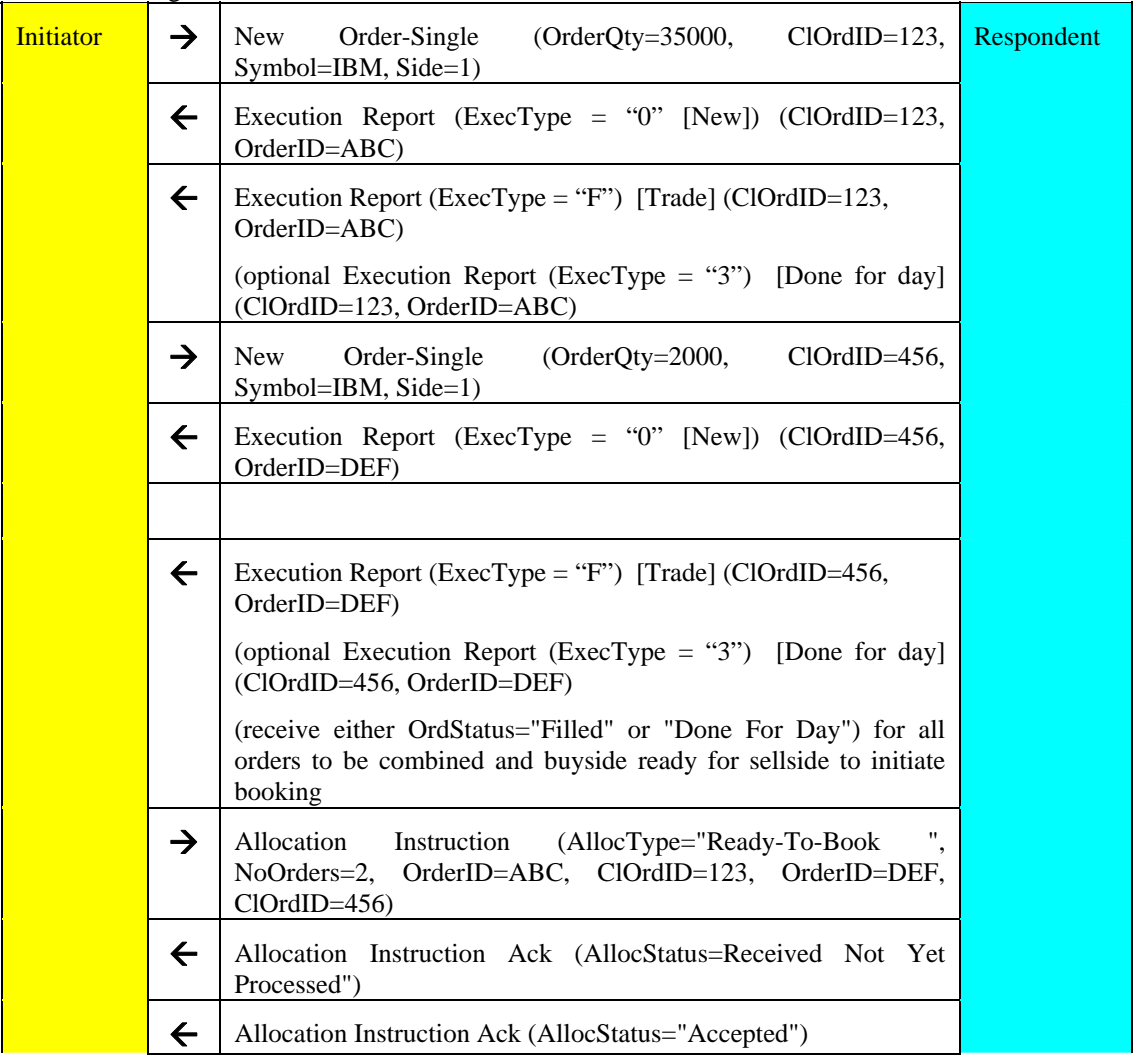

 Post-Trade Matching and Allocation Processing occurs (e.g. via an industry utility)

### **Pre-Trade Allocation**

There are two models for pre-trade allocation in FIX

- Allocating using details on the New Order message (Pre-allocated order).
- Allocating at the time of placing the order using a separate allocation instruction message (Pre-trade allocation).

### **Example flow for Pre-allocated order**

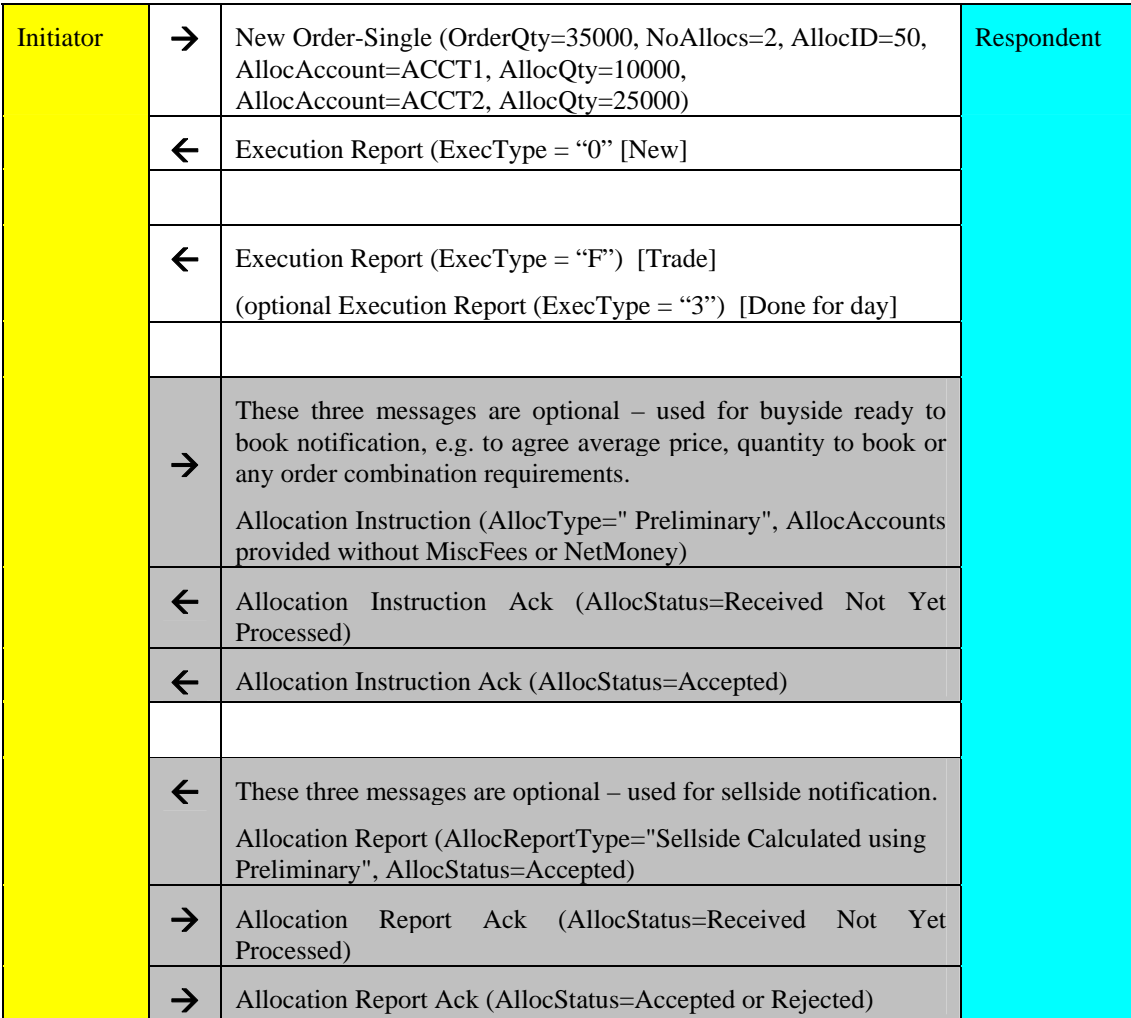

Note this same flow can be used for other kinds of New Order message, e.g. New Order List.

### **Example flow for rejection of Pre-allocated order**

There are two ways to reject the allocation details on a pre-allocated order. The first is simply to reject the entire order:

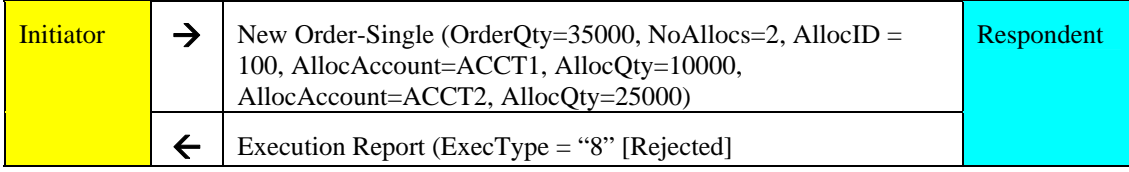

The second is to send an Allocation Instruction Ack message:

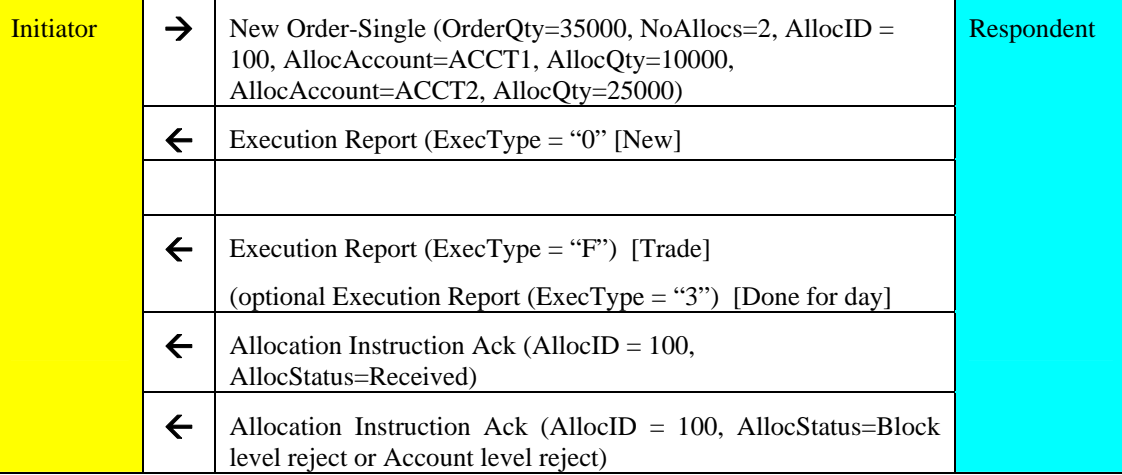

### **Example flow for Pre-Trade Allocation (using Allocation Instruction message)**

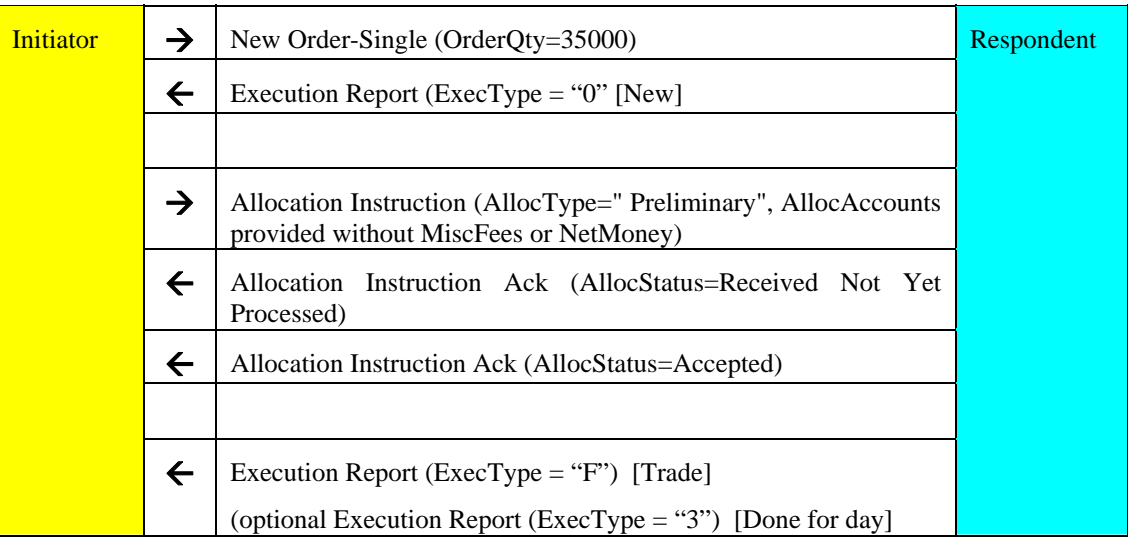

Note the Allocation Instruction can be sent any time after the New Order message, at the same time or even before (though only if the sellside is able to queue the message until the order arrives).

The message initiator may optionally send an Allocation Instruction message of type 'Ready to book' (if this is provided, the respondent should respond by accepting or rejecting the message before proceeding to the next step). The purpose of this message is to confirm the average price and quantity to allocate (especially if multiple orders are to be combined for booking).

Message flows for rejection of allocation details when communicated pre-trade are the same as for post-trade allocations and are covered in the next section.

### **Post-Trade Allocation**

Post trade allocations can be computed via one of two methods:

- 1. **Using Average Price:** Each AllocAccount has a single AllocAvgPx (e.g. US and European) (see examples 1-1, 2-1, 3-1)
- 2. **Using Executed Price:** Combination of each AllocAccount **and** AllocPrice (unique LastPx) (e.g. Japan) (see examples 1-2, 2-2, 3-2)

Post-Trade Allocation supports three different message flows:

### **1. Buyside initiated with buyside-computed Misc Fees and NetMoney (see examples 1-1 and 1-2)**

The typical flow for US domestic trading (withNetMoney and MiscFees provided by the buyside) is as follows:

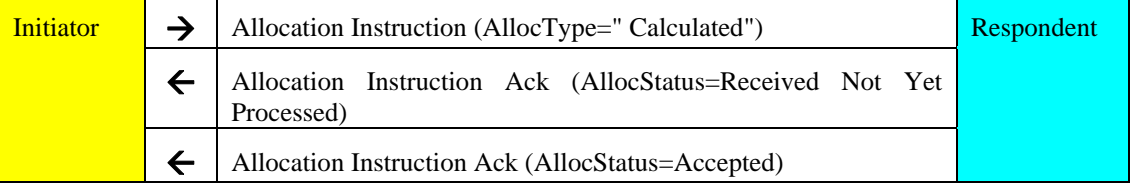

### **2. Buyside-initiated with Misc Fee computation by the sellside firm (see examples 2-1 and 2-2)**

The typical flow for international equity trading is as follows:

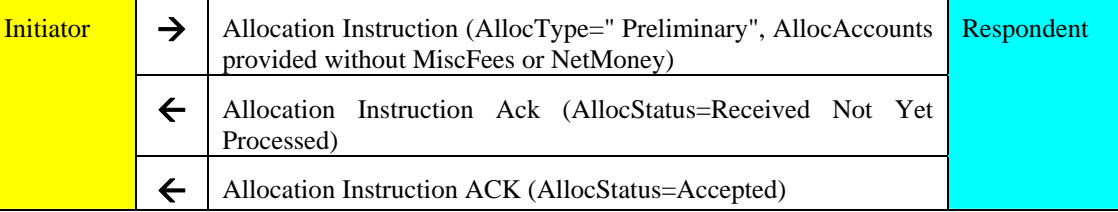

#### **3. Sellside-initiated (see examples 3-1 and 3-2)**

The typical flow for sellside-initiated (unsolicited by the buyside) is as follows:

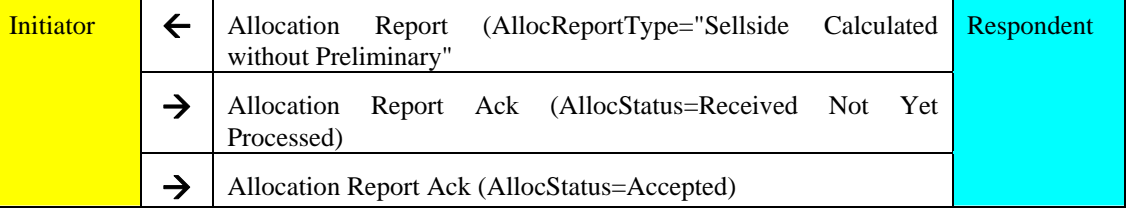

Note in all three of these flows, the following should be noted:

• The buyside may send fee and expense information (MiscFees) on the allocation instruction, or may elect not to do this. Either way, the sellside does not respond back with fee and expense information on the Allocation Instruction Ack; such information is transmitted via the Confirmation message. This is different to the flows used in earlier versions of FIX where the sellside was able to respond using an allocation message populated with the MiscFees.

• Settlement instructions have been removed from the flow (see Settlement Instructions section for further details). However, there is a Parties block in the NoAllocs group of the Allocation Instruction message which can be used to transmit settlement location information (equivalent to ISO15022 PSET field).

## **Rejection Scenarios**

To reject an entire Allocation Instruction, use an Allocation Instruction Ack of status 'Block level reject'.

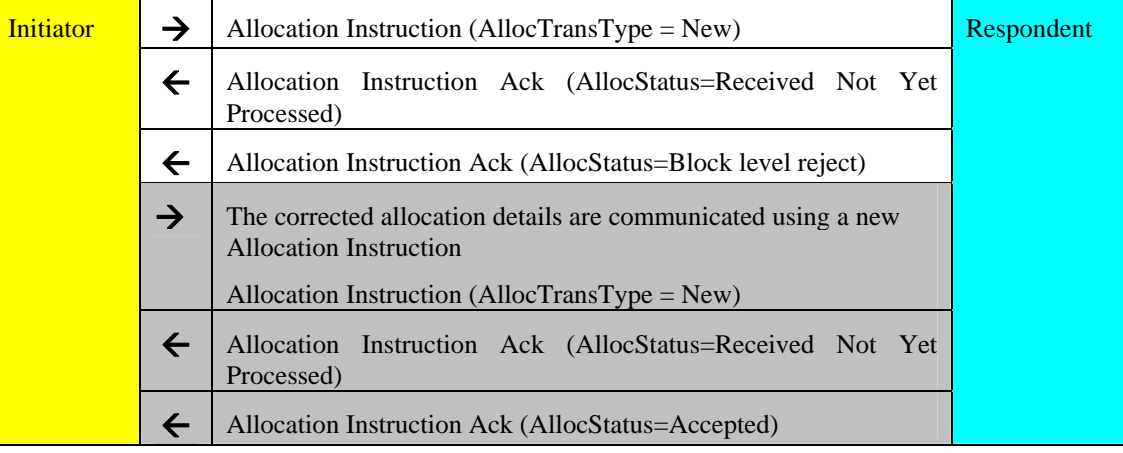

To reject one or more of the allocation account details in an Allocation Instruction, use an Allocation Instruction Ack of status 'Account level reject'.

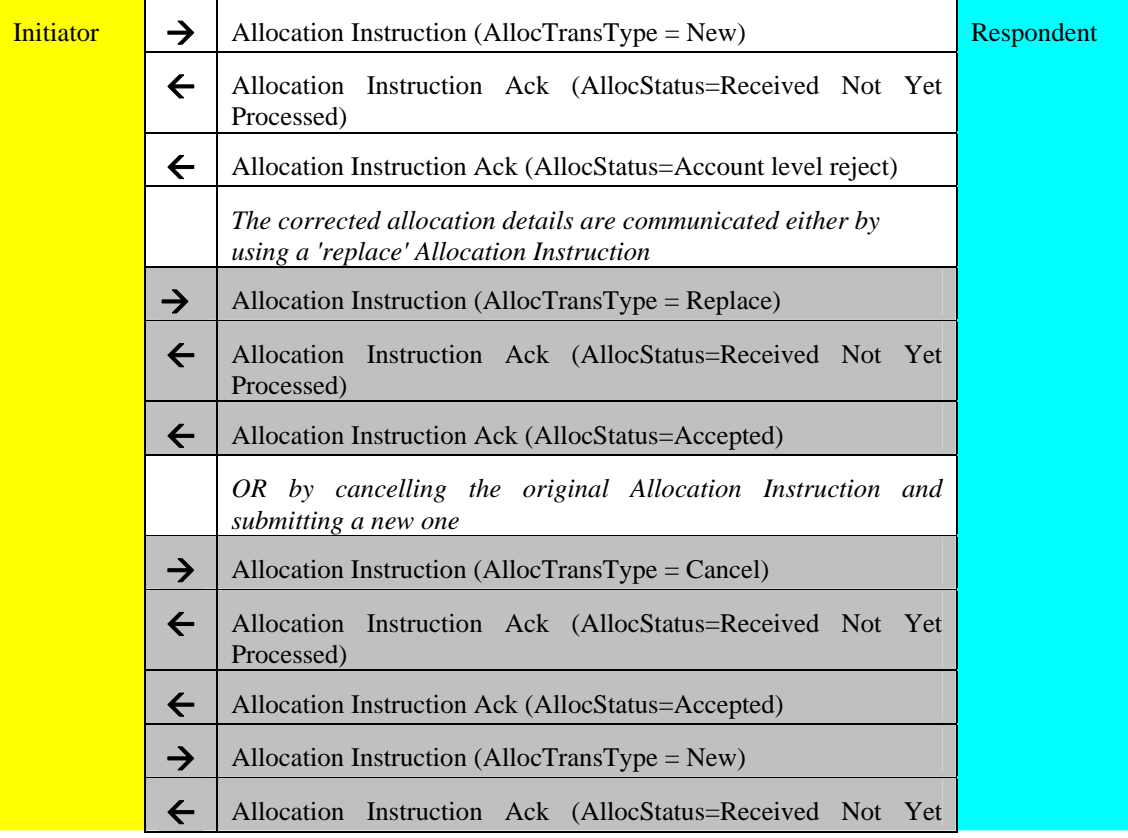

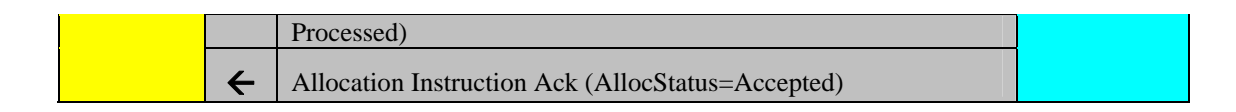

## **Example 1-1: Buyside-initiated flow withbuyside calculated NetMoney and MiscFees, using Average Price (all AllocAccounts with same AvgPx)**

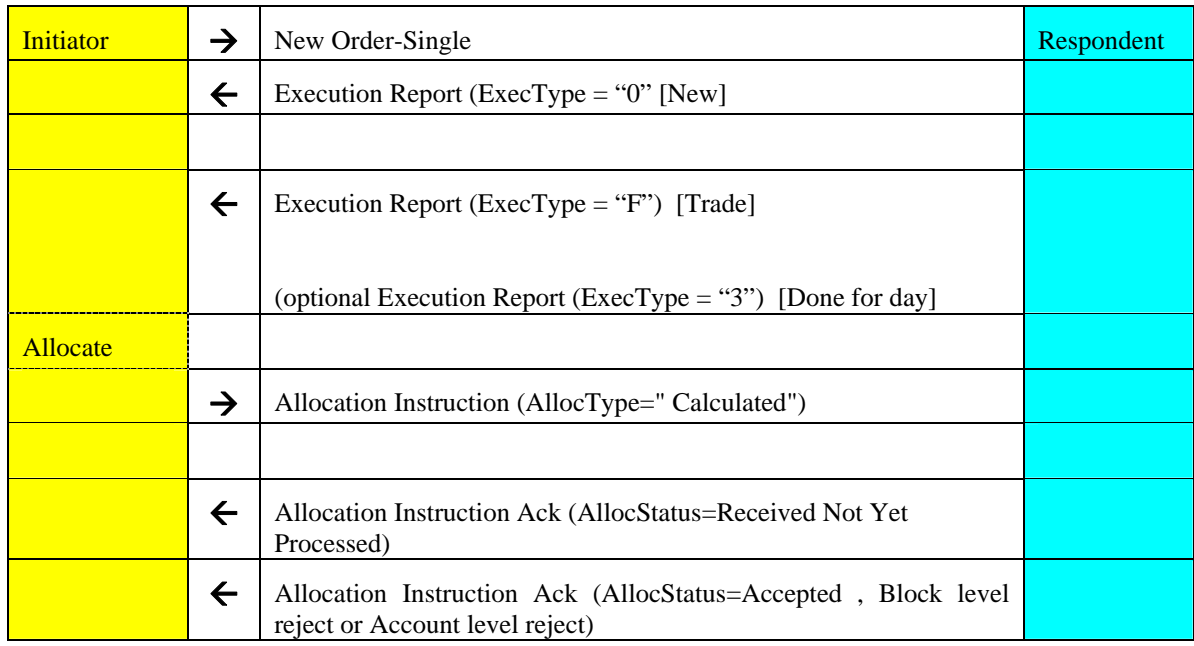

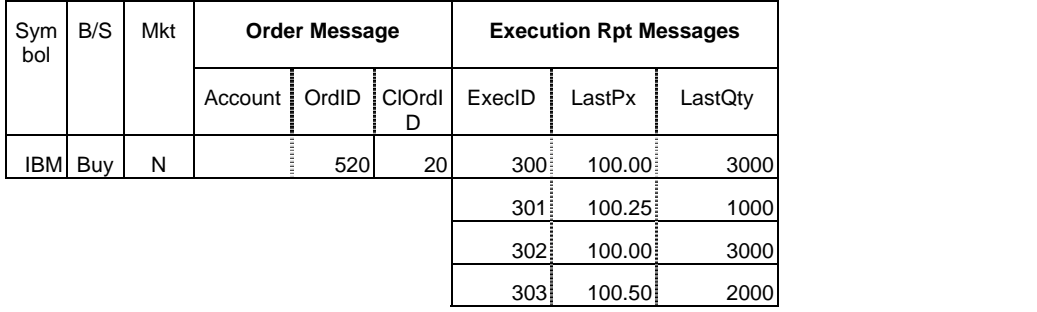

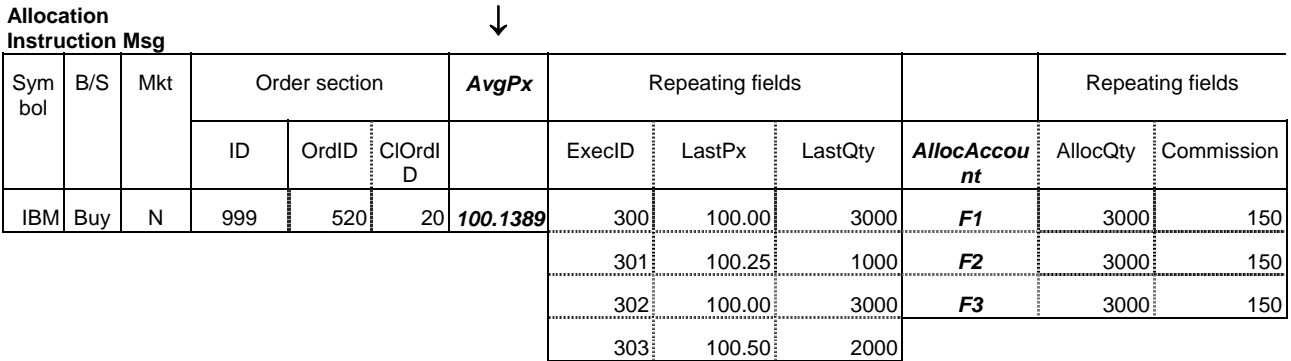

# **Example 1-2: Buyside-initiated flow withbuyside calculated NetMoney and MiscFees, using Executed Price**

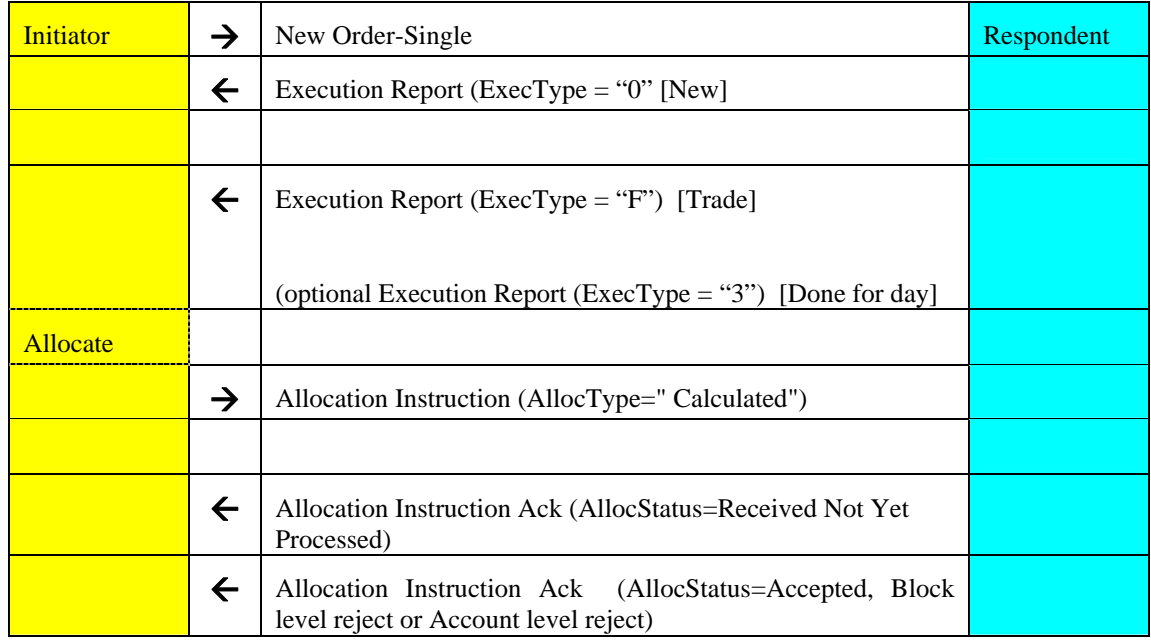

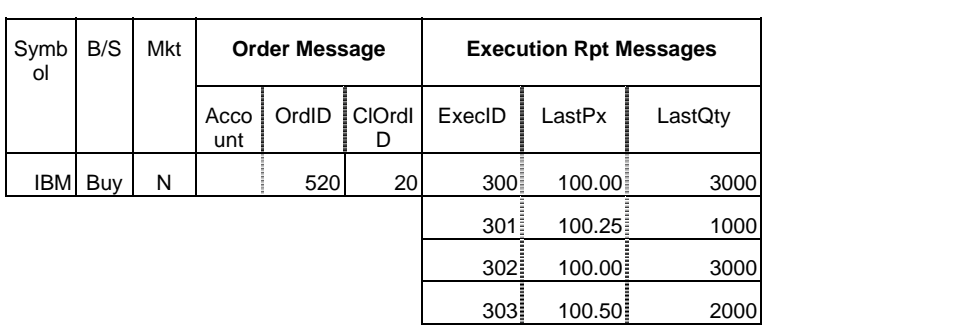

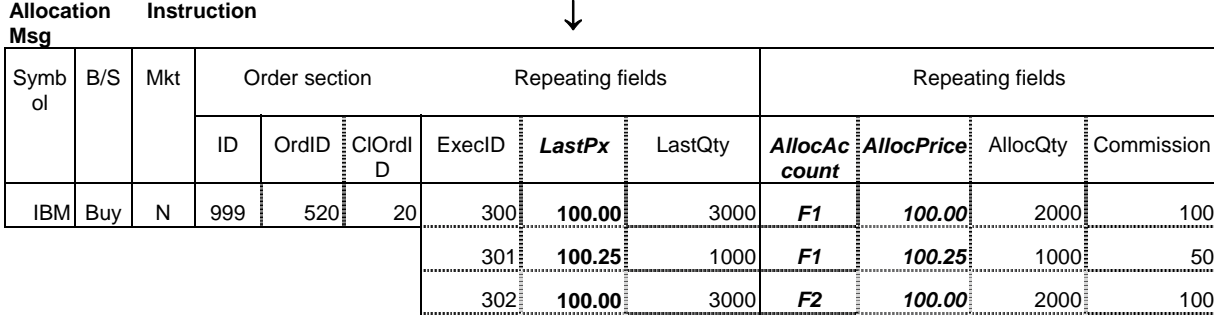

 303 **100.50** 2000 *F2 100.50* 1000 50 *F3* **i** 100.00 **2000** 2000 100

**Allocation Instruction** 

*F3 100.50* 1000 50

# **Example 2-1: Buyside-initiated flow without buyside calculated NetMoney and MiscFees, using Average Price (all AllocAccounts with same AvgPx)**

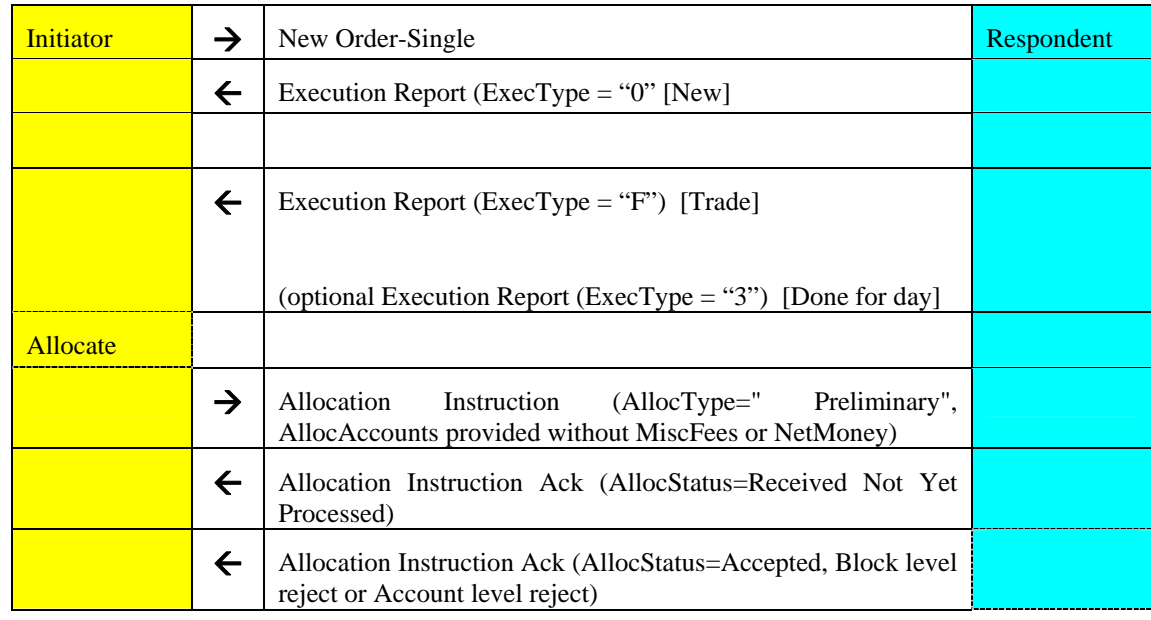

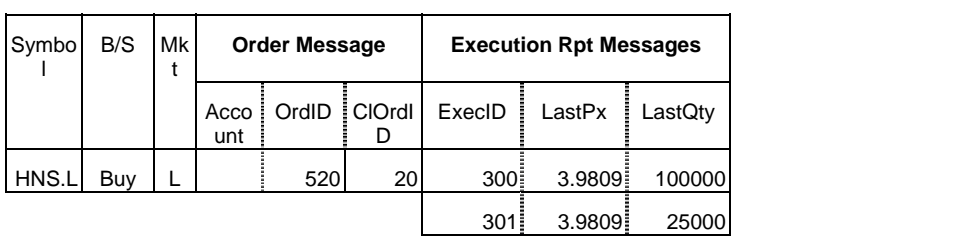

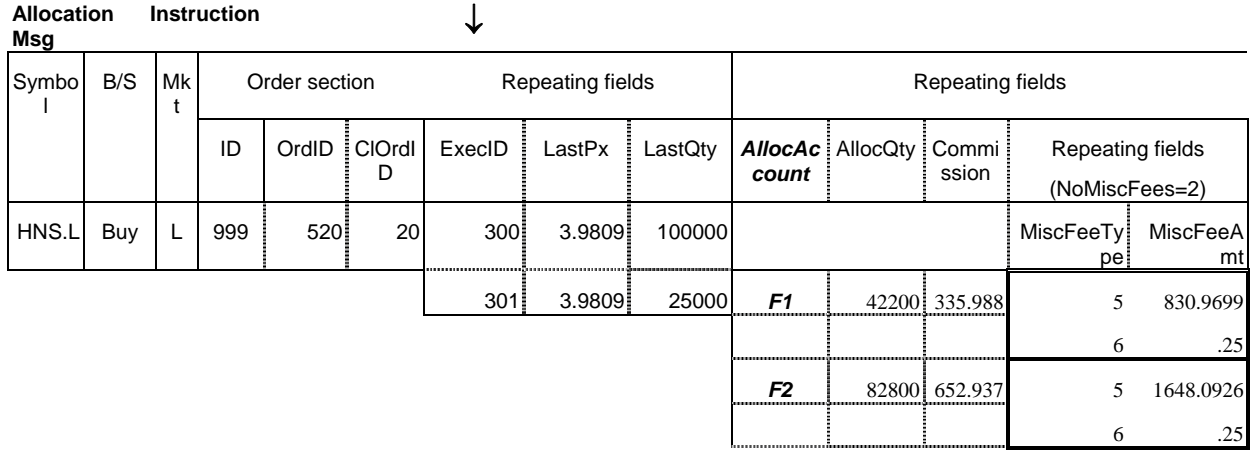

# **Example 2-2: Buyside-initiated flow with MiscFee computation, using Executed Price**

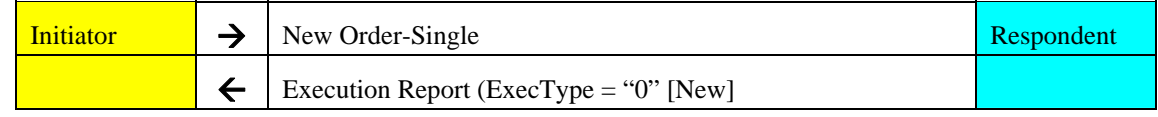

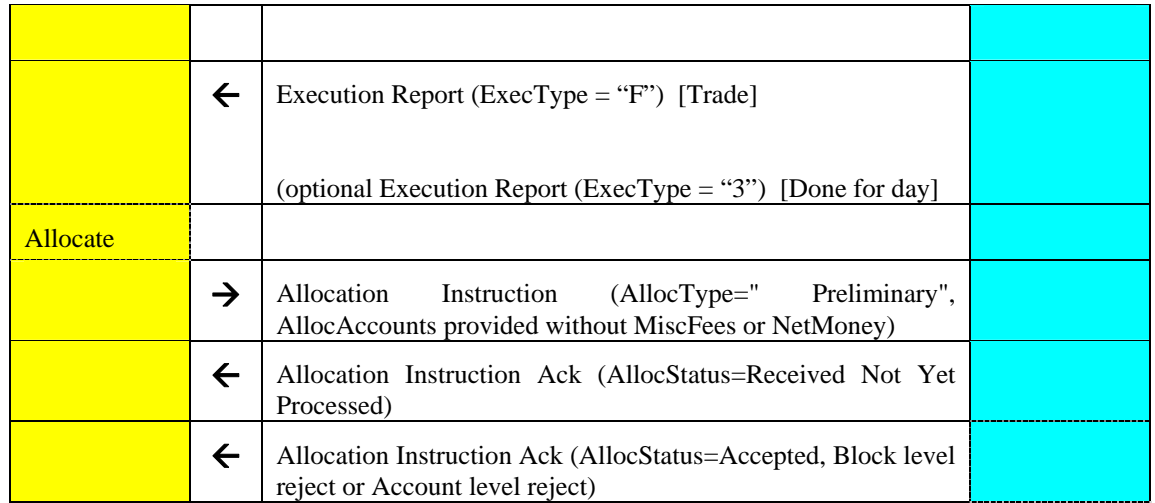

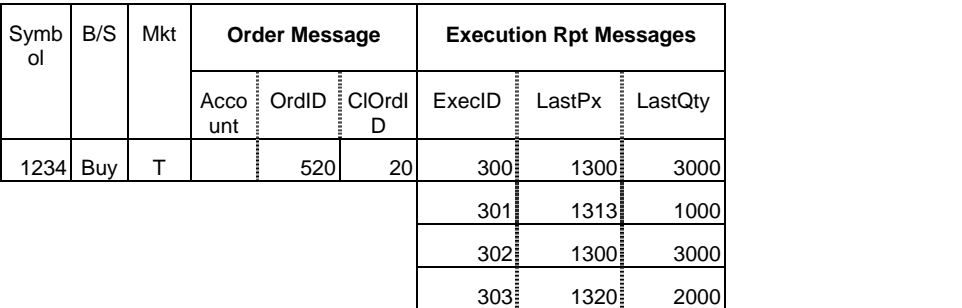

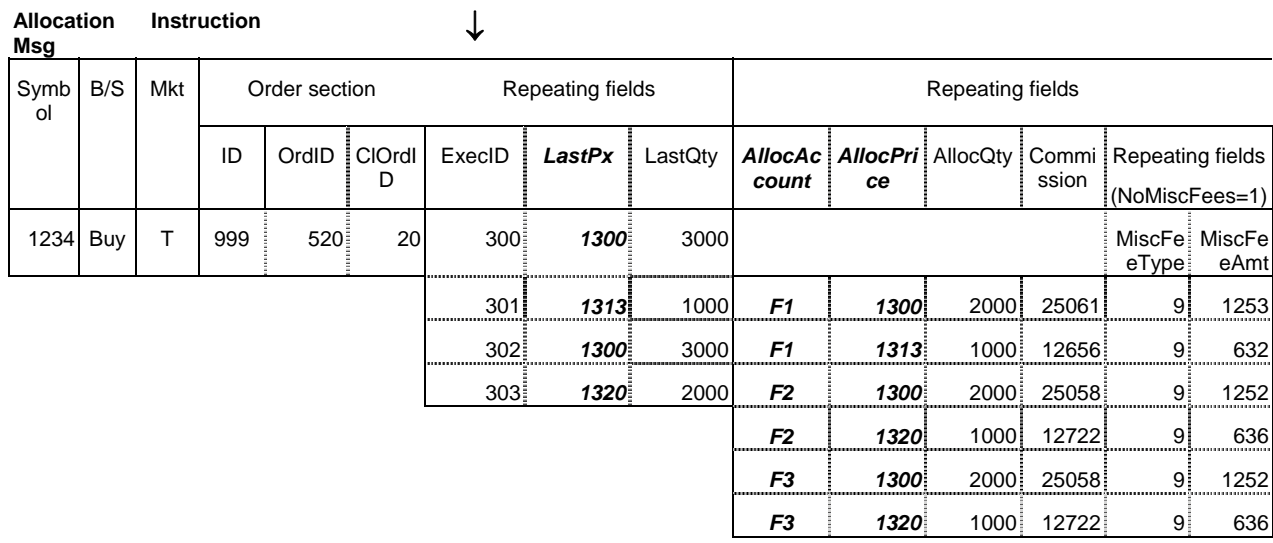

Note: This example's values are for a Japanese Domestic Trade, and for actual use, you need to set any other required fields.

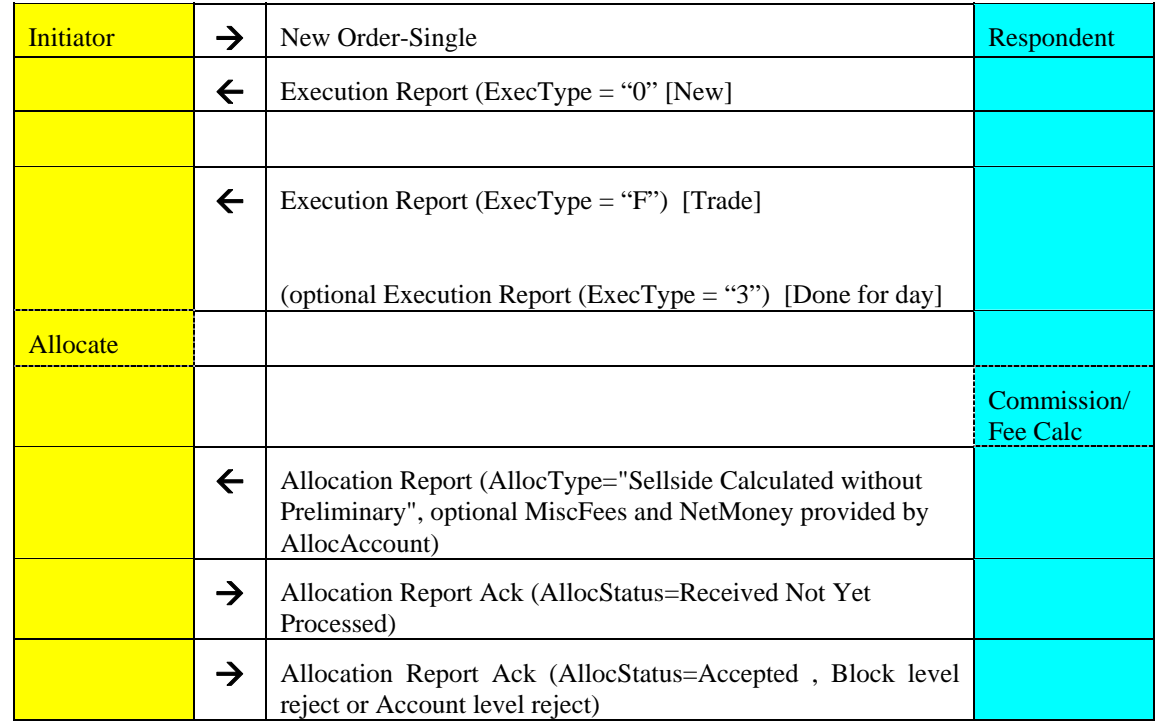

# **Example 3-1: Sellside-initiated flow, single Account, using Average Price**

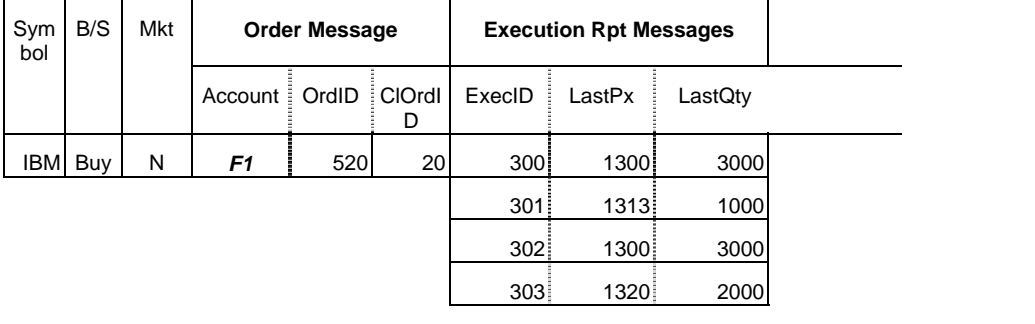

**Allocation Report** 

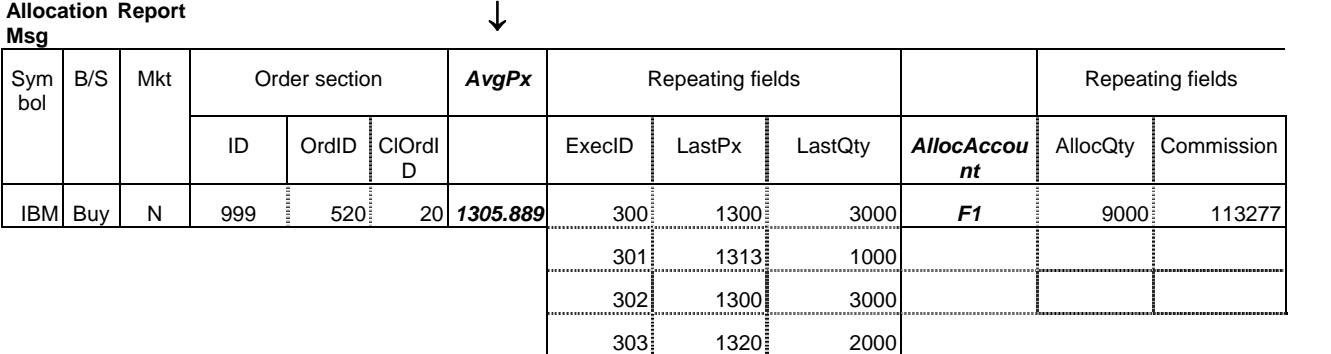

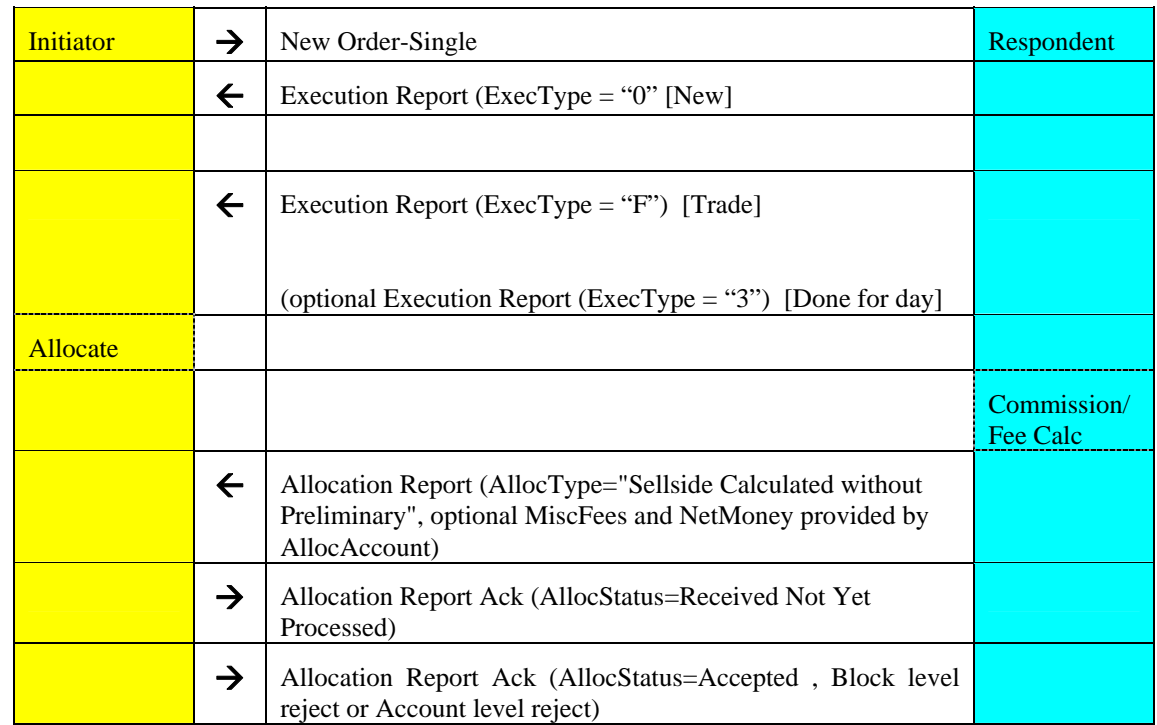

## **Example 3-2: Sellside-initiated flow, single Account, using Executed Price**

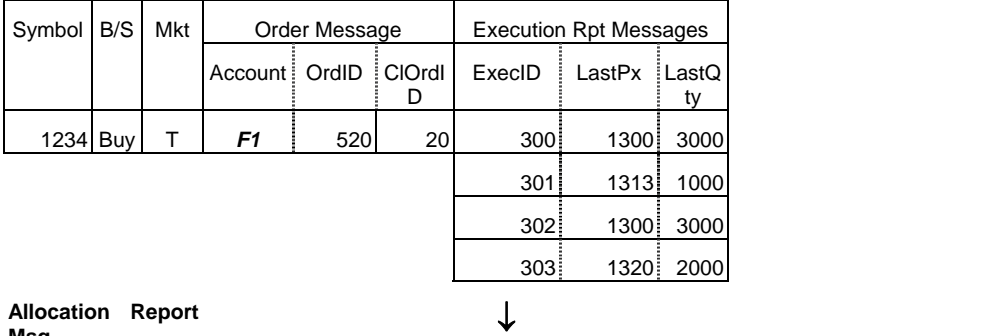

**Allocation Report Msg** 

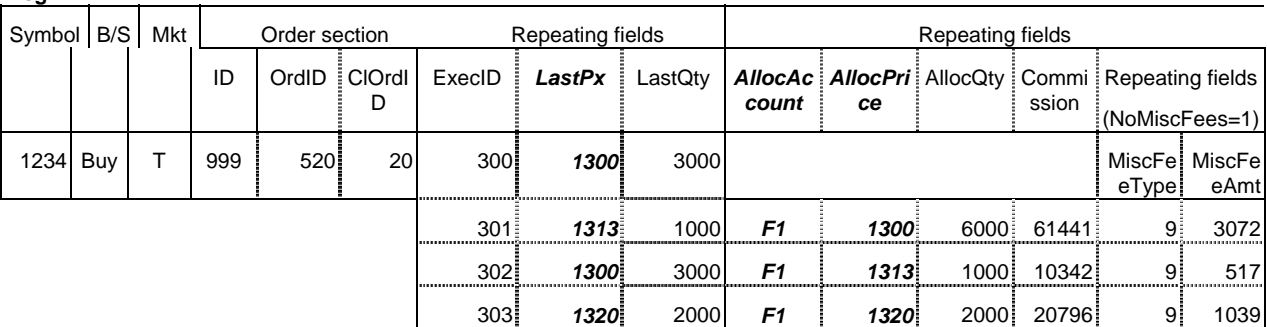

Note: This example's values are for a Japanese Domestic Trade, and for actual use, you need to set any other required fields.

# **CATEGORY: CONFIRMATION**

## **Overview**

This section provides a overview on how the FIX protolcol can be used to support the process of Confirmation together with the appropriate responses.

A similar overview is also provided at start of the Category on FIX Allocations. These two overviews provide a summary on how FIX messaging can be used for booking, allocation and confirmation up to the the start of settlement processing.

Further detail and additional optional flows for Confirmation are included in the Example Usage at the end of this category.

## **Confirmation via FIX**

Confirmation processing within FIX takes place at an allocation account level, i.e. a single message for every account. Thus if the Allocation Instruction message was used to split a block into multiple accounts, then multiple FIX Confirmation messages would result. The Confirmation message can also be used as a trade status message in response to a Confirmation Request message.

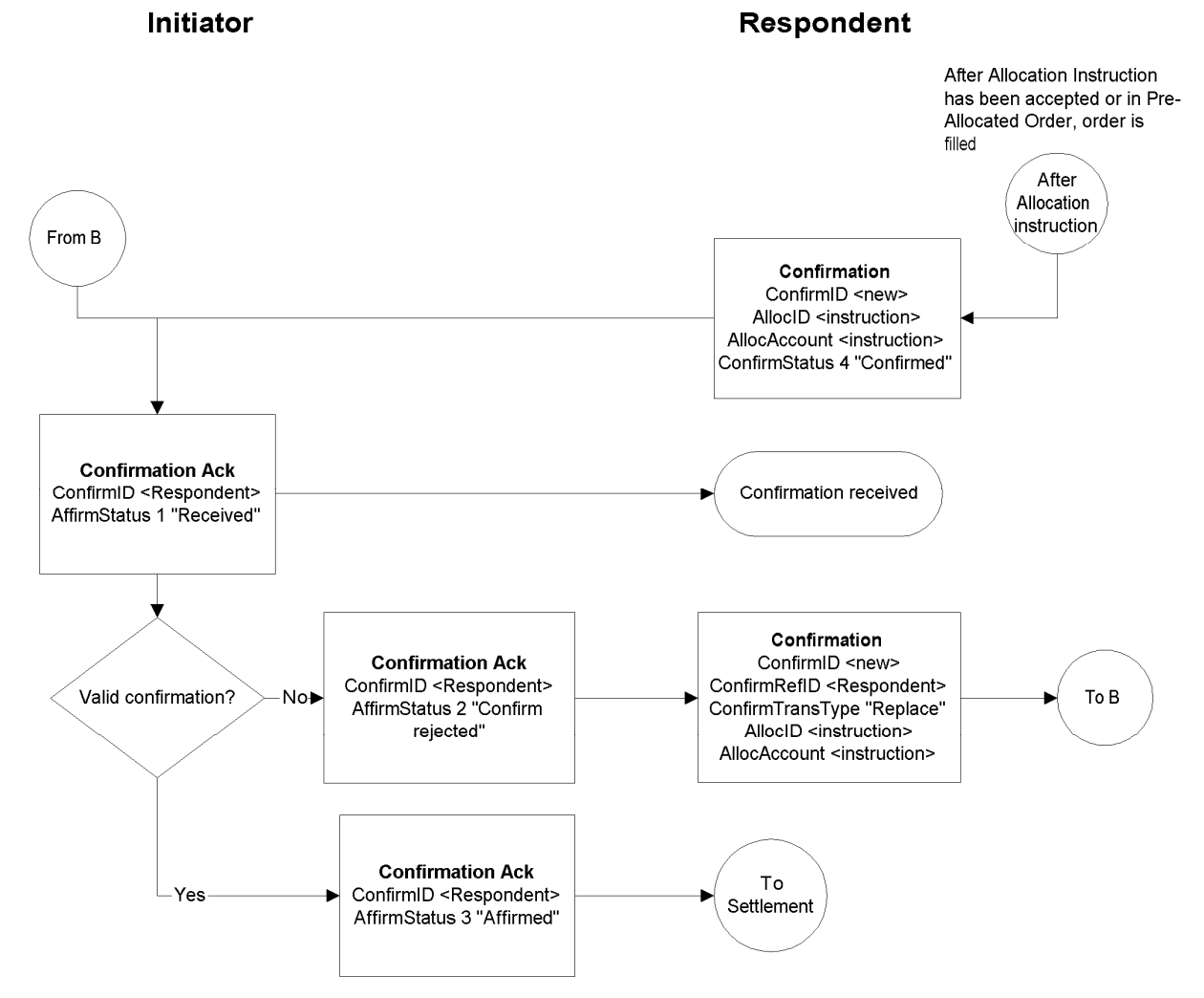

**Confirmation** 

It is always the Respondent that generates the FIX Confirmation message.

In the Pre-trade allocation scenario the Initiator would send the allocation instructions, after placing the order but before the Execution Report message indicated that the trade is completed, to the Respondent using a separate message - the Allocation Instruction message type. This scenario consists of the following steps:

- Respondent performs the calculation (i.e. net monies, etc.), and generate a FIX Confirmation message for each Allocation/Account within the validated Allocation Instruction.
- The Initiator can reject the validated/calculated confirmation, e.g. due to differences in calculations of net money, gross amounts, etc., for each of the allocated accounts.
- The Respondent can either:
	- Send a Confirmation message of type "cancel" followed by one of type "new" or
	- Send a Confirmation message of type "replace"
- Alternatively the Initiator can acknowledge back to the Respondent that the Confirmation is affirmed.
- At this point the message flow can be considered completed and all required information should have been collected and validated in order to proceeed to settlement processing.

The Confirmation message can also be used as a trade status message that allows the Respondent to report to the Initiator the status of each of the allocation or account as they work on it. The Initiator can request a booking status on an allocation or account using the optional Confirmation Request. This request could be raised when a confirmation has not been received for an allocation or account within an Allocation Instruction ("block") message.

## **Confirmation**

The Confirmation messages are used to provide individual trade level confirmations from the sell side to the buy side. In versions of FIX prior to version 4.4, this role was performed by the allocation message. Unlike the allocation message, the confirmation message operates at an allocation account (trade) level rather than block level, allowing for the affirmation or rejection of individual confirmations.

This message is also used to report back, confirm or exception, the booking status of each allocation instance. When the buy-side, in response, "affirms" with the ConfirmationAck message, the trade is ready to settle.

Because each message reports the details of a single "ticket", Account names, fees, net money, and settlement information are reported using fields designated for single-account trades.

Every Confirmation message has a unique ConfirmID. It is recommended that the sellside system trade reference be used as ConfirmID where possible, in order to enable the ConfirmID to be used as a mutually understood trade reference (e.g. for use in manual conversations regarding specific trades).

The capacity or capacities of the firm executing the order or orders covered by this confirmation is represented in a repeating group. This is to support confirmations covering orders executed under more than one capacity (e.g. a mixture of agency and principal execution). The OrderCapacityQty field (inside this repeating group) gives the quantity executed under each OrderCapacity. The sum of the OrderCapacityQty values must equal the confirmation's AllocQty (field 80).

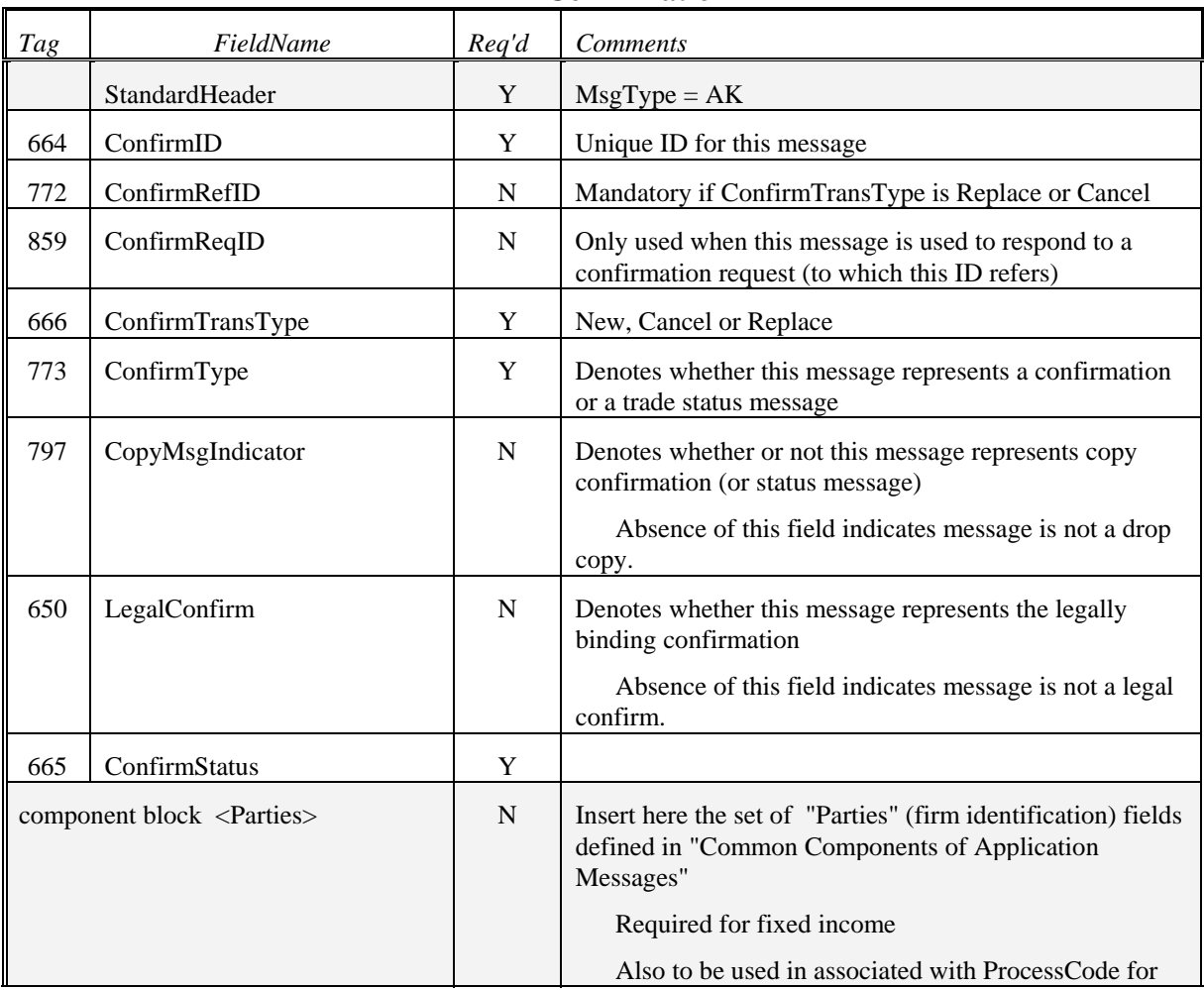

### **Confirmation**

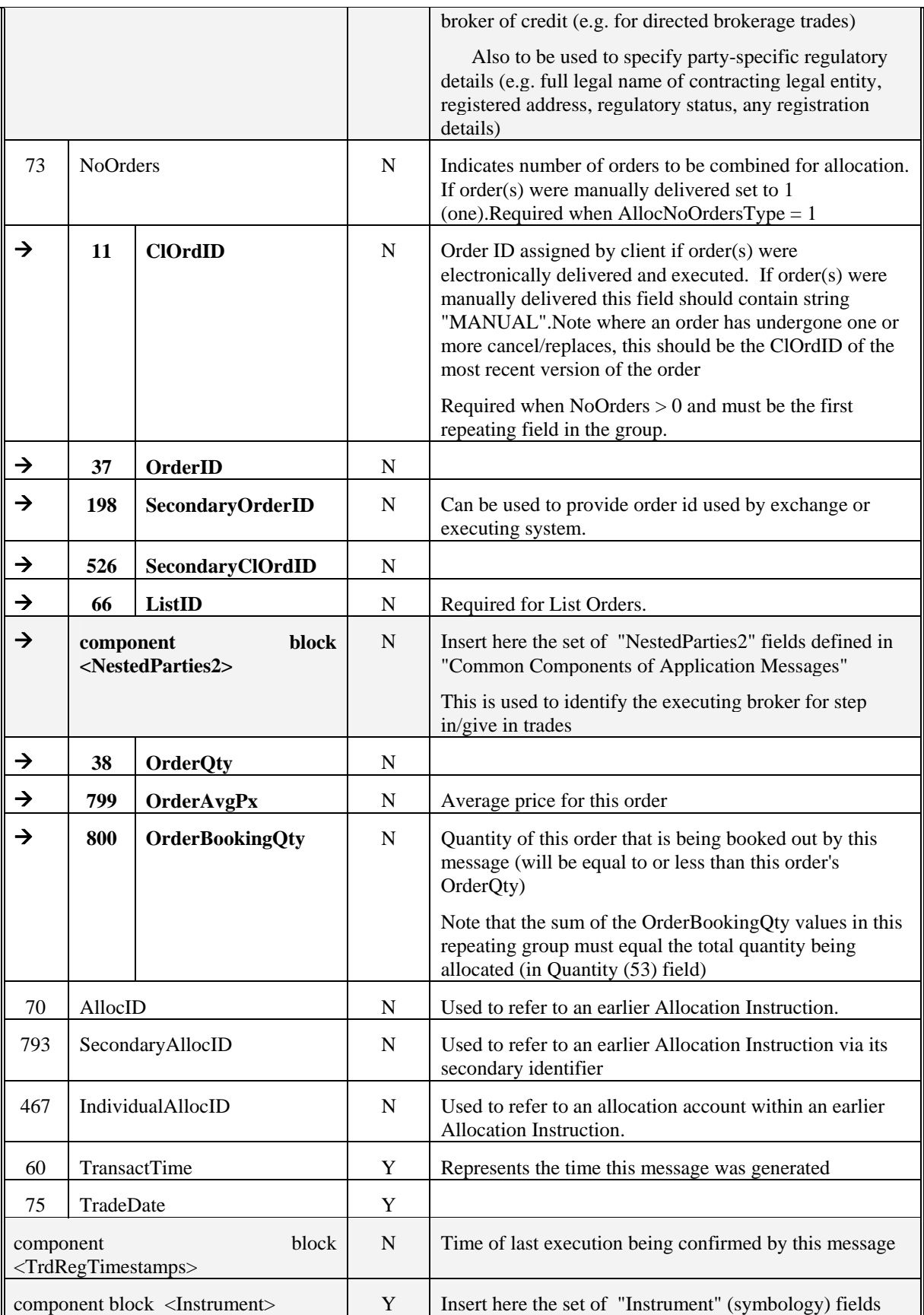

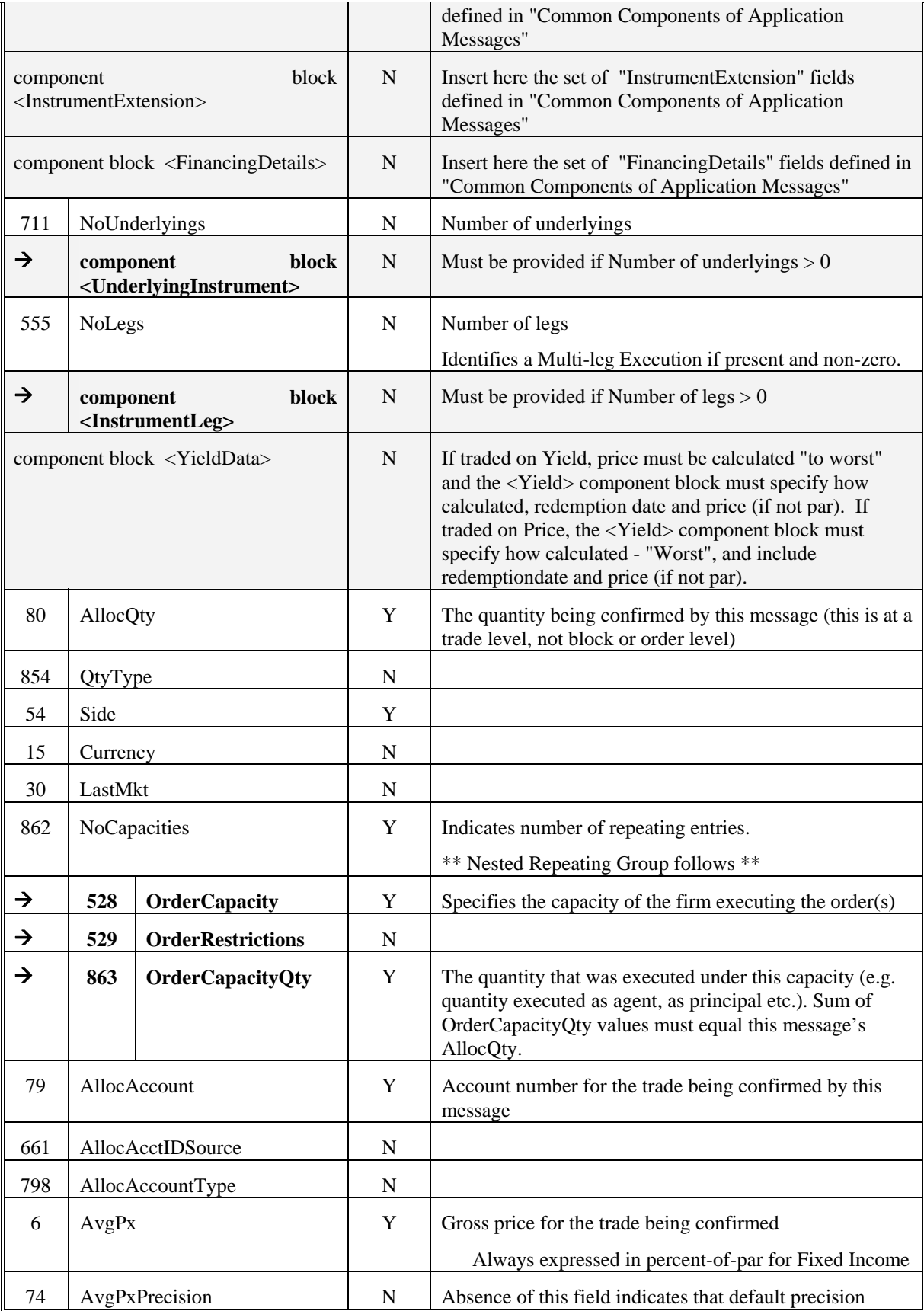

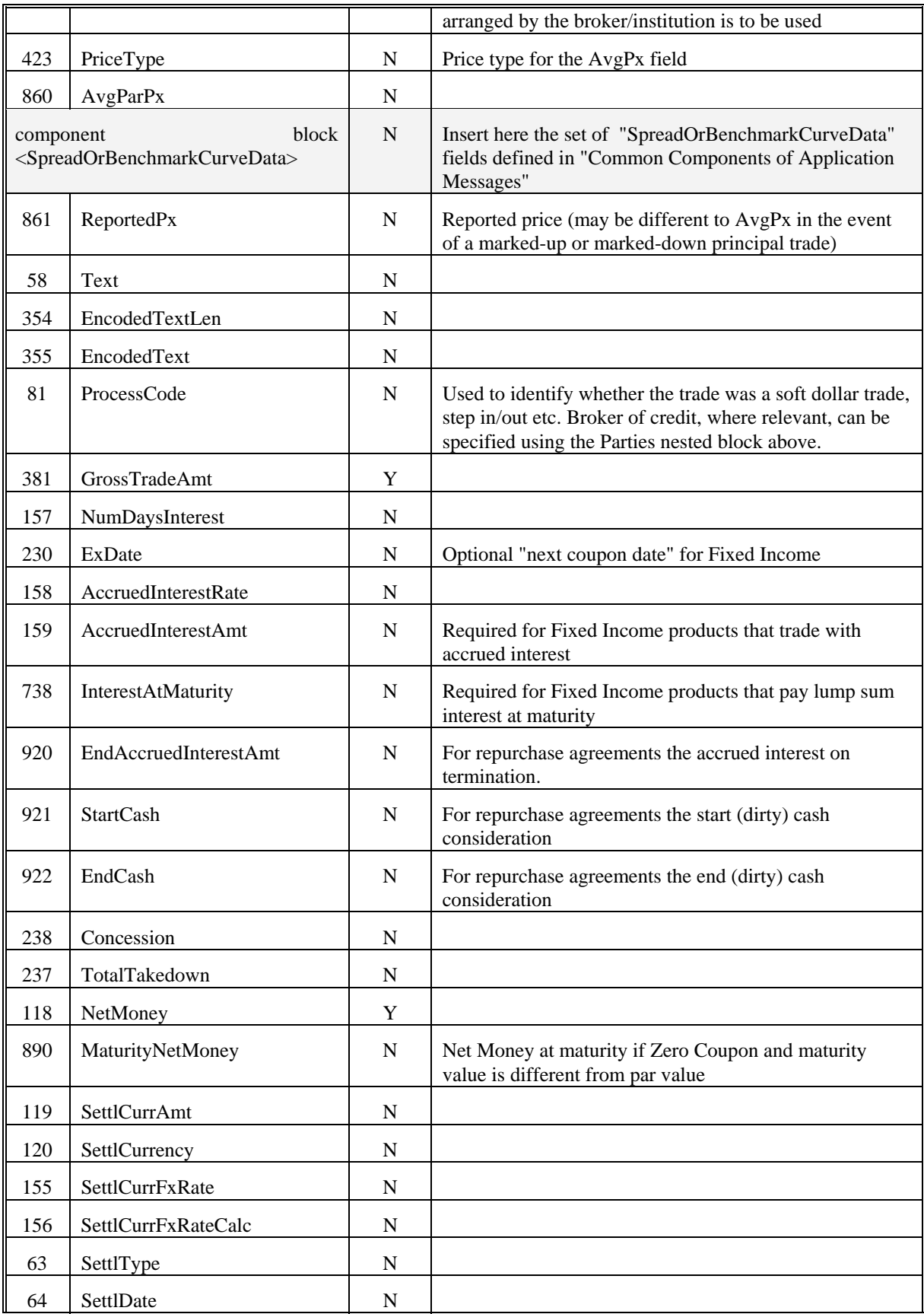

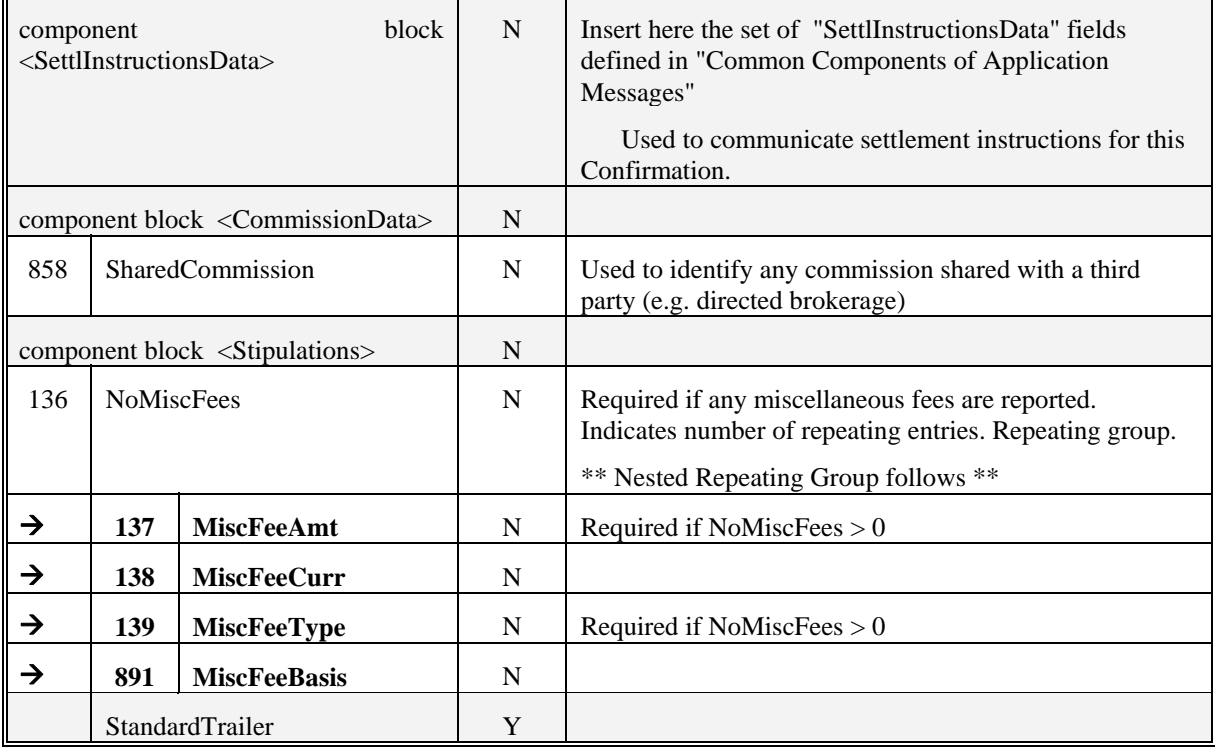

*FIXML Definition for this message – see [http://www.fixprotocol.org](http://www.fixprotocol.org/) for details* Refer to the FIXML element Cnfm

# **Confirmation Ack (aka Affirmation)**

The Confirmation Ack (aka Affirmation) message is used to respond to a Confirmation message.

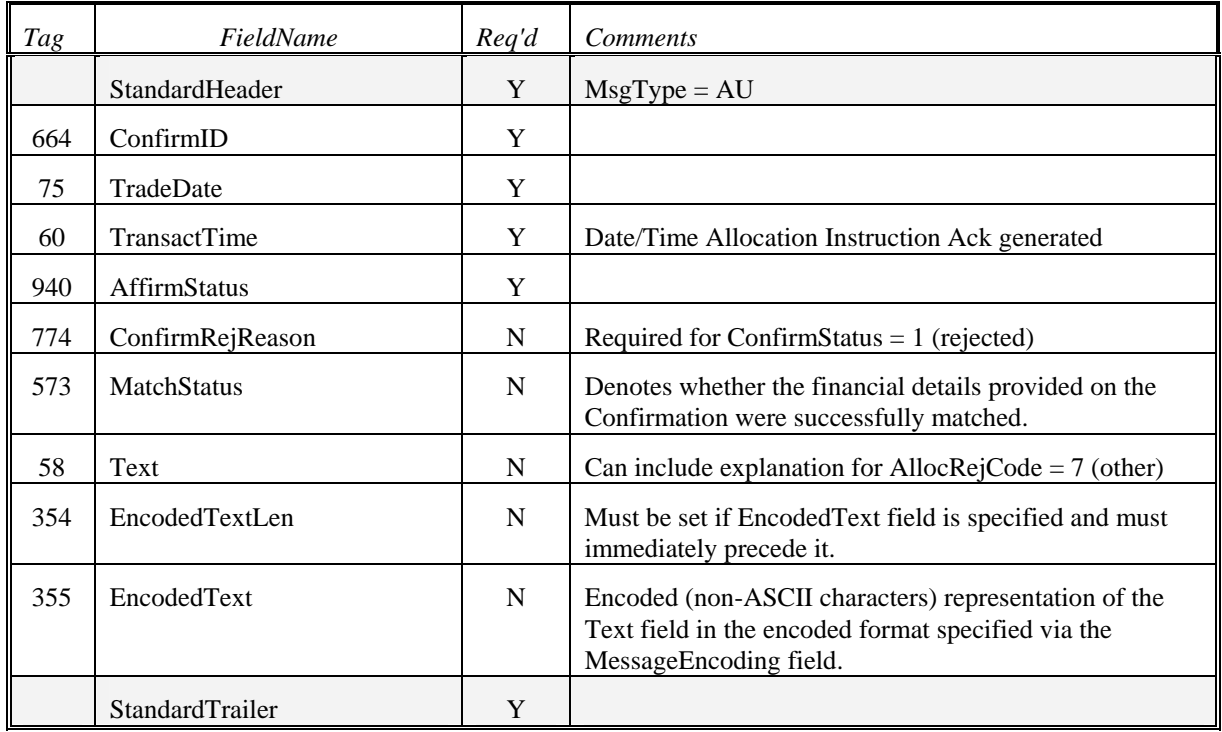

# **Confirmation Ack (aka Affirmation)**

# *FIXML Definition for this message – see [http://www.fixprotocol.org](http://www.fixprotocol.org/) for details*

Refer to the FIXML element CnfmAck

# **Confirmation Request**

The Confirmation Request message is used to request a Confirmation message.

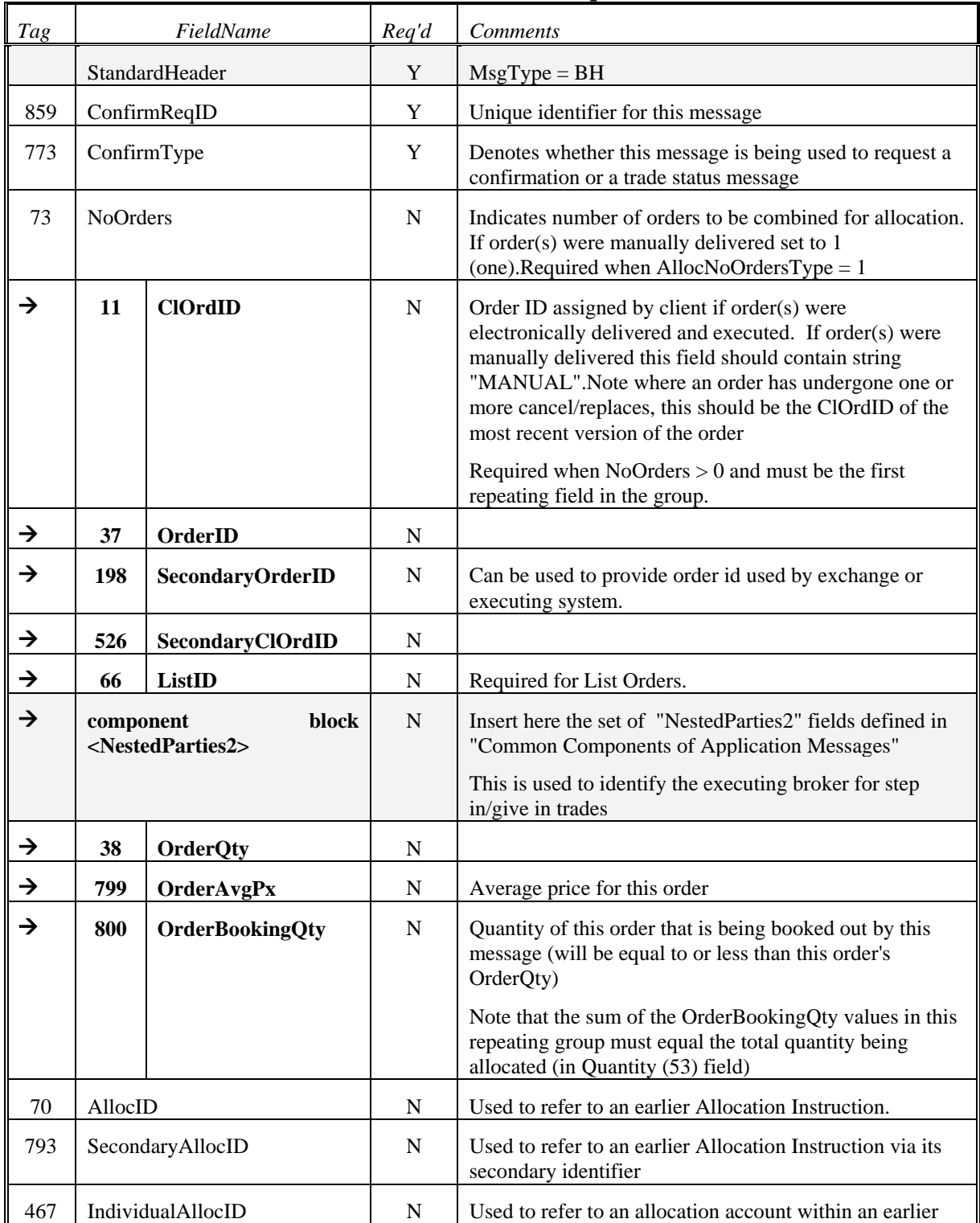

## **Confirmation Request**

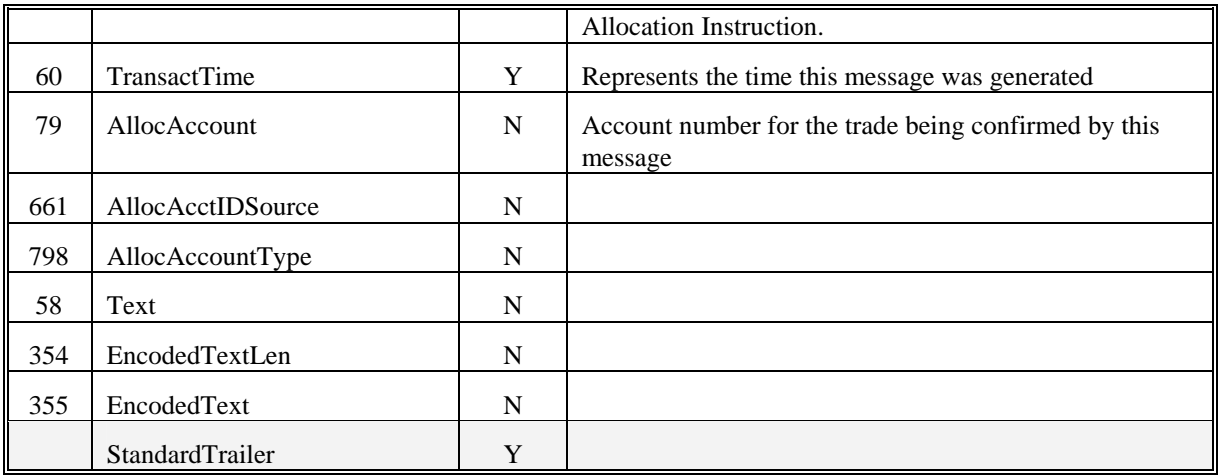

*FIXML Definition for this message – see [http://www.fixprotocol.org](http://www.fixprotocol.org/) for details*

Refer to the FIXML element CnfmReq

### **Example usage of Confirmations**

The Confirmation message can be used in three ways:

- 1. As an electronic trade confirmation message (which requires affirmation or rejection from the recipient).
- 2. As an electronic copy of a confirmation to be sent to a third party (which does not require affirmation or rejection).
- 3. As a status message, to provide information regarding the state of an allocation level trade.

In all three cases, the final (successful) status of the Confirmation is "Affirmed" which can be taken to mean that the trade is ready to settle.

## **Affirmed Confirmation**

### **Model 1 – Electronic Trade Confirmation Message**

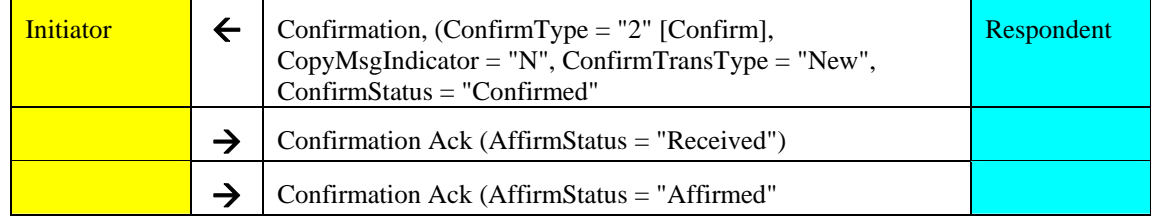

### **Model 2 – Copy Confirmation Message**

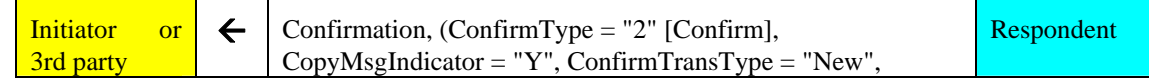

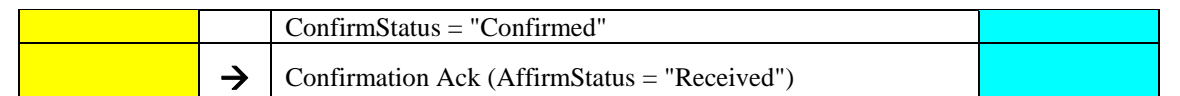

Where a copy confirm is to be sent to another interested third party (or even as a copy to the buyside), and the buyside is using Model 1 for electronic trade confirmation, the copy confirm should not be sent until the main confirm has been affirmed. In other words, the Model 2 flow should simply follow on from the end of the Model 1 flow. Note that the recipient of the copy confirm does not have the power to affirm or reject the message for business reasons (though a more technical level rejection is possible e.g. in the event of system failure and should read to mean message transmission/processing failure rather than rejection of content).

### **Model 3 – Trade Status Message**

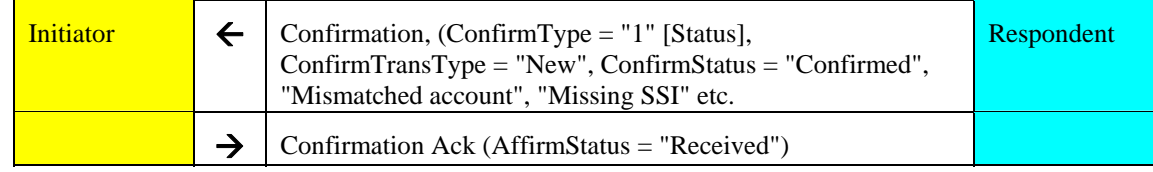

This flow is used to report back, affirm or exception the booking status of each trade. A typical example of this flow would be where an order had been booked out and allocated successfully, but on attempting to enrich the trades with details required to produce a confirmation, some key information (e.g. settlement instructions) may be missing or incomplete. Should the sellside wish to notify the buyside of this electronically, this is the flow to use.

In all three cases, the sellside can cancel or replace the Confirmation message using ConfirmTransType of "Cancel" or "Replace" as appropriate.

## **Usage of the Confirmation Request Message**

The Confirmation message can be used to request a specific confirmation message based on its AllocID and AllocAccount details.

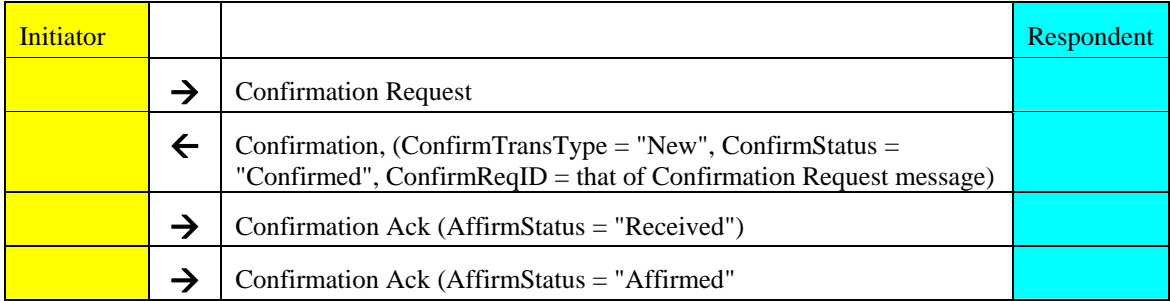

### **Rejected Confirmations**

If the Confirmation is rejected by the buyside, The sellside can respond by either:

• sending a "cancel" for the original followed by a "new"

or

sending a replace message.

# **Example flow using a "Cancel".**

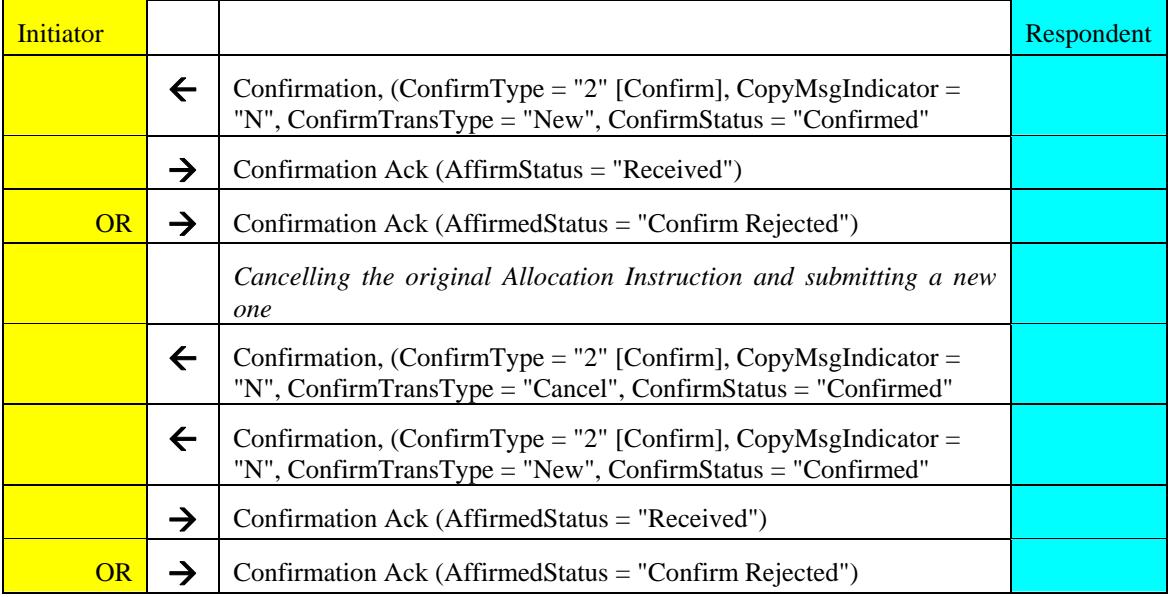

# **Example flow using a "Replace" and "New"**

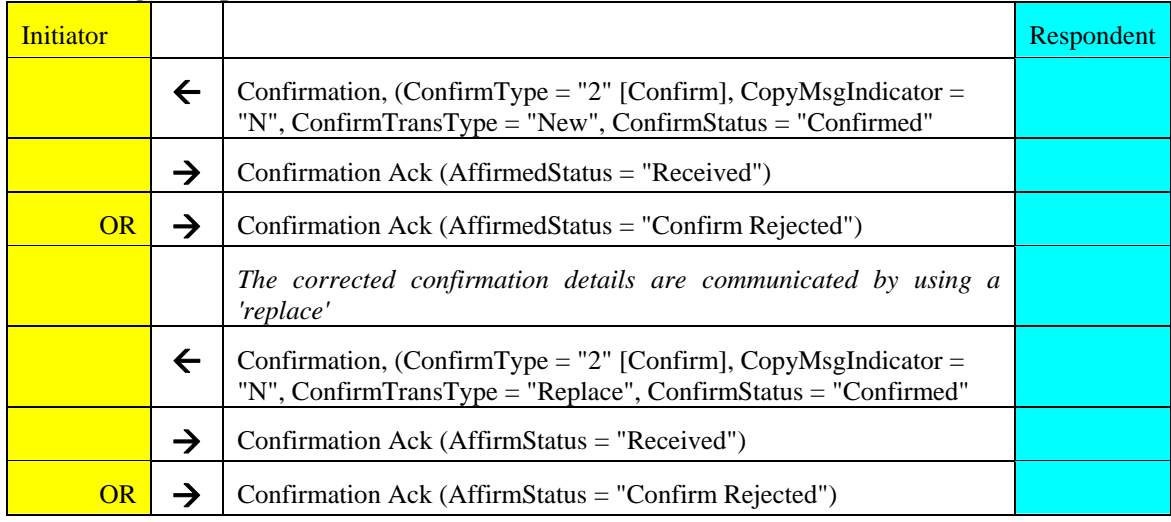
# **CATEGORY: SETTLEMENT INSTRUCTIONS**

### **Overview - Settlement Instructions**

### **Settlement Instructions**

The Settlement Instructions message provides the broker's, the institution's, or the intermediary's instructions for trade settlement. This message has been designed so that it can be sent from the broker to the institution, from the institution to the broker, or from either to an independent "standing instructions" database or matching system or, for CIV, from an intermediary to a fund manager.

The Settlement Instructions message can be used in one of three modes (SettlInstMode):

- 1) To provide "standing instructions" for the settlement of trades occurring in the future. The message could either be sent in an 'unsolicited' fashion (i.e. a 'push'-style update from one firm to that firm's counterparties) or in response to a Settlement Instruction Request message. In either of these scenarios, this message can provide multiple settlement instructions.
- 2) To reject a Settlement Instruction Request message (e.g. unable to process request, no matching settlement instructions found).
- 3) To provide settlement instructions for a specific Order with a single account either as overriding or standing instructions to support matching. The ClOrdID field should be used to link the settlement instructions to the corresponding Order message.

#### *See VOLUME 7 - "PRODUCT: COLLECTIVE INVESTMENT VEHICLES"*

The Settlement Instruction detail can be either explicitly specified (via the SettlInstructionsData component block) or can exist within an independent standing instructions database and can be referenced via the StandInstDbType, StandInstDbName, and StandInstDbID fields. See Volume 6 – Appendix 6-H for further details regarding the construction and formatting of settlement instruction details.

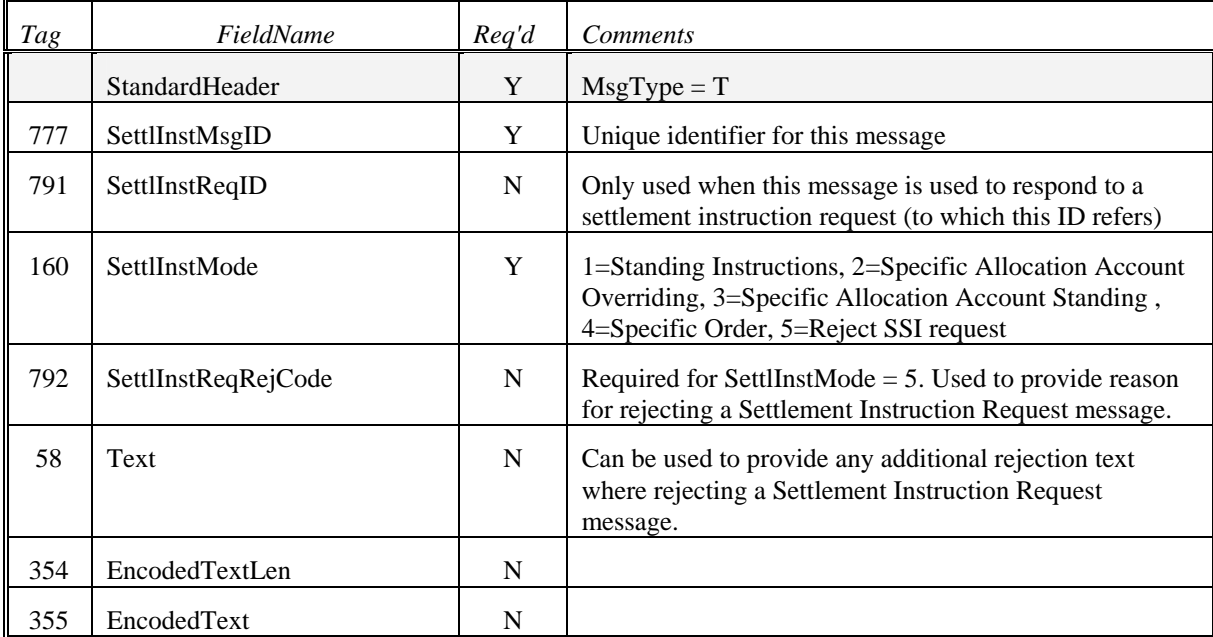

### **Settlement Instructions**

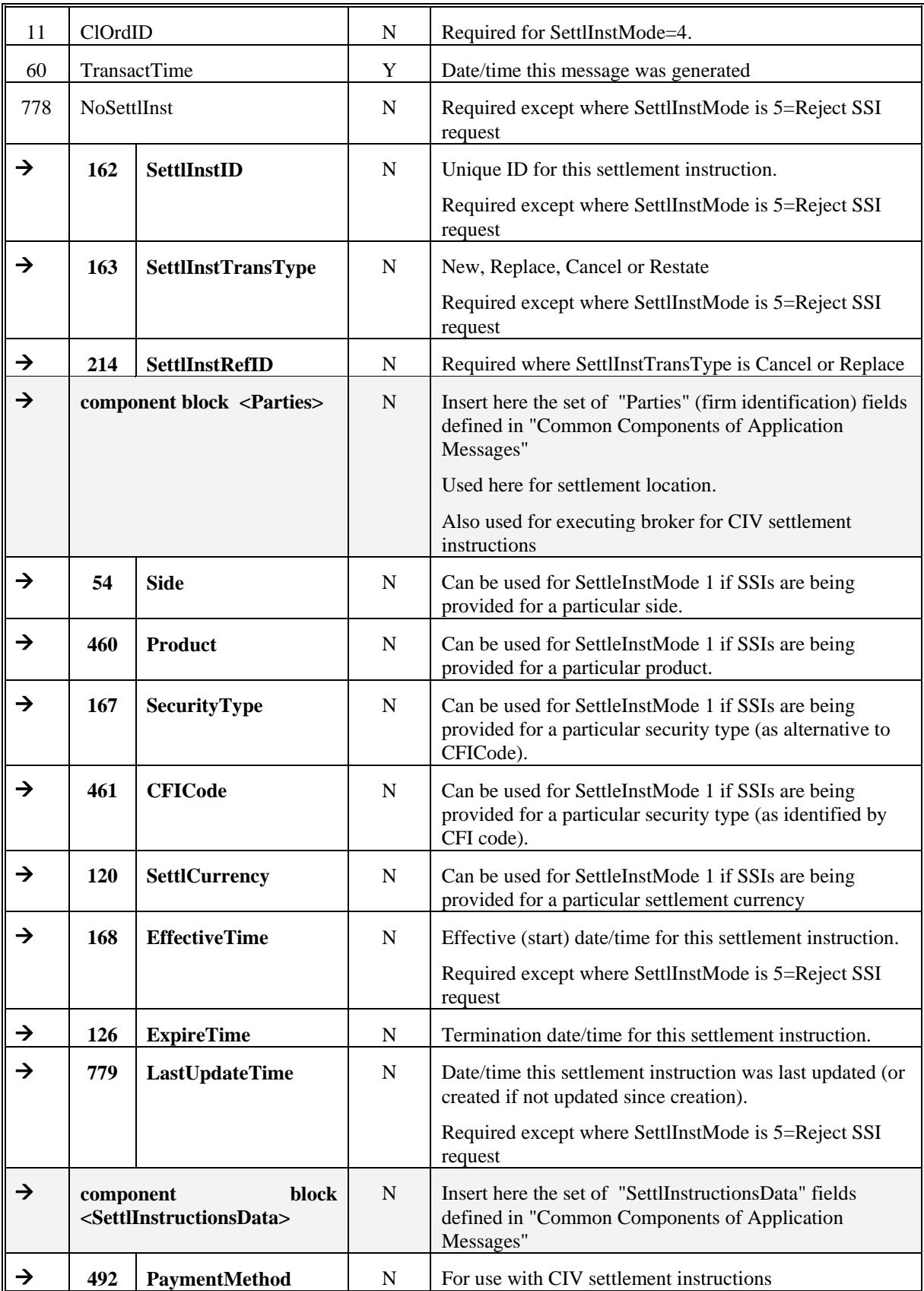

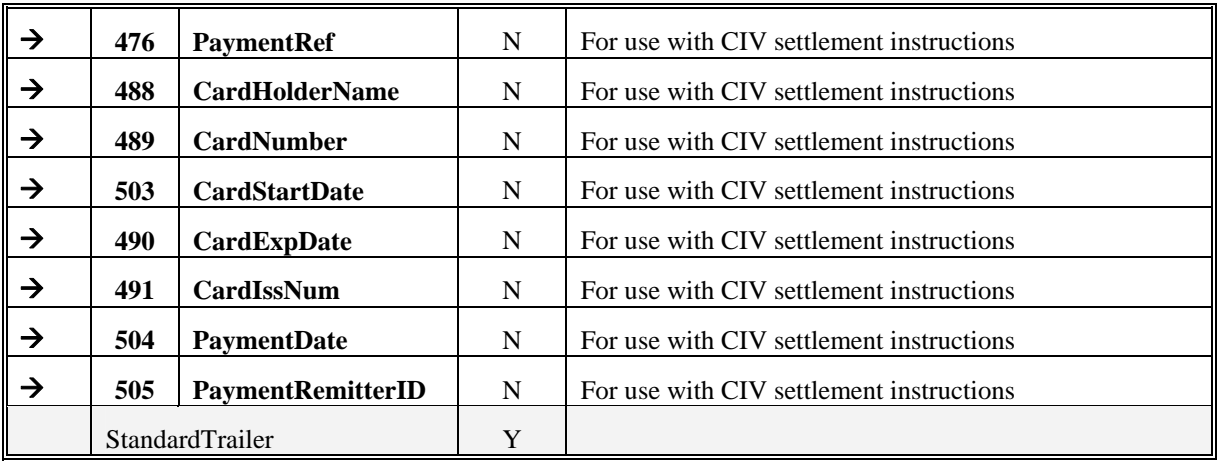

### *FIXML Definition for this message – see [http://www.fixprotocol.org](http://www.fixprotocol.org/) for details*

Refer to the FIXML element SettlInstrctns

#### **Settlement Instruction Request**

The Settlement Instruction Request message is used to request standing settlement instructions from another party. This could be:

- A buyside firm requesting standing instructions from a sellside firm.
- A sellside firm requesting standing instructions from a buyside firm.
- A sellside or buyside firm requesting standing instructions from a third party central static data database.
- A third party central static data database requesting standing instructions from a sellside or buyside firm.

Settlement instructions can be requested for any combination of the following parameters (in addition to the party whose instructions are being requested):

- AllocAccount
- Country (of settlement)
- Side
- SecurityType (and/or CFI code)
- **SettlCurrency**
- SettlDeliveryType (i.e. DVP vs. FOP)
- EffectiveTime (i.e. all instructions valid at any time from this date/time)
- Expiry Time (i.e. all instructions valid until this date/time)
- Last update time (i.e. all instructions created or updated since this date/time)

Alternatively, settlement instructions can be queried by reference to a database of standing instructions using the identifiers of that database as follows:

- Database id
- Database name
- Id of the settlement instructions on this database

The response to such a request should be a Settlement Instruction message with SettlInstTransType "New" containing all SSIs meeting the criteria specified in the Settlement Instruction request. If the request cannot be processed, the request should be rejected with a Settlement Instruction message with SettlInstTransType "Request rejected". Similarly, if the request returns no data, the request should be rejected with a Settlement Instruction message with SettlInstTransType "No matching data found".

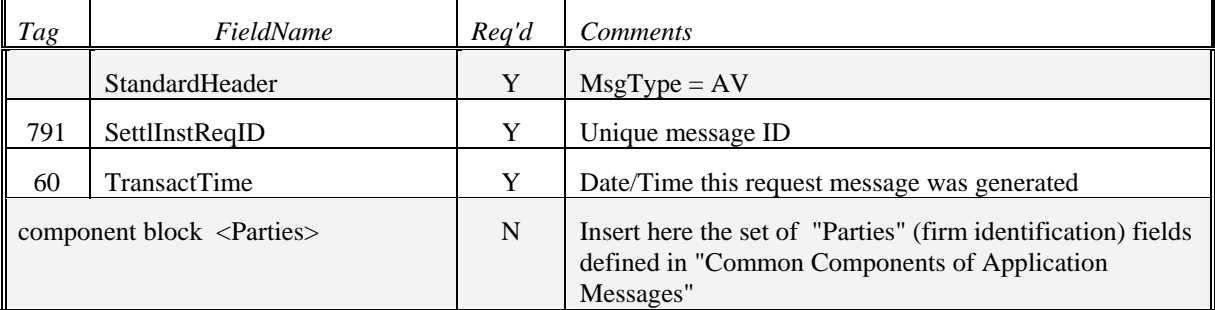

#### **Settlement Instruction Request**

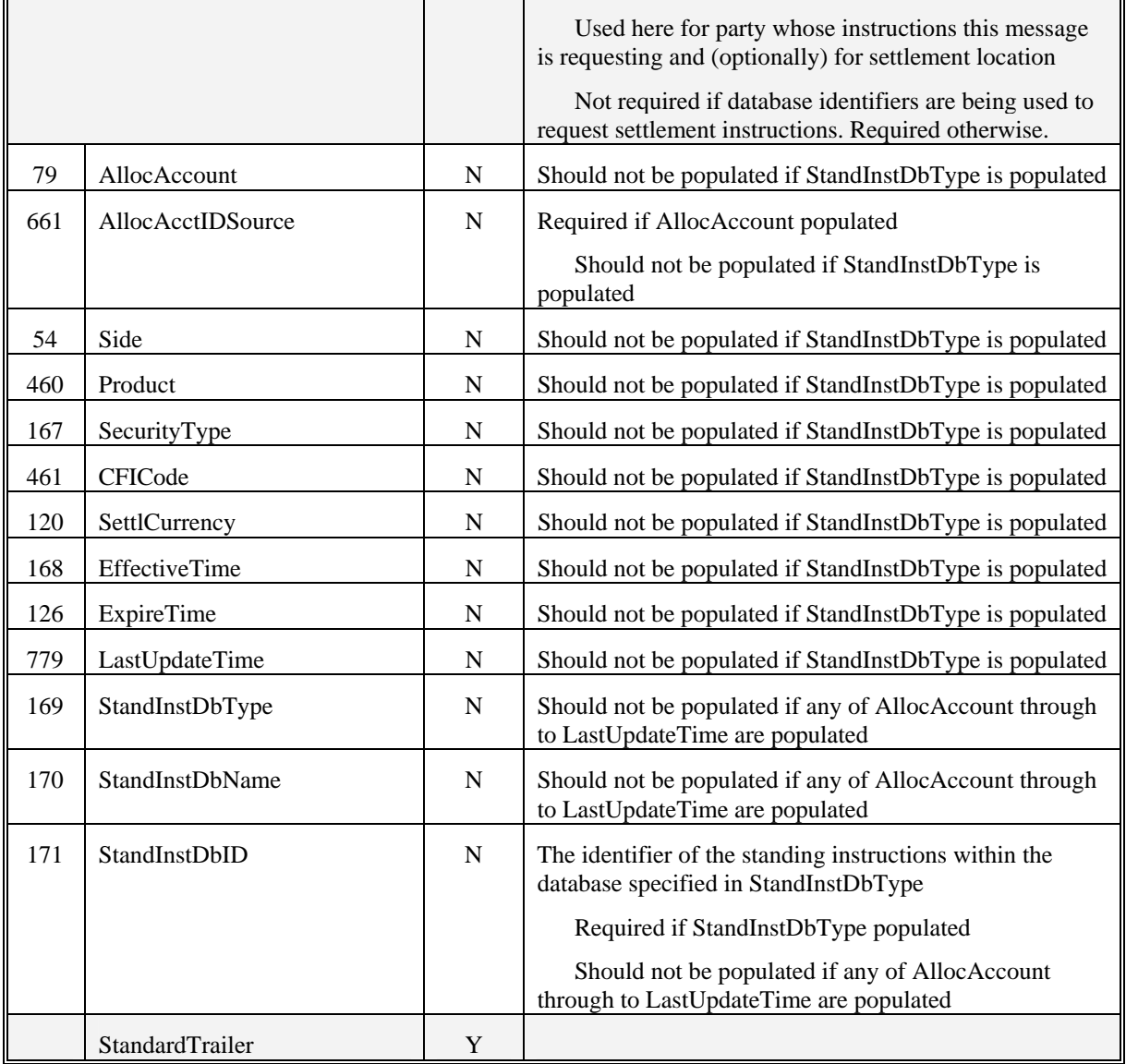

*FIXML Definition for this message – see [http://www.fixprotocol.org](http://www.fixprotocol.org/) for details*

Refer to the FIXML element SettlInstrctnReq

# **CATEGORY: TRADE CAPTURE ("STREETSIDE") REPORTING**

### **Overview:**

Trade Capture Reporting allows sell-side firms (broker, exchange, ECN, central counter parties) to provide timely reporting of completed trades to parties involved in a trade as well as to external entities not involved in the execution of the trade. Trade Capture Reporting has been designed for several uses including sell-side trade reporting into an exchange or ECN, trade confirmation reporting by an exchange or clearing organization, and end of day trade reporting via static data files. For example, in the United States OCC (Options Clearing Corporation) and CME (Chicago Mercantile Exchange) both make extensive use of the Trade Capture Report for trade management, trade confirmation reporting, and end of day trade reconciliation via static data file. As settlement cycles reduce, such communication must be closer to real-time vs. an end-of-the day batch process. The Trade Capture Report and Trade Capture Report Request messages have been designed to facilitate such communication.

Trade Capture Reporting has been expanded to include support for two party (sell side - buy side) and three party (sell side - exchange/clearing house/VMU - buy side) communication. Appendix B contains an extensive set of message flow tables which illustrate Trade Capture Report usage for privately negotiated trades in an exchange setting. The tables also deomonstrate the appropriate models for cleared trade reporting by clearing organizations. Support for matched trades, unmatched trades, transfer, block trades, and exchange for physical (EFP) trades are supported.

#### **Trade Capture Report Usages**

Trade Capture Reports are used for various purposes including:

- Relaying Confirmed Trades to various parties not directly involved in the execution, e.g. CSD's, clearing houses, clearing firms and regulatory bodies. Those messages are **outbound** (from the marketplace).
- Relaying Confirmed Trades to counterparties of the trade. Where Execution Reports may be sufficient for front-office purposes, Trade Capture Reports can serve more demanding back-office processes better. Those messages are **outbound** (from the marketplace).
- Reporting of privately negotiated ("street-side") trades, i.e. trades formed outside of the marketplace. Those messages are **inbound** (to the marketplace) but may also be used as **outbound** (when the marketplace relays them to counterparties).
- Reporting of trades executed on the floor or from an automated order routing mechanism. These messages are **inbound**.
- Requesting a cancellation or amendment of a Confirmed Trade. Those messages are **inbound** (to the marketplace) but may also be used as **outbound** (when the marketplace relays them to counterparties).

In Exchange, ECN and Central Counter Party models, a TCR (Trade Capture Report) process ends with a Confirmed Trade. The process is triggered by a request to register a new trade, replace a trade or cancel a trade. The process can involve the counterparty and / or a marketplace official acknowledgement and can therefore take some time. During this time, the initiator may change his mind and withdraw or request a change to the request.

The following rules apply to TCR identifiers:

- TradeReportID is assigned by the submitter of the message and used as a pure message identifier.
- TradeID is assigned by the marketplace when it records a Confirmed Trade. It should be noted that some marketplaces will assign the TradeID earlier in the process, meaning that (in the case of sequential ID assignment) there will be gaps when a trade is not completed.
- TradeReportRefID is assigned by the submitter when it wants to link a new message to a previous message. This would normally apply only when it requests a replace or cancel of an ongoing process (i.e. the marketplace has not yet recorded the Confirmed Trade) and when the marketplace issues confirmed trades ending the process of reporting and acknowledging a privately negotiated trade.

• SecondaryTradeID can be assigned by the marketplace as an identifier for the process leading to a Confirmed Trade. It can be used by the submitter as an alternative to TradeReportRefID in a cancel or replace. Note that a prerequisite to use the SecondaryTradeID is that the marketplace issues TCR Ack messages providing that tag.

### **Trade Capture Reporting Business Workflows**

Most markets see confirmed trades as a bookkeeping record of a finalized deal. Naturally there may be a chain of actors involved in the trade process, but from a marketplace point of view there is one such representation. In the following text the term "Confirmed Trade" is used to represent the fact that the marketplace has confirmed and stored a trade in its records. It may be that subsequent actors as clearing houses and depositories do not see that Confirmed Trade as finalized, but this is about their role in the transaction chain, not about the marketplace. A marketplace needs to communicate that trade to other interested parties.

A Confirmed Trade can be produced by a marketplace as the result of various business processes, e.g.:

- Auto-matching of order and / or quotes
- Quote negotiations
- Hit / Lift of orders and / or quotes
- Reporting of trades in variants exemplified further in this section

From a marketplace point of view the outgoing trade confirmations are inherently different from any incoming representations of interest, including privately negotiated trades and other requests to report a trade. Once the marketplace has confirmed a trade and recorded it, it can submit it to downstream processes. Any post-trade management of that trade is often a matter between counterparties or their representatives and organizations specialized in downstream parts of the transaction chain.

The following tesxt describes a number of relevant high-level workflows. Detailed workflows are defined in greater detail in this section.

This diagram depicts a typical high level order flow:

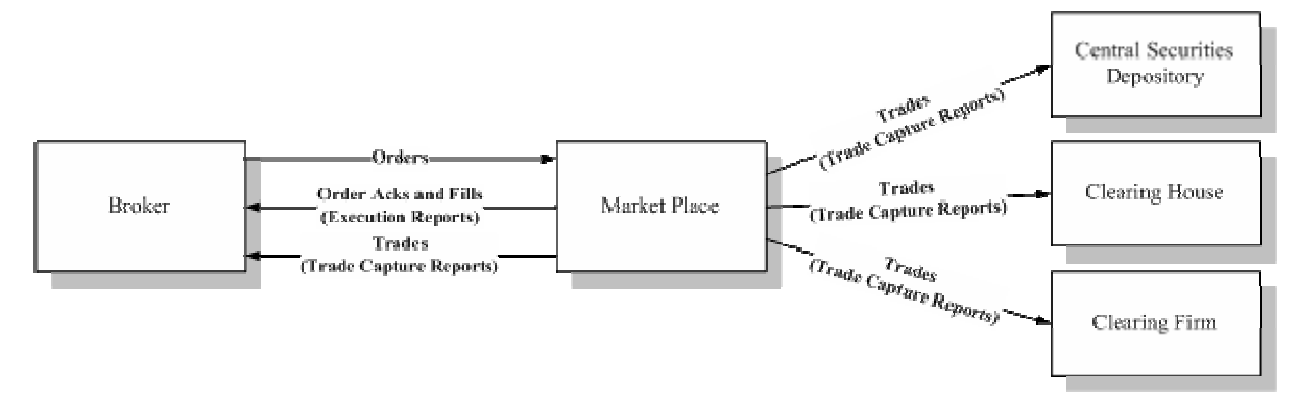

A broker enters Order messages and receives Execution Reports in response. The Execution Reports are used to relay the status of an order, including:

- Confirm the acceptance of orders
- Relay fill information
- Inform about order expiry
- Etc

Execution Reports are sent to the order owner (the broker).

When an order is executed, Confirmed Trades are created. Those trades are published as Trade Capture Reports to various interested parties, including the broker (e.g. the back office). What trade information is made available to the respective parties varies.

#### **Trades Reported to the Marketplace**

Reporting privately negotiated trades to an exchange or a marketplace occurs when regulatory frameworks require it or when the marketplace provides complementary services. The following describe some of the business cases.

#### **Privately Negotiated Trade, Two-Party Report**

This diagram depicts the process:

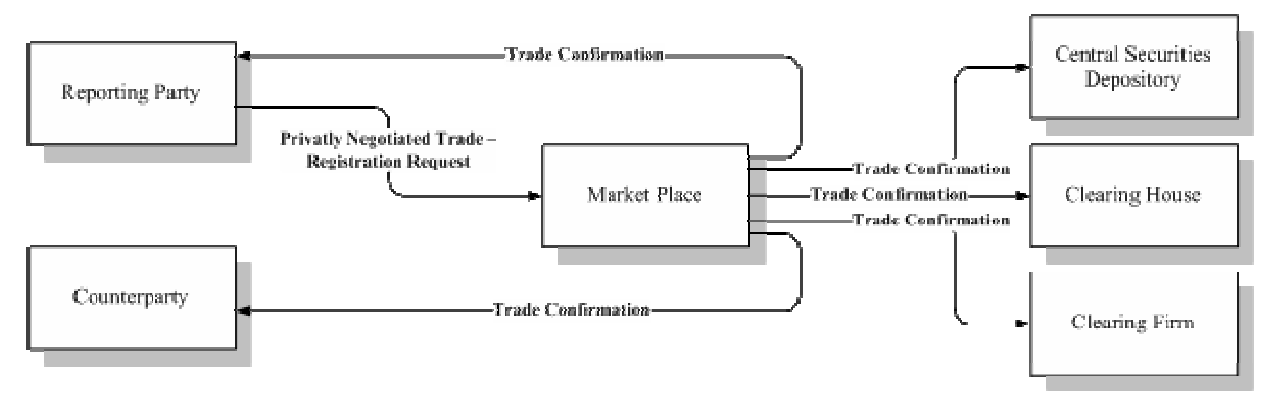

A deal is typically struck between two parties, one of whom has an obligation to report the trade. The counterparty has an agreement with the reporting party. The reporting party sends the trade report to the market. The marketplace accepts the report and confirms the Confirmed Trade to all involved parties. The FIX Trade Capture Report is used for all involved messages.

#### **Privately Negotiated Trade, One-Party Report for Passs-through to Counterparty**

This diagram depicts the process:

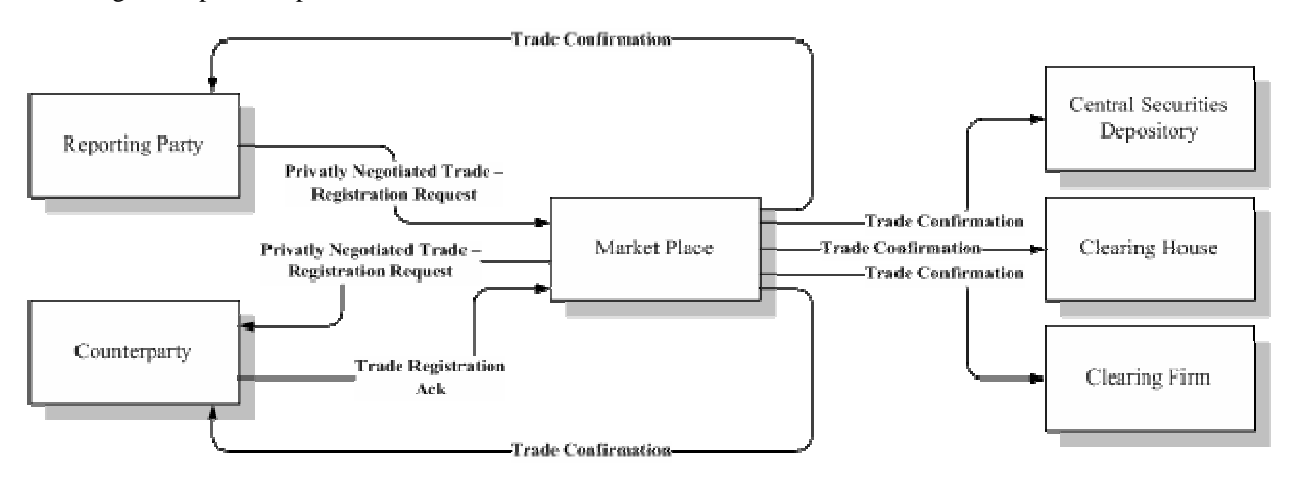

Again the deal is struck between two parties, one of whom has an obligation to report the trade. The counterparty does not have agreement with the reporting party, so he must acknowledge the trade. The reporting party sends the trade report to the market. The market informs the counterparty of the report and the counterparty then accepts the trade. The marketplace confirms the Confirmed Trade to all involved parties. The FIX Trade Capture Report is used for all involved messages.

#### **Privately Negotiated Trade, One Party Report for Matching**

This diagram depicts the process:

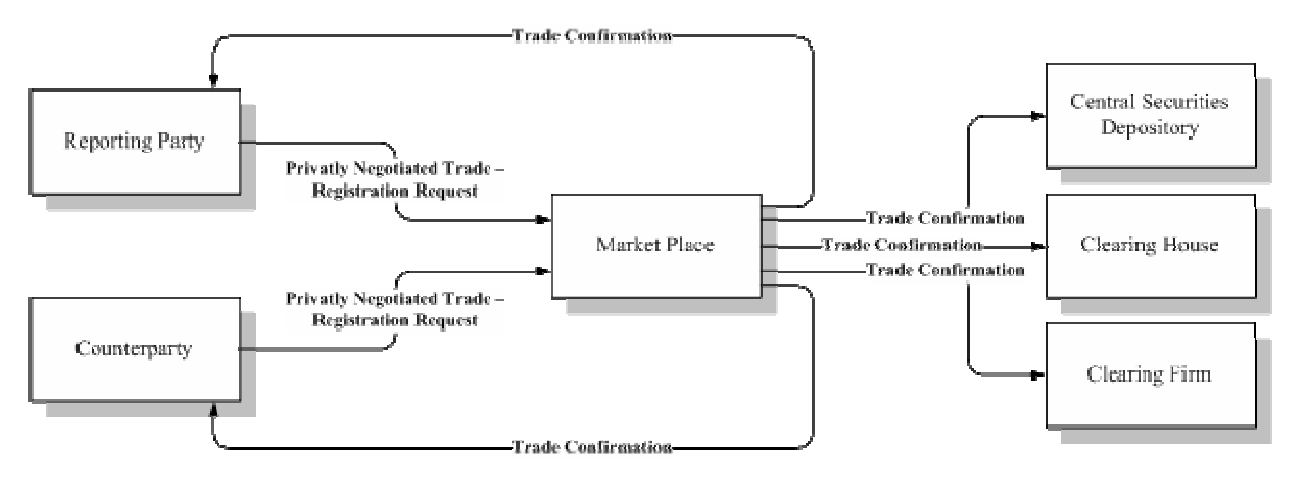

This model is used by some markets for the same purpose as the one described in the pass-through model above. The model can also be used for trade negotiation (if allowed in the market). The deal is struck between two parties; both have an obligation to report the trade. Both parties send their view of the trade to the market. The market matches the two reports and confirms the Confirmed Trade to all involved parties. The FIX Trade Capture Report is used for all involved messages.

#### **Reporting of Locked-In Trades (a.k.a. Three-Party Report)**

This diagram depicts the process:

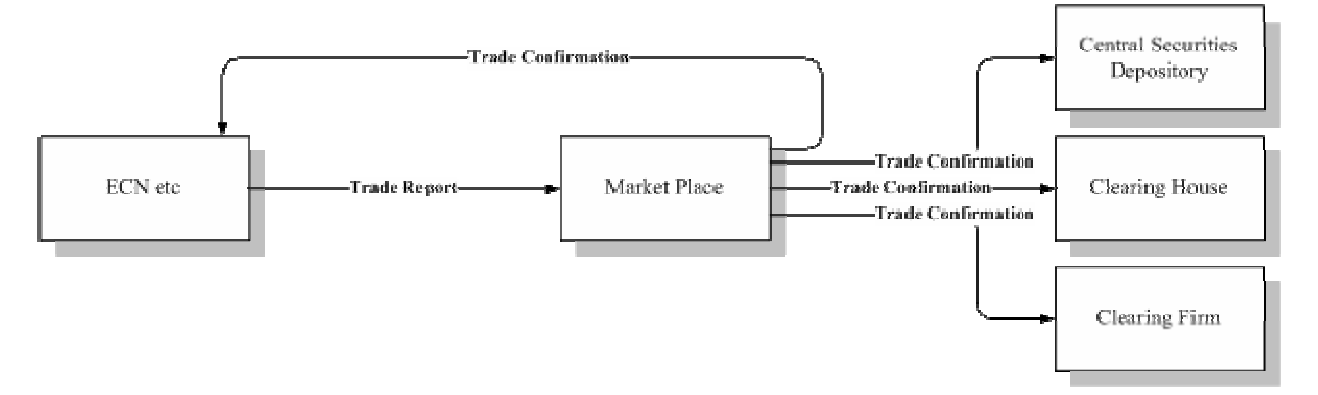

This model is typically used when external recognized markets such as ECNs or risk-less principals report trades to a marketplace. The case can for example be that the reporting party has arranged a trade between two parties but entered in between, so that he buys from one party and sells to the other. The reporting party can thereby report a trade which requires no matching, sometimes called a locked-in trade. The deal is struck at a market external from the marketplace; that market has an obligation to report the trade. External market reports and the marketplace confirm the Confirmed Trade to all involved parties. The FIX Trade Capture Report is used for all involved messages.

### **Proposed Message Flows**

The message flow diagrams below show illustrate the primary models for Trade Capture Reporting in exchange, ECN, and central counter party environments. Supporting detail can be found in the Appendix B work flow and TCR usage tables.

#### **Reporting Confirmed Trades to Miscellaneous Parties**

Trade Capture Reports can be used to report Confirmed Trades to actors not involved in the execution. Such parties include clearing houses, clearing firms, broker back-offices, depositories, vendors and regulatory bodies. The information that is reported to each party normally varies depending on their role.

Deals struck using Order and Quote messages are reported to the counterparties using Execution Reports. A marketplace may choose to send Trade Capture Reports to them as well, e.g. under the assumption that Execution Reports are used primarily by front-offices and Trade Capture Reports by back-offices.

#### **Extension to Workflows resulting in Fills reported as Execution Reports**

The diagram below depicts the trade confirmation part of the workflow defined in the Order Flow section above.

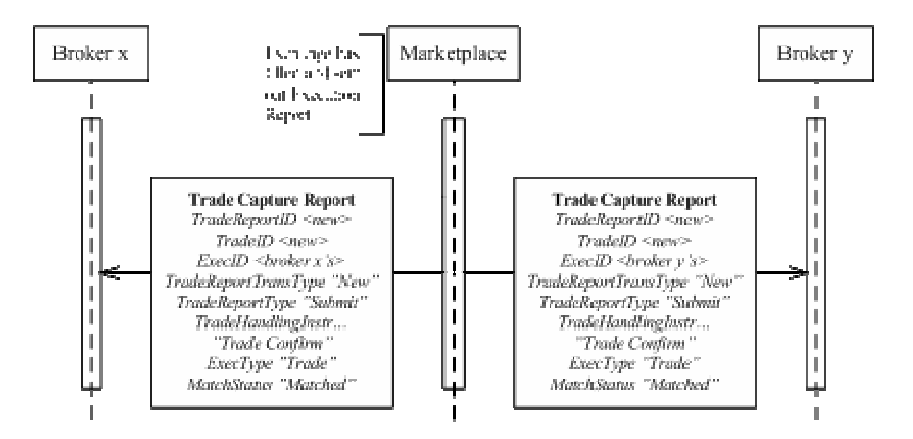

Please note that Confirmed Trades (in any of the flows of this section) can also be distributed to various other relevant parties as described above. Also note that OrderID, QuoteID and other message references could be specified in those trade confirmations.

#### **One-Party Report for Pass-Through to Model**

The following diagram depicts the core workflow in the One-Party pass-thru and accept model

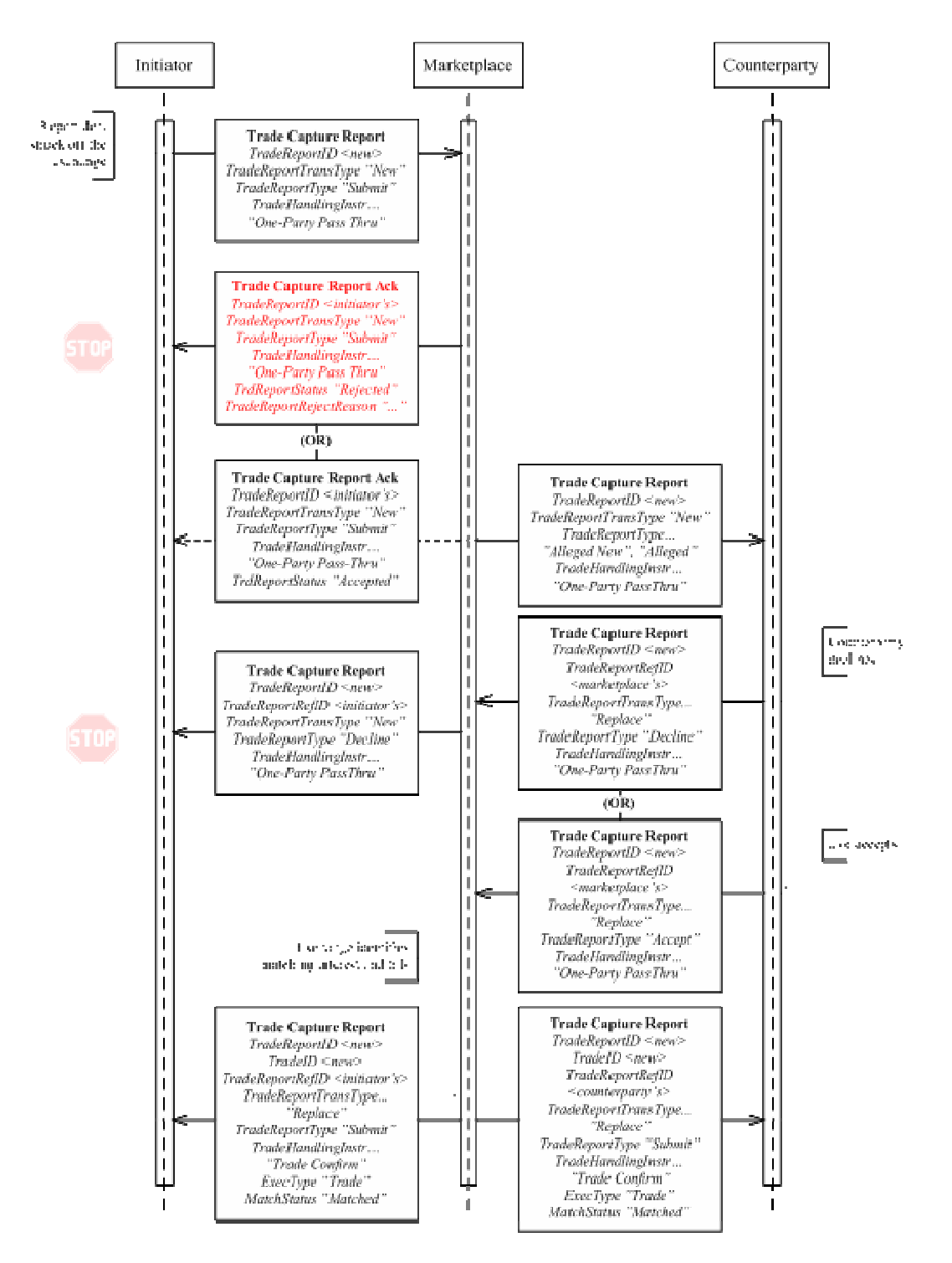

The counterparty receives the alleged trade report and accepts it. The counterparty can also complete the trade by entering private information for his side. Note that marketplace Ack messages for the counterparty response are not shown in the diagram due to space limitations.

Some marketplaces may choose to remind counterparties that take no action, others may let the TCR expire and leave it to the parties to take whatever action they deem relevant. Yet another variant is that the marketplace interprets the lack of a response as an acknowledgement and issues trade confirmations. Parties should bilaterally agree on behavioral aspects as the ones mentioned above.

#### **One-Party Report for Matching Model**

The following diagram depicts the workflow in the One-Party negotiation model.

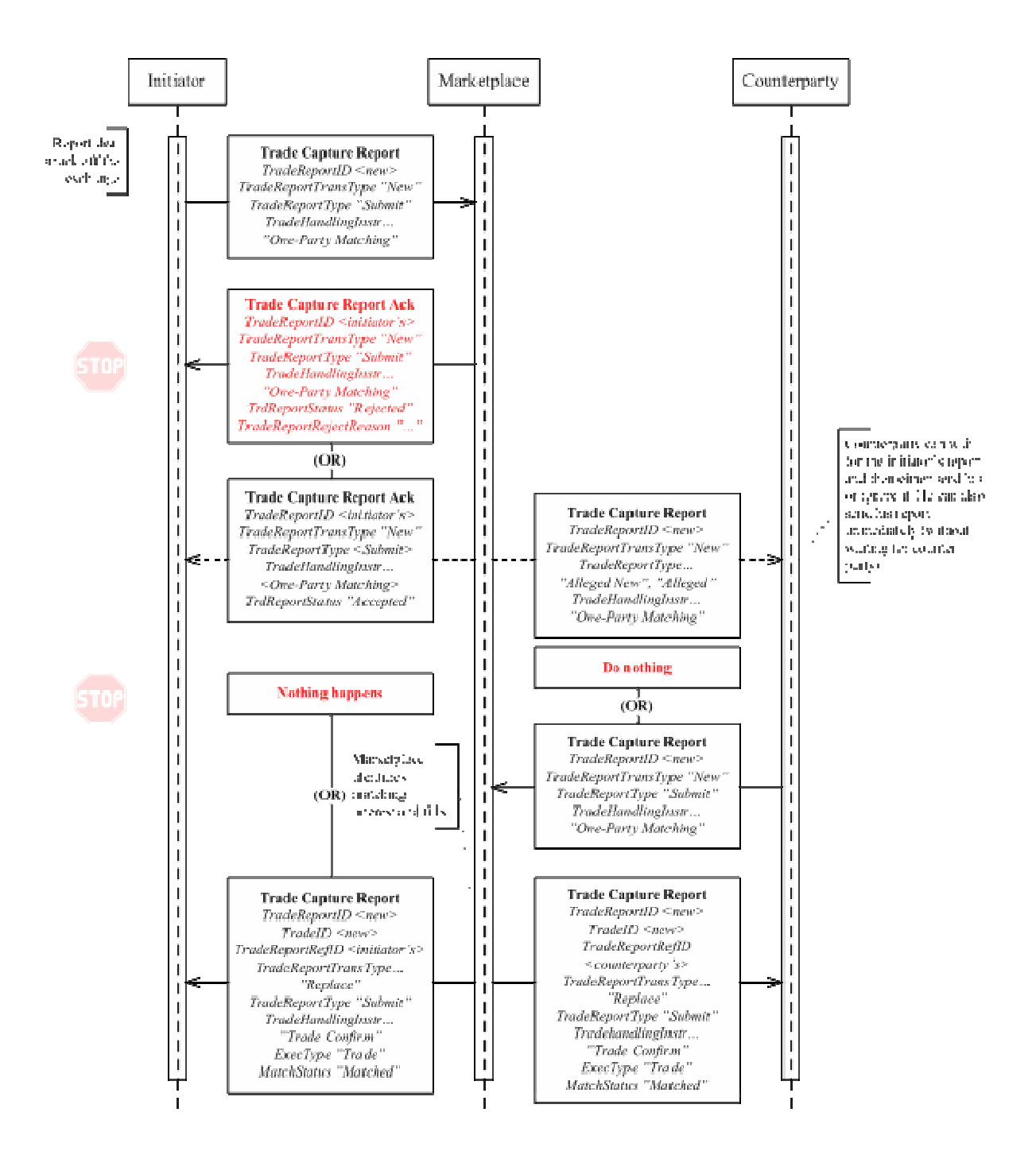

In this model both parties submit their trade half and the marketplace matches the two. The marketplace may choose to forward the reporting party's TCR to the counterparty as a notification / trigger for action. Some counterparties may use that message to automatically prepare their response message.

Some marketplaces may choose to remind counterparties that take no action, others may let the TCR expire and leave it to the parties to take whatever action they deem relevant. Yet another variant is that the marketplace interprets the lack of a response as an acknowledgement and issues trade confirmations.

Note that when the counterparty issues a TCR that does not match the TCR of the initiator (the second alternative back to the initiator in the diagram), a viable alternative is to let the initial TCR expire and start a new workflow with reversed roles. Parties should bilaterally agree on behavioral aspects as the ones mentioned above.

### **Two-Party Reporting**

In this model one party reports a trade with one (a cross trade) or two counterparties. Counterparties are optionally informed by the marketplace of the completed trade. The workflow is depicted in the following diagram:

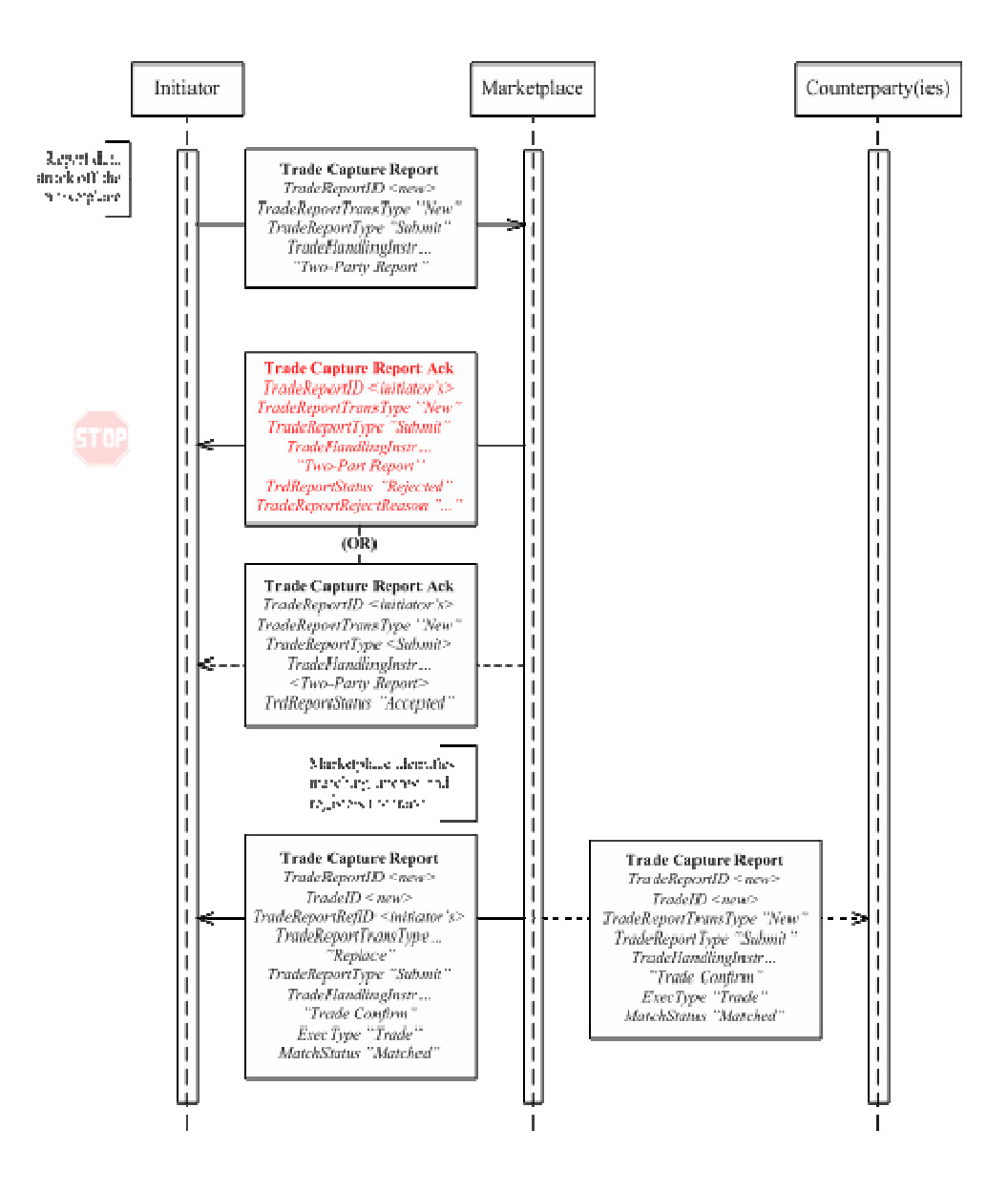

#### **Confirmed Trade Reporting Model**

In this model one party, itself a recognized marketplace as an ECN, ATS, exchange or clearing organization reports a trade with two counterparties. Counterparties are optionally informed by the marketplace of the completed trade. The workflow is depicted in the following diagram:

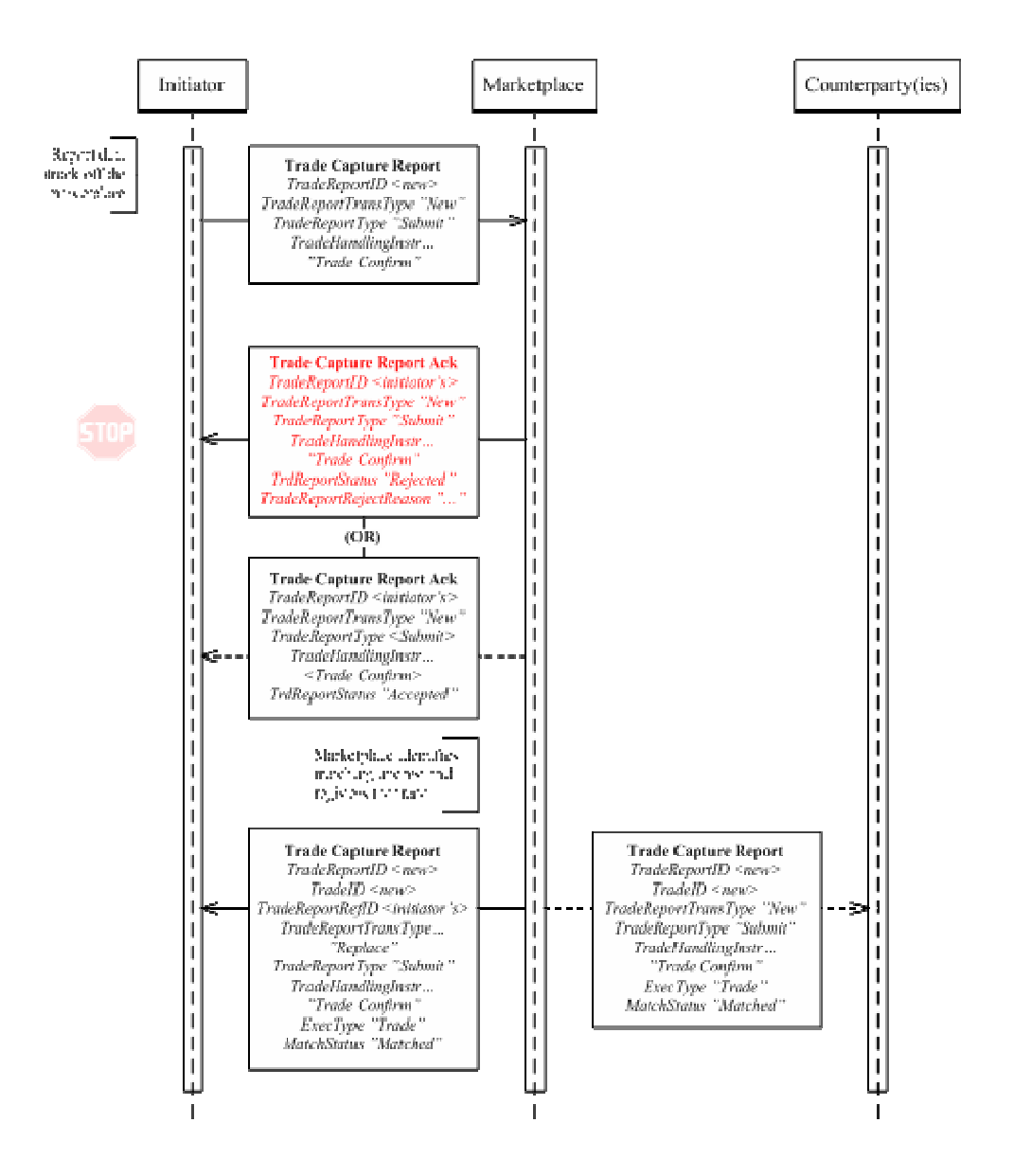

Note that this workflow is very similar to the Two-Party reporting model, the difference lies in the TradeHandlingInst ("Trade Confirm" instead of "Two-Party Report"). The reasoning behind this is that any marketplace records trades and thereby issues confirmed trades. Reporting to other marketplaces is done for regulatory and pure display purposes.

#### **Trade Amendment**

Marketplaces can allow brokers to request trade amendments. Trade amendments are normally limited to private properties for the side of the initiator (called Addendums) – i.e. can not affect the counterparty. Changes to bilateral trade terms can be indicated by using the "No/Was" value of the TradeReportType. Trade Addendums might not need acceptance by the counterparty. Marketplaces may limit what properties can be updated and also put a time limit for updates (e.g. up to fifteen minutes after the trade was created).

Trade amendment is done using the same models as for reporting, i.e. One-Party for Pass-Thru, One-Part for matching, Two-Party or reporting of confirmed trades. The workflows will thereby be very similar to the ones above, the difference being that other actions (TradeReportType) are used. Supporting work flow diagrams and usage tables can be found in Appendicies A and B respectively.

#### **Trade Break / Trade Cancel**

Marketplaces can allow brokers to request trade breaks (or cancellations). Marketplaces allowing brokers to request trade cancellation would require that all parties to the trade agree. Trade breaks may be limited to certain trades (e.g. privately negotiated ones), a limited time (e.g. up to fifteen minutes after the trade was created), etc.

Trade break is done using the same models as for reporting, i.e. One-Party for Pass-Thru, One-Part for matching, Two-Party or reporting of confirmed trades. The workflows will thereby be very similar to the ones above, the difference being that other actions (TradeReportType) are used. Supporting work flow diagrams and usage tables can be found in Appendicies A and B respectively.

### **Trade Capture Report Request**

The Trade Capture Report Request can be used to:

- Request one or more trade capture reports based upon selection criteria provided on the trade capture report request
- Subscribe for trade capture reports based upon selection criteria provided on the trade capture report request.

The following criteria can be specified on the Trade Capture Report Request:

- All trades matching specified trade identification: TradeReportID, SecondaryTradeReportID
- All trades matching specified trade types: TrdType, TrdSubType, TransferReason, SecondaryTrdType, TradeLinkID
- All trades matching the order identification information: OrderId, ClOrdID, ExecID
- Trades that have specified MatchStatus
- All trades for the party defined in the component block <Parties>
	- o This can be a trader id, firm, broker id, clearing firm
- All trades for a specific instrument, specified using the component block <Instrument>, the component block <UnderlyingInstrument>, and/or the component block <InstrumentLeg>.
- All unreported trades Executions that have not been sent
- All unmatched trades Trades that have not been matched
- All trades matching specific date and trading session criteria
- Trades entered via a specific TradeInputSource
- Trades entered via a specific TradeInputDevice
- All Advisories

Each field in the Trade Capture Report Request (other than TradeRequestID and SubscriptionRequestType) identify filters - trade reports that satisfy all Specified filters will be returned. Note that the filters are combined using an implied "and" - a trade report must satisfy every specified filter to be returned.

The optional date or time range-specific filter criteria (within NoDates repeating group) can be used in one of two modes:

- "Since" a time period. NoDates=1 with first TradeDate (and optional TransactTime) indicating the "since" (greater than or equal to operation) point in time.
- "Between" time periods. NoDates=2 with first TradeDate (and optional TransactTime) indicating the "beginning" (greater than or equal to operation) point in time and the second TradeDate (and optional TransactTime) indicating the "ending" (less than or equal to operation) point in time.

Trade Capture Report messages are the normal return type to a Trade Capture Report Request.

The response to a Trade Capture Report Request can be:

- One or more Trade Capture Reports
- A Trade Capture Report Request Ack followed by one or more Trade Capture Reports in two specific cases:
	- o When the Trade Capture Reports are being delivered out of band (such as a file transfer),
	- o When there is a processing delay between the time of the request and when the reports will be sent (for instance in a distributed trading environment where trades are distributed across multiple trading systems).
- A Trade Capture Report Ack only
- When no trades are found that match the selection criteria specified on the Trade Capture Report Request
- When the Trade Capture Report Request was deemed invalid for business reasons by the counterparty

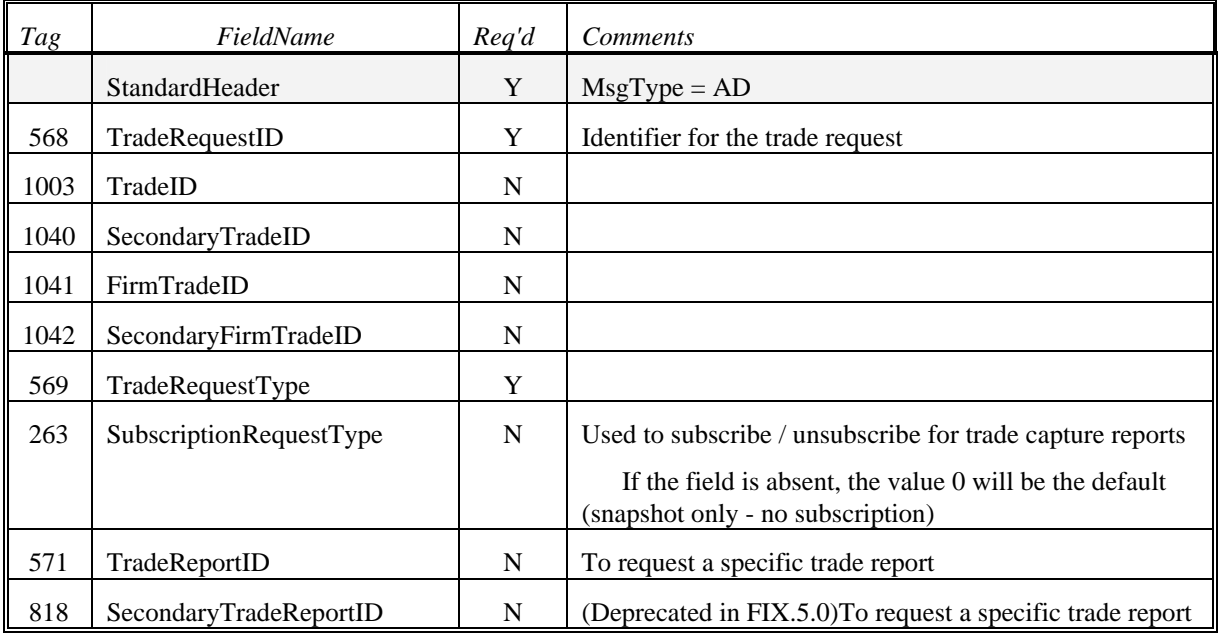

#### **Trade Capture Report Request**

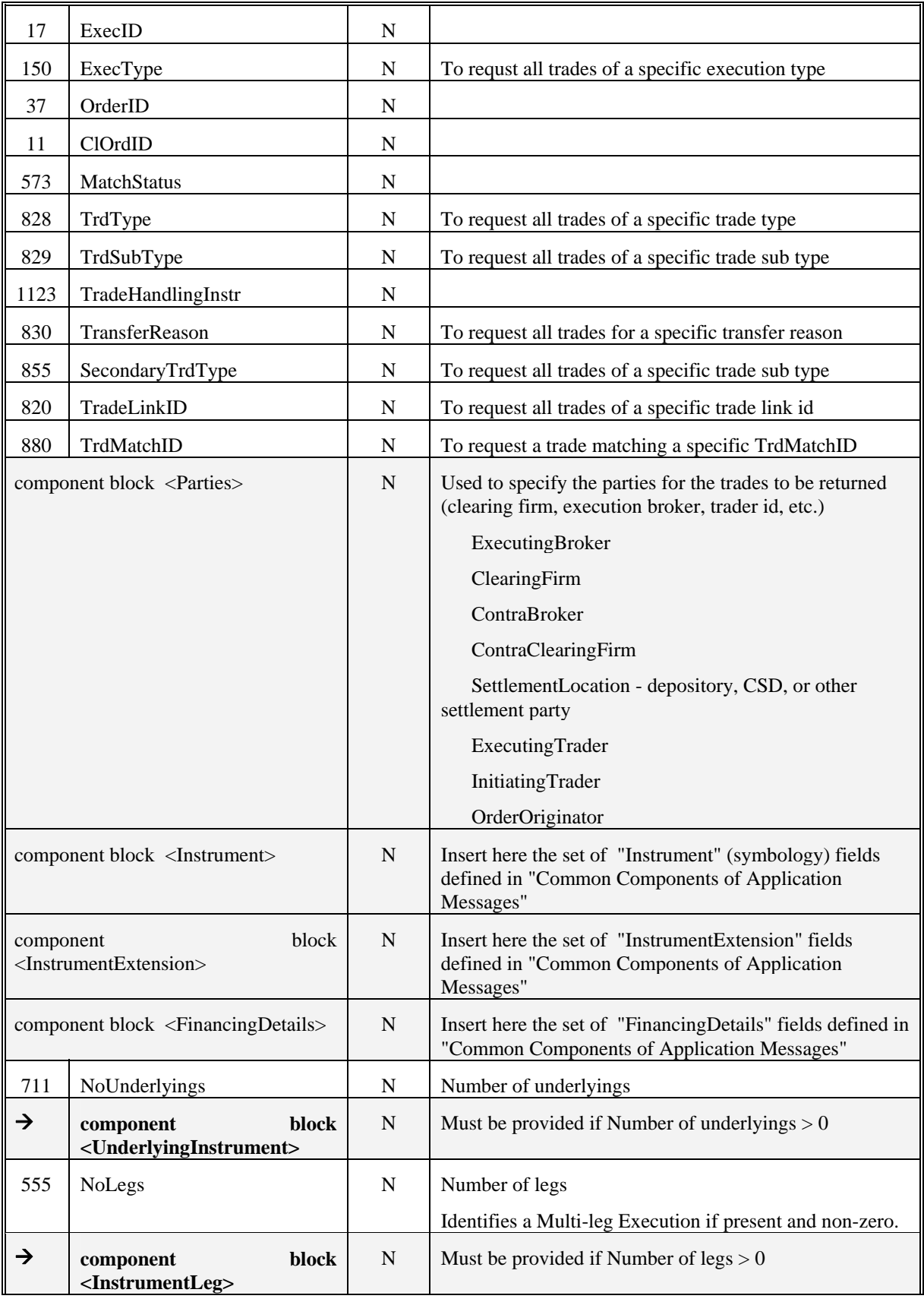

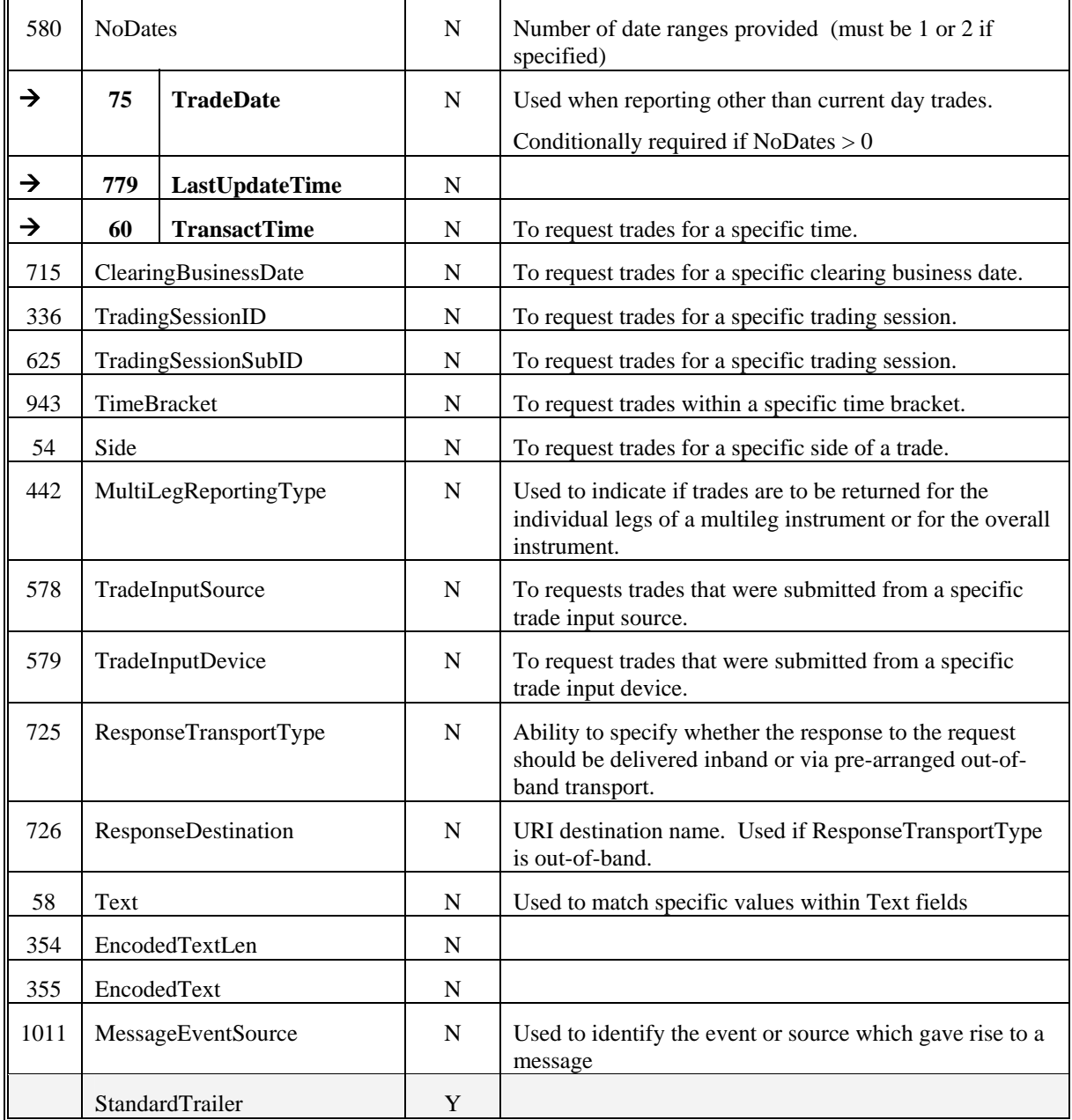

*FIXML Definition for this message – see [http://www.fixprotocol.org](http://www.fixprotocol.org/) for details* Refer to the FIXML element TrdCaptRptReq

### **Trade Capture Report Request Ack**

The Trade Capture Request Ack message is used to:

- Provide an acknowledgement to a Trade Capture Report Request in the case where the Trade Capture Report Request is used to specify a subscription or delivery of reports via an out-of-band ResponseTransmissionMethod.
- Provide an acknowledgement to a Trade Capture Report Request in the case when the return of the Trade Capture Reports matching that request will be delayed or delivered asynchronously. This is useful in distributed trading system environments.
- Indicate that no trades were found that matched the selection criteria specified on the Trade Capture Report Request
- The Trade Capture Request was invalid for some business reason, such as request is not authorized, invalid or unknown instrument, party, trading session, etc.

NOTE: A Trade Capture Report Request Ack is not required if one or more Trade Capture Reports will be returned in-band immediately.

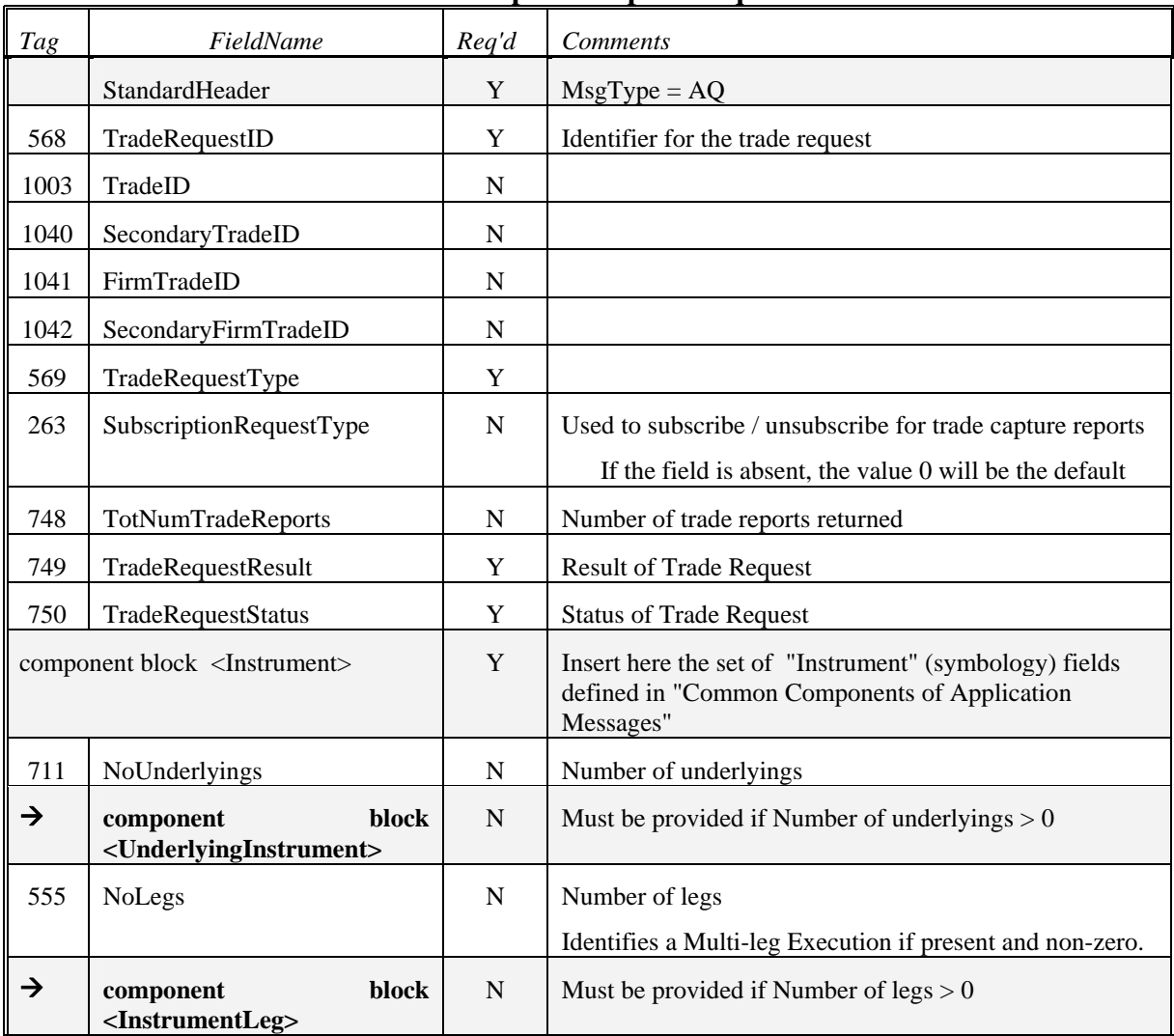

### **Trade Capture Report Request Ack**

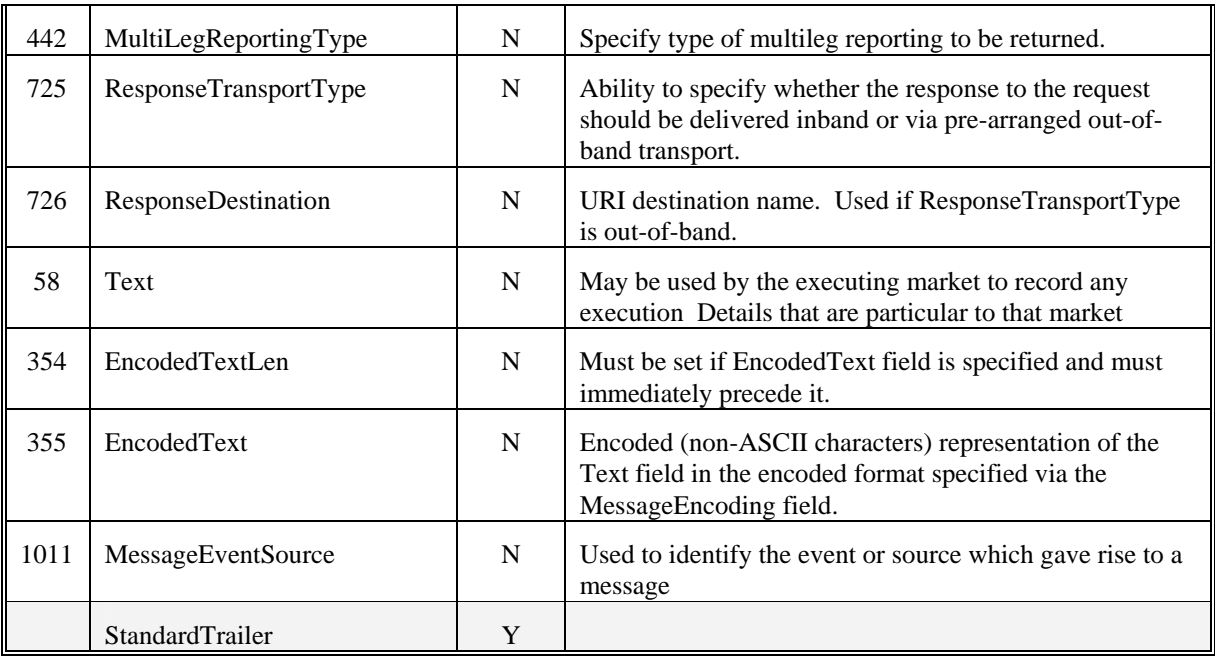

# *FIXML Definition for this message – see [http://www.fixprotocol.org](http://www.fixprotocol.org/) for details*

Refer to the FIXML element TrdCaptRptReqAck

### **Trade Capture Report**

The Trade Capture Report message can be:

- Used to report trades between counterparties.
- Used to report trades to a trade matching system
- Can be sent unsolicited between counterparties.
- Sent as a reply to a Trade Capture Report Request.
- Can be used to report unmatched and matched trades.

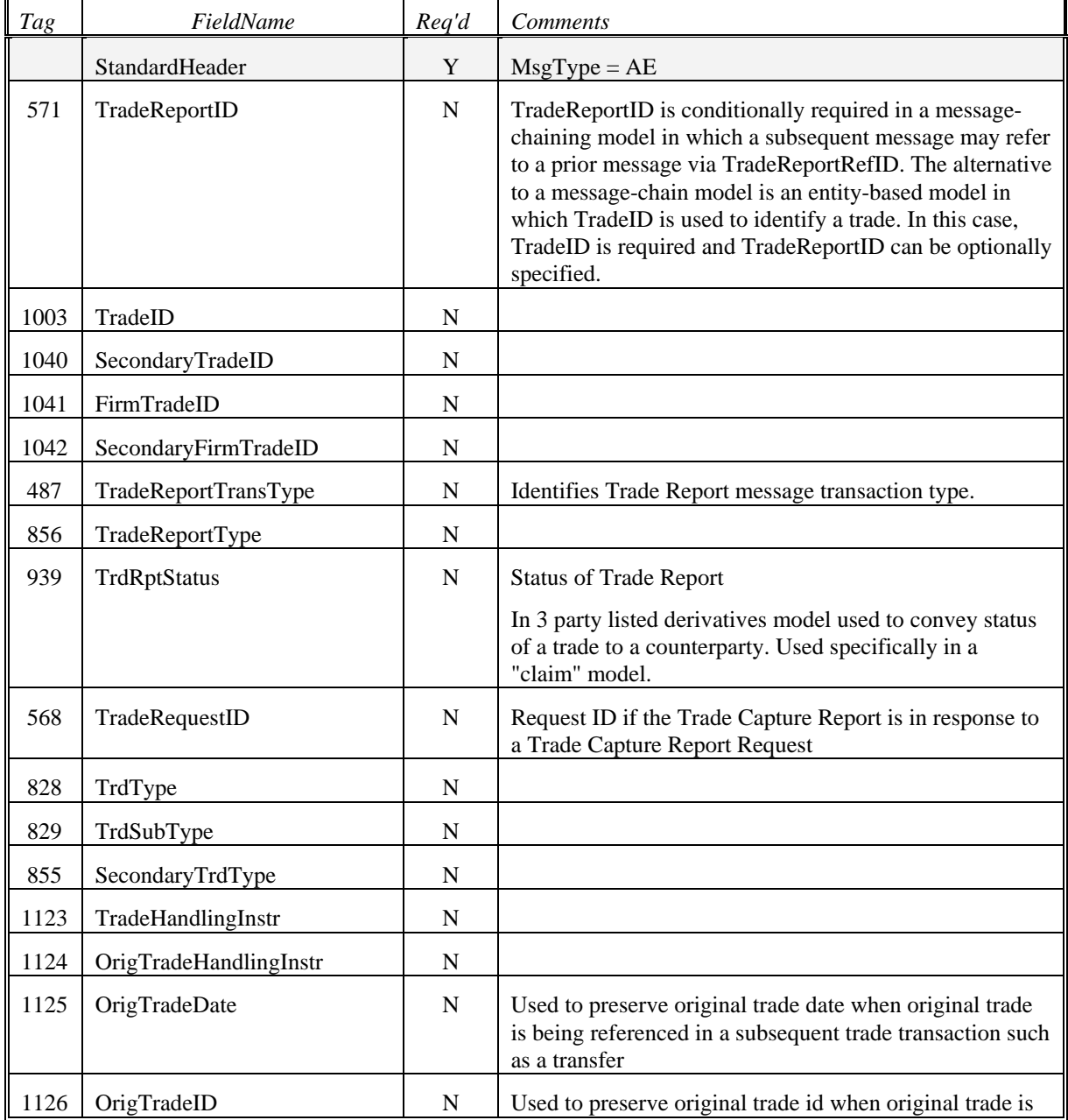

# **Trade Capture Report**

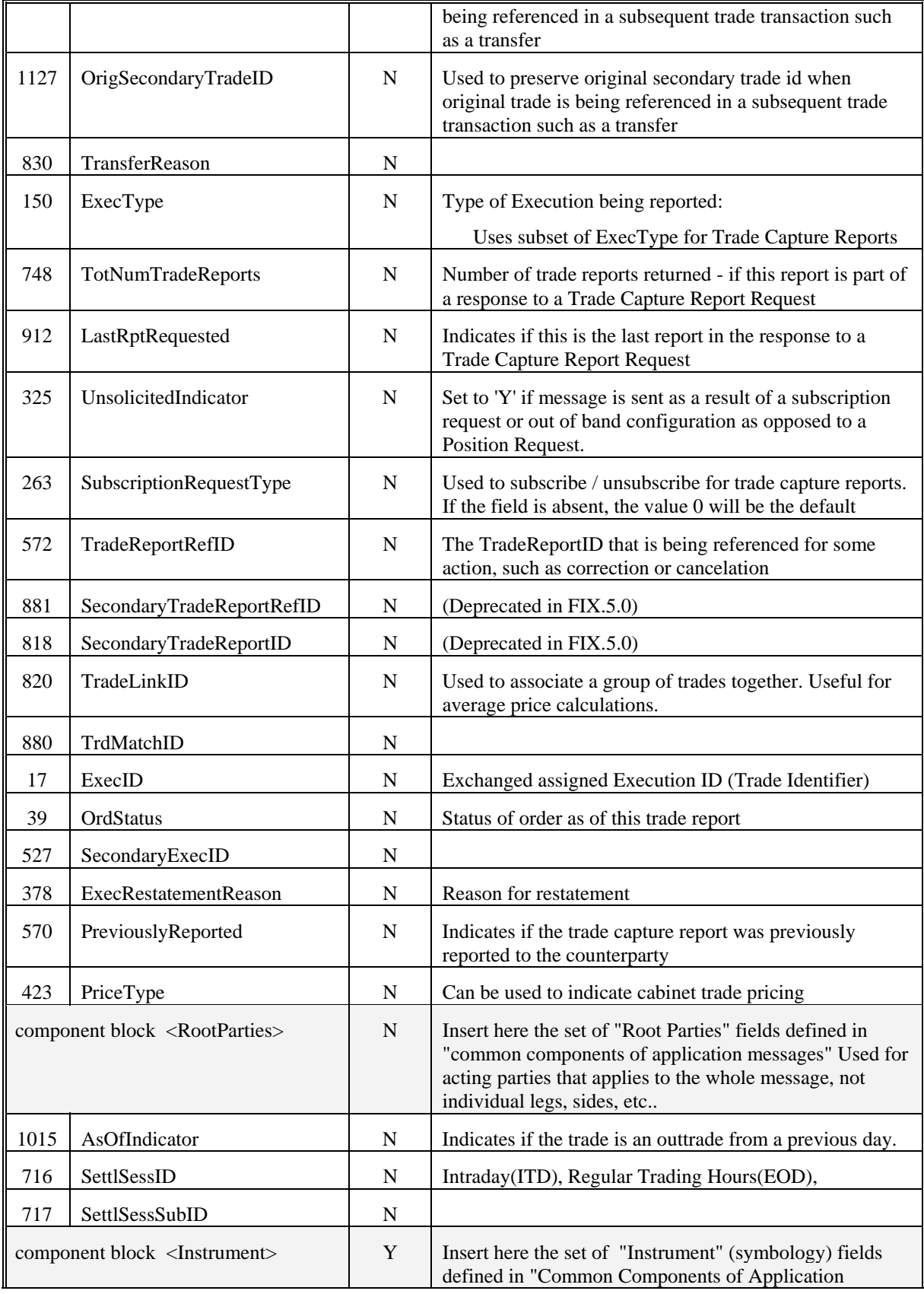

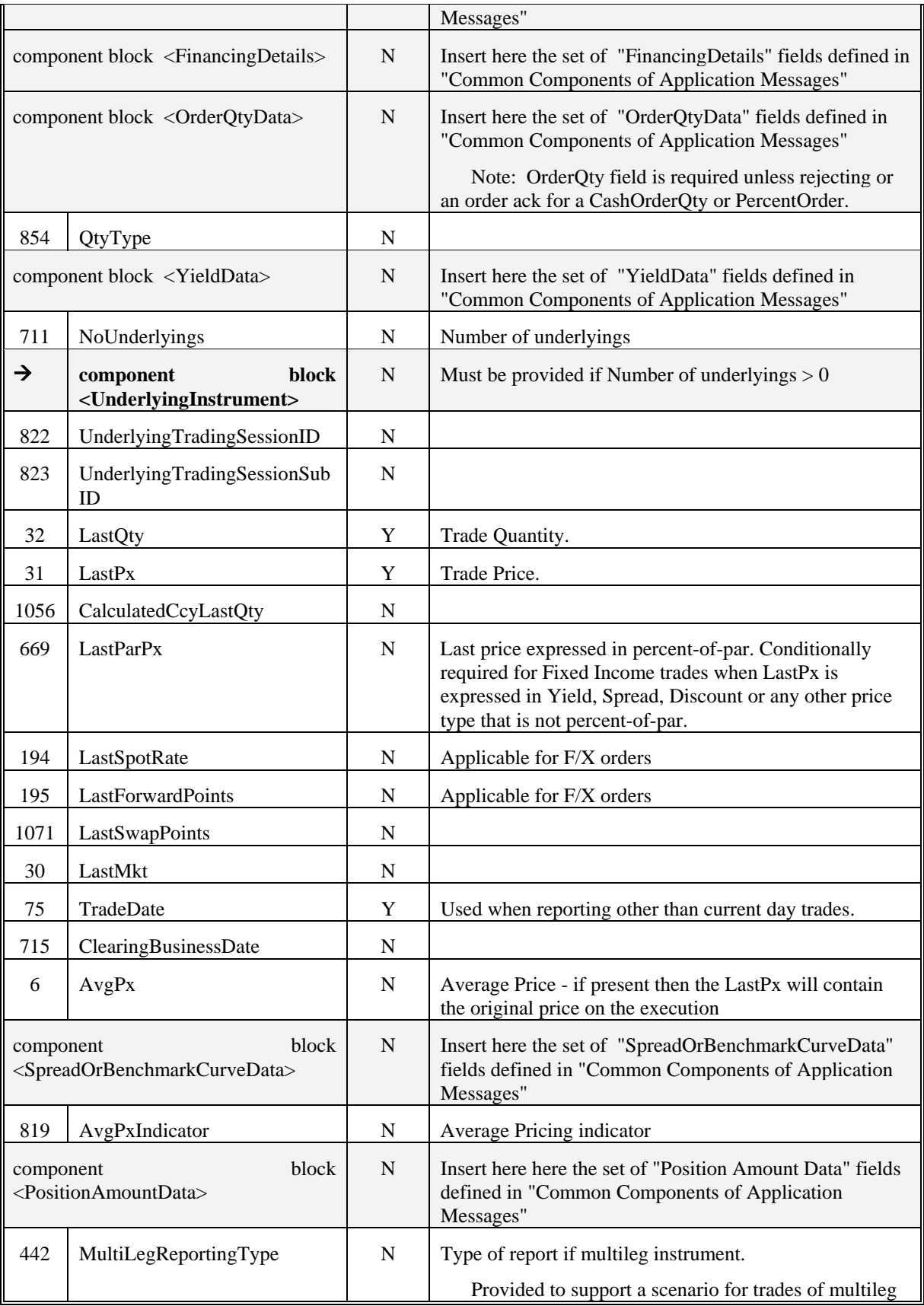

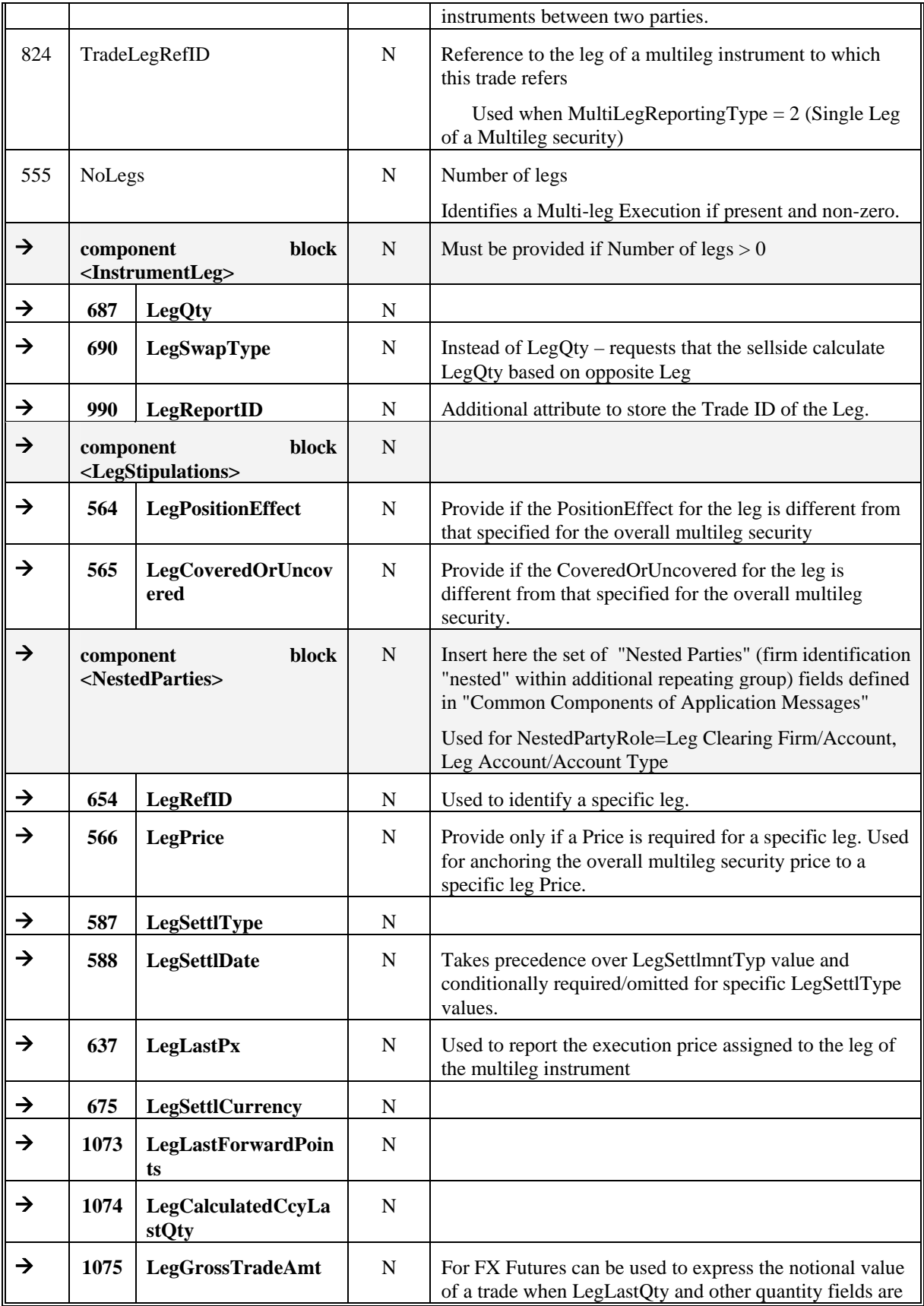

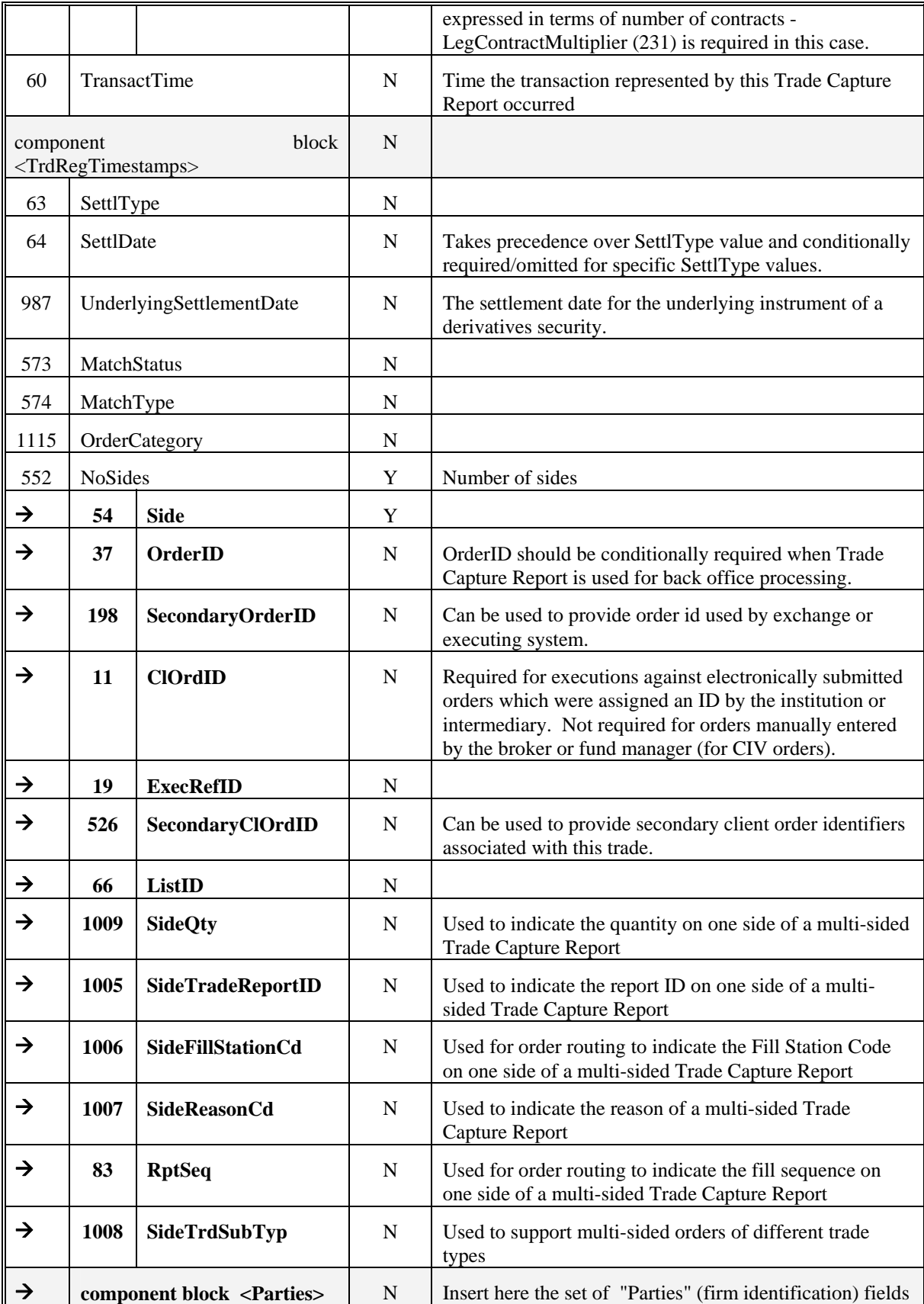

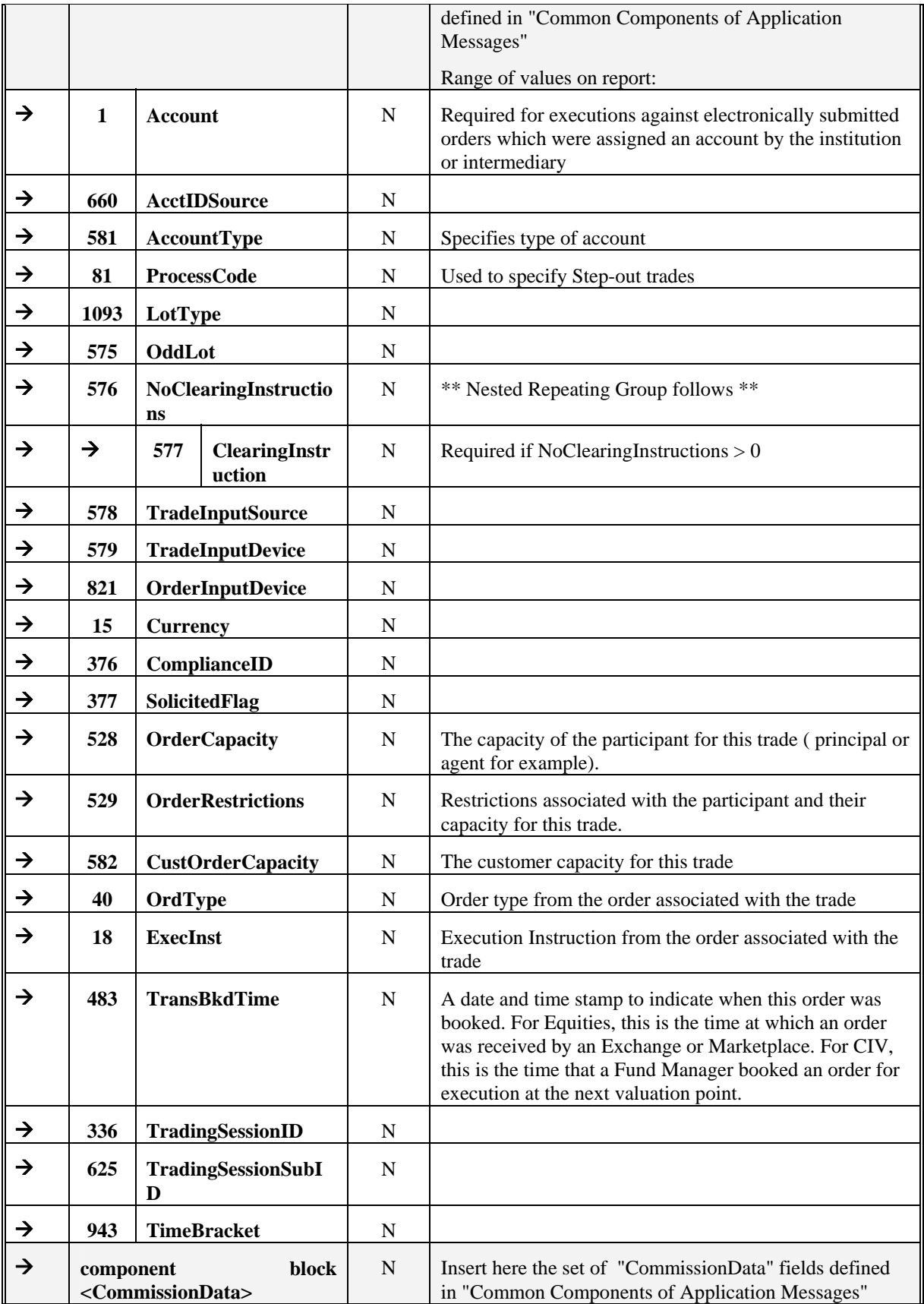

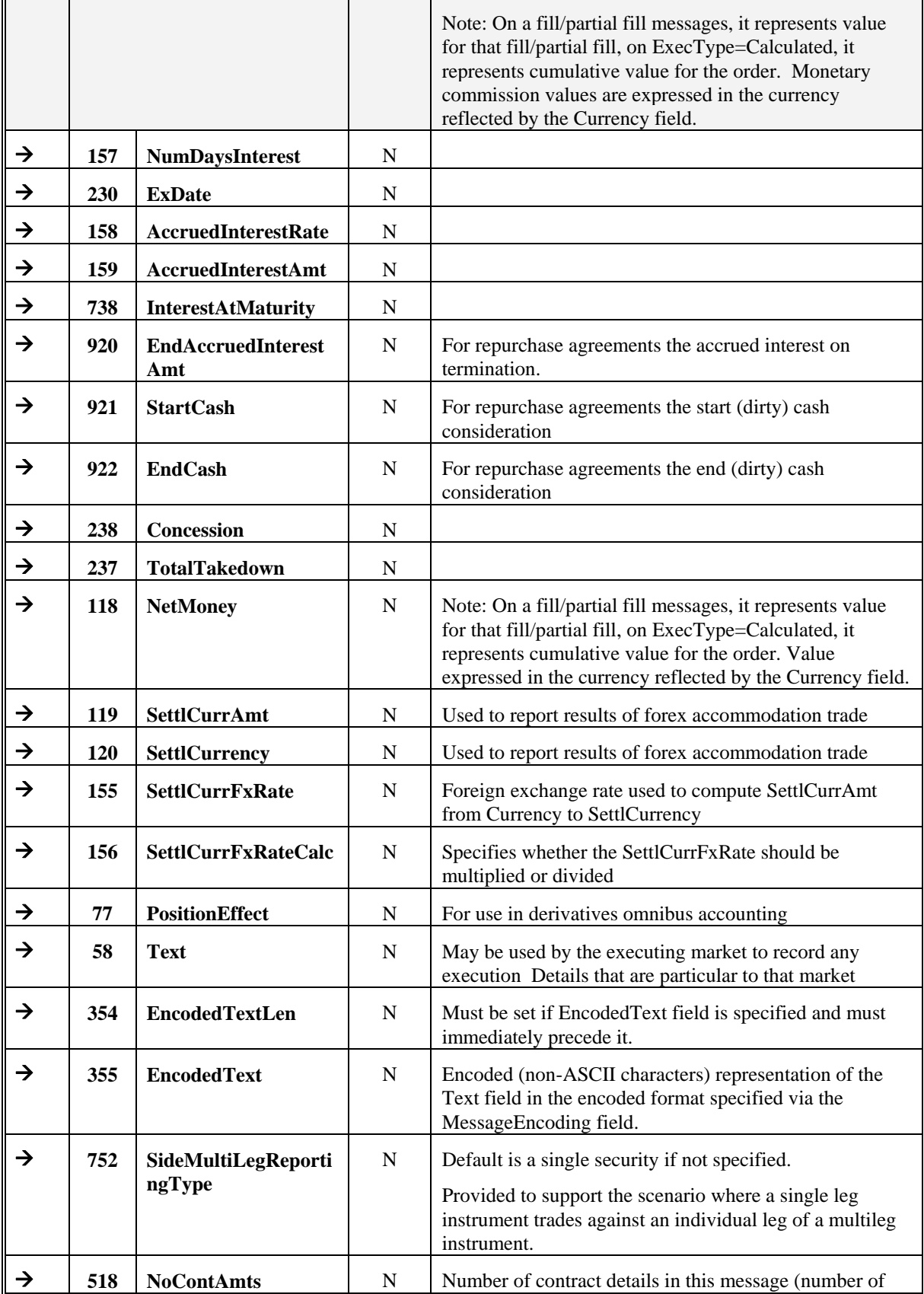

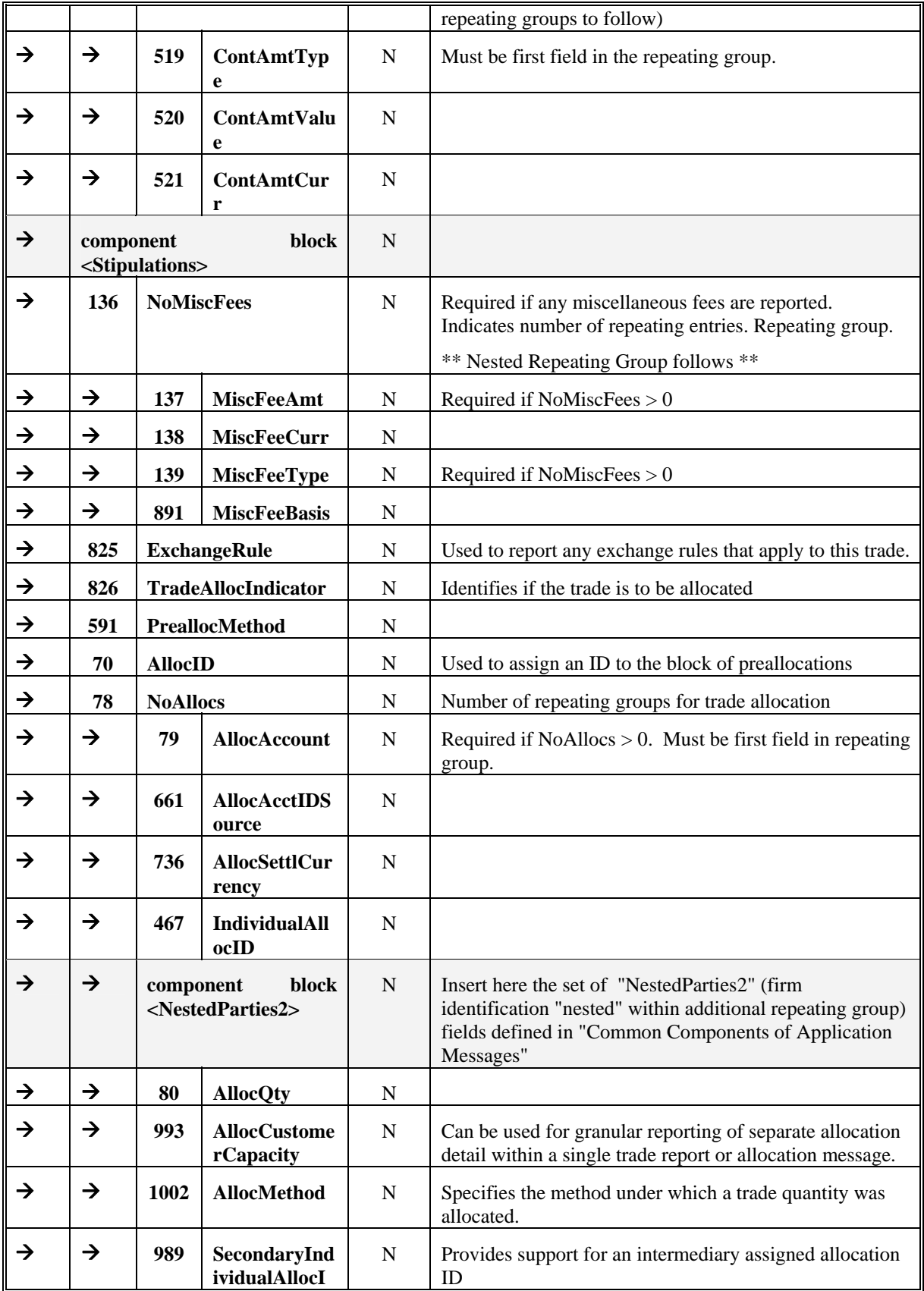

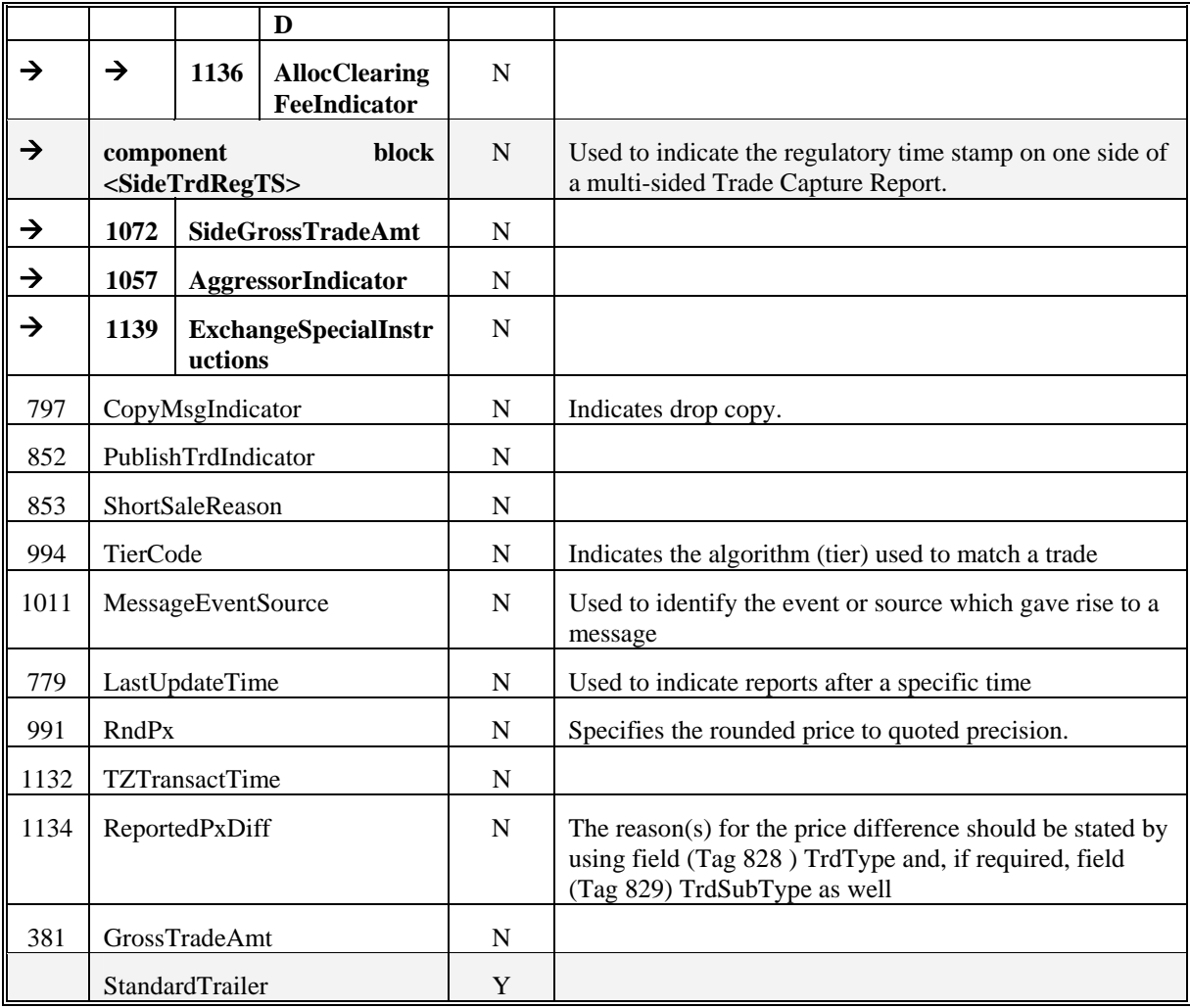

*FIXML Definition for this message – see [http://www.fixprotocol.org](http://www.fixprotocol.org/) for details*

Refer to the FIXML element TrdCaptRpt

# **Trade Capture Report Ack**

The Trade Capture Report Ack message can be:

- Used to acknowledge trade capture reports received from a counterparty
- Used to reject a trade capture report received from a counterparty

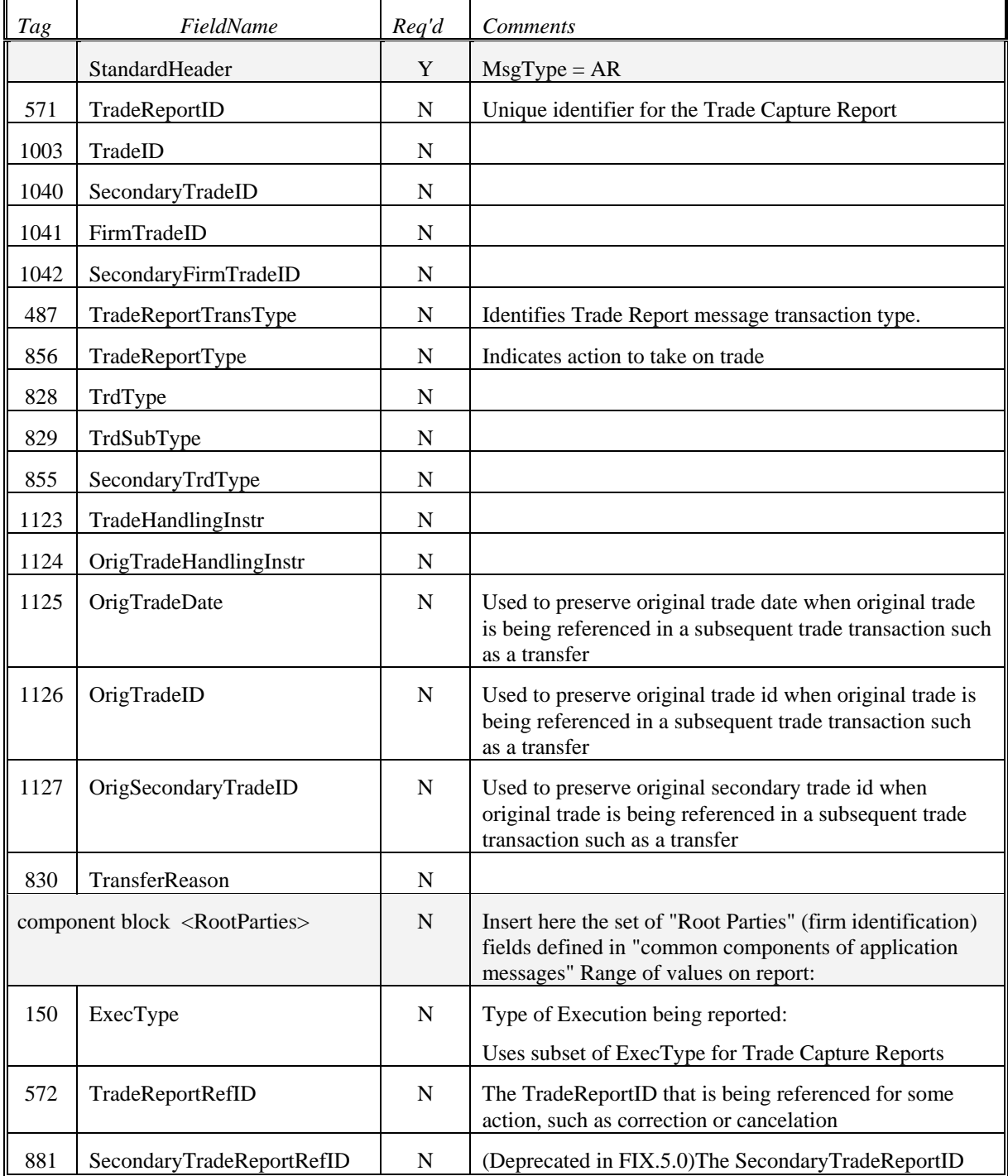

# **Trade Capture Report Ack**

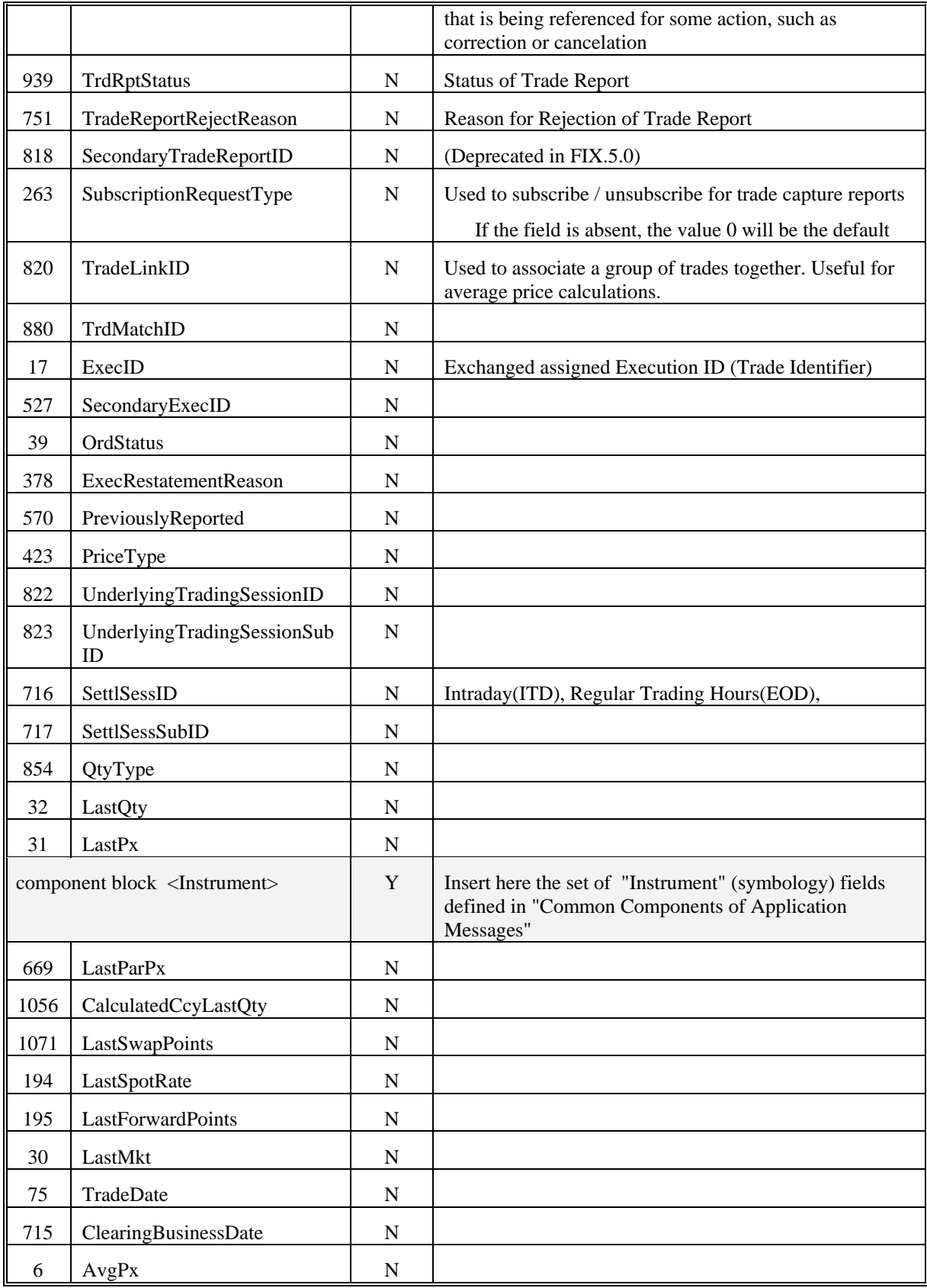

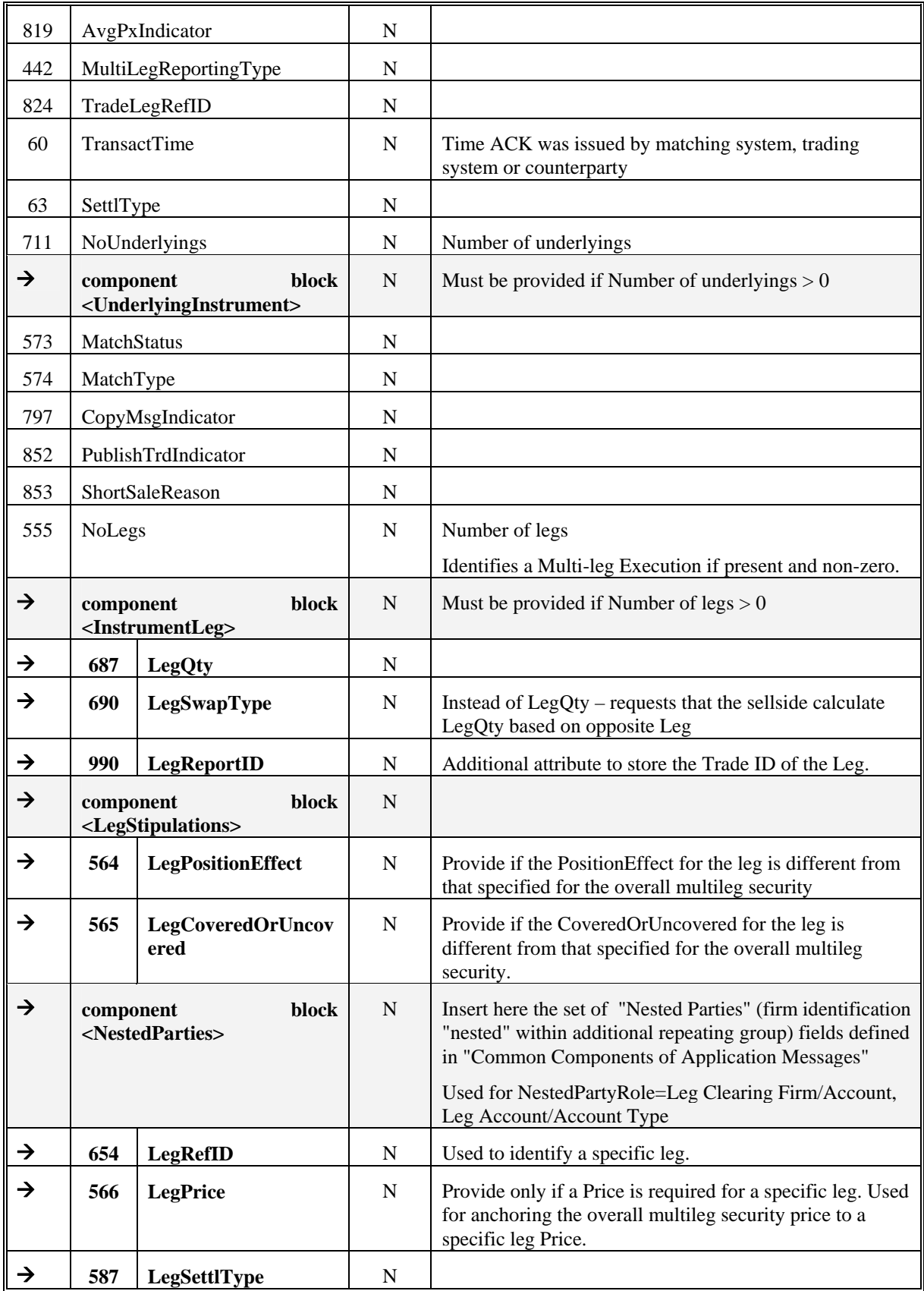

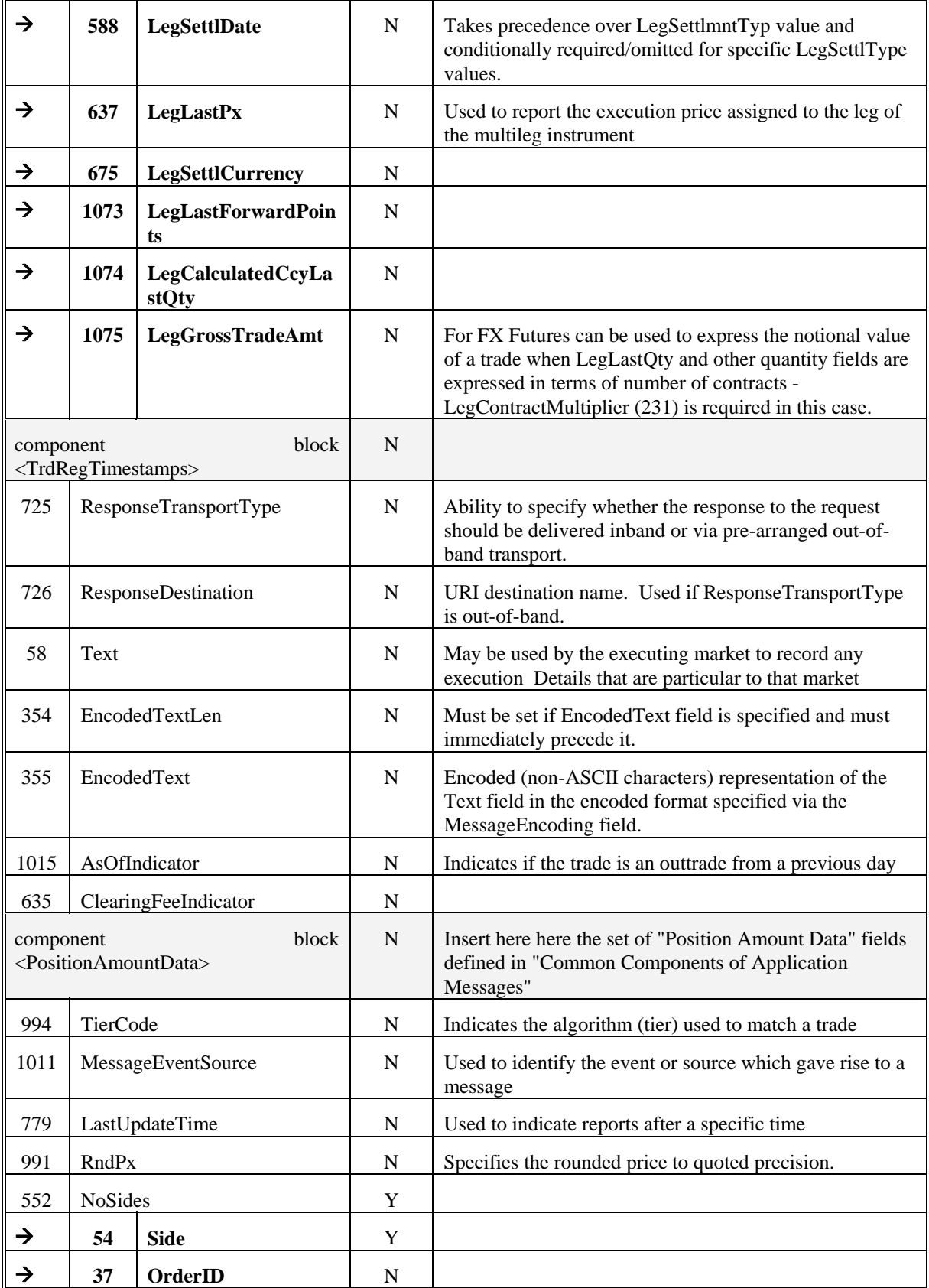
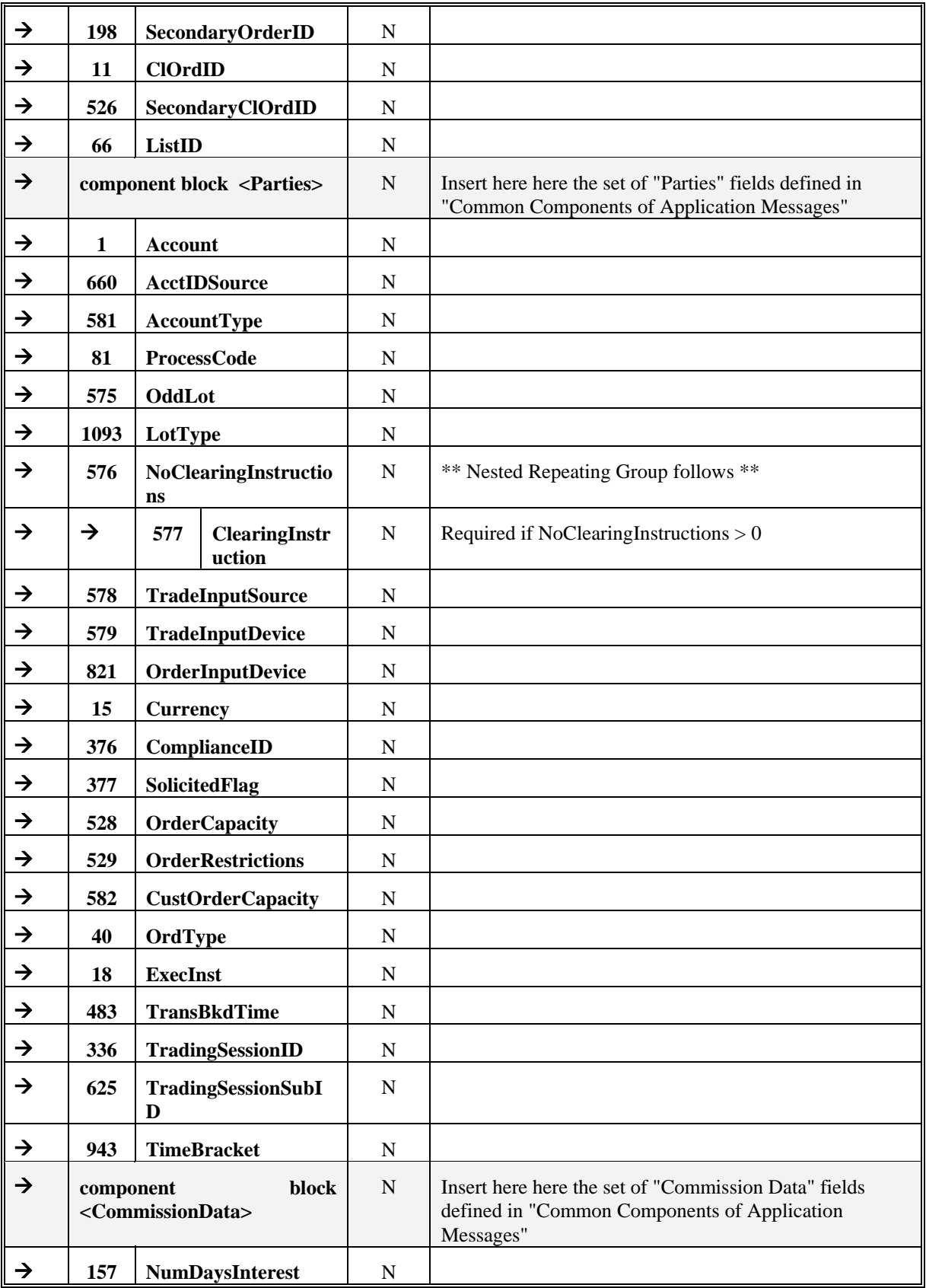

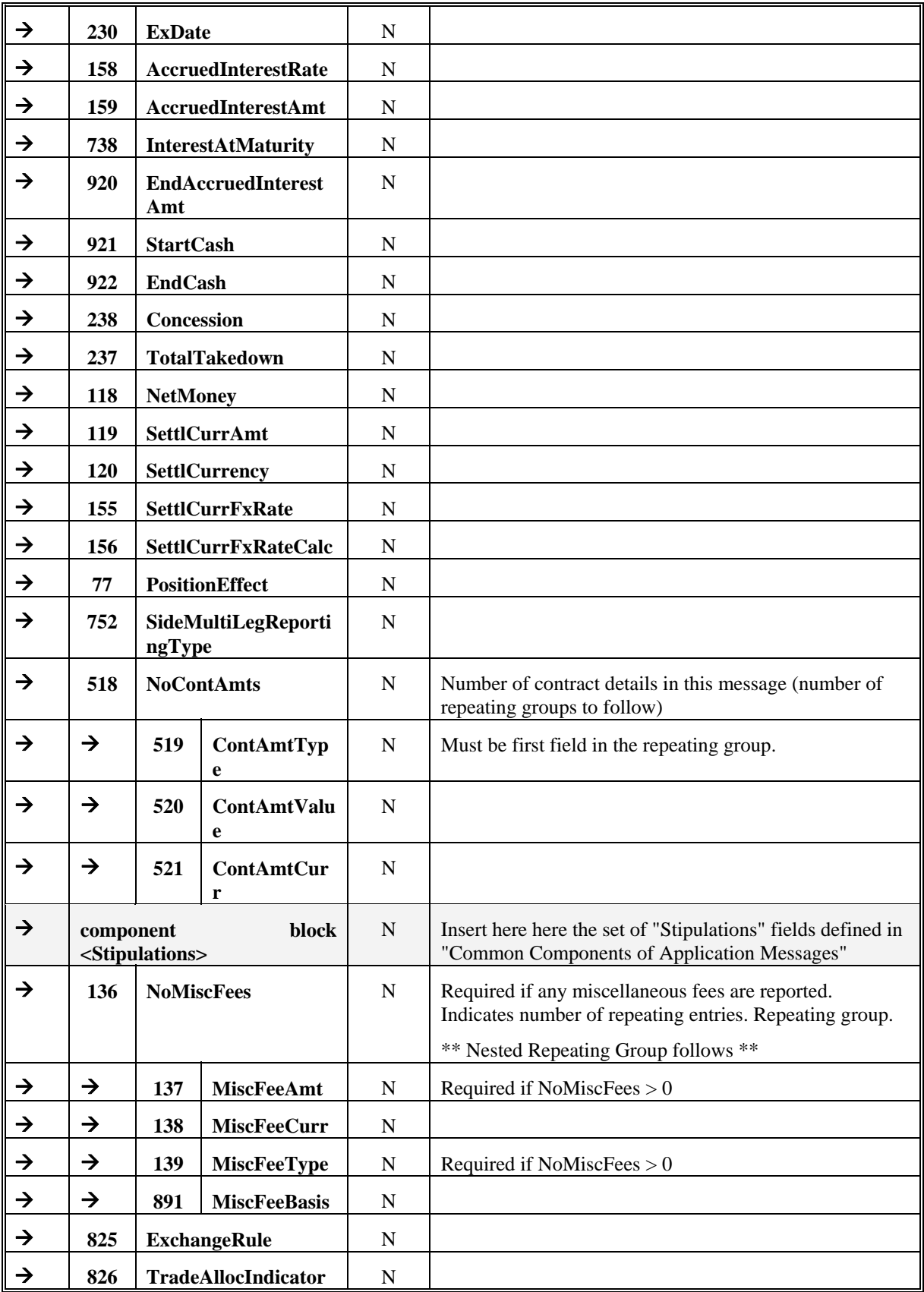

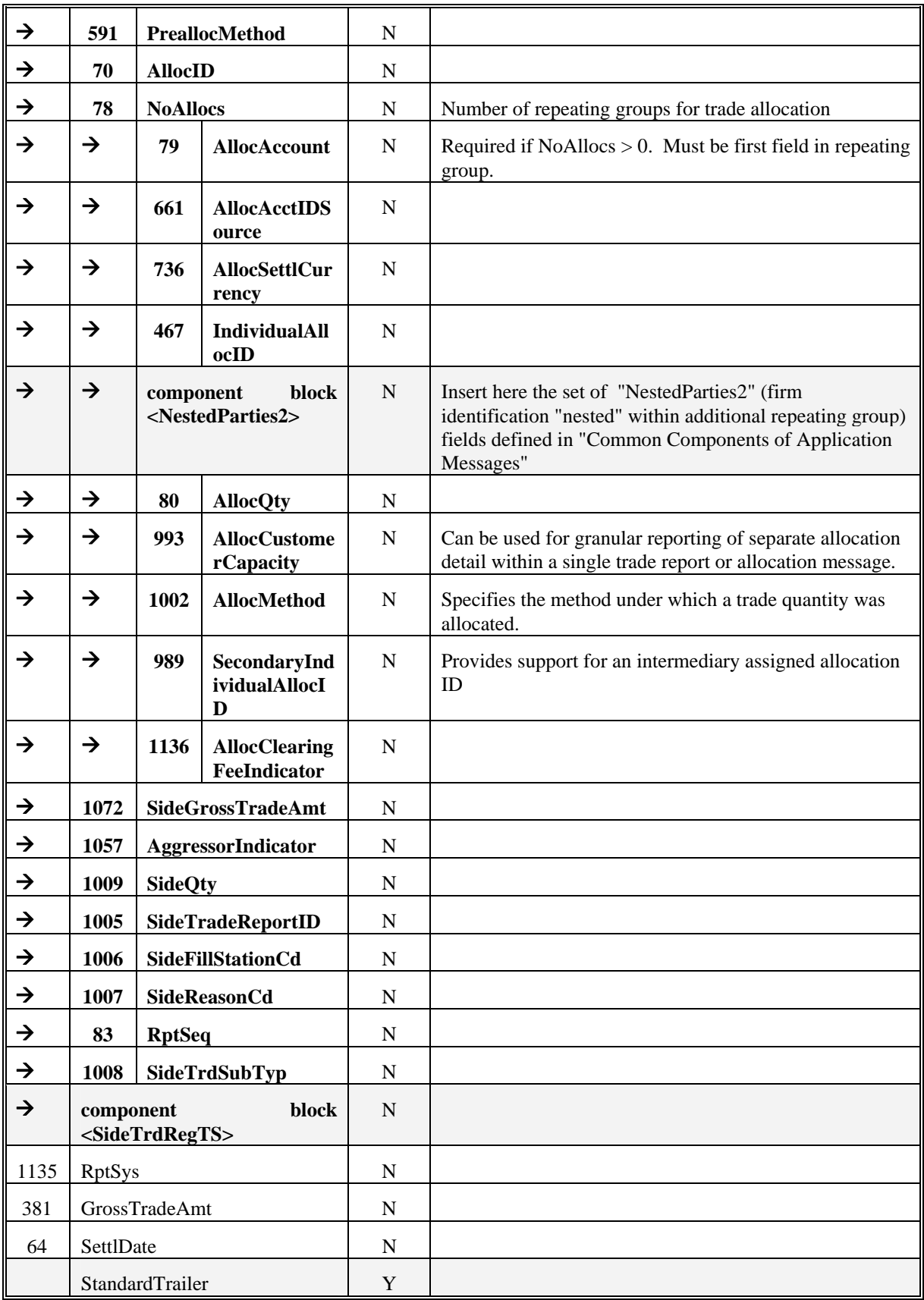

*FIXML Definition for this message – see [http://www.fixprotocol.org](http://www.fixprotocol.org/) for details* Refer to the FIXML element TrdCaptRptAck

# **CATEGORY: REGISTRATION INSTRUCTIONS**

### **Registration Instructions**

The Registration Instructions message type may be used by institutions or retail intermediaries wishing to electronically submit registration information to a broker or fund manager (for CIV) for an order or for an allocation.

A Registration Instructions message can be submitted as new, cancel or replace. The RegistTransType field indicates the purpose of the message. When submitting replace or cancel RegistTransType messages the RegistRefID field is required. Replacement Registration Instructions messages must contain all data for the replacement registration.

### *See VOLUME 7 - "PRODUCT: COLLECTIVE INVESTMENT VEHICLES"*

The Registration Instructions message contains repeating fields for each of several joint registrants. The number of registration details instances is indicated in NoRegistDtls. The repeating fields are shown in the message definition below in typeface *Bold-Italic* and indented with the → symbol. The field's relative position within the repeating group in the message is important. For example, each instance of registration must be in the order as shown in the message definition below.

The format of the Registration Instructions message is as follows:

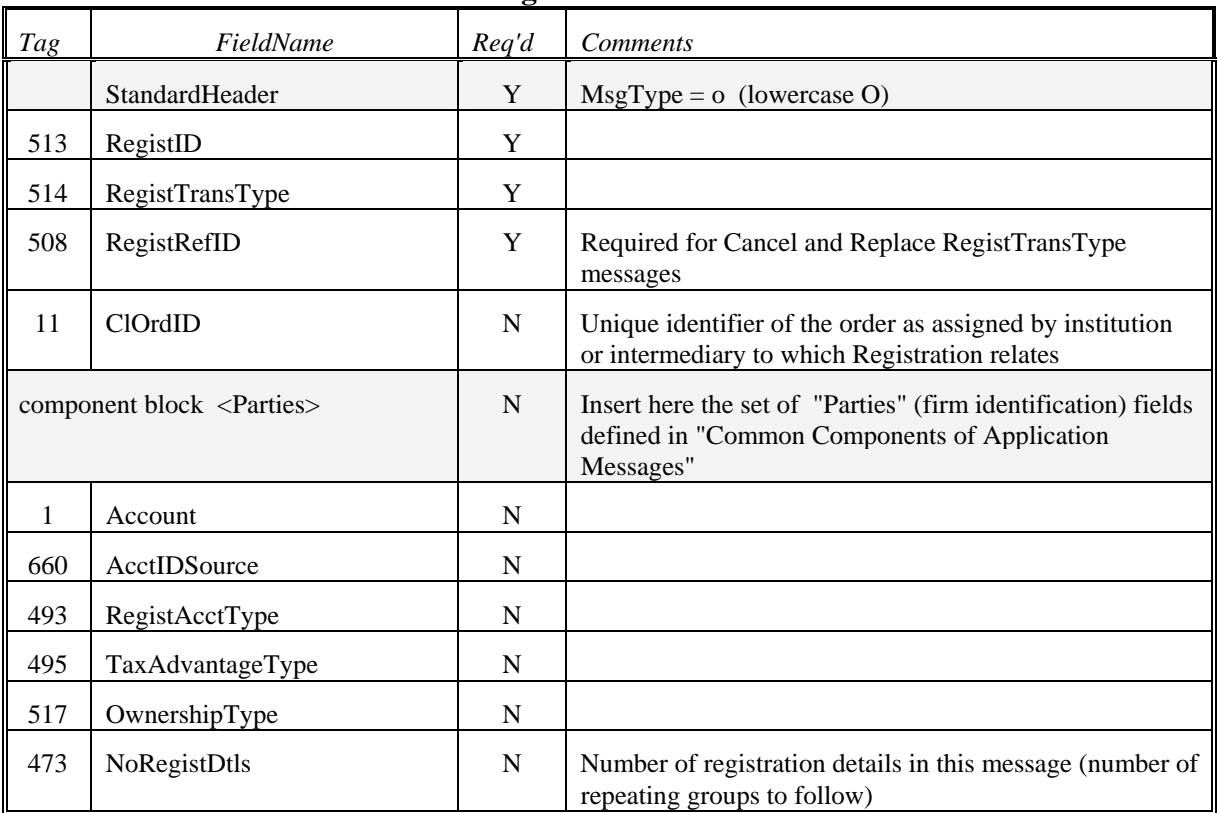

### **Registration Instructions**

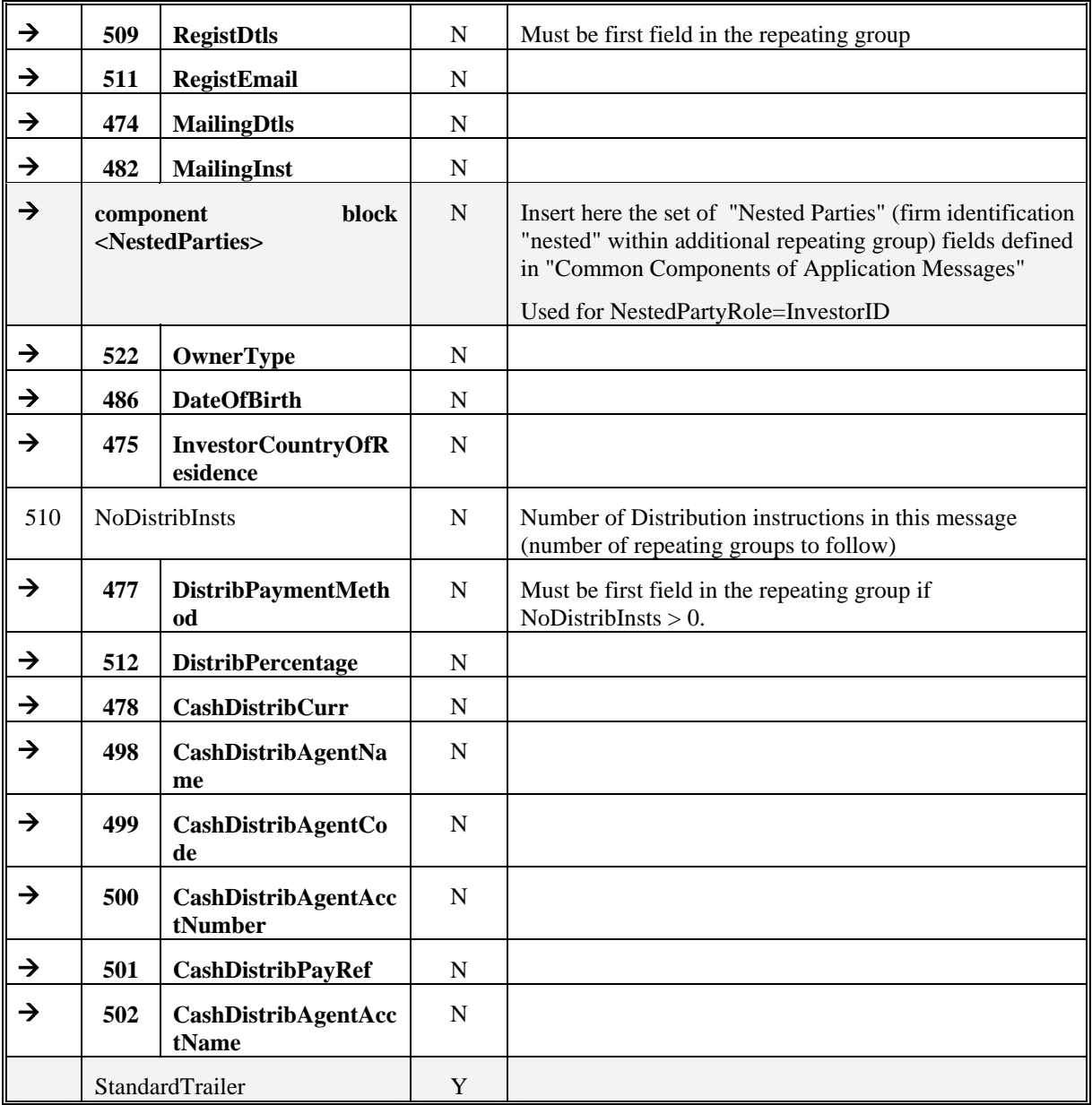

Refer to the FIXML element RgstInstrctns

#### **Registration Instructions Response**

The Registration Instructions Response message type may be used by broker or fund manager (for CIV) in response to a Registration Instructions message submitted by an institution or retail intermediary for an order or for an allocation.

The Registration Instructions Response message is used to:

- 1. confirm the receipt of a Registration Instructions message
- 2. confirm changes to an existing Registration Instructions message (i.e. accept cancel and replace requests)
- 3. relay Registration Instructions status information
- 4. relay assigned client and account Ids for Registration Instructions messages with RegTransType=New
- 5. reject Registration Instructions message

Each Registration Instructions Response message contains a RegistStatus field which is used to communicate the current state of the Registration Instructions as understood by the broker or fund manager. The Registration Instruction statuses are as follows (in highest to lowest precedence):

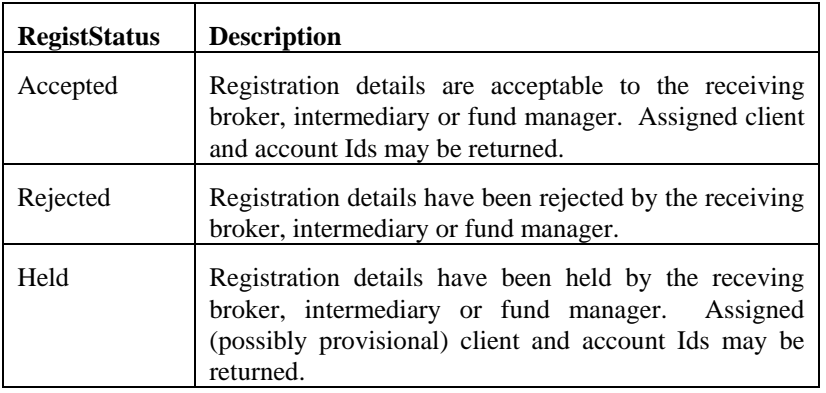

The format of the Registration Instructions Response message is as follows:

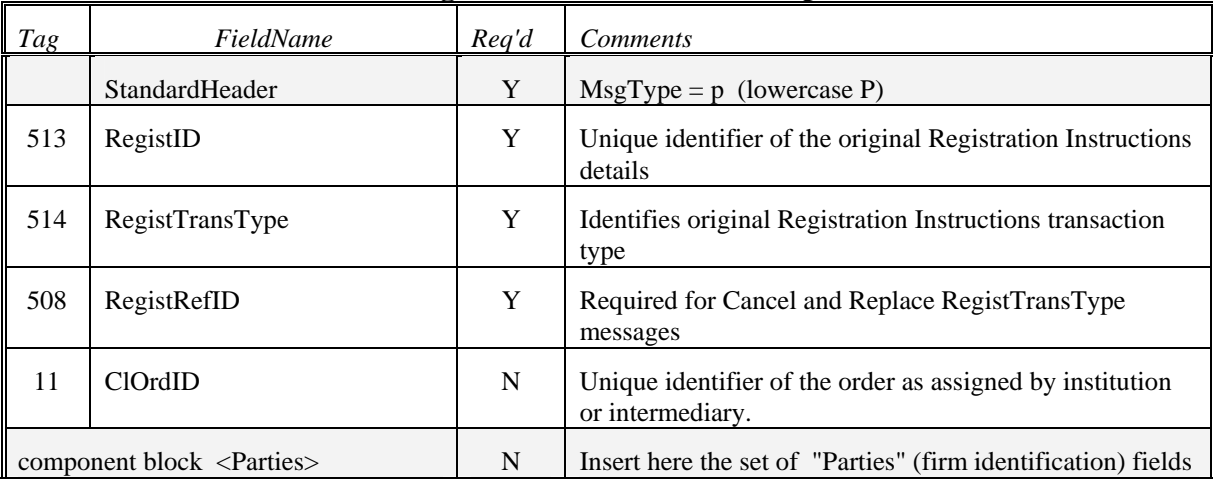

#### **Registration Instructions Response**

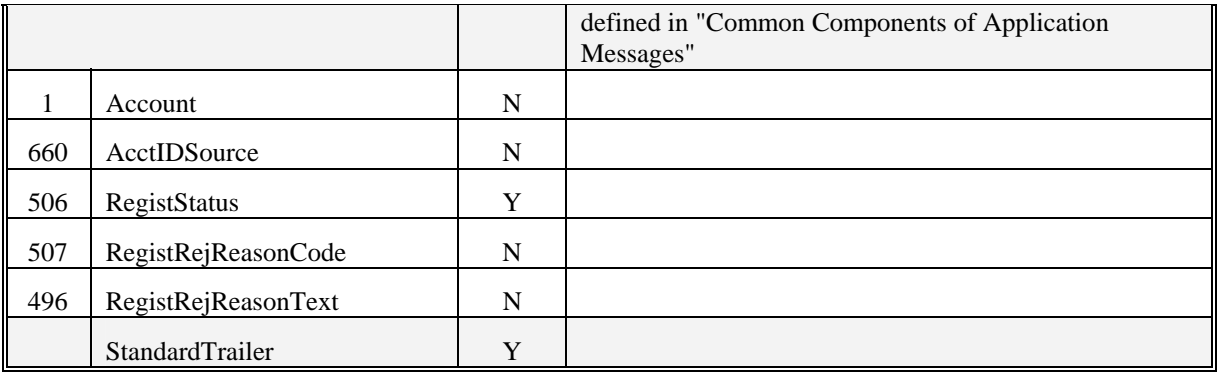

Refer to the FIXML element RgstInstrctnsRsp

# **CATEGORY: POSITIONS MAINTENANCE**

### **Overview**

#### **Clearing Services for Position Management**

The Position Management Clearing Services can be used to invoke the following business functions. If requested, message-based response confirmations will be provided to the client.

- 1. Position Change Submission (Final Position Instructions)
- 2. Position Adjustment
- 3. Exercise Notice
- 4. Abandonment Notice
- 5. Margin Disposition
- 6. Position Pledge
- 7. Request for Position

#### **Clearing Services for Post-Trade Processing**

The Post-Trade Processing Clearing Services can be used to invoke the following business functions. If requested, message-based response confirmations will be provided to the client.

- 1. ETP message format: Trade Change
- 2. Give-up message format: Allocation, Accept, Reject, Release, Change, Delete
- 3. Exchange for Physical (EFP) message format: Allocation, Accept, Reject, Change, Delete
- 4. Average Price (APS) message format: Allocation, Accept, Change, Delete
- 5. Mutual Offset (MOS) message format: Allocation, Accept, Reject, Change, Delete
- 6. Trade Entry Edit message format: Trade Add, Transfer, Change

### **Position Maintenance Sequence Diagrams**

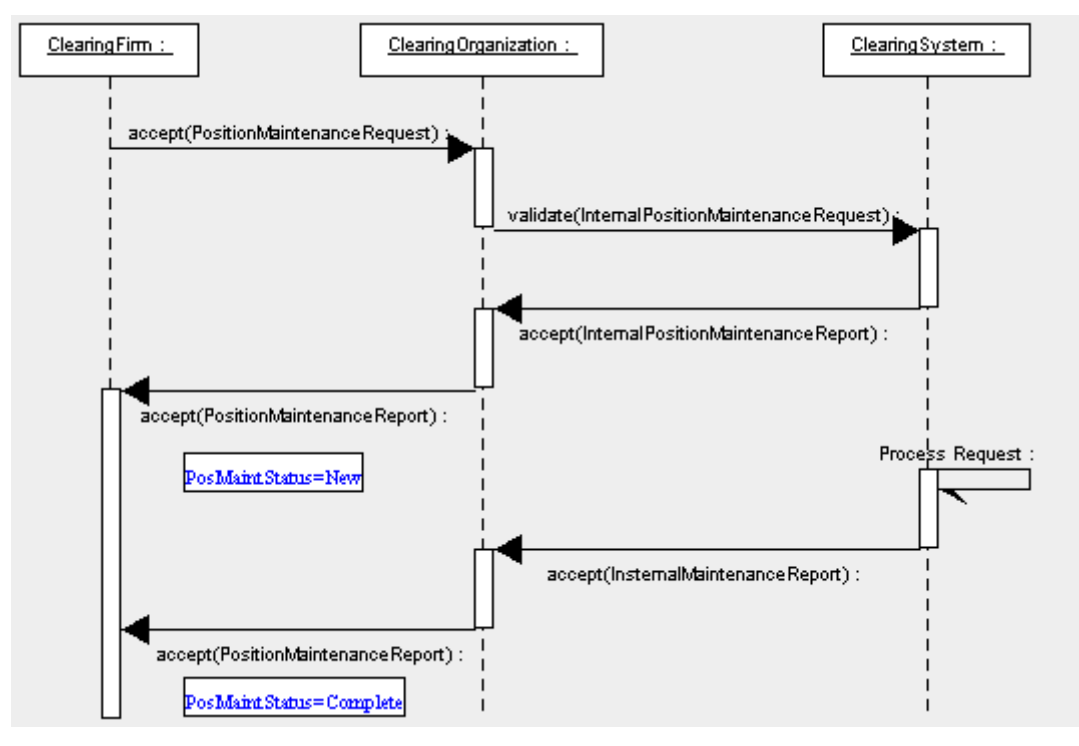

**Nominal Scenario - Valid Position Maintenance Request Accepted** 

#### **Alternative Scenario - Invalid Position Maintenance Request - Rejected**

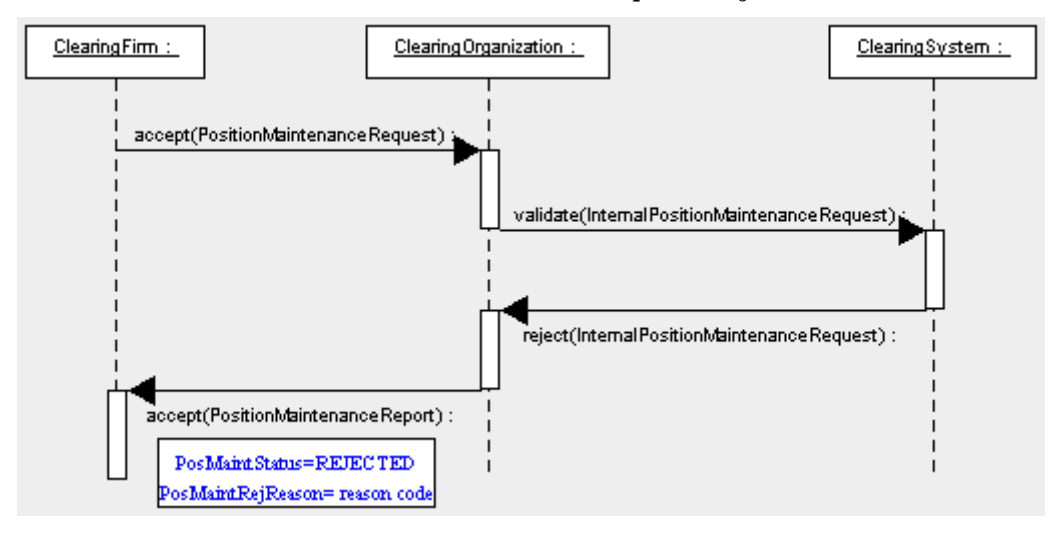

#### **Position Maintenance Request**

The Position Maintenance Request message allows the position owner to submit requests to the holder of a position which will result in a specific action being taken which will affect the position. Generally, the holder of the position is a central counter party or clearing organization but can also be a party providing investment services. Submission of a request may result in the following:

- adjustement of both the long and short start of day position quantity
- exercise of an option position into a position in the instrument underlying the option
- abandonment of an option position that would otherwise exercise
- netting of current day trades to change to the end of day long and short position
- spreading of a position against other position in order to reduce margin requirements
- pledge of a position for collateral purposes
- large trader submission of the long and short quantities

The request may be submitted as either new, replace or cancel and may refer to a specific position or the previously submitted message. The request is always submitted as of a Clearing Business Date and is therefore required. The parties both owning and holding the position are specified in the parties block.

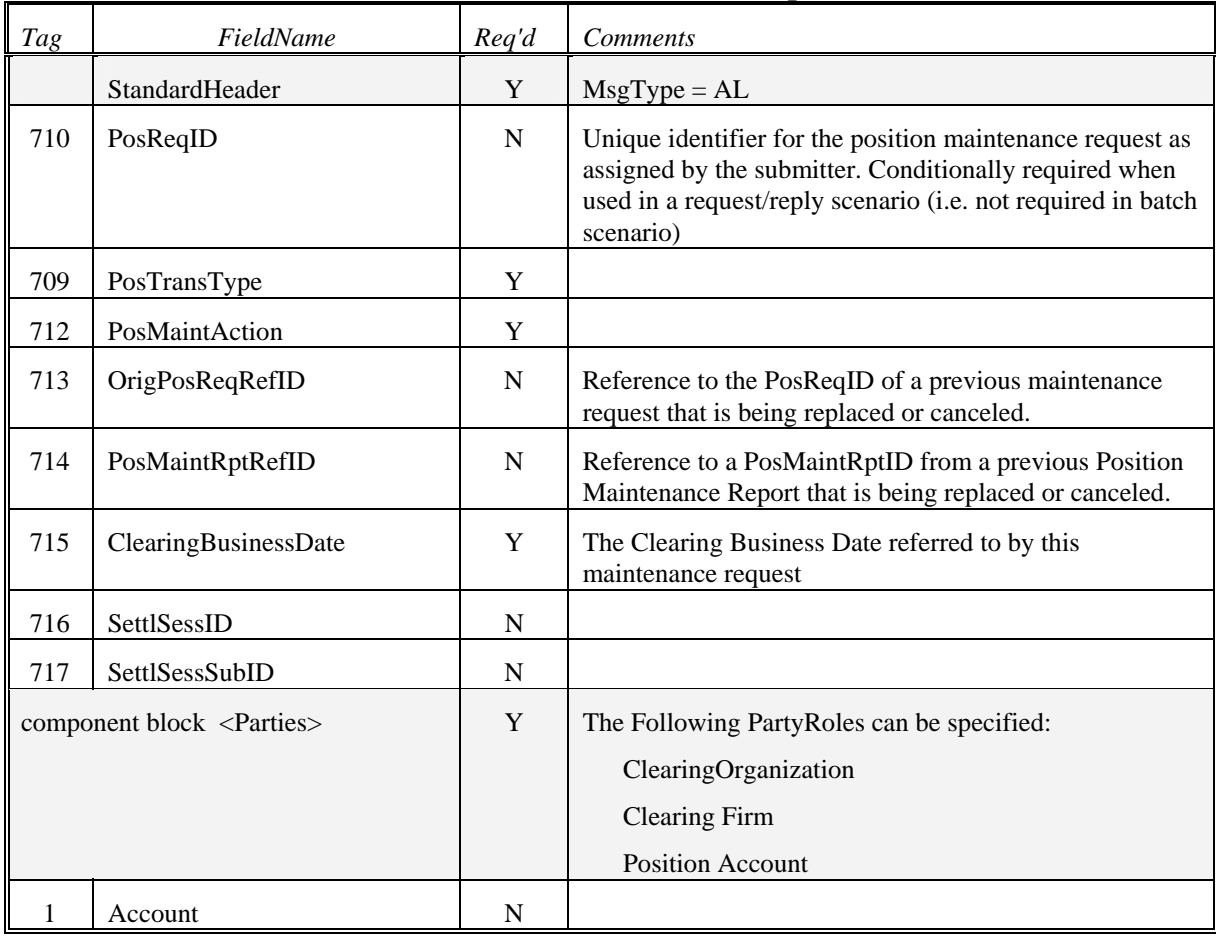

### **Position Maintenance Request**

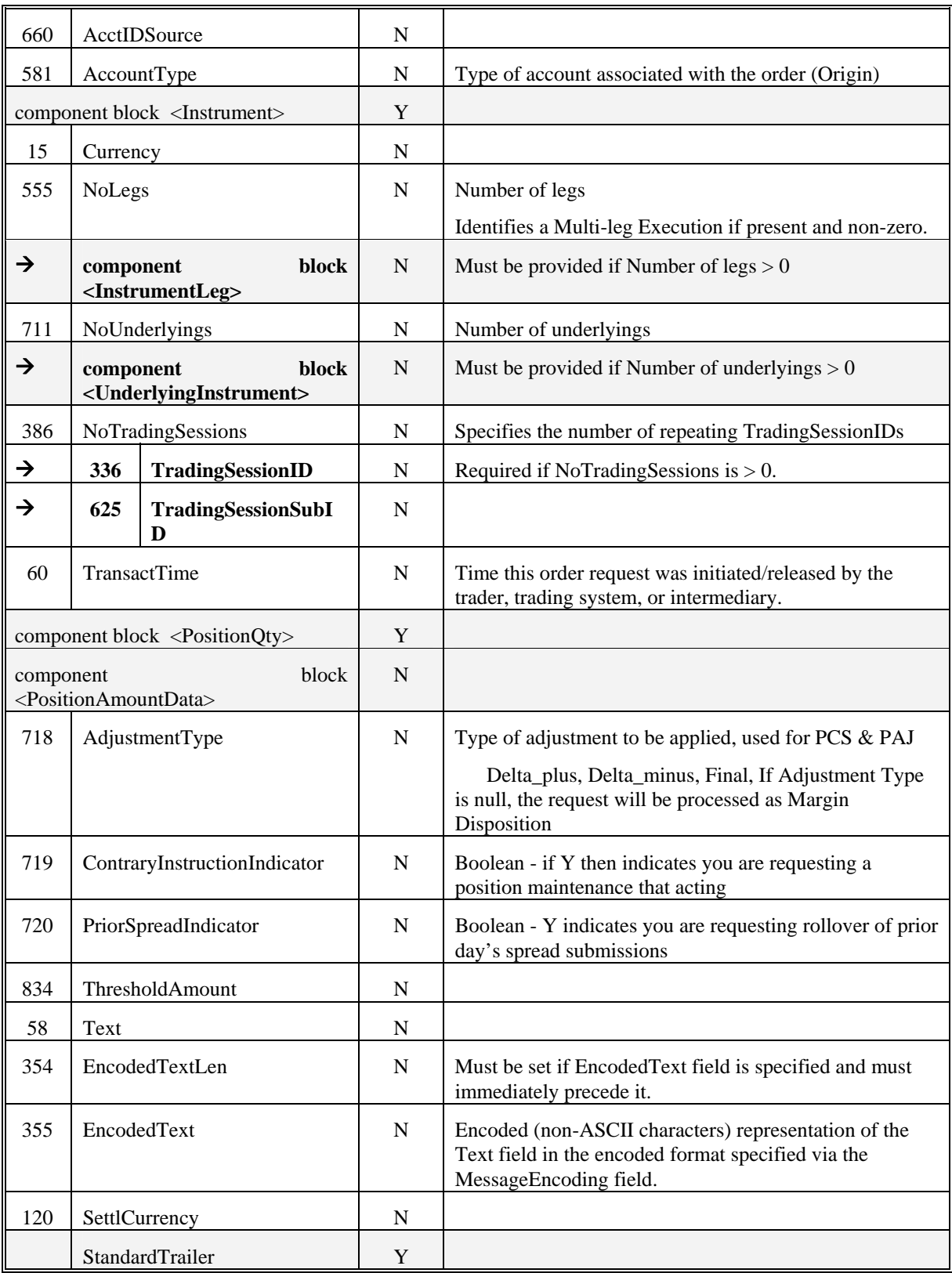

Refer to the FIXML element PosMntReq

## **Position Maintenance Report**

The Position Maintenance Report message is sent by the holder of a positon in response to a Position Maintenance Request and is used to confirm that a request has been successfully processed or rejected.

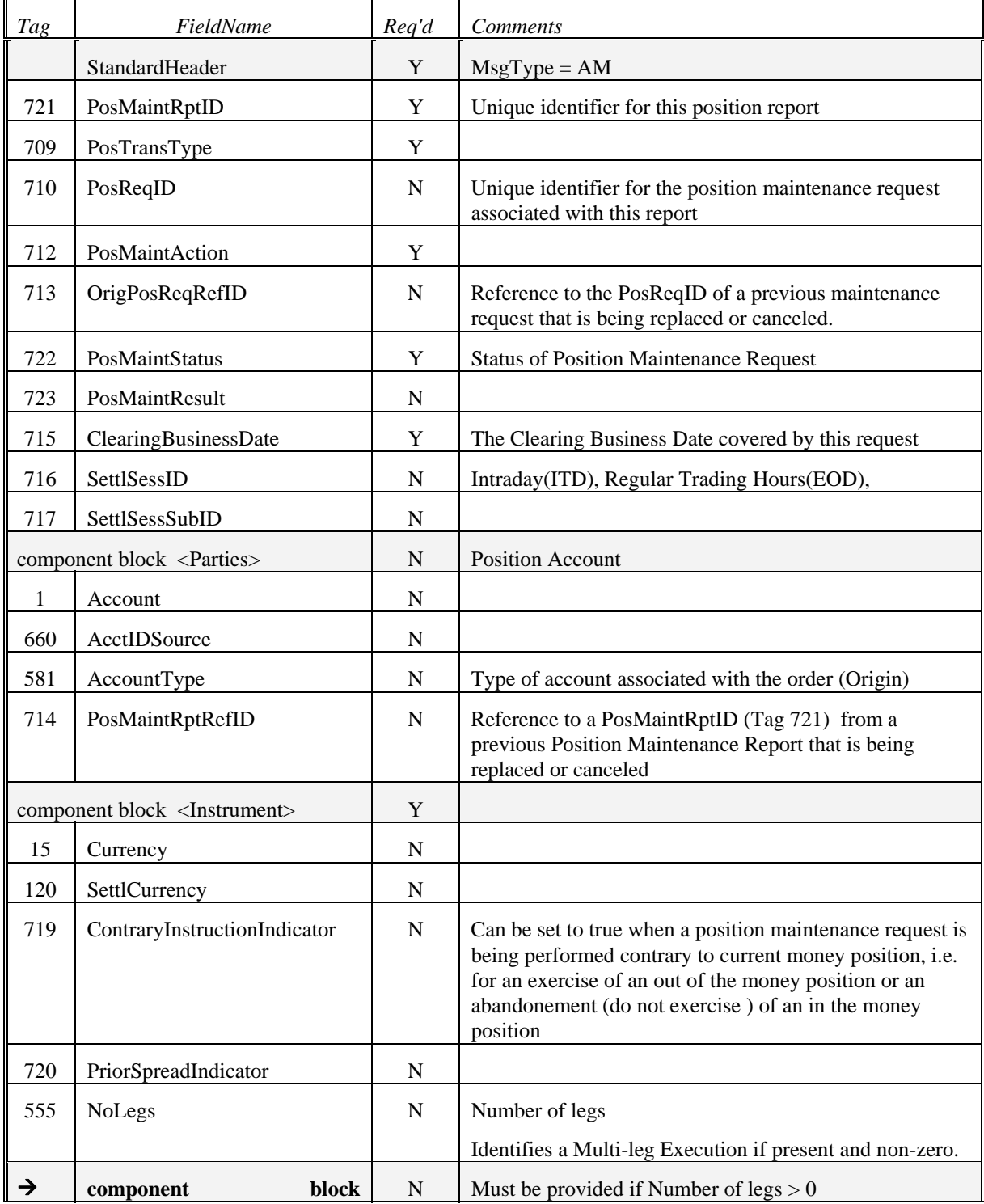

### **Position Maintenance Report**

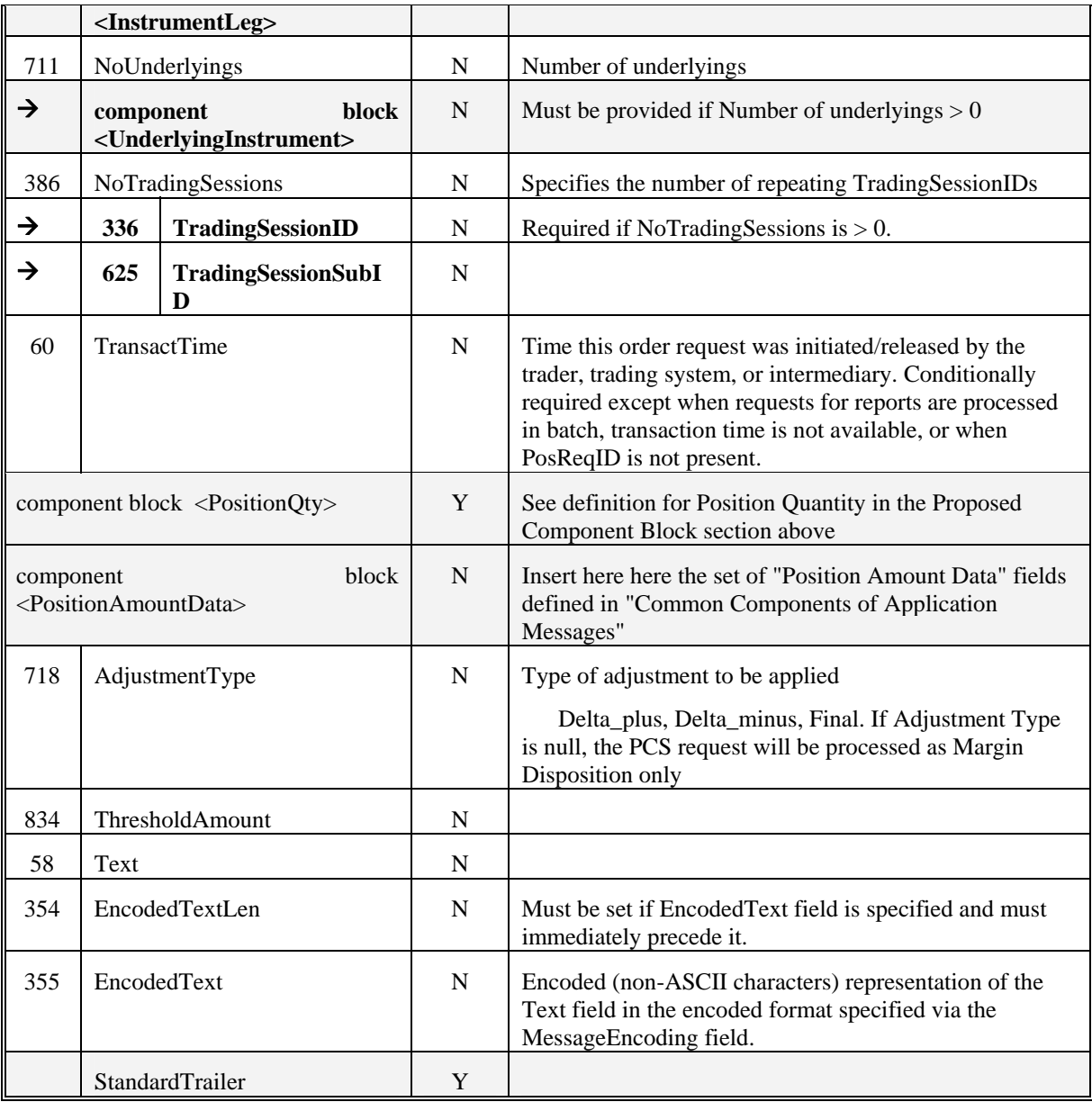

Refer to the FIXML element PosMntRpt

### **Request for Positions Sequence Diagrams**

### **Nominal Scenario - Request for Positions**

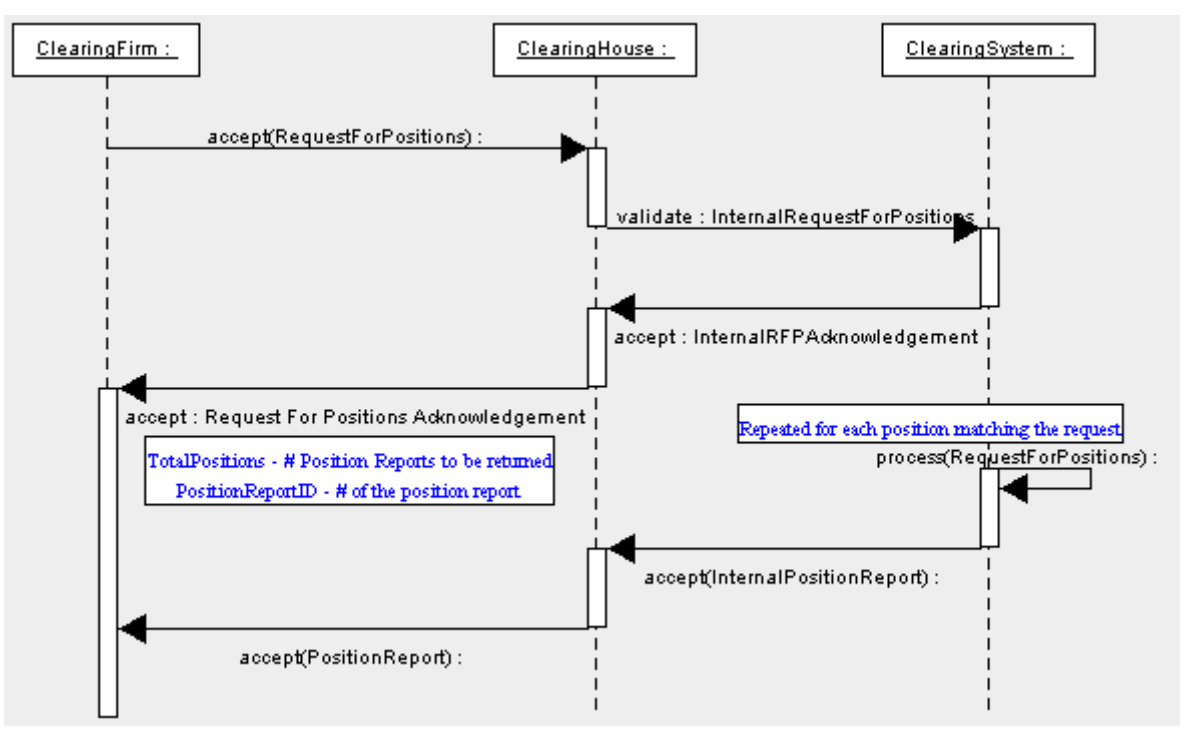

### **Alternative Scenario - Invalid Request for Positions**

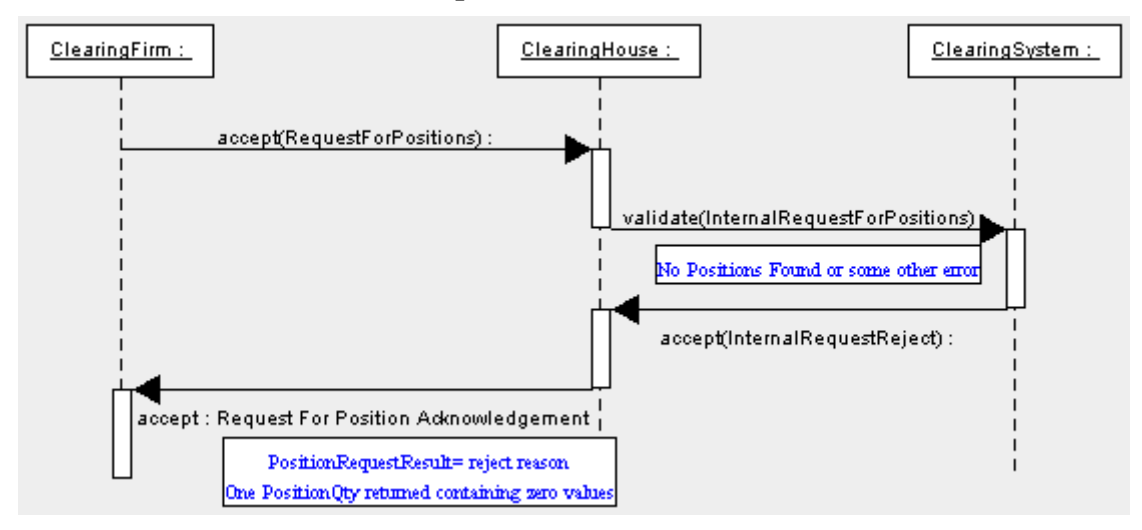

### **Alternative Scenario - Unsolicited Position Reports**

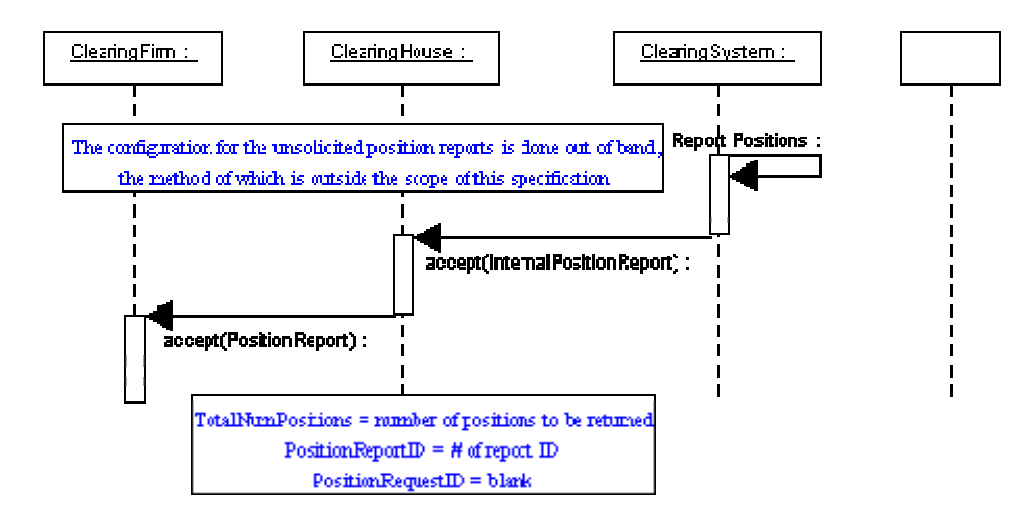

#### **Request For Positions**

The Request For Positions message is used by the owner of a position to request a Position Report from the holder of the position, usually the central counter party or clearing organization. The request can be made at several levels of granualarity.

- Position Report only
- Positions and related Trades
- Exercises only
- Assignments only
- Settlements activity

The message can be used to request a one time snapshot of positions or to subscribe to updates as they occur using the SubscriptionRequestType (tag 263). The ResponseTransportType (tag 725) can be used to specify if the reports are to be sent inband over the session transport or out-of-band of band over an alternative transport such as FTP.

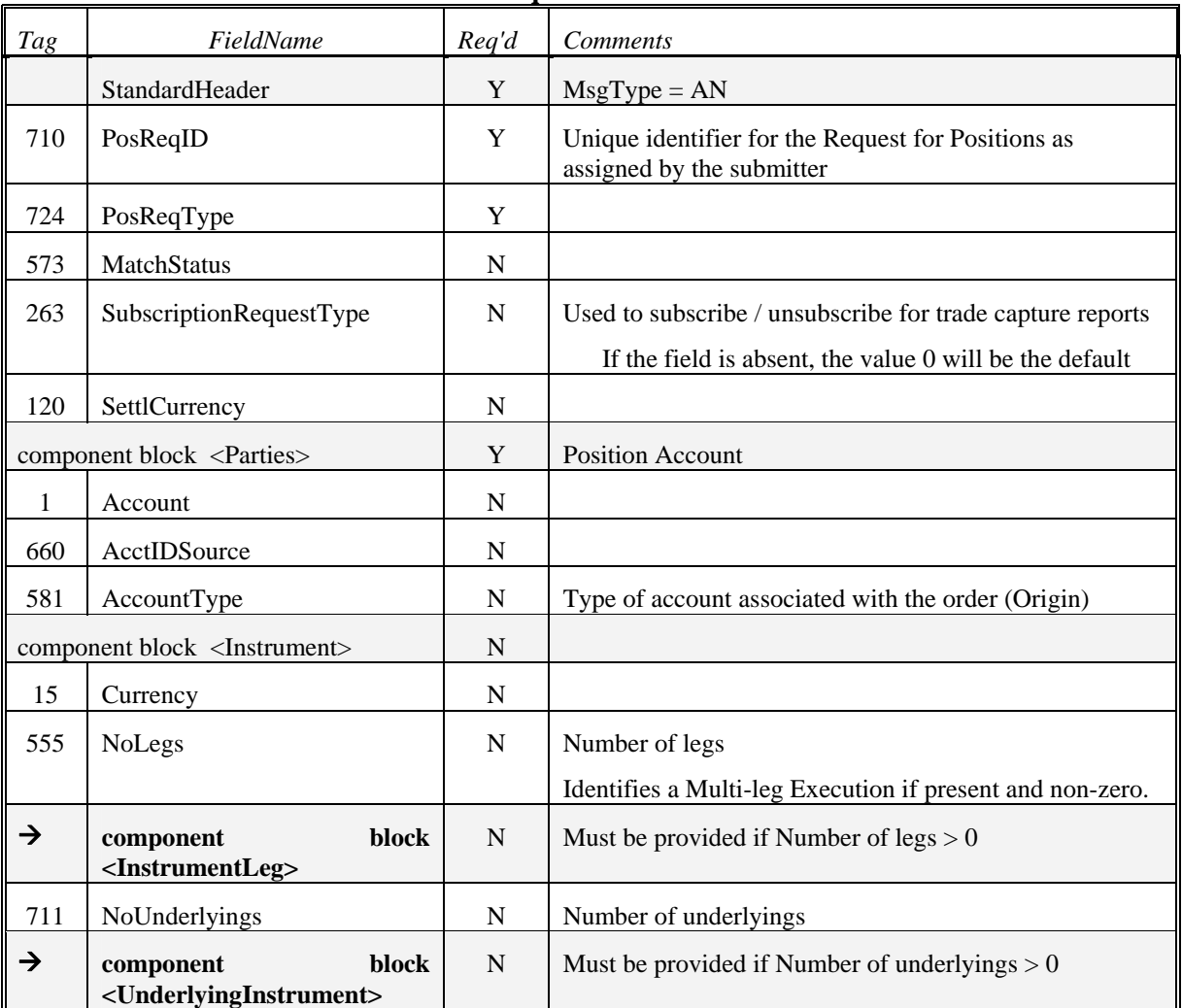

#### **Request For Positions**

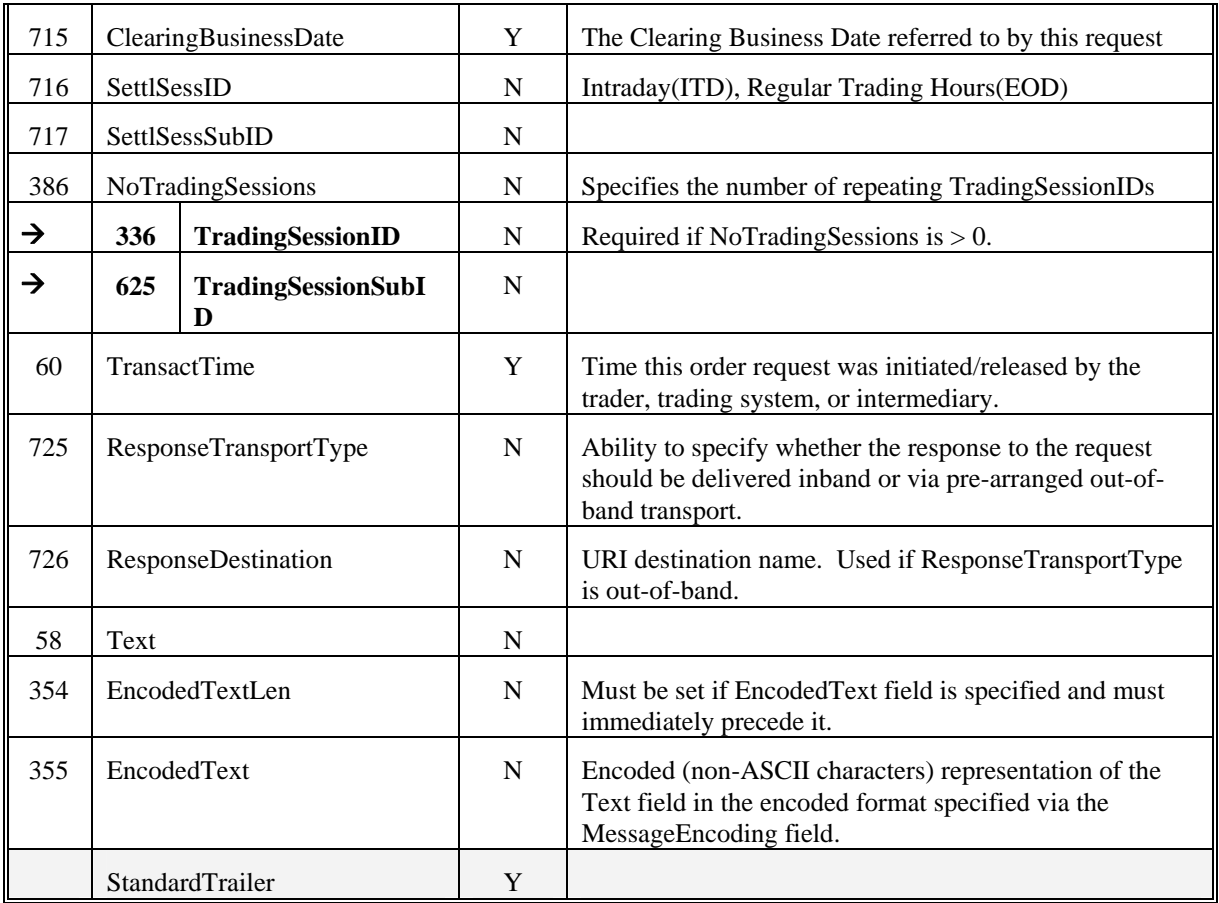

### *FIXML Definition for this message – see [http://www.fixprotocol.org](http://www.fixprotocol.org/) for details* Refer to the FIXML element ReqForPoss

# **Request for Positions Ack**

The Request for Positions Ack message is returned by the holder of the position in response to a Request for Positions message. The purpose of the message is to acknowledge that a request has been received and is being processed.

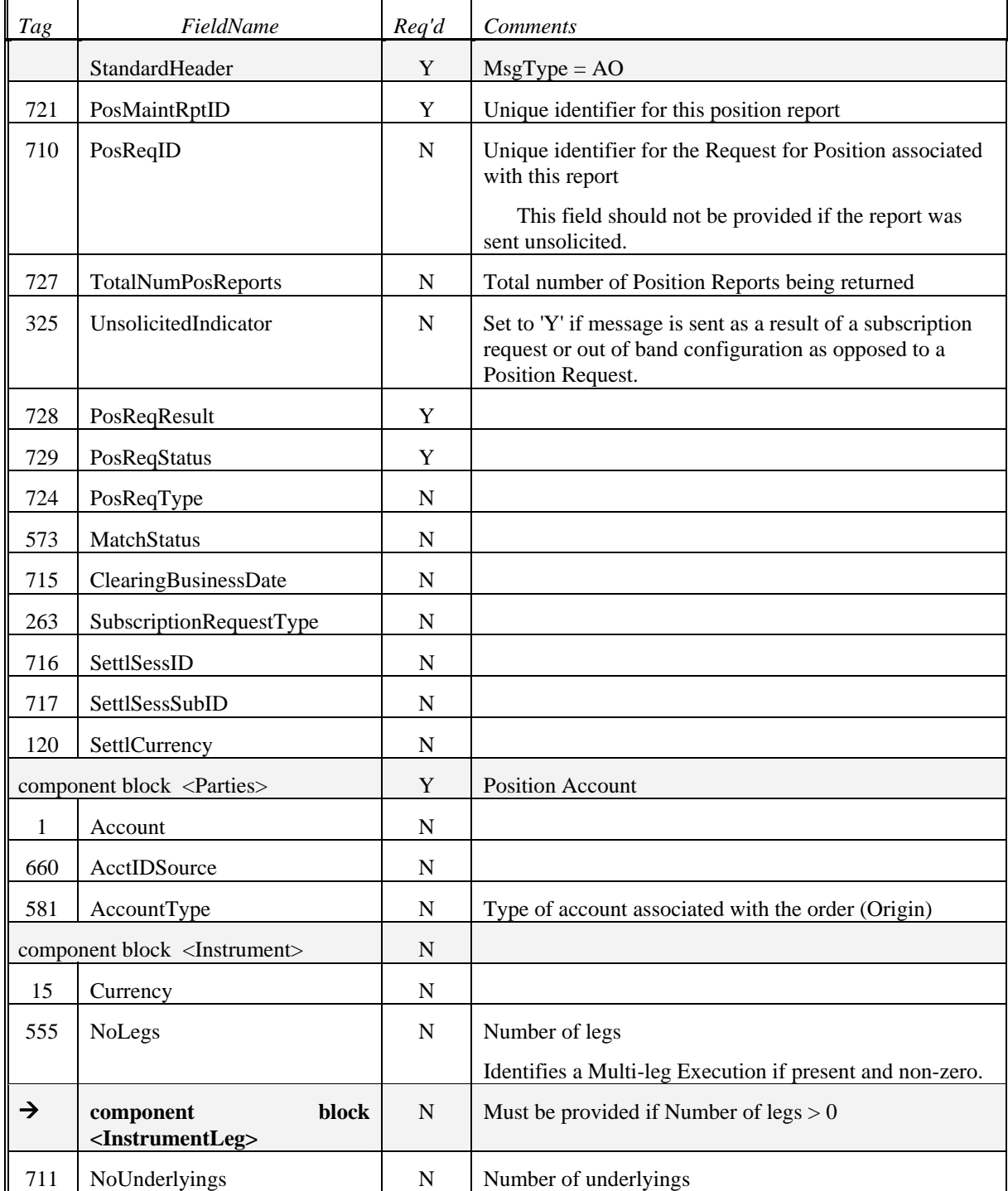

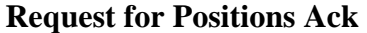

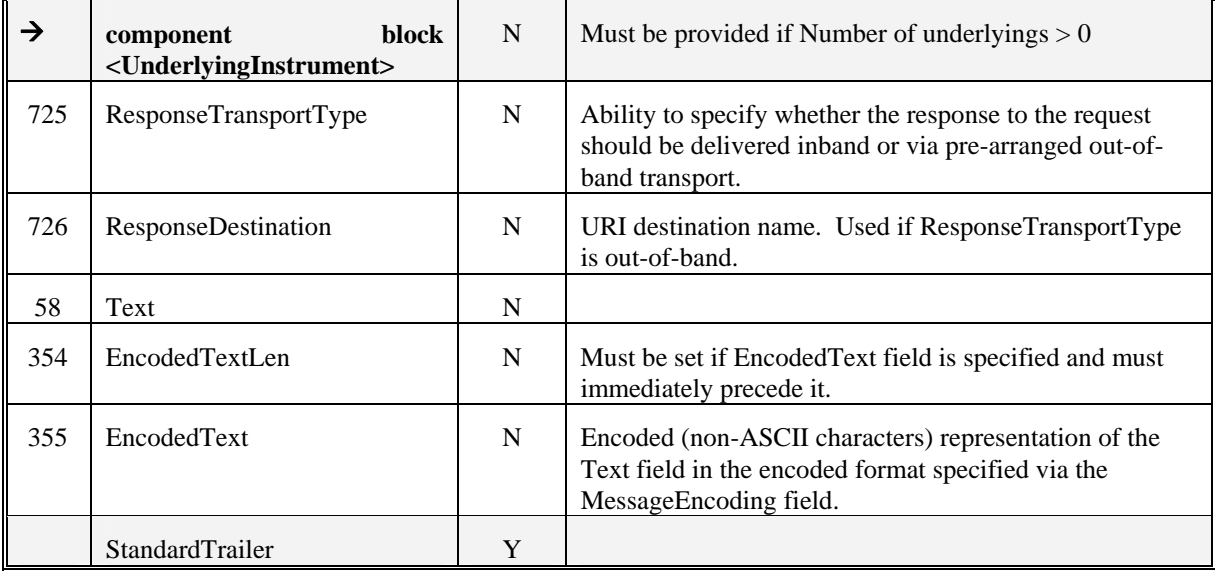

Refer to the FIXML element ReqForPossAck

### **Position Report**

The Position Report message is returned by the holder of a position in response to a Request for Position message. The purpose of the message is to report all aspects of a position and may be provided on a standing basis to report end of day positions to an owner.

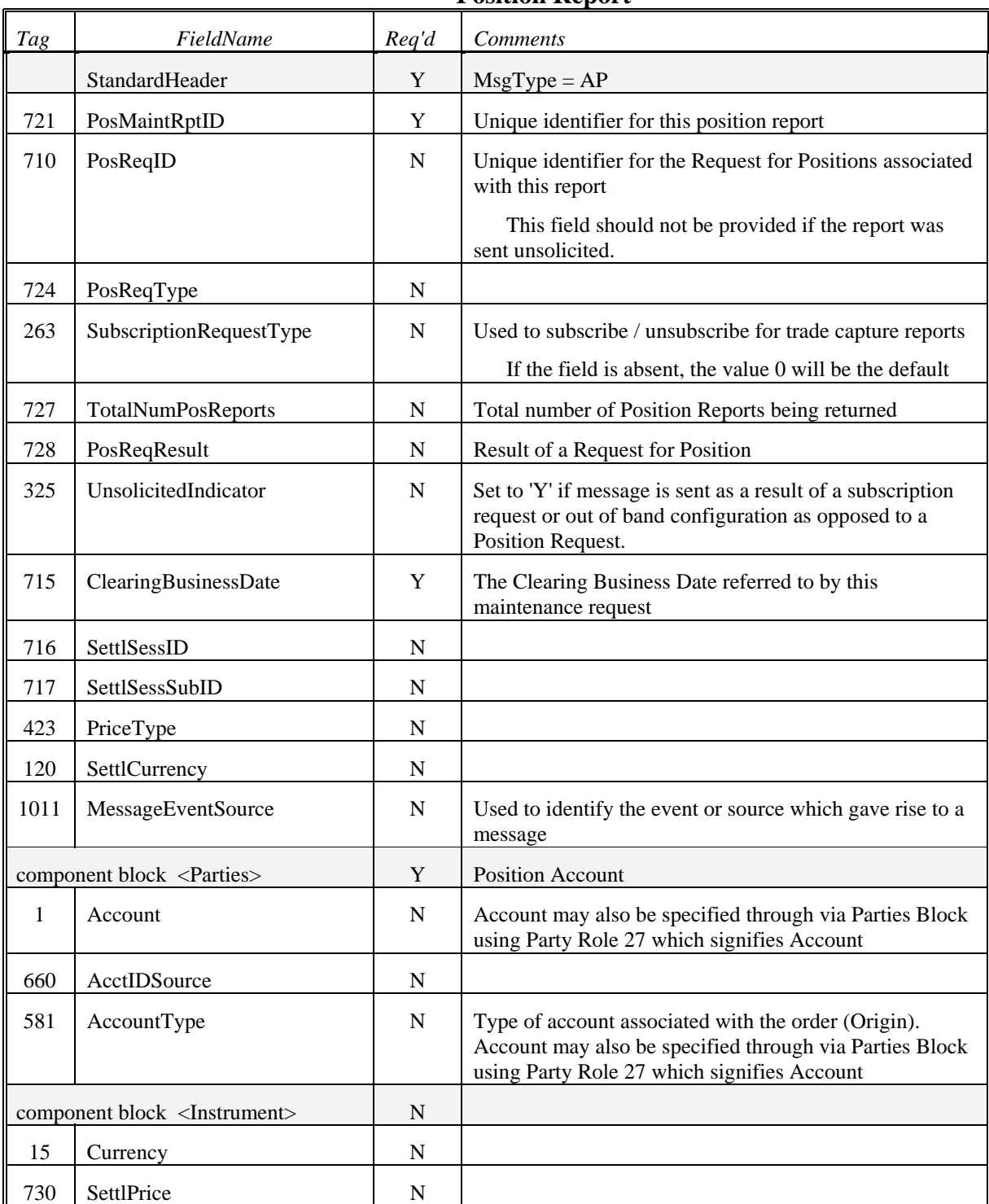

### **Position Report**

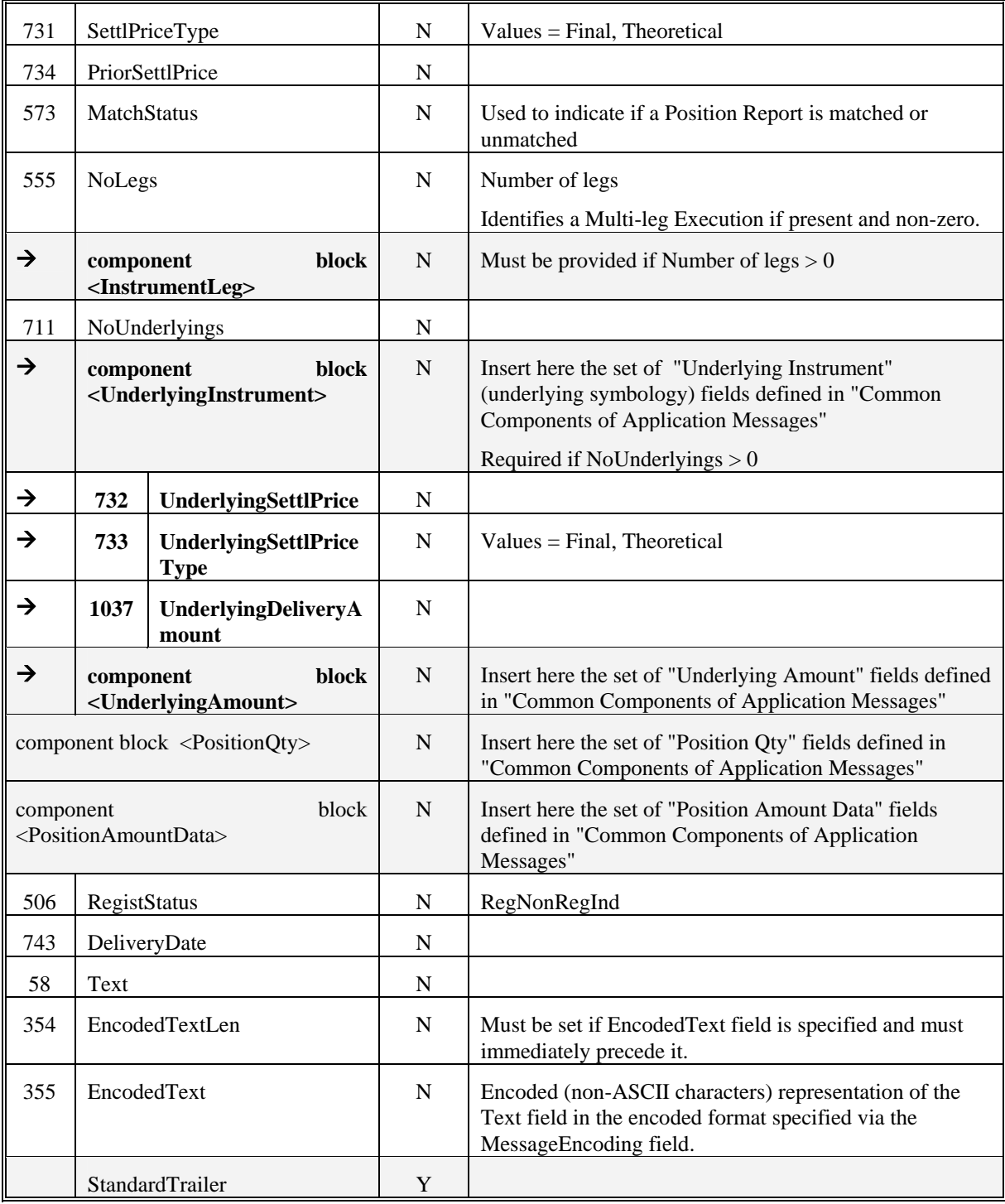

*FIXML Definition for this message – see [http://www.fixprotocol.org](http://www.fixprotocol.org/) for details* Refer to the FIXML element PosRpt

# **Adjusted Position Report**

Used to report changes in position, primarily in equity options, due to modifications to the underlying due to corporate actions

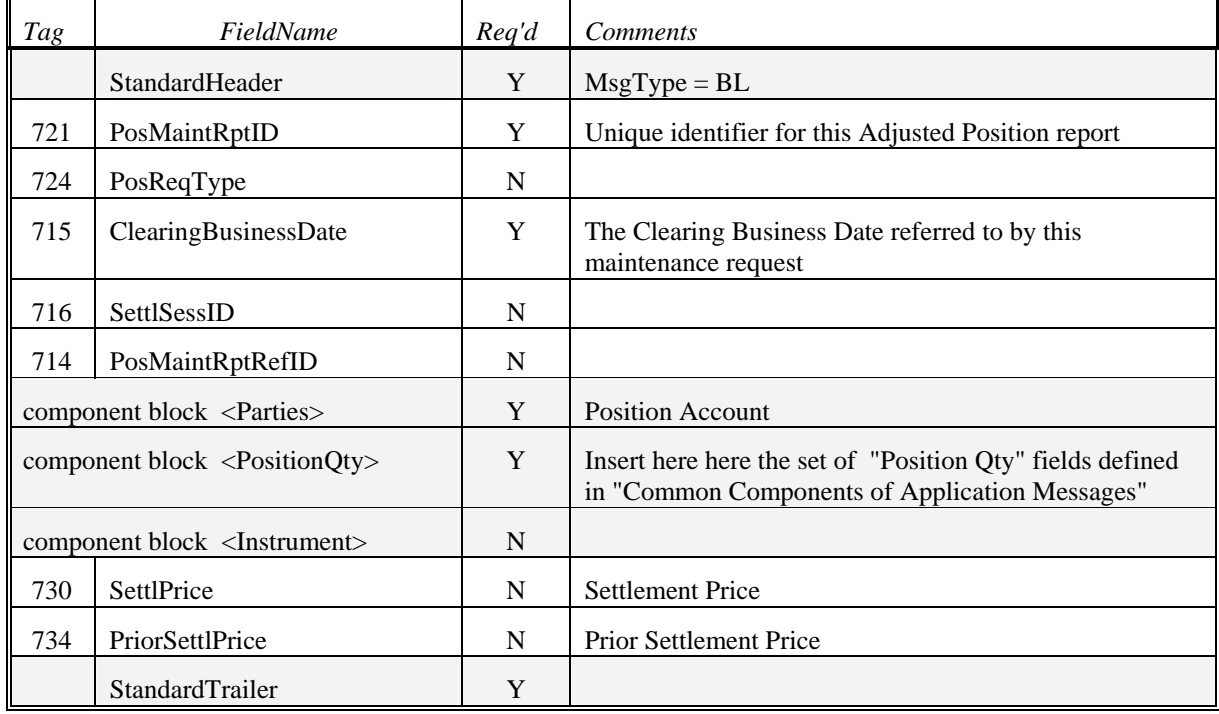

## **Adjusted Position Report**

### **Assignment Report**

Assignment Reports are sent from a clearing house to counterparties, such as a clearing firm as a result of the assignment process.Communication Scenarios

Assignment Report can be sent unsolicited from the clearing house to a clearing firm.

Assignment Report can be returned in response to a Request for Positions message with a PosReqType(tag 724) set to 3 (Assignment).

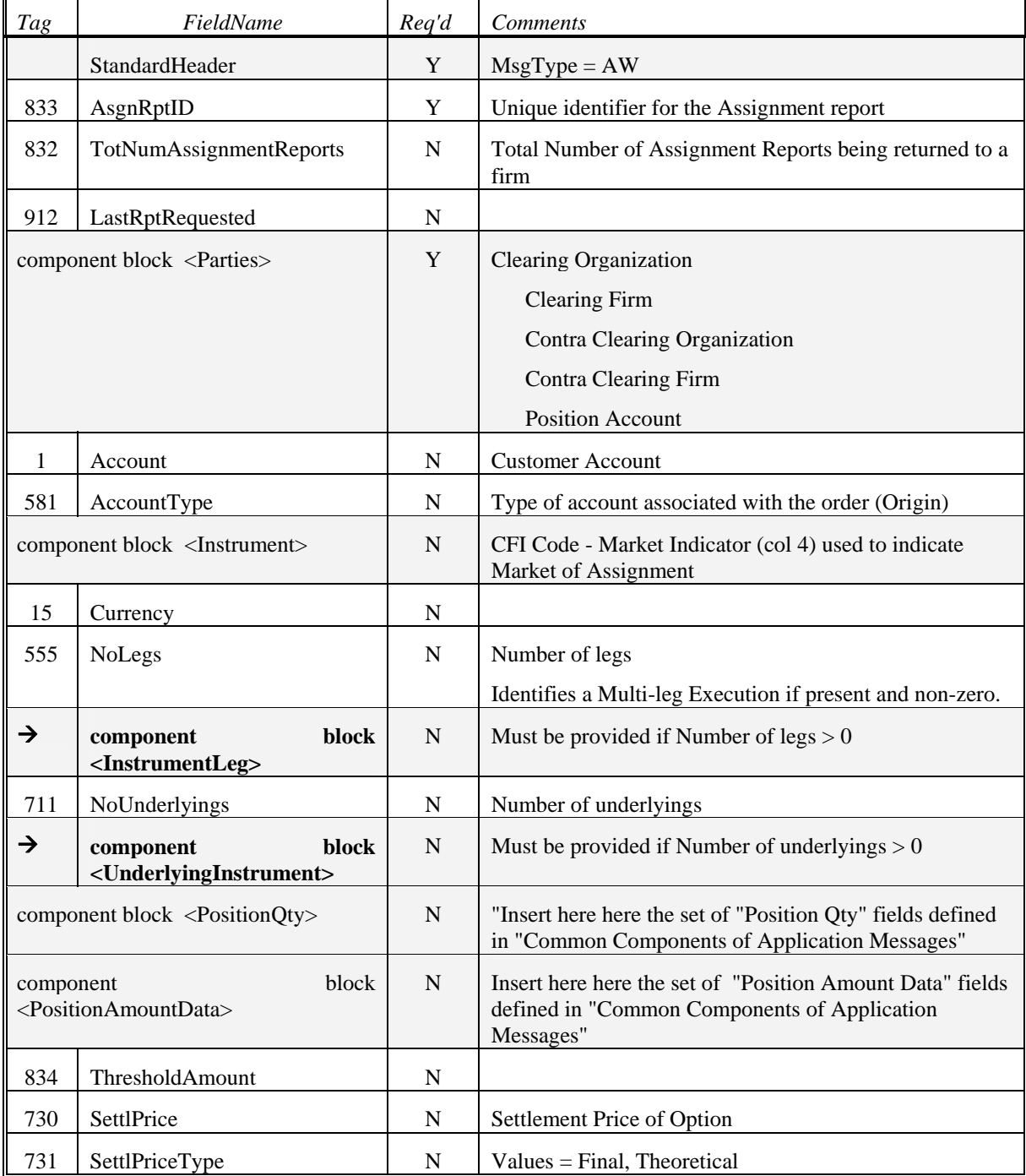

# **Assignment Report**

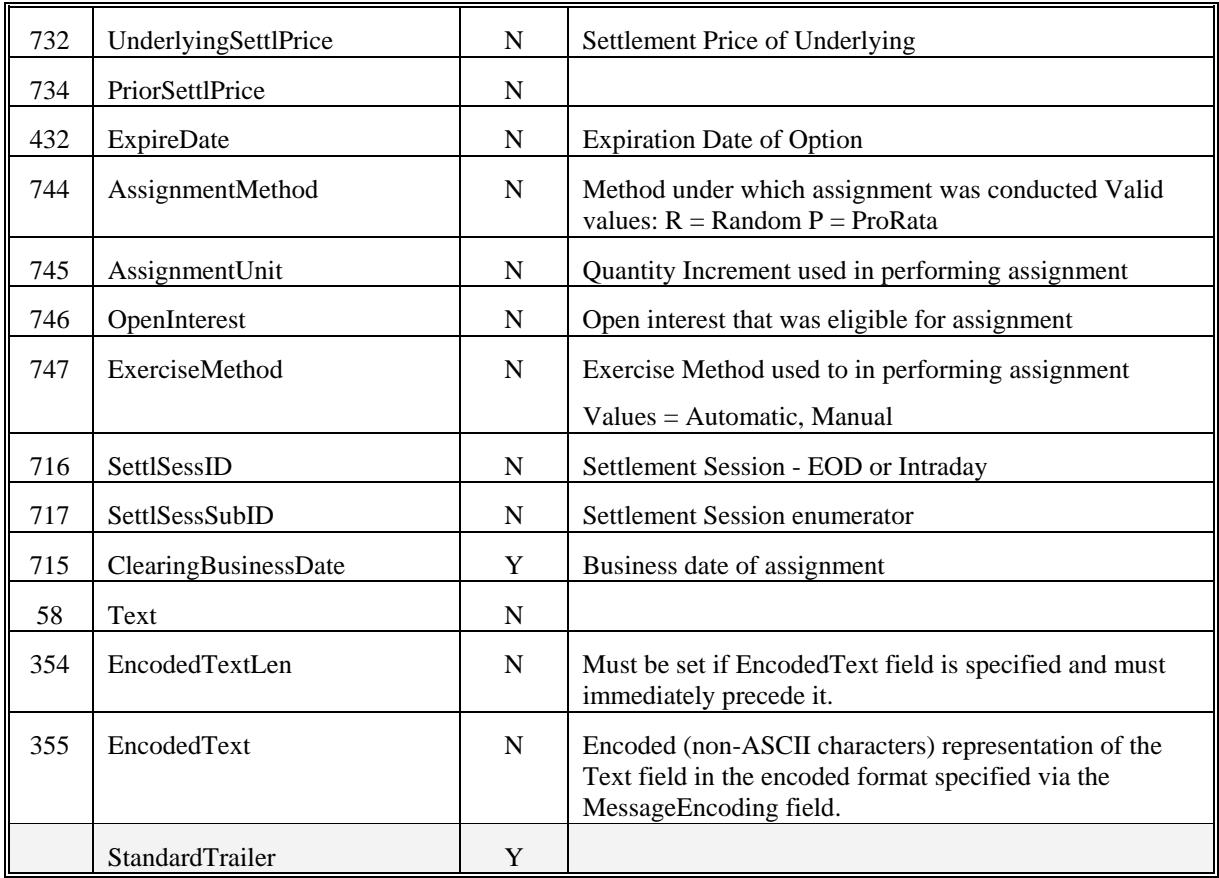

Refer to the FIXML element AsgnRpt

 $\mathbb{F}$ 

Т

# **Contrary Intention Report**

The Contrary Intention Report is used for reporting of contrary expiration quantities for Saturday expiring options. This information is required by options exchanges for regulatory purposes.

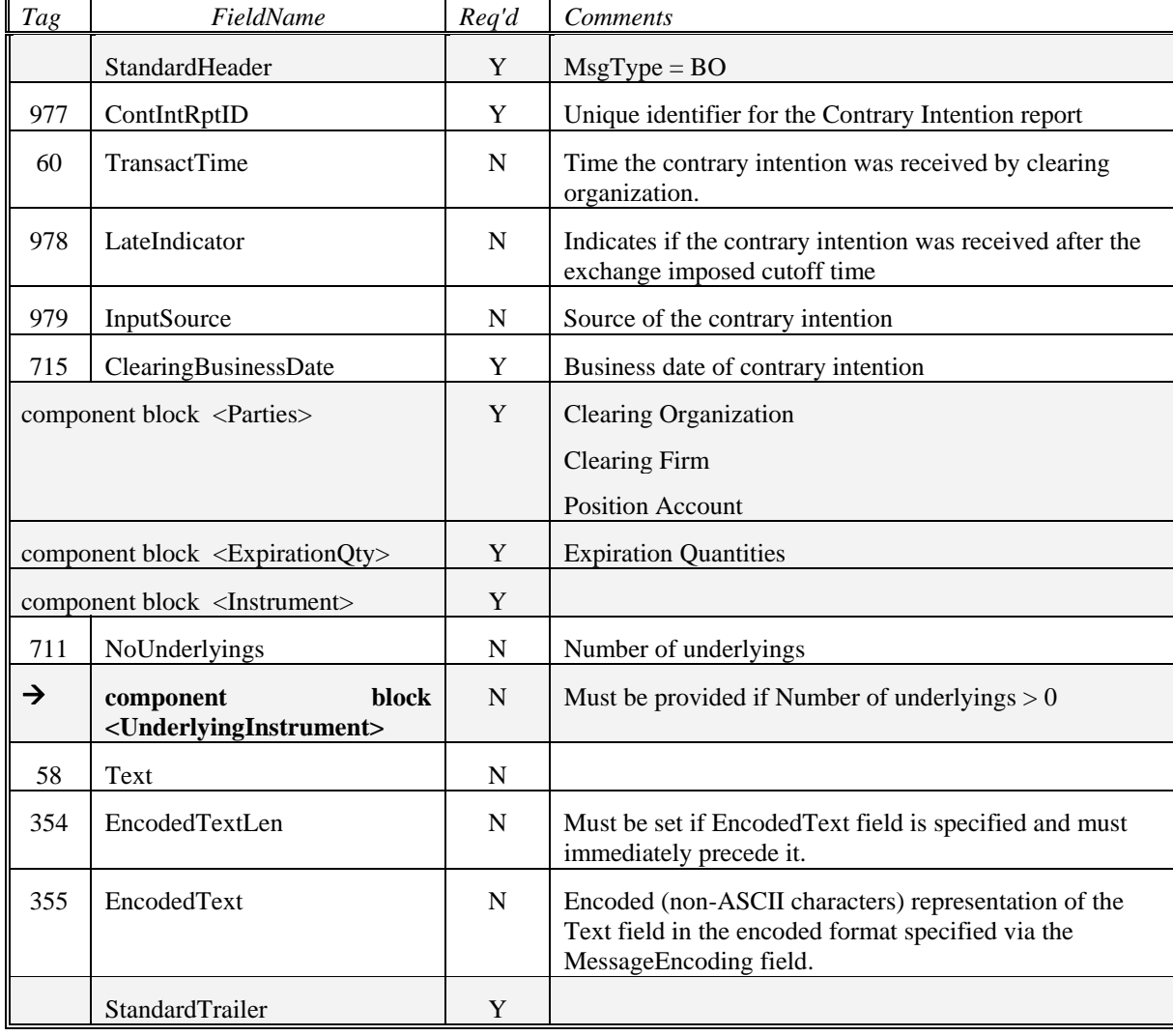

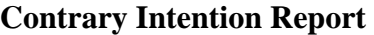

# **CATEGORY: COLLATERAL MANAGEMENT**

#### **Overview**

A set of collateral management messages are provided to manage collateral associated with positions resulting from trading activity. The Collateral Management messages have been designed to address both two party and three party interaction. The two party model addresses communication between two counterparties to a trade. The three party model supports communication involving an intermediary acting as a facilitator or guarantor to the trade, such as a clearing house or ATS.

The following messages are provided to support collateral management transactions.

Collateral Request

Request collateral from counterparty

The response to the Collateral Request message is a Collateral Assignment message

Collateral Assignment

Used to make assignment, replenishment, or substitution to collateral for a trade

The response to a Collateral Assignment message is a Collateral Response message

Collateral Response

Reply from recipient (or market ) to a Collateral Assignment message

Collateral Report

Reports status of collateral

Collateral Inquiry

Query collateral

Multiple criteria supported

The response to a Collateral Inquiry is one or more Collateral Report messages

#### **Collateral Management Usage**

Collateral management messages have been designed for the following uses:

Securities financing (such as Repurchase Agreements and Securities lending)

Clearing House collateralization

### **Collateral Request**

An initiator that requires collateral from a respondent sends a Collateral Request. The initiator can be either counterparty to a trade in a two party model or an intermediary such as an ATS or clearinghouse in a three party model. A Collateral Assignment is expected as a response to a request for collateral.

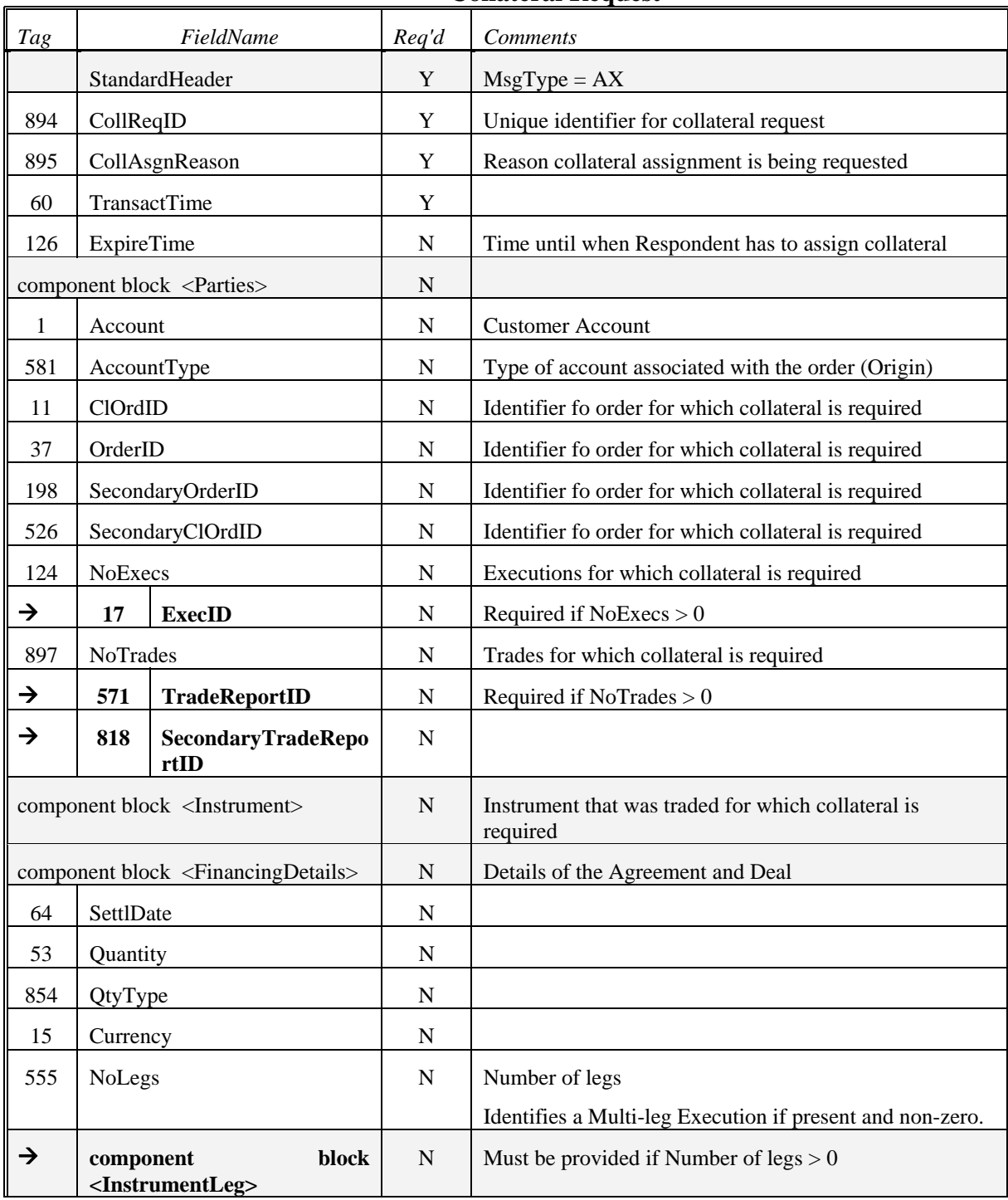

# **Collateral Request**

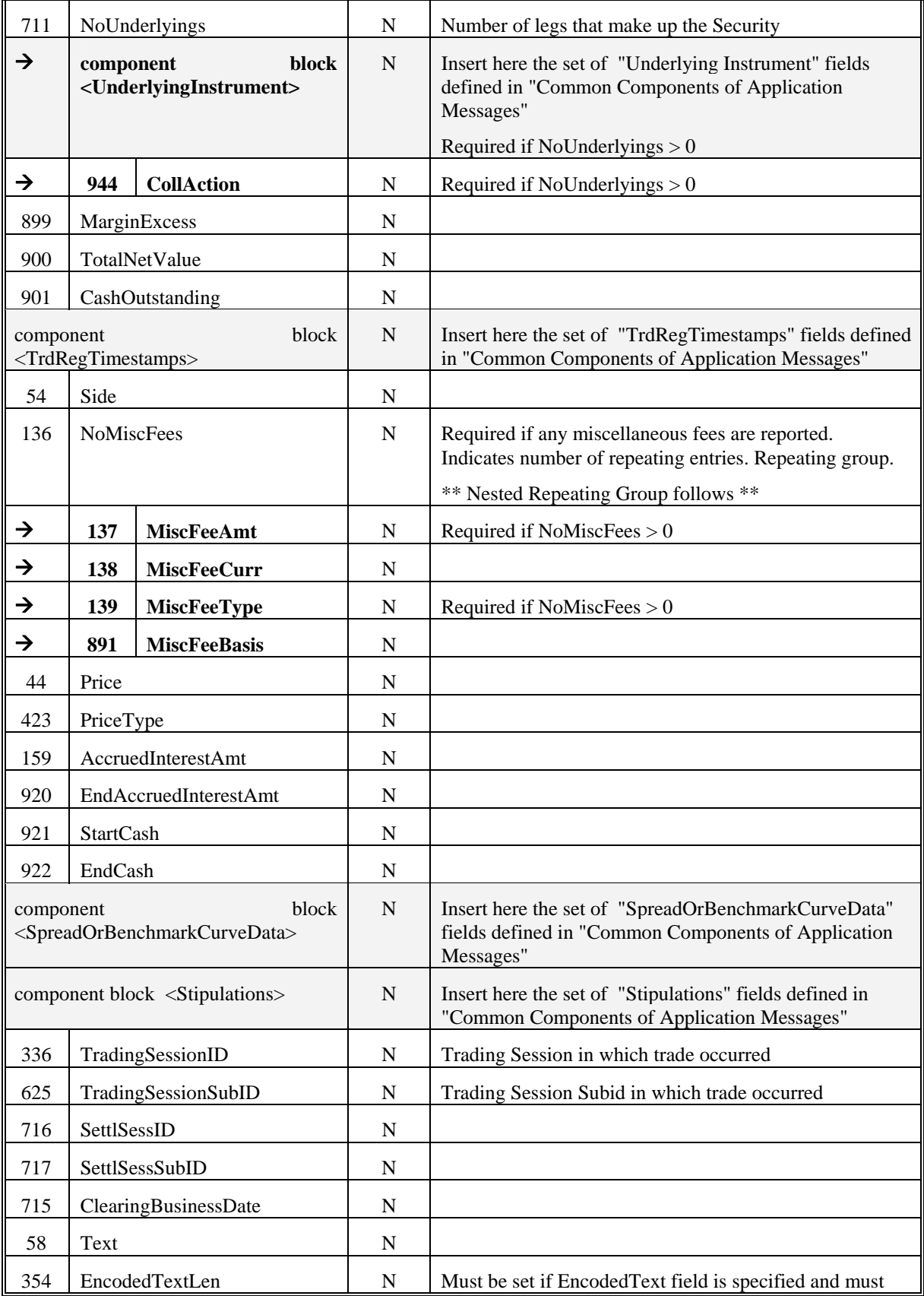

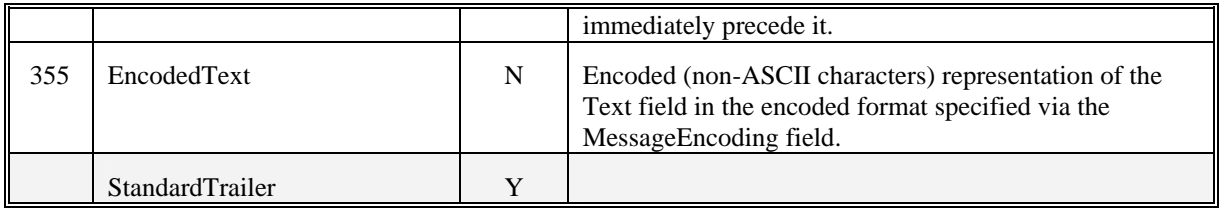

*FIXML Definition for this message – see [http://www.fixprotocol.org](http://www.fixprotocol.org/) for details* Refer to the FIXML element CollReq

### **Collateral Assignment**

Used to assign collateral to cover a trading position. This message can be sent unsolicited or in reply to a Collateral Request message.

The Collateral Assignment message can be used to perform the following:

- Assign initial collateral
- Replace collateral

## **Collateral Assignment**

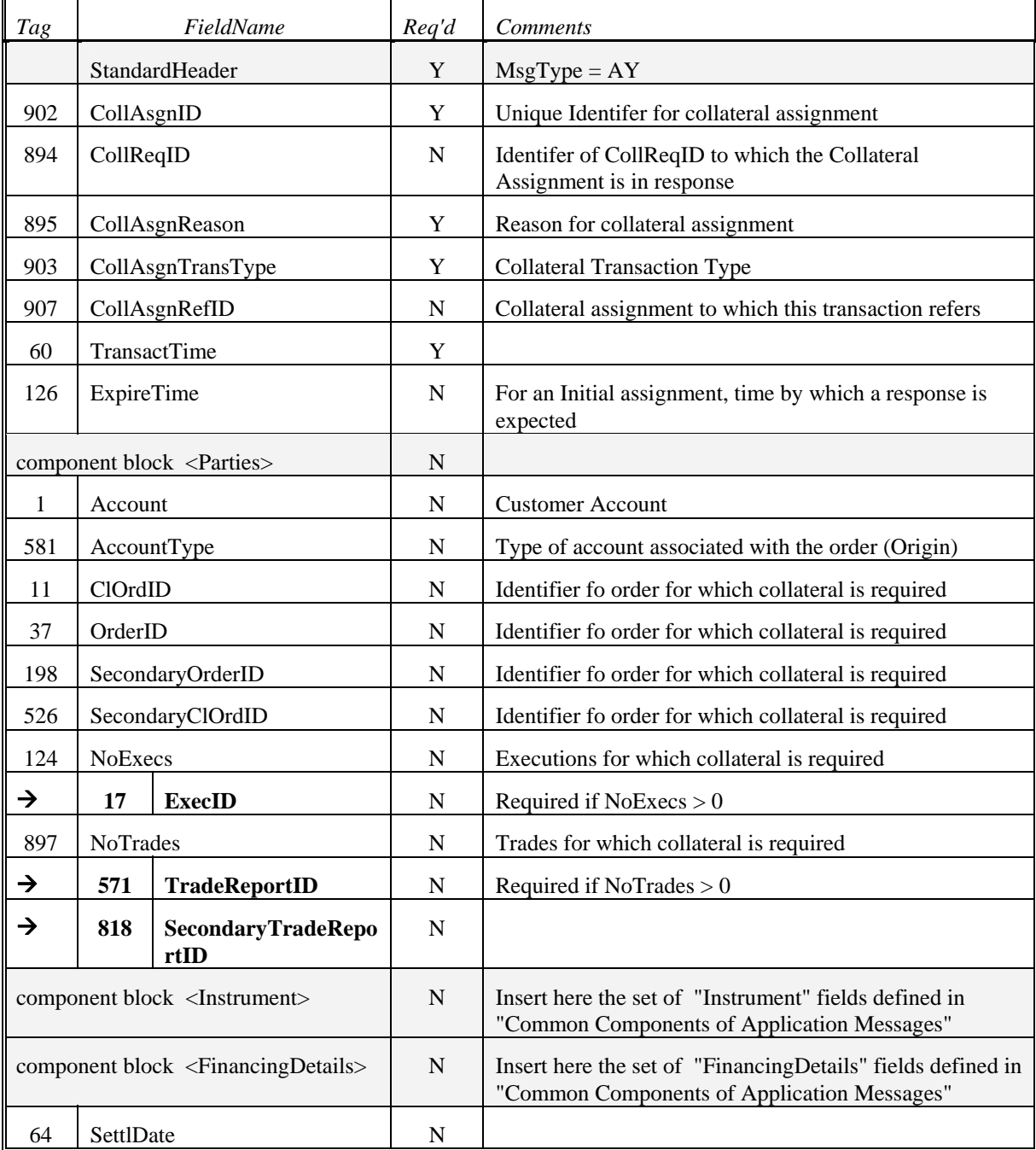

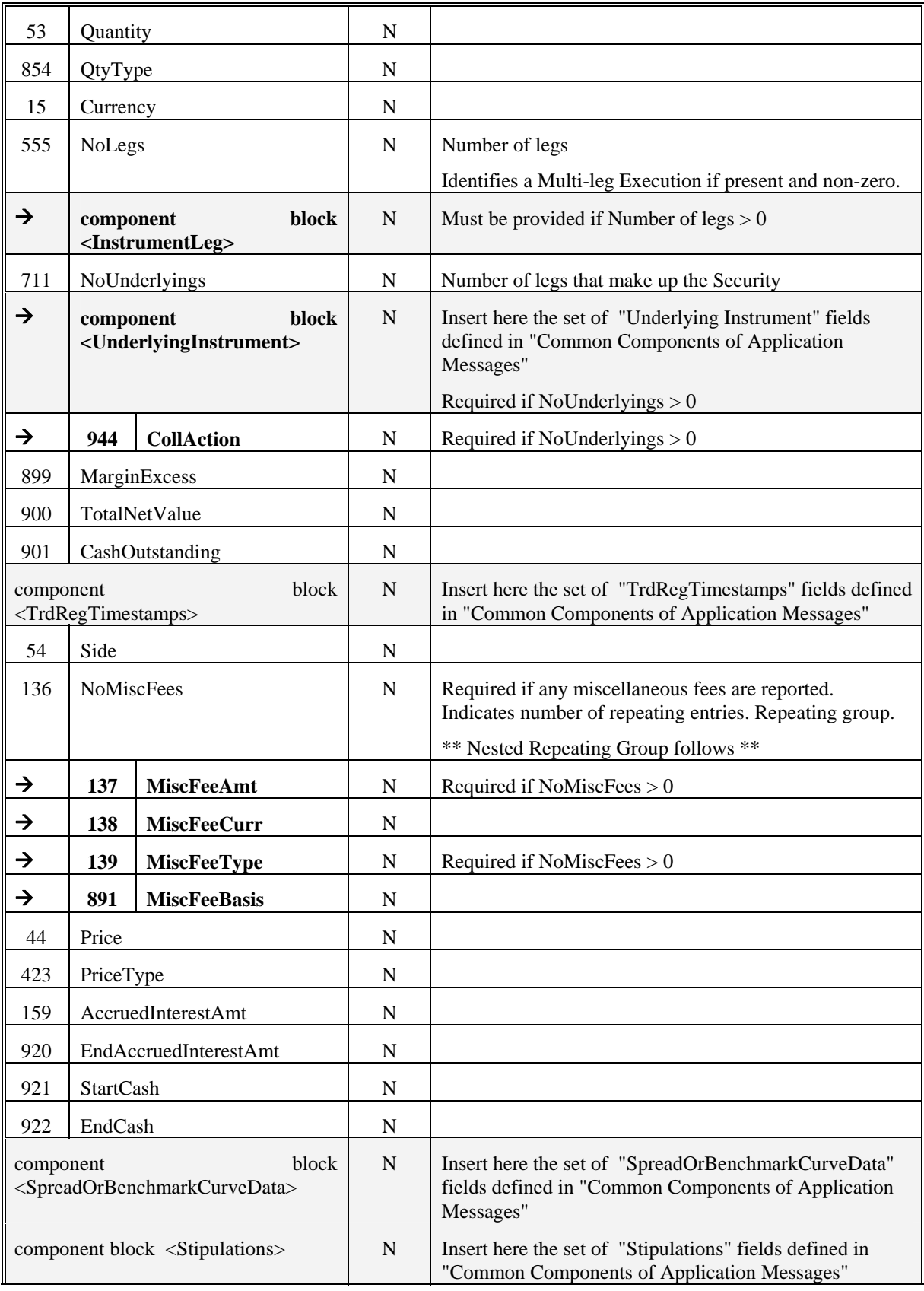

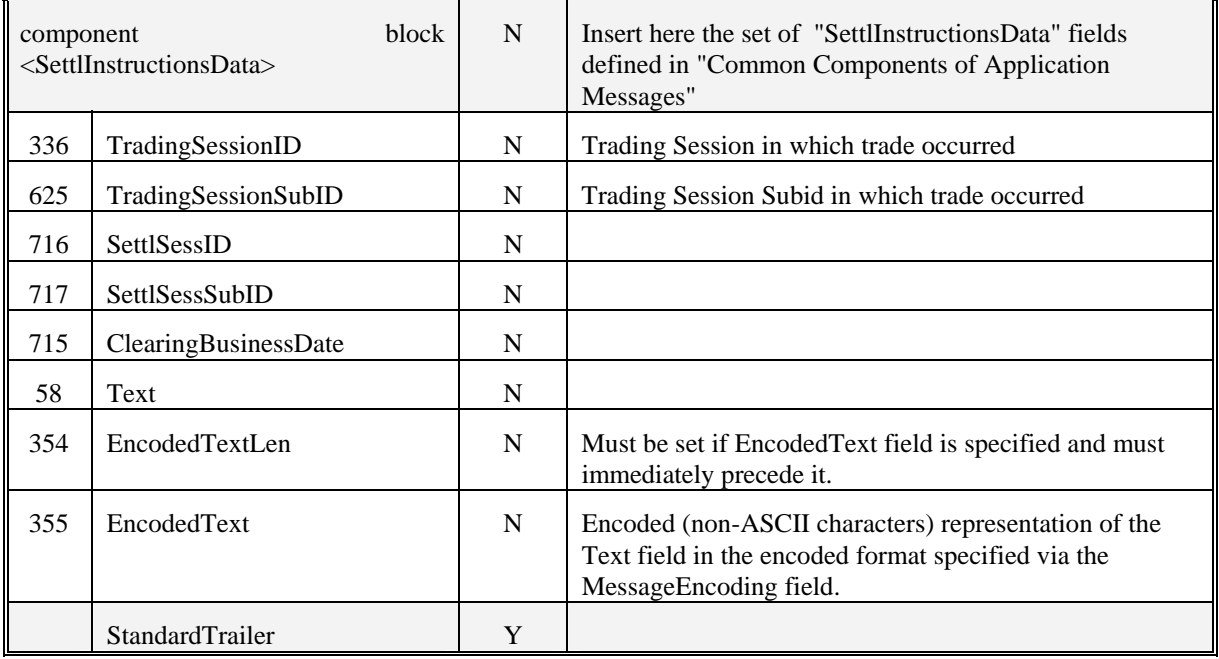

Refer to the FIXML element CollAsgn

# **Collateral Response**

Used to respond to a Collateral Assignment message.

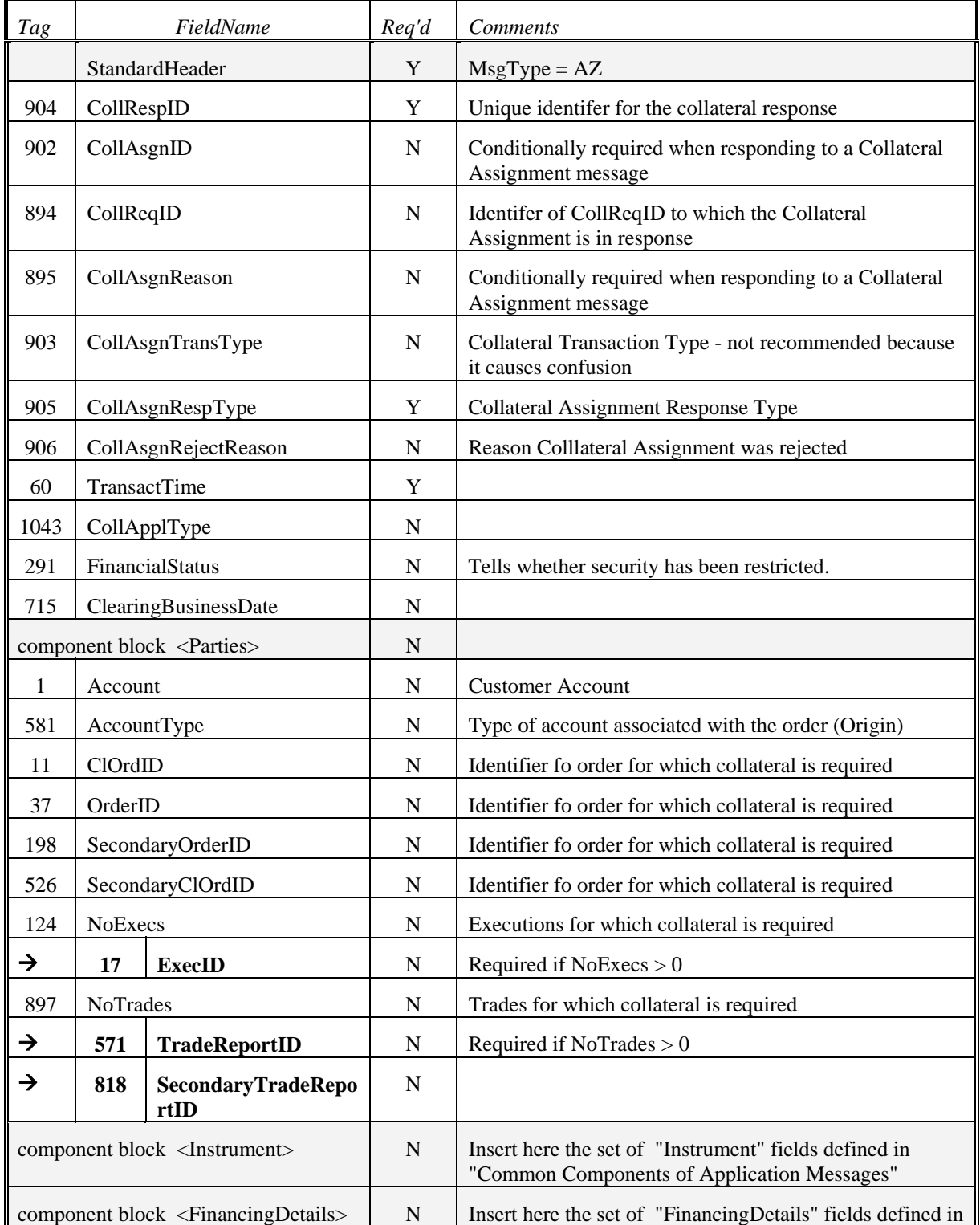

## **Collateral Response**

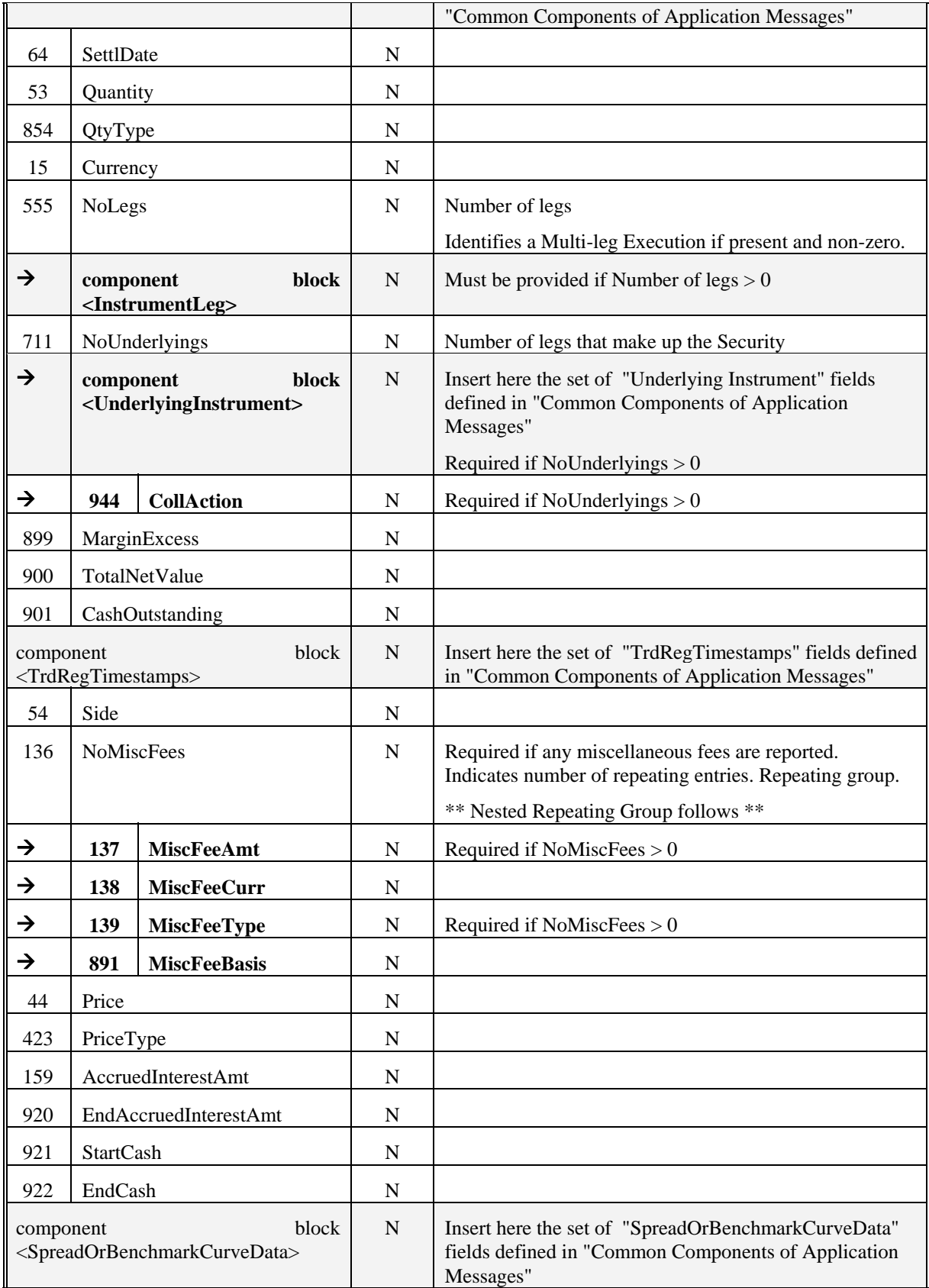
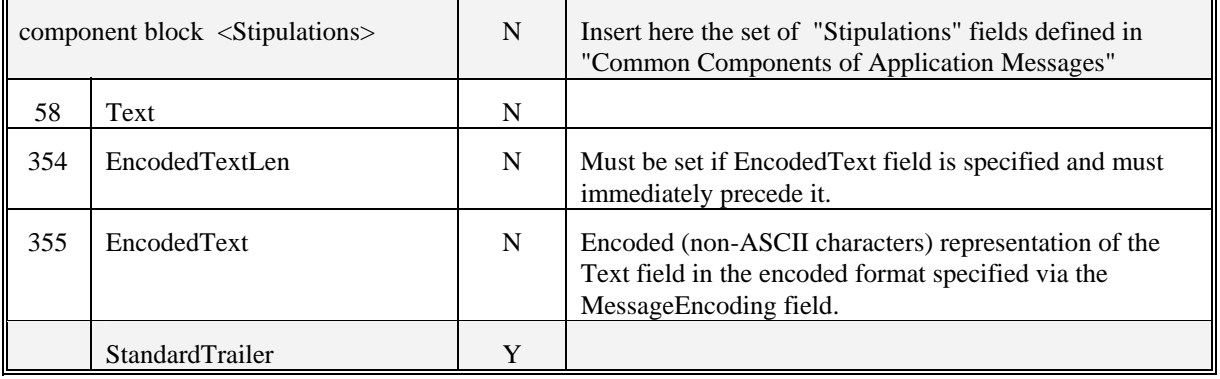

*FIXML Definition for this message – see [http://www.fixprotocol.org](http://www.fixprotocol.org/) for details* Refer to the FIXML element CollRsp

# **Collateral Report**

Used to report collateral status when responding to a Collateral Inquiry message.

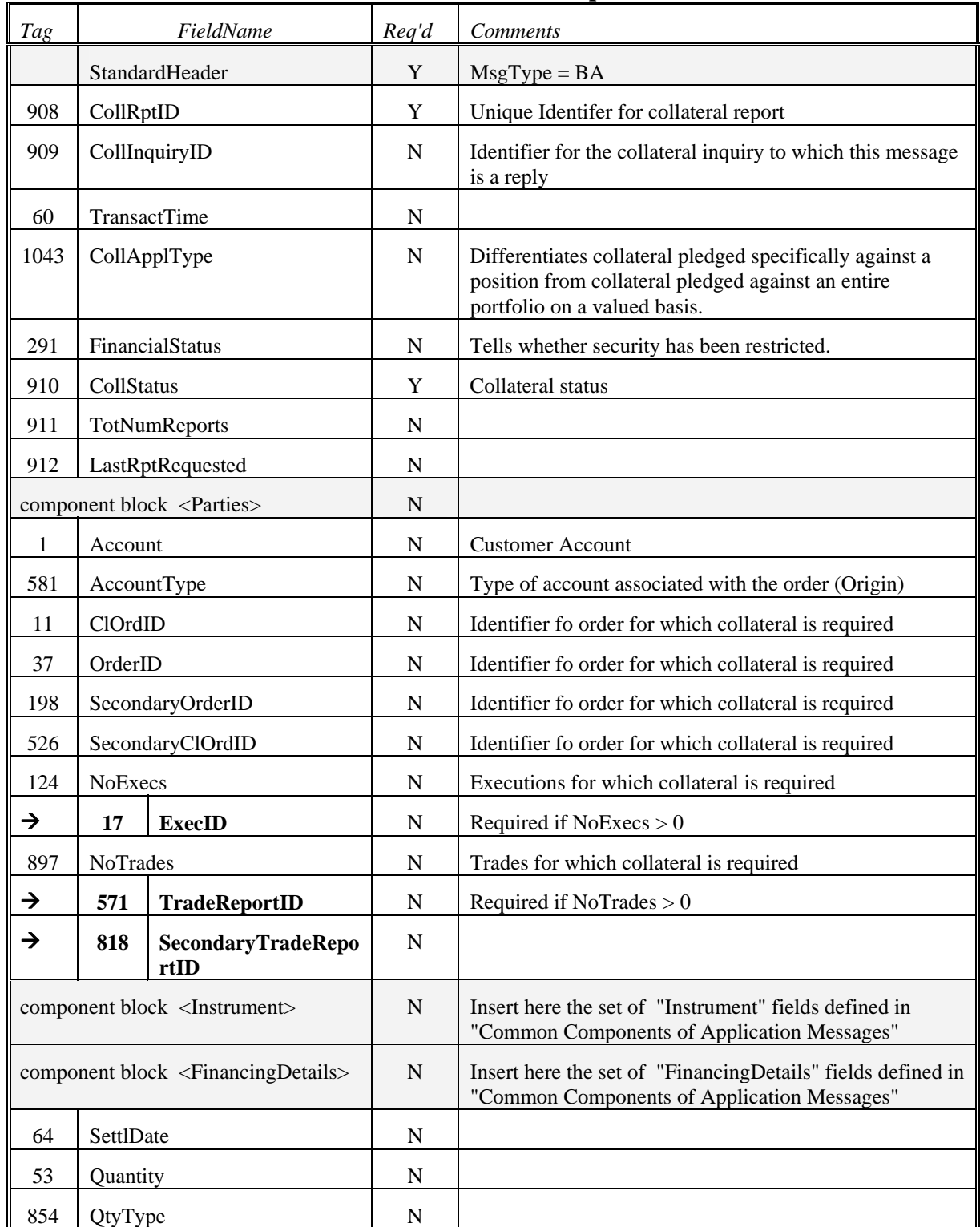

## **Collateral Report**

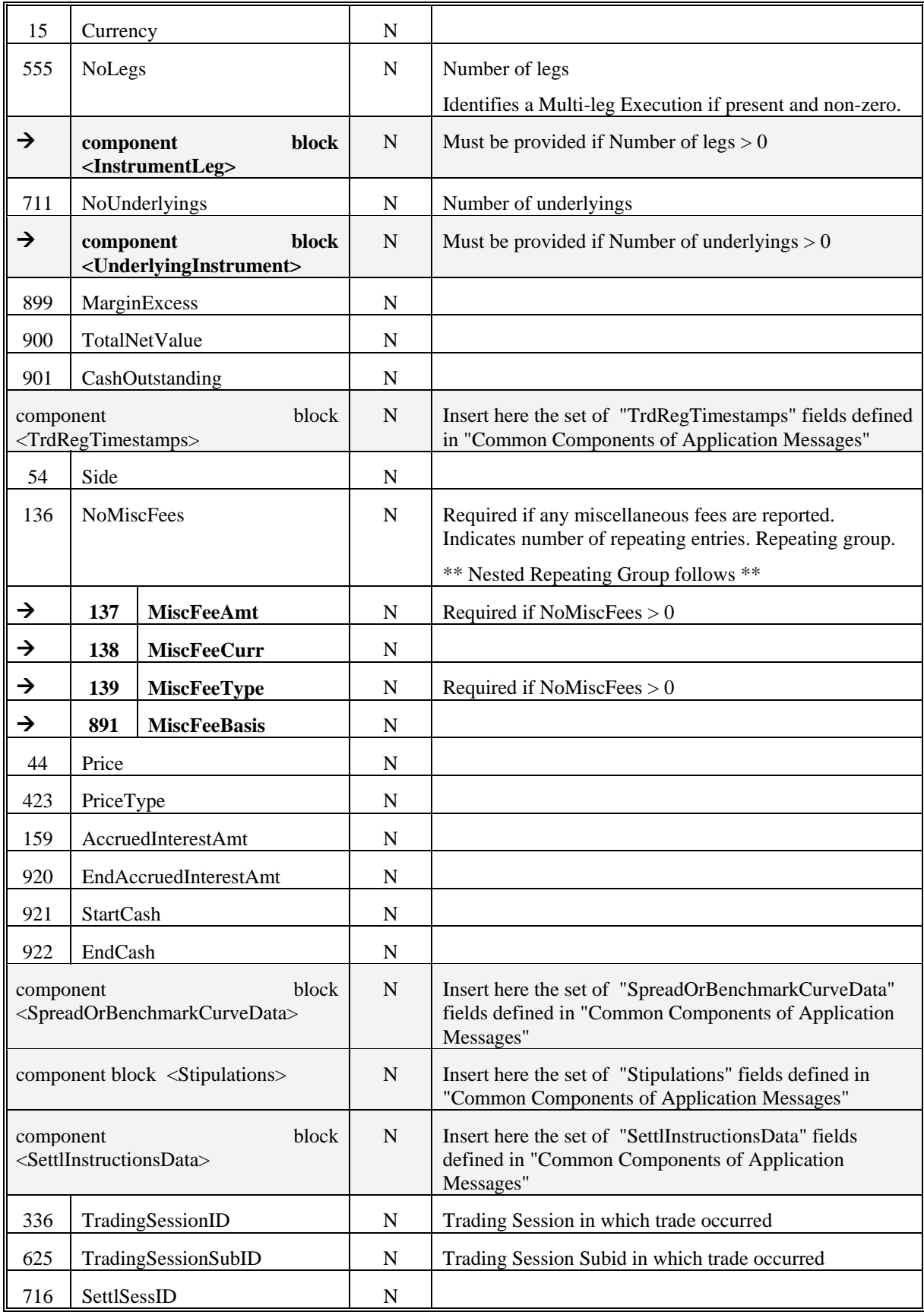

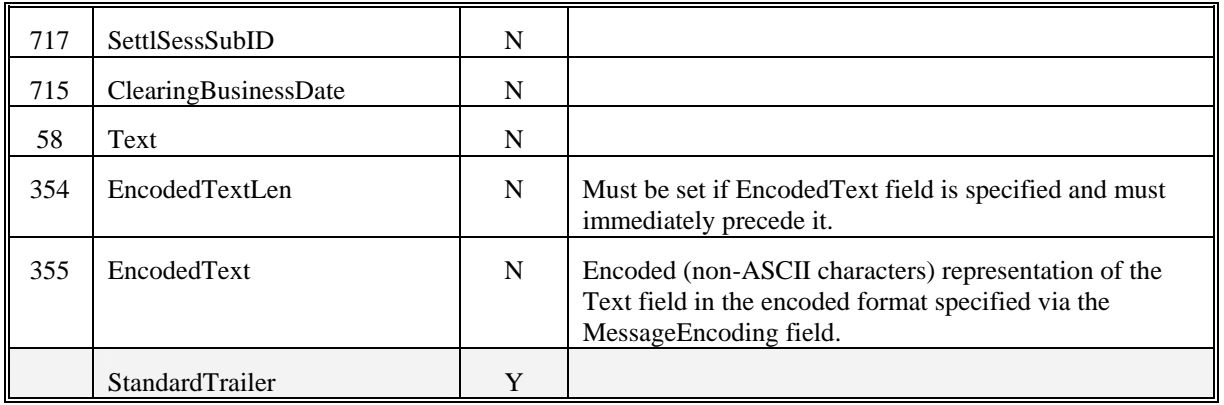

*FIXML Definition for this message – see [http://www.fixprotocol.org](http://www.fixprotocol.org/) for details*

Refer to the FIXML element CollRpt

# **Collateral Inquiry**

Used to inquire for collateral status.

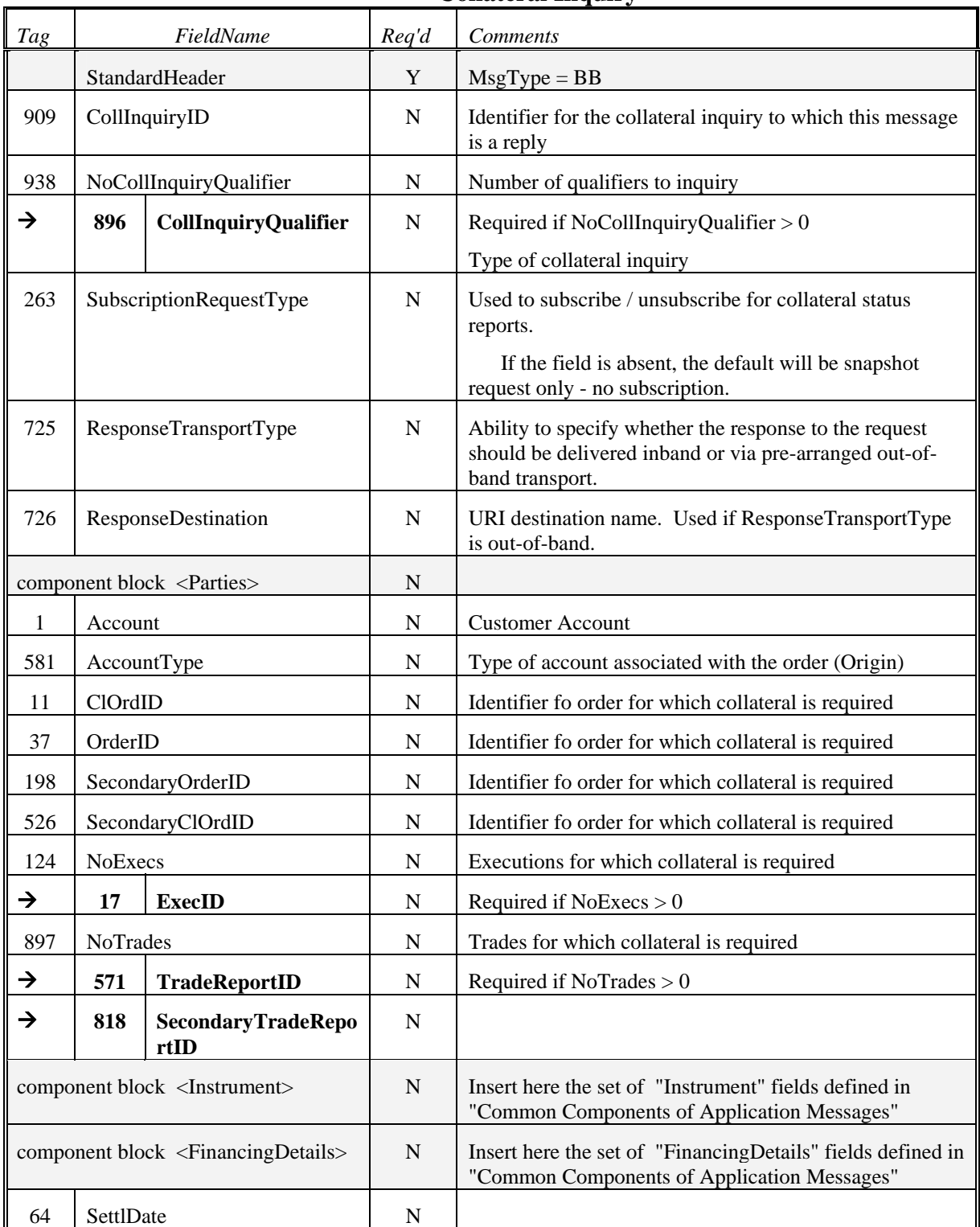

## **Collateral Inquiry**

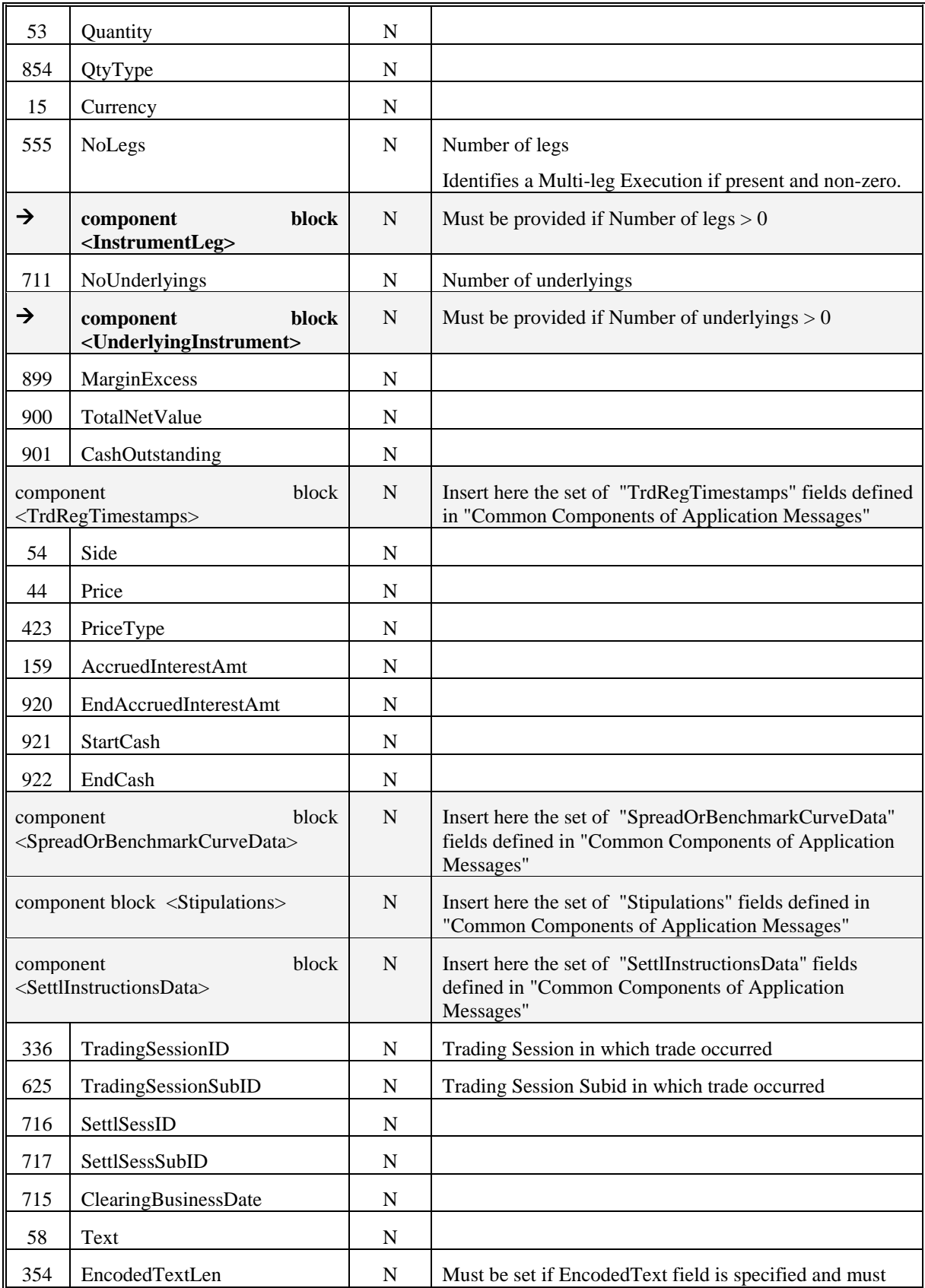

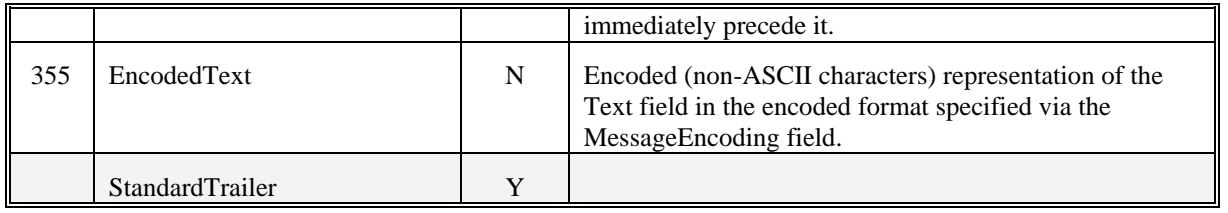

*FIXML Definition for this message – see [http://www.fixprotocol.org](http://www.fixprotocol.org/) for details* Refer to the FIXML element CollInq

## **Collateral Inquiry Ack**

Used to respond to a Collateral Inquiry in the following situations:

- When the CollateralInquiry will result in an out of band response (such as a file transfer).
- When the inquiry is otherwise valid but no collateral is found to match the criteria specified on the Collateral Inquiry message.
- When the Collateral Inquiry is invalid based upon the business rules of the counterparty.

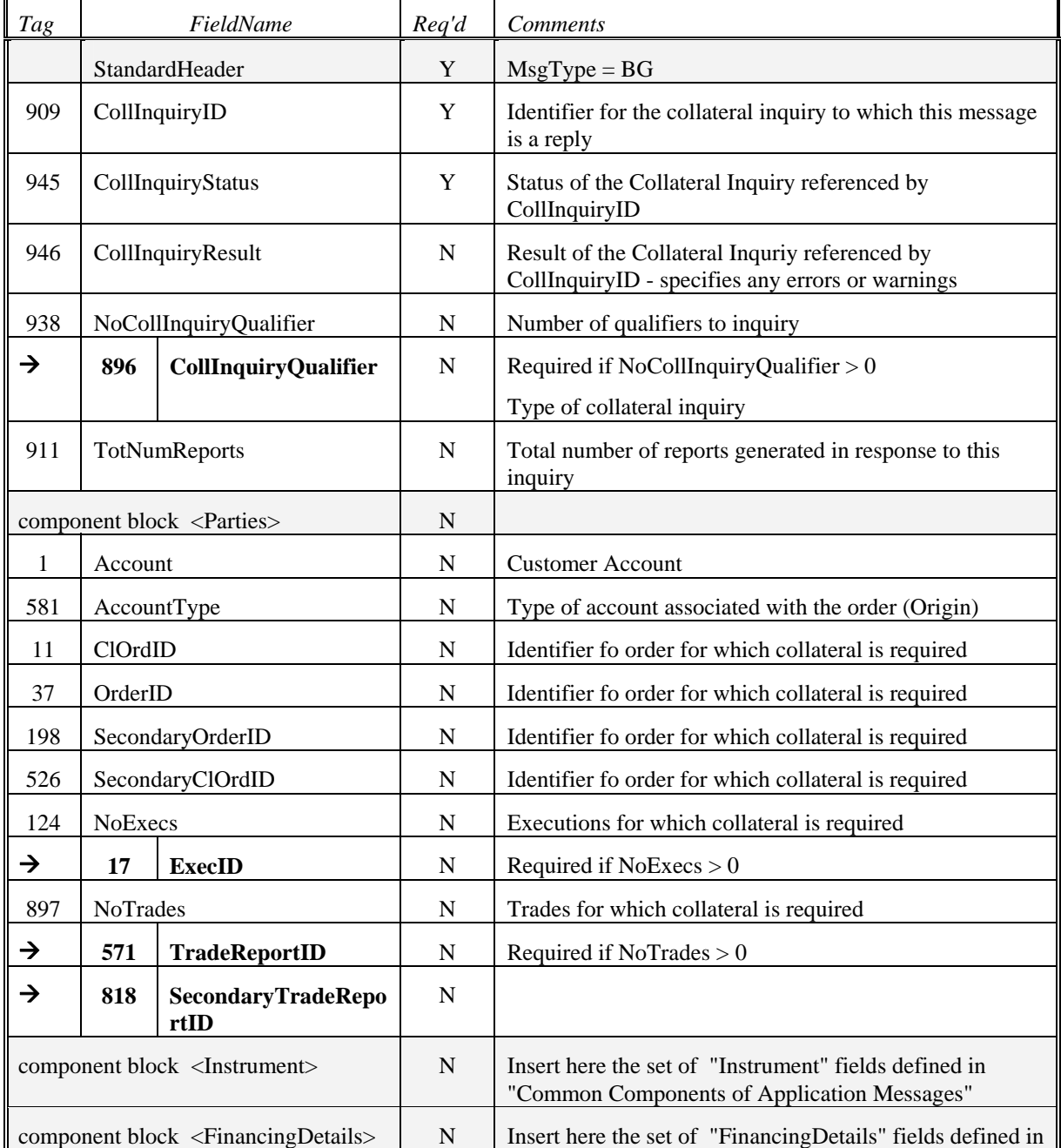

## **Collateral Inquiry Ack**

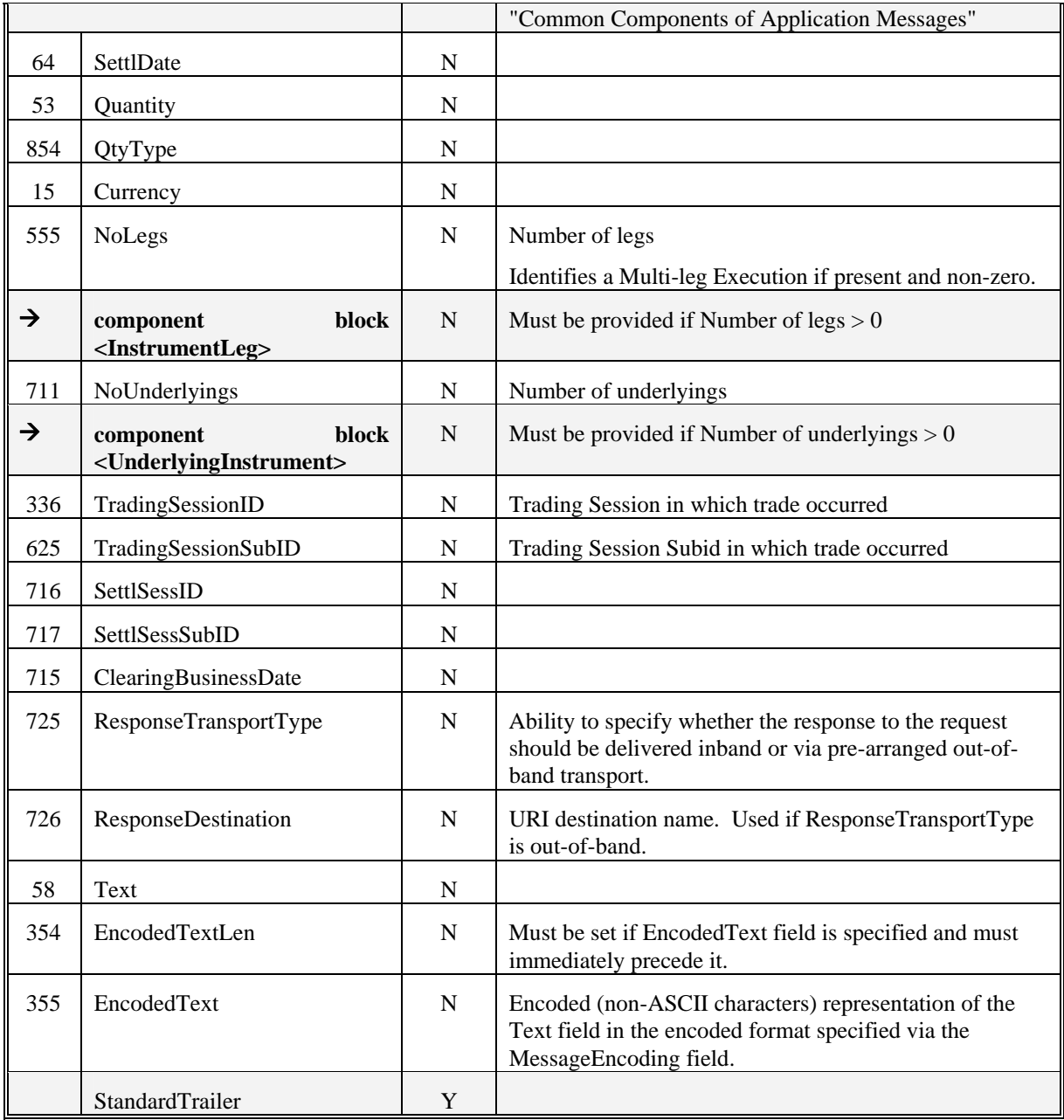

## *FIXML Definition for this message – see [http://www.fixprotocol.org](http://www.fixprotocol.org/) for details* Refer to the FIXML element CollInqAck

# **Appendix A – Trade Amendment and Trade Cancel Work Flow Diagrams**

#### **Trade Amendment for Trade Capture Report**

Marketplaces can allow brokers to request trade amendments. Trade amendments are normally limited to private properties for the side of the initiator (called Addendums) – i.e. can not affect the counterparty. Changes to bilateral trade terms can be indicated by using the "No/Was" value of the TradeReportType. Trade Addendums might not need acceptance by the counterparty. Marketplaces may limit what properties can be updated and also put a time limit for updates (e.g. up to fifteen minutes after the trade was created).

Note that marketplace Ack messages for the counterparty response are not shown in the diagrams due to space limitations. The table in Appendix B exemplifies the various messages in this process.

#### **Trade Amendment - One-Party Report for Pass-Thru Model**

The following diagram depicts the trade amendment part of the workflow.

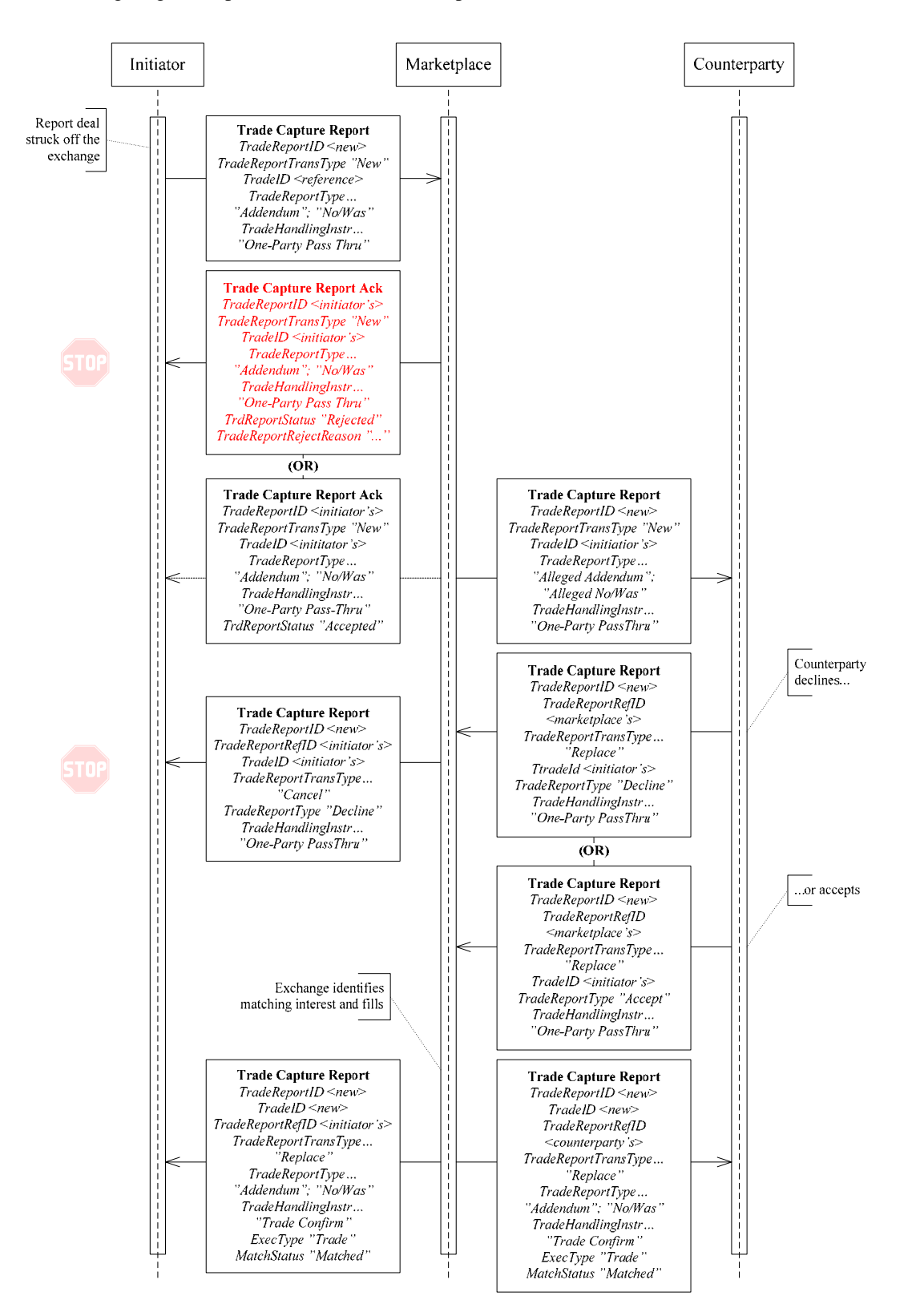

#### **Trade Amendment - One-Party Matching Model**

The following diagram depicts the trade amendment part of the workflow.

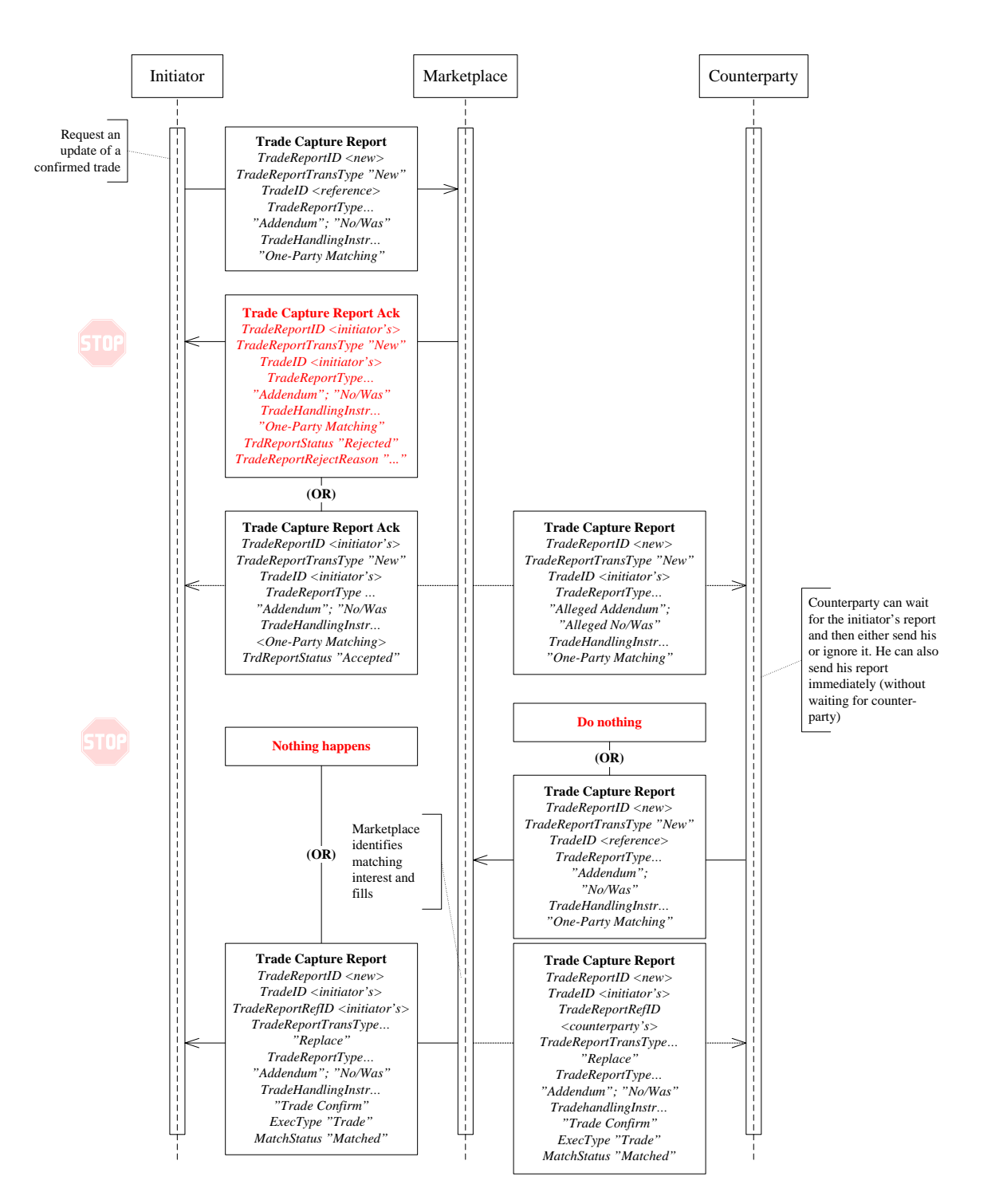

#### **Trade Amendment - Two-Party Report**

In this model one party reports an amendment to a confirmed trade with one (a cross trade) or two counterparties. Counterparties are optionally informed by the marketplace of the completed amendment. The workflow is depicted in the following diagram:

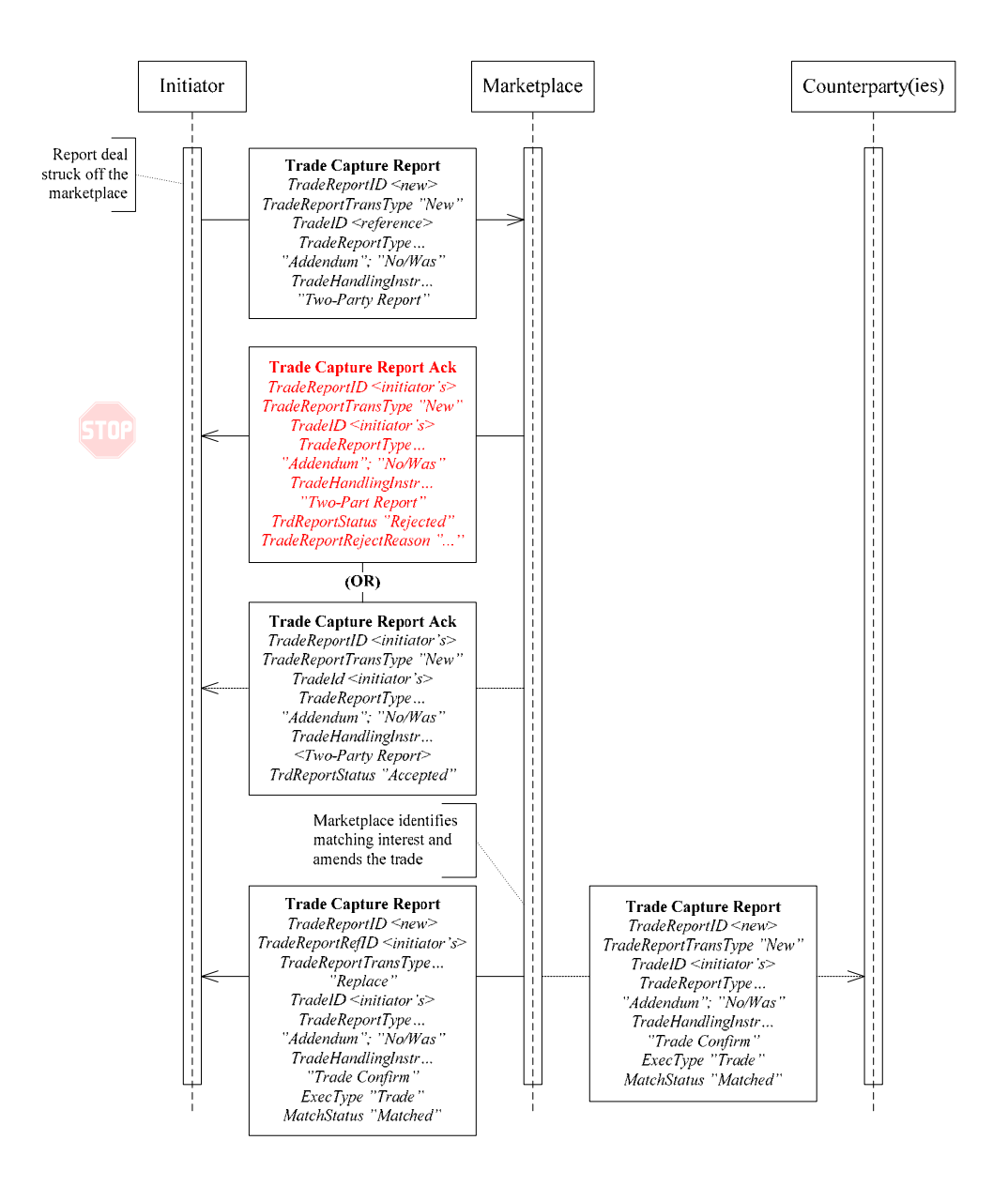

#### **Trade Amendment - Confirmed Trade Reporting Model**

In this model one party, itself a recognized marketplace as an ECN or ATS, exchange or clearing organization reports an amendment to a confirmed trade with two counterparties. Counterparties are optionally informed by the marketplace of the completed trade. The workflow is depicted in the following diagram:

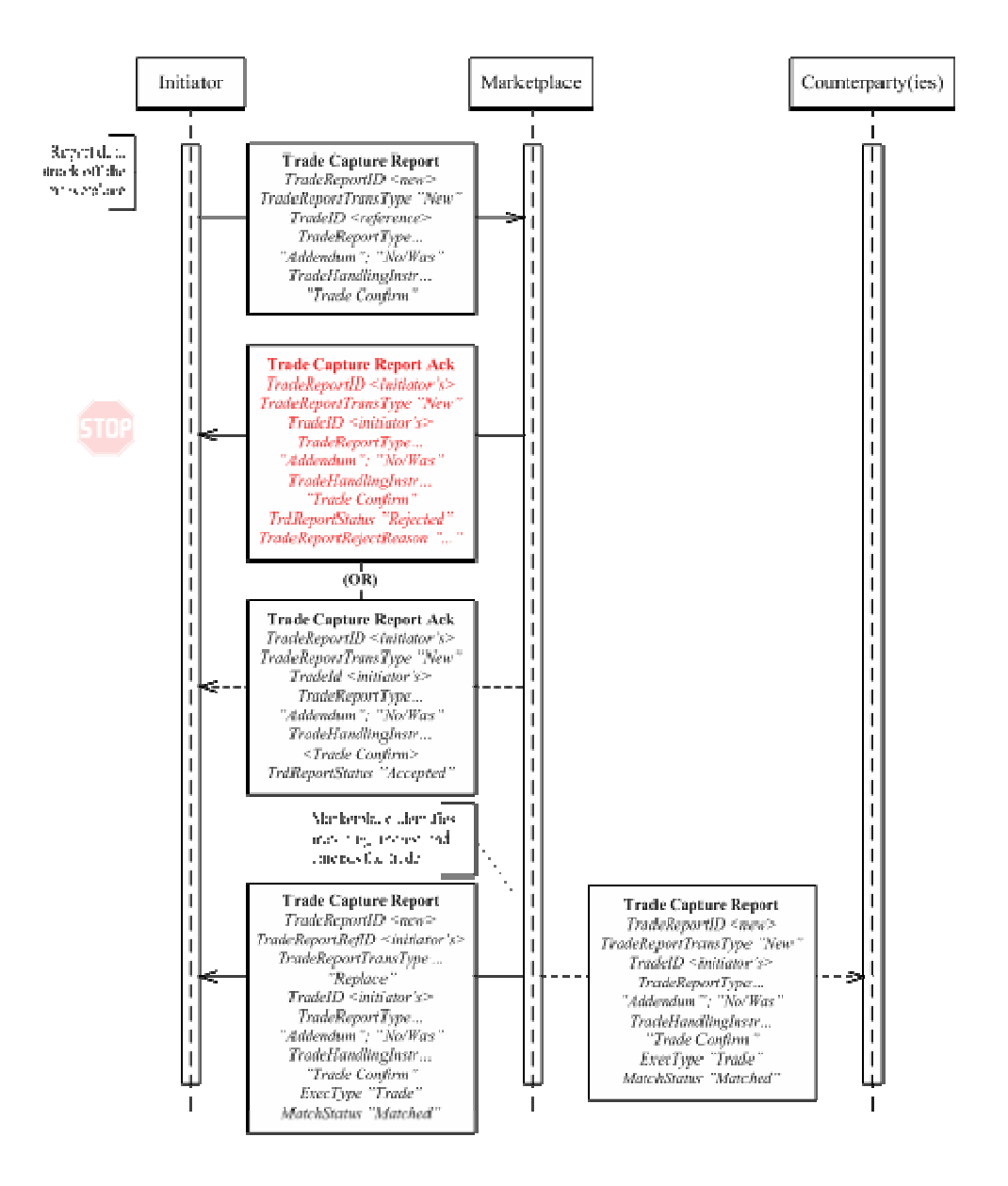

#### **Trade Capture Report Trade Cancel**

Marketplaces can allow brokers to request trade breaks (or cancellations). Marketplaces allowing brokers to request trade cancellation would require that all parties to the trade agree. Trade breaks may be limited to certain trades (e.g. privately negotiated ones), a limited time (e.g. up to fifteen minutes after the trade was created), etc.

Trade break is done using the same models as for reporting, i.e. One-Party for Pass-Thru, One-Part for matching, Two-Party or reporting of confirmed trades. The workflows will thereby be very similar to the ones above, the difference being that other actions (TradeReportType) are used.

Note that marketplace Ack messages for the counterparty response are not shown in the diagrams due to space limitations. The table in Appendix B exemplifies the various messages in this process.

#### **Trade Cancel - One-Party Pass-Thru Model**

The following diagram depicts the trade break part of the workflow.

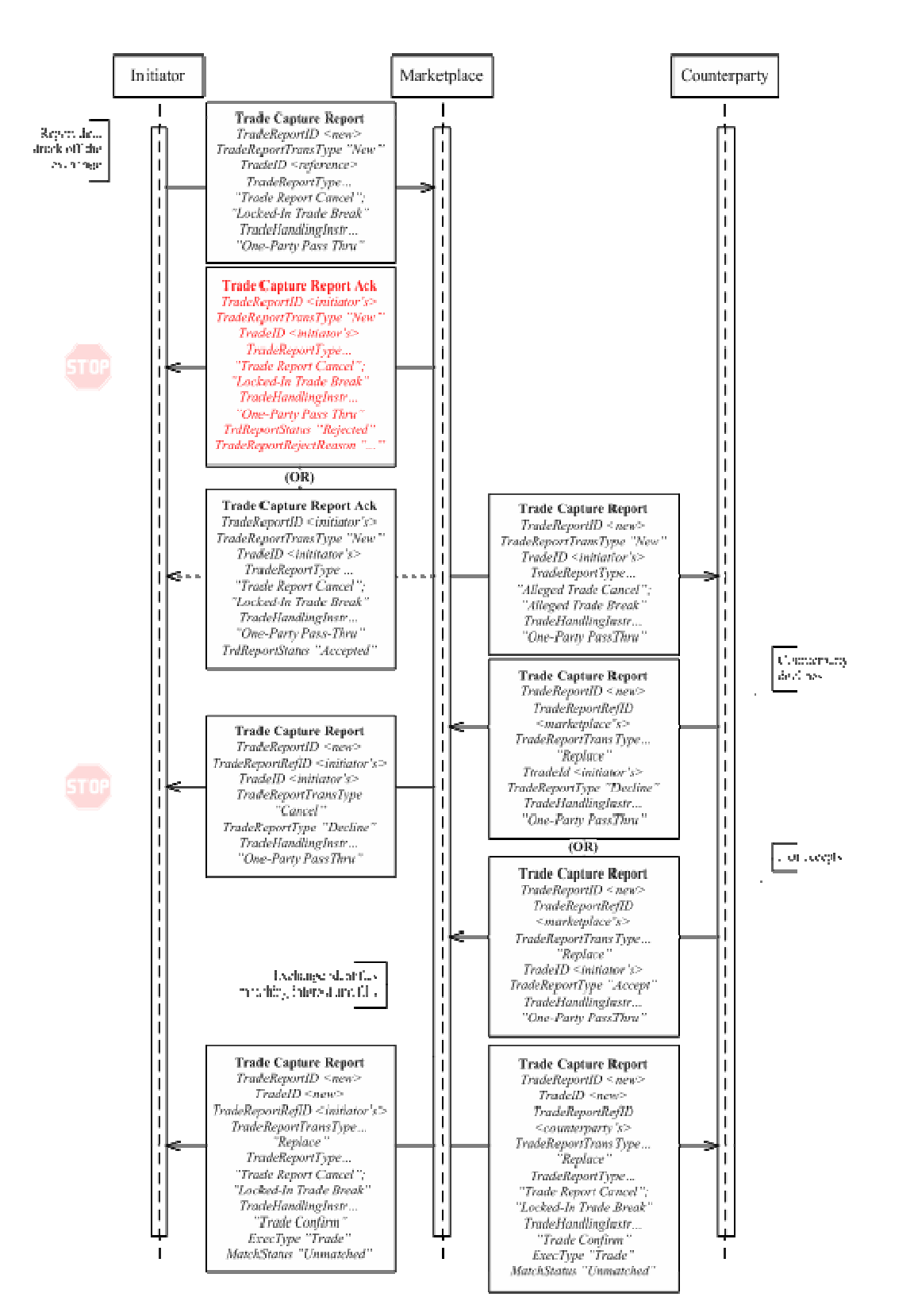

## **Trade Cancel - One-Party Matching Model**

The following diagram depicts the trade break part of the workflow.

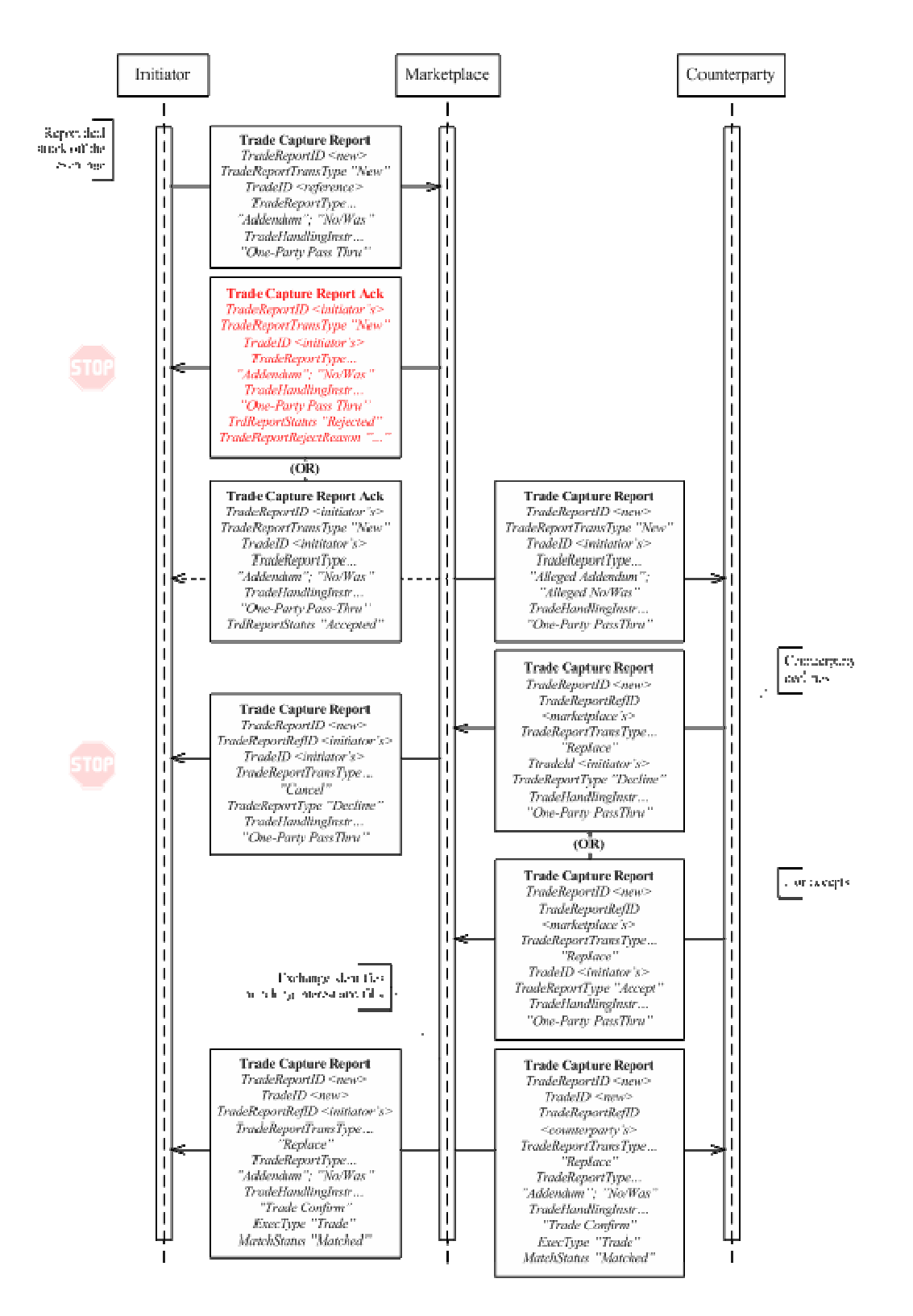

#### **Trade Cancel - Two-Party Report**

In this model one party reports a break to a confirmed trade with one (a cross trade) or two counterparties. Counterparties are optionally informed by the marketplace of the completed amendment. The workflow is depicted in the following diagram:

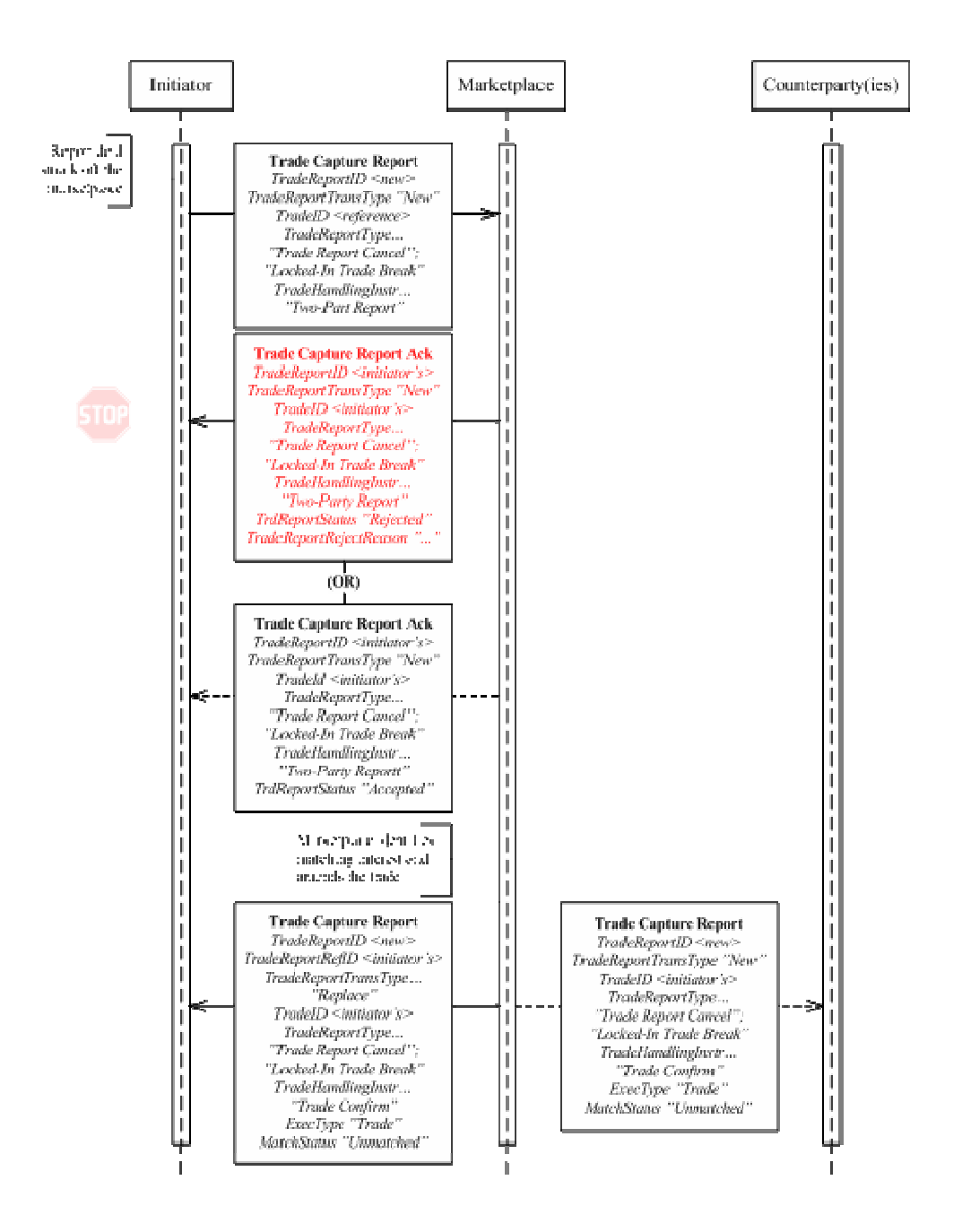

#### **Trade Cancel - Confirmed Trade Reporting Model**

In this model one party, itself a recognized marketplace as an ECN or ATS, reports a break of a confirmed trade with two counterparties. Counterparties are optionally informed by the marketplace of the completed trade. The workflow is depicted in the following diagram:

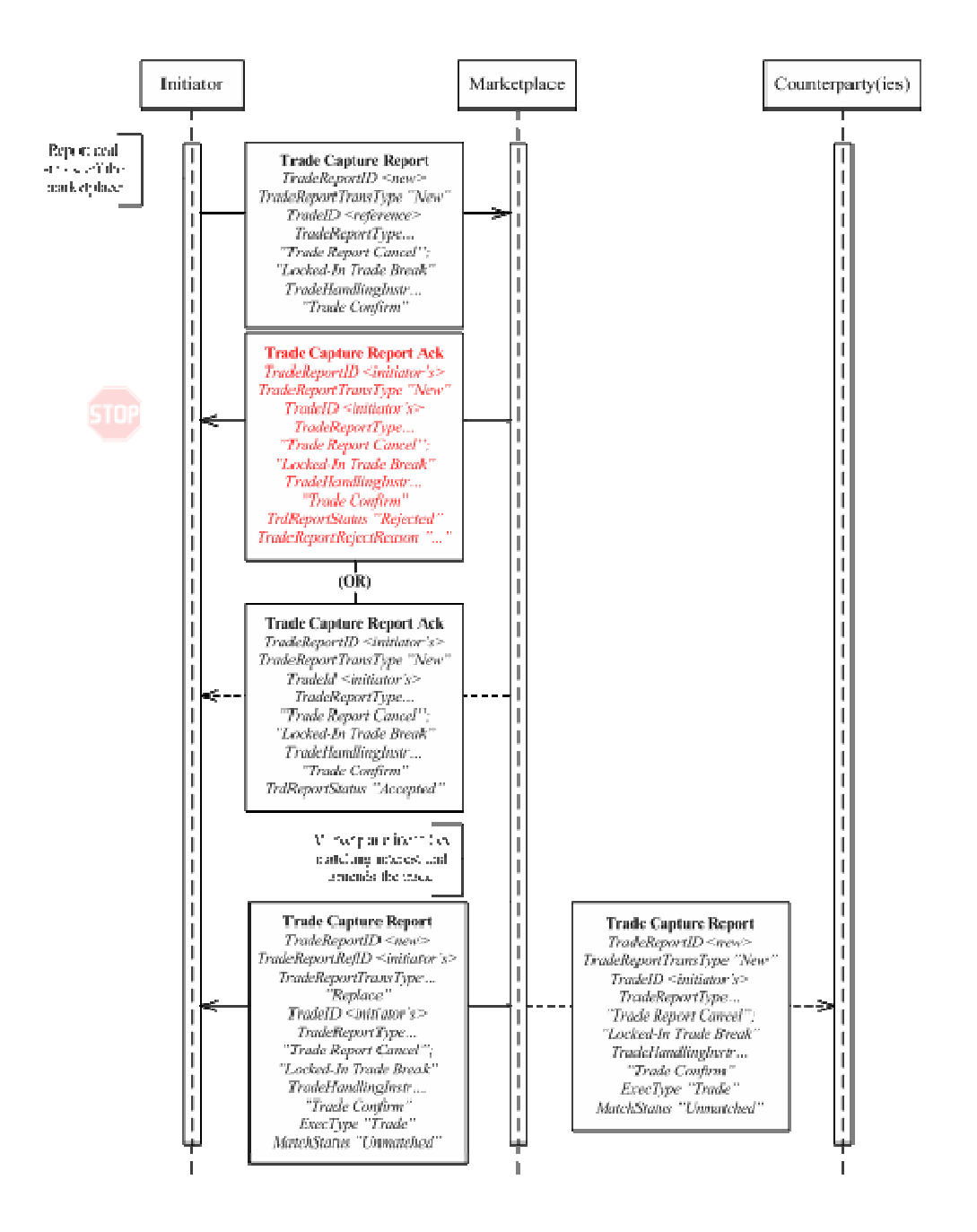

#### **Generic Sub-Workflows**

The following sub-workflows define generic parts of other flows as special cases. They are separated out from the main flows defined above so those can be focused on the core workflow.

#### **Canceling a Pre-confirmed Trade Capture Report**

The following workflow is relevant when a trade confirmation process is started at the marketplace, but has not yet resulted in the marketplace confirming the resultant trade. Note that a cancellation of the ongoing process includes any confirmed trade action (TradeReportType = Addendum; No/Was; Trade Report Cancel; or Locked-In Trade Break). The initiator is the only user who can request a cancellation of the process. Marketplaces may choose not to support cancellations at all or only under certain circumstances.

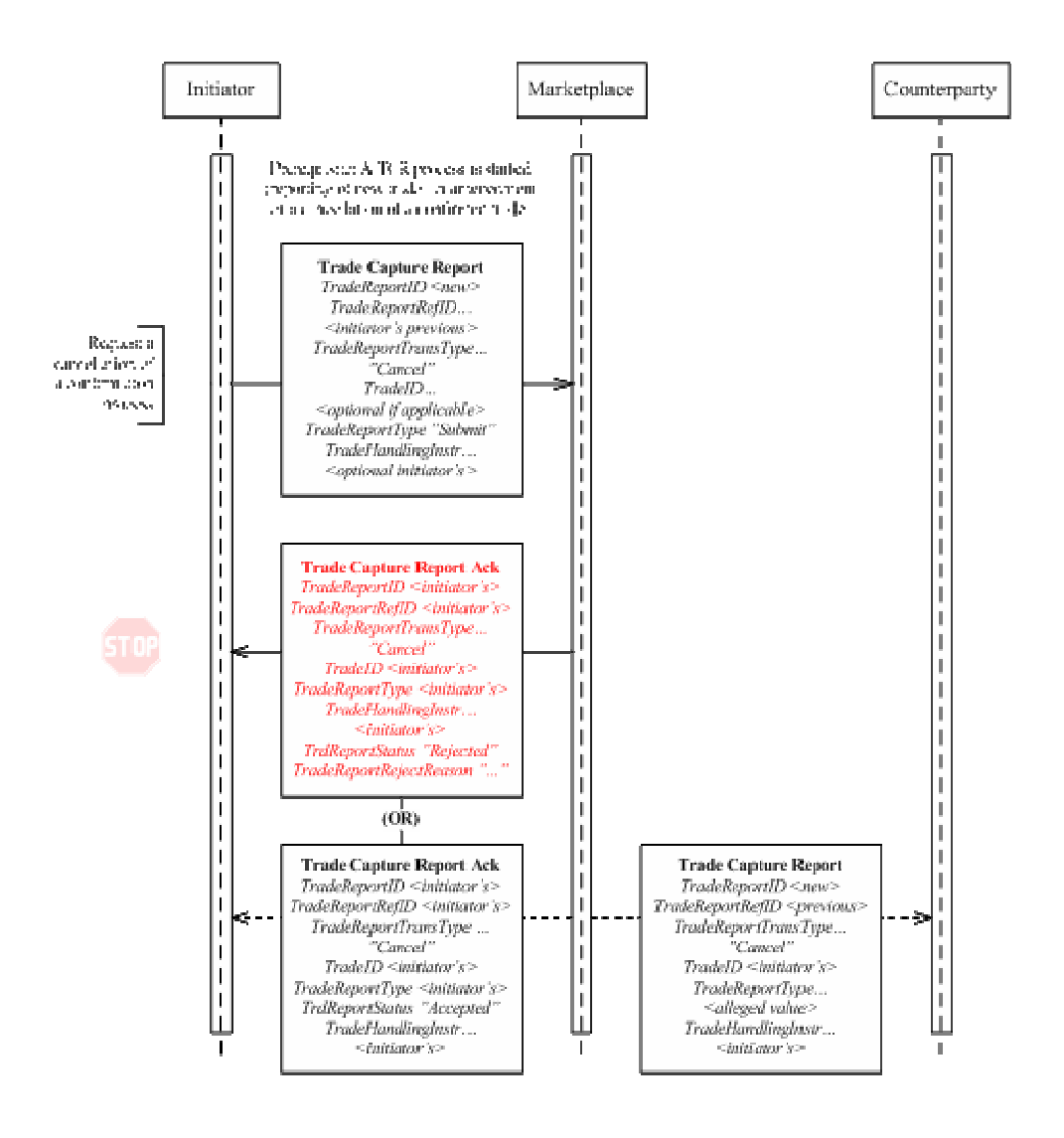

#### **Updating (Replacing) a Trade Capture Report**

The following workflow is relevant when a trade confirmation is started at the marketplace, but has not yet resulted in the marketplace confirming the resultant trade. Note that an update of the ongoing process includes any confirmed trade action (TradeReportType = Addendum; No/Was; Trade Report Cancel; or Locked-In Trade Break). The initiator is the only user who can request an update of the process. Marketplaces may choose not to support updates at all or only under certain circumstances.

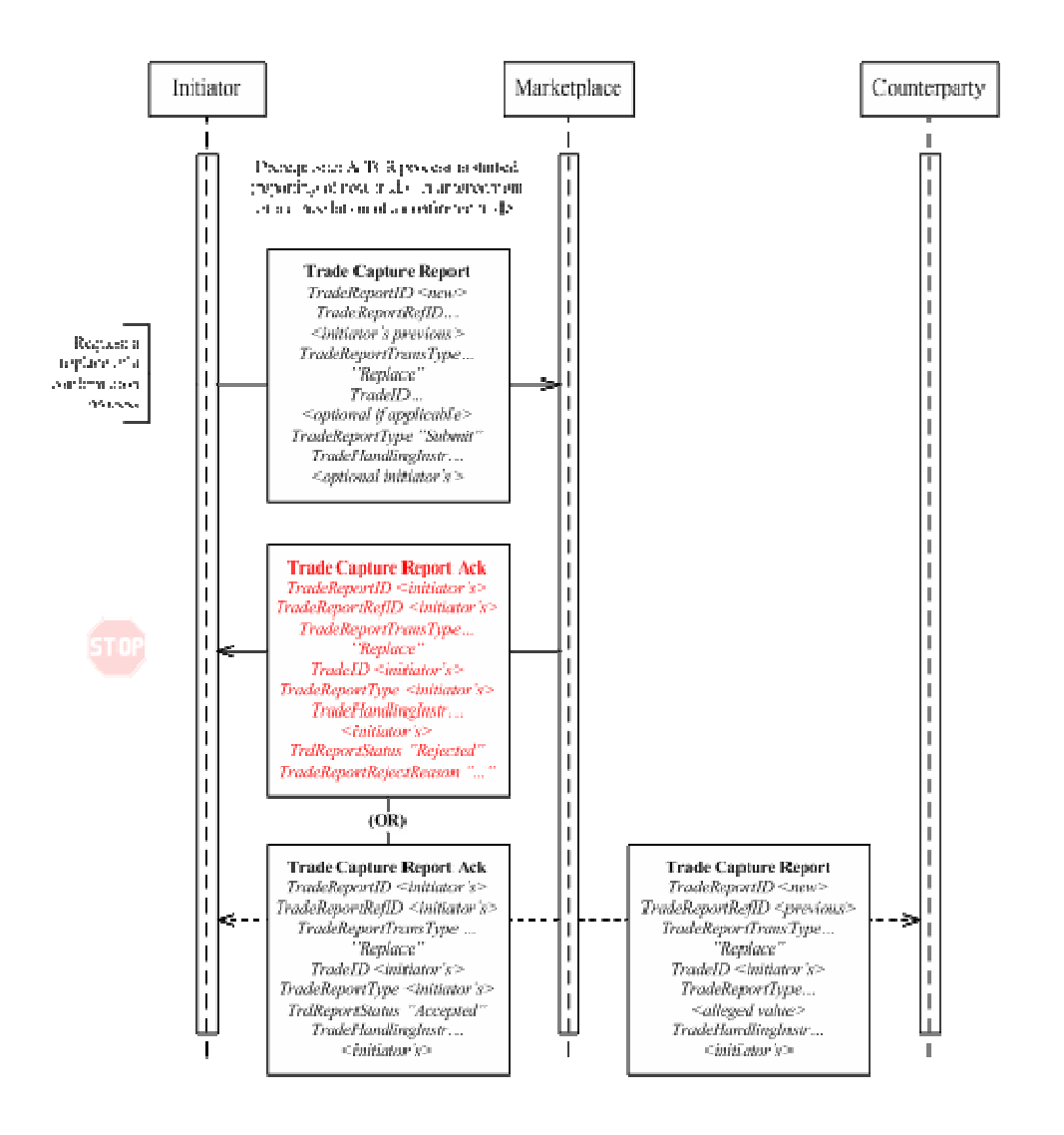

# **Appendix B - Trade Capture Report (TCR) Work Flow and Usage Tables**

## **Trade Capture Processing Guidelines and Rules**

In Exchange, ECN, and Centeral Counter Party models, TCRs have two related purposes; confirmed trades and the process to confirm a trade. Different message tags are used depending on what you want to achieve:

- The Confirmed Trade
	- $\circ$  Identifier = TradeID
	- $\circ$  Action = TradeReportType
- The **process** of confirming the trade
	- o Identifier = TradeReportID. Each actor issues their own id for every message sent (excluding TCR Ack messages). Note that the TradeReportID is optional; it need only be used in cases where subsequent messages should refer to previous ones. Normally this means all messages discussed in this proposal have a TradeReportID. Marketplace issued confirmed trades however do not need it as future reference needs are covered by the TradeID instead.
		- Reference to previous message in the same process = TradeReportRefID.
			- The initiator always chains messages so that TradeReportRefID refers to the previous TradeReportID.
			- The marketplace uses the reference for confirmation messages  $(Trade$ HandlingInstr = Trade Confirm) and then refers to the external actors via TradeReportID.
			- The counterparty uses the reference in Accept / Decline messages and then refers to the TradeReportID of the TCR they received from the marketplace.
	- o Action = TradeReportTransType
	- o Method = TradeHandlingInstr (Shown in tables but not diagrams)

The basic method of identification varies with the purpose of the message. A user sending a request to a marketplace must specify as depicted in the following diagram:

#### Request confirmation of trade-

**Trade Capture Report**  $TradeReportID \le new$ TradeReportTransType "New" TradeReportType "Submit"

## Request update of confirmed trade-

**Trade Capture Report**  $TradeReportID \leq new$ TradeReportTransType "New" TradelD <reference> TradeReportType... "Addendum"; "No/Was"

#### Request delete of confirmed trade

**Trade Capture Report**  $TradeReportID < new$ TradeReportTransType "New' TradeID <reference> TradeReportType... "Trade Report Cancel". 'Locked-In Trade Break''

As can be seen, a request for a new trade does not specify a TradeID (as this will be assigned by the marketplace). Requests to update or delete a confirmed trade naturally must specify the TradeID the marketplace has assigned.

The marketplace will respond with a TCR Ack as depicted in the following diagram:

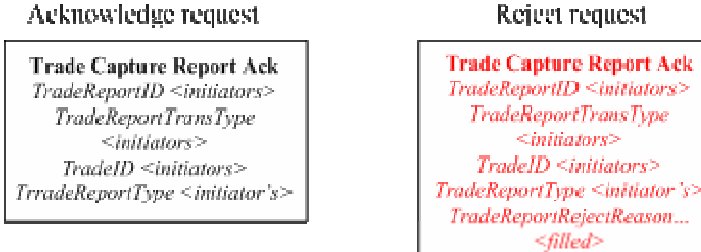

Note that the TradeID (value <initiators>) will not be part of the Ack message unless the request referred to an existing confirmed trade.

If a user wants to update or cancel the TCR during the process of the marketplace confirming the trade, he sends messages as depicted in the following diagram:

#### Request an update of a previous request

**Update a Process** TradeReportID <new> TradeReportRefTD <previous> TradeReportTransType "Replace" TradeID <optional> TradeReportType... <contional initiator's>

#### Request the cancellation of a request Cancel a Process> TradeReportID <New> TradeReportRefID <previous> TradeReportTransType  $"Cancel"$ TradeID <optional> TradeReportType...

<optional initiator's>

Note that if the TradeReportRefID is used for reference, the TradeReportType need not be provided as it can be retained throughout the confirmation process.

In cases where the marketplace forwards the request to the counterparty for acceptance, the messages are identified as depicted in the following diagram:

#### Request confirmation of trade

**Trade Capture Report** TradeReportID <new> TradeReportTransType "New"  $TradeID < original >$ TradeReportType... "Alleged New": "Alleged"

#### Request undate of confirmed trade.

**Trade Capture Report**  $TradeReportID \leq new \geq$ TradeReportTransTwee "New" TradeID <reference> TradeReportType... "Alleged Addendum": "Alleged No/Was": "Alleged"

#### Request delete of confirmed trade

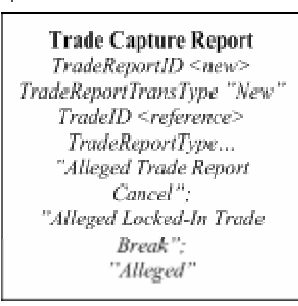

The TradeReportID is the one assigned for the process by the marketplace. Note that TradeReportTypes "Alleged…" tells the counterparty that a response is required. Note that the "Alleged" value itself can be used as an alternative to the more specific and new "Alleged…" values.

In cases the initiator want to cancel or update the TCR during the process, the marketplace forward the new state to the counterparty as depicted in the following diagram:

#### Request an update of a previous request

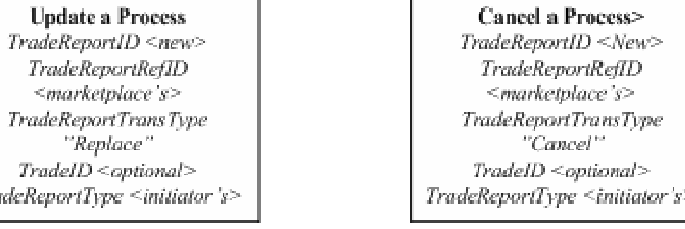

Request the cancellation of a request

Considering "in flight" modifications, it is worth noting that the marketplace representation of the state takes precedence.

#### **Notes on the Following Tables**

 $Trc$ 

All tables below exemplify messages described in the TCR Section above

Please note that the grayed out actions in the below tables are considered less applicable in practice.

Note that the TradeID is not necessarily specified in cases where the user wants to cancel or replace a request; in such cases the TradeReportRefID must be specified!

The TradeID can be used as an alternative to the TradeReportRefID if the marketplace assigns the permanent trade id at the beginning of the trade flow.

Prior to confirmation of a trade by the marketplace, a replace or cancel request can be submitted at the level of either the TradeID or TradeReportRefID.

The SecondaryTradeID can also be used as an alternative to the TradeReportRefID. This is bilaterally agreed between the parties and applicable in the cases where the marketplace assigns a separate id to the process of confirming the Trade.

When the marketplace reports a confirmed new, busted or amended trade:

• If the trade originates in a counterparty system, as most privately negotiated trades do, then TradeReportTransType should be set to 'Replace' in order to update the representation of the trade on that side to a 'confirmed' status. Copies sent to other parties should carry "New" since the action specified in TradeReportType is being reported for the first time. Whether a trade confirm is being routed to a third party can be determined by comparing the third party identifier to the parties on the trade itself..

# **Trade Handling Usage Tables for Regular and Privately Negotiated Trades**

# **Requesting the Market Place for a New Trade**

## **Confirmed Trade – Published by Marketplace**

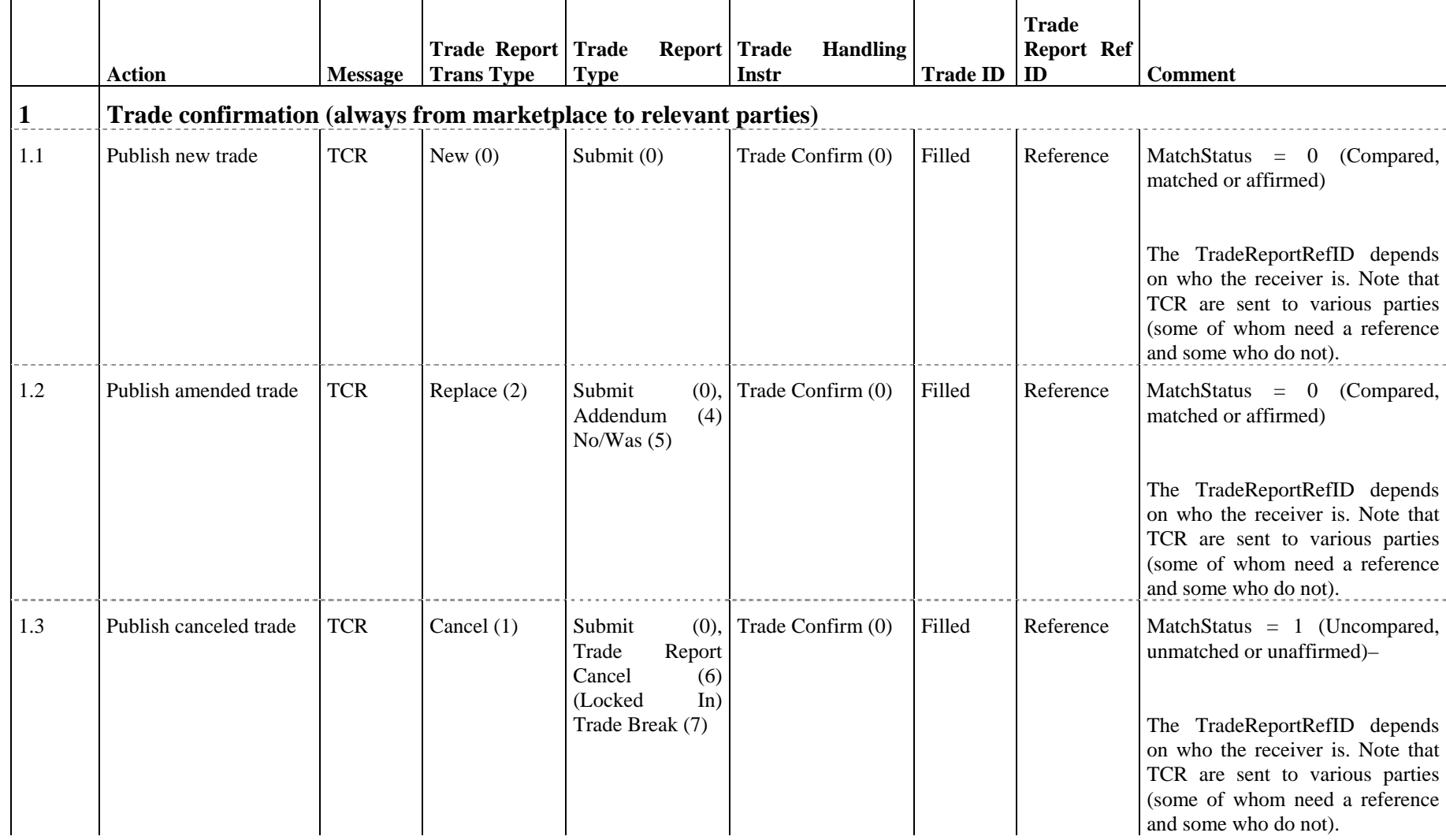

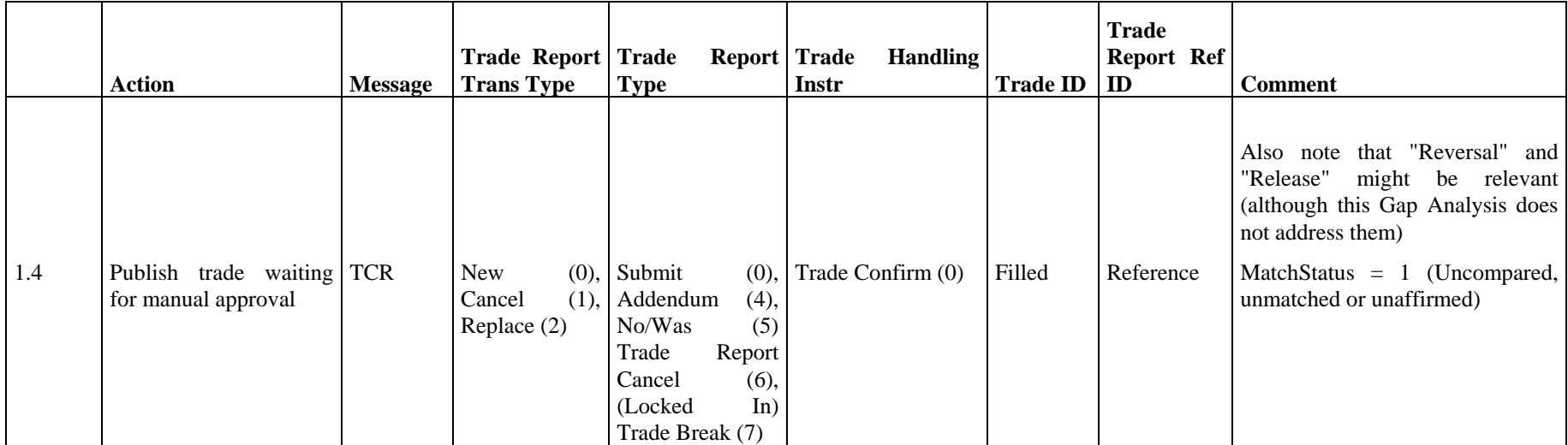

## **One-Party Report for Pass-Thru**

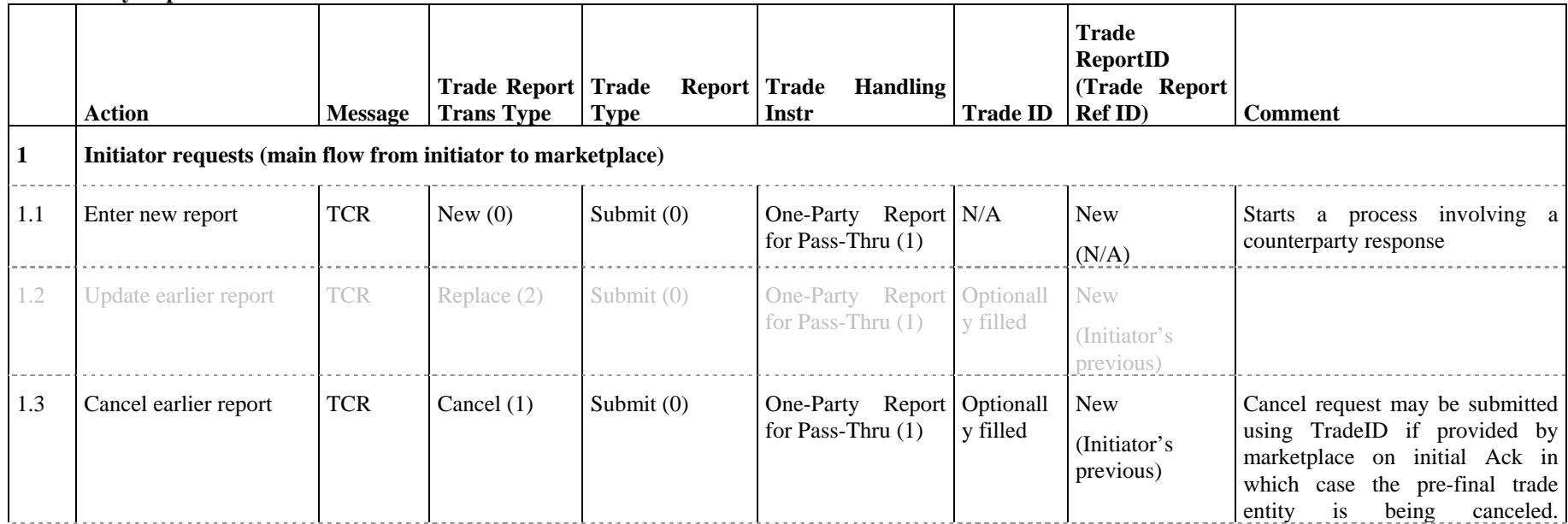

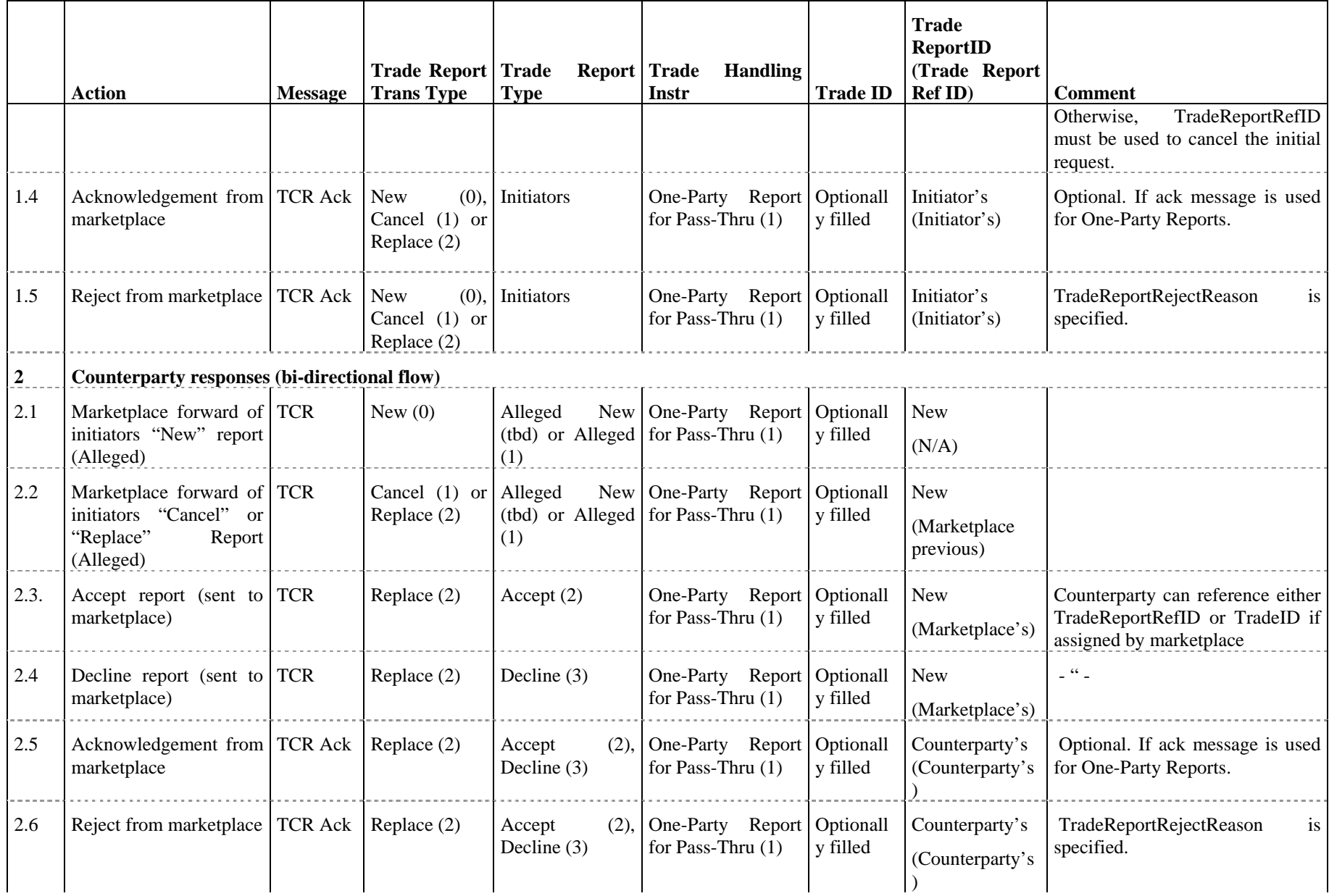

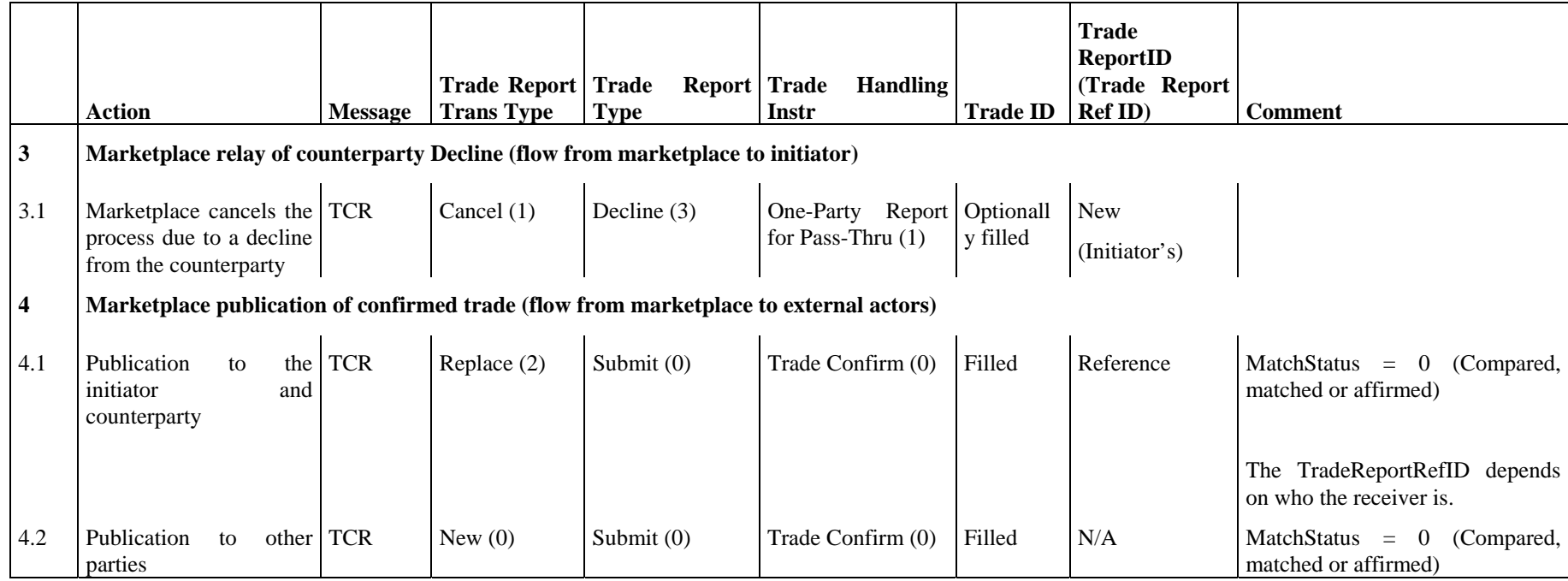

## **One-Party Report for Matching**

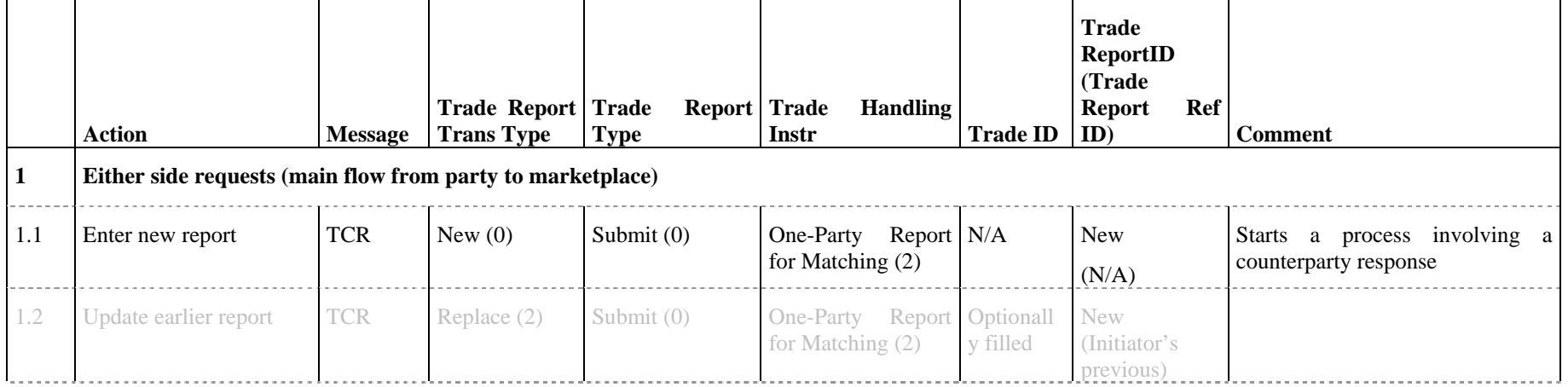

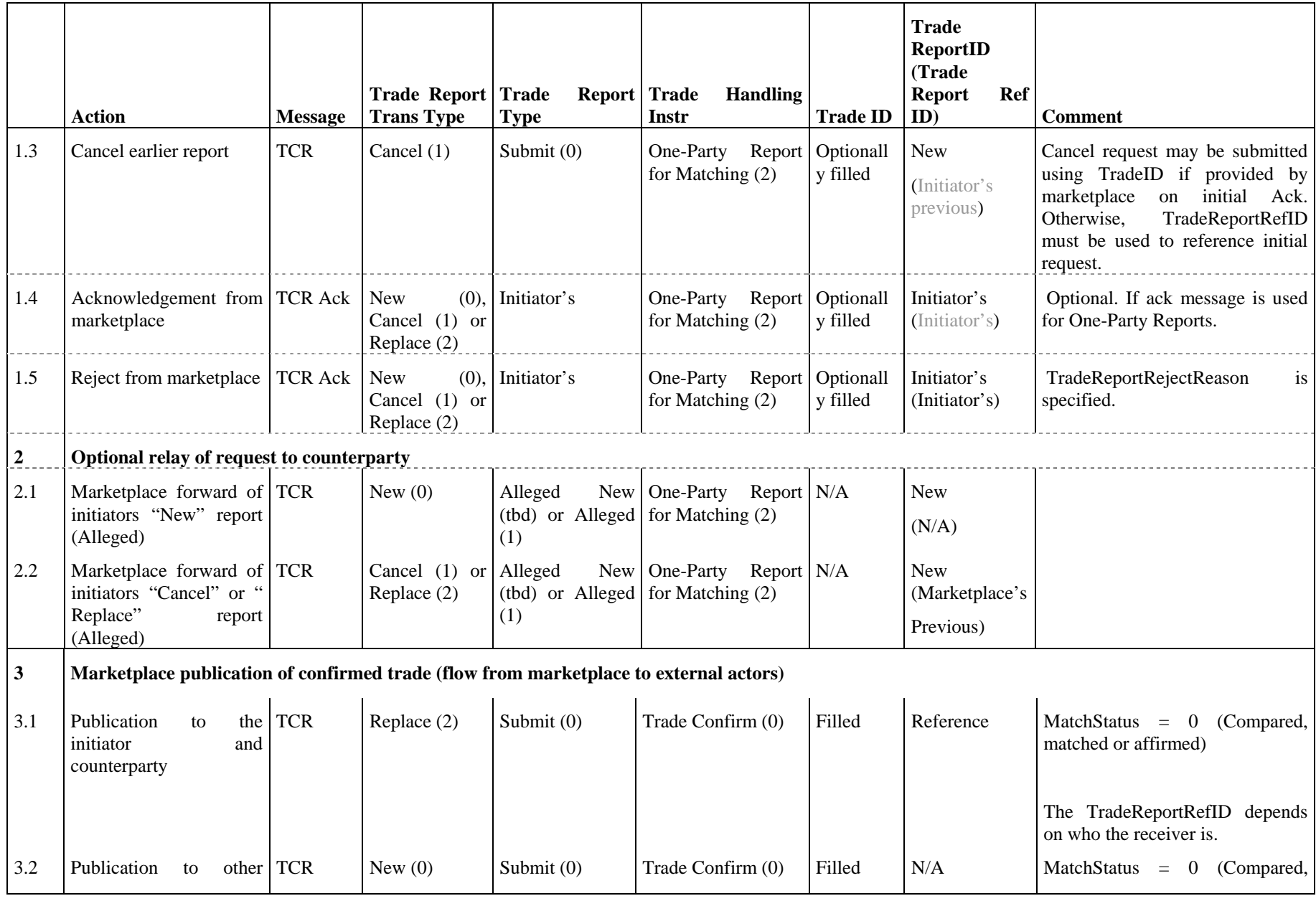

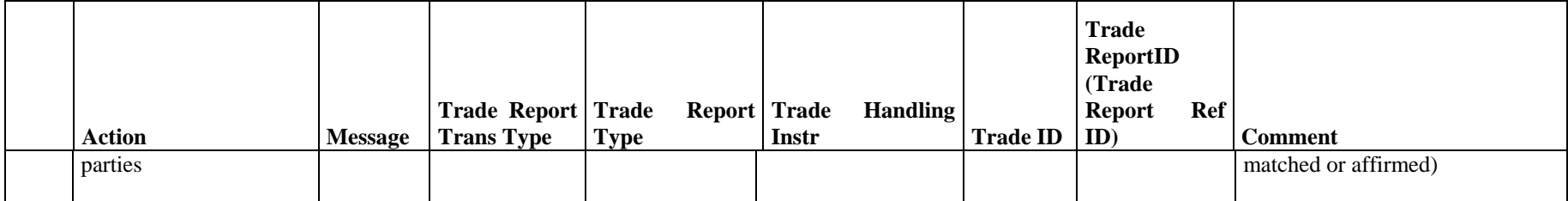

**Two-Party Report Trade ReportID (Trade Trade Report Report** Trade **Report Ref Handling** Action Message **Trans Type Type Instr** Trade ID **ID) Comment 1 Actor requests (main flow from actor to marketplace):**  . . . . . . 1.1 Enter new report TCR New (0) Submit (0) Two-Party Report N/A New (3)  $(N/A)$ 1.2 Update earlier report TCR Replace (2) **Submit (0)** Two-Party Report Optionall New (3) y filled (Initiator's previous)  $\sim$   $\sim$   $\sim$ 1.3 Cancel earlier report TCR Cancel (1) Submit (0) Two-Party Report Optionall Cancel request may be submitted New y filled using TradeID if provided by (3) (Initiator's marketplace on initial Ack. previous) Otherwise, TradeReportRefID must be used to reference initial request.  $\sim$   $\sim$ **Optionall** Initiator's Two-Party Report Optional. If ack message is used 1.4 | Acknowledgement from | TCR Ack | New (0), Initiator's marketplace Cancel (1), (3) y filled (Initiator's) for Two-Party Reports. Replace (2) 1.5 Reject from marketplace TCR Ack New (0), Initiator's Two-Party Report Optionall TradeReportRejectReason is Initiator's y filled Cancel (1), (3) (Initiator's) specified. Replace (2)

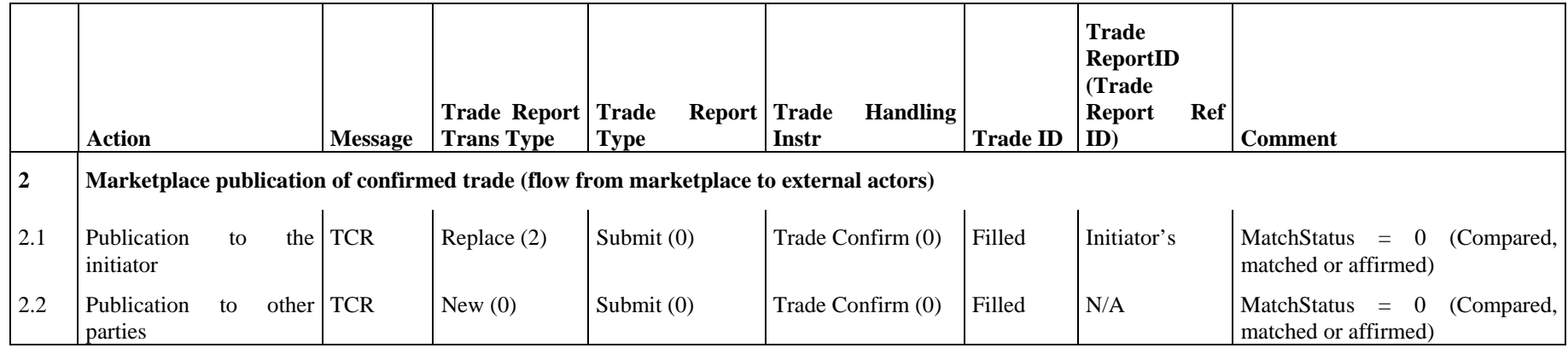

## **Reporting of Locked-In Trade to Marketplace**

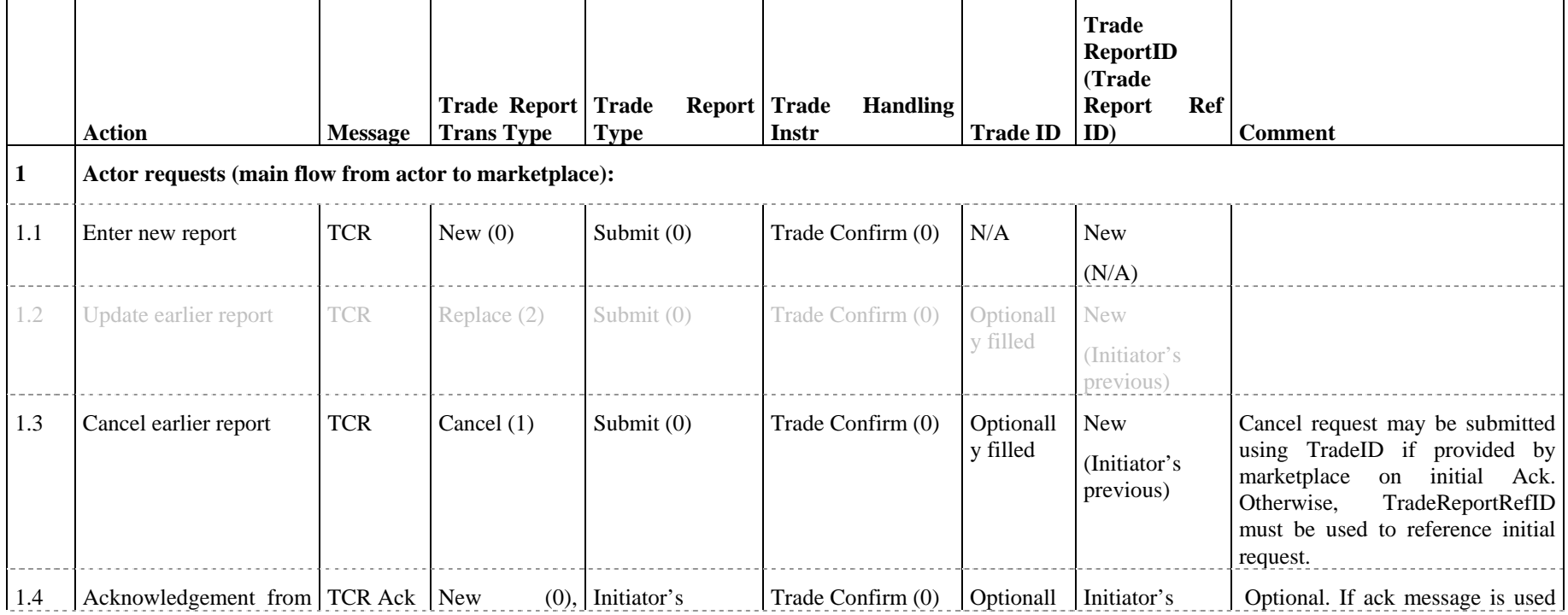

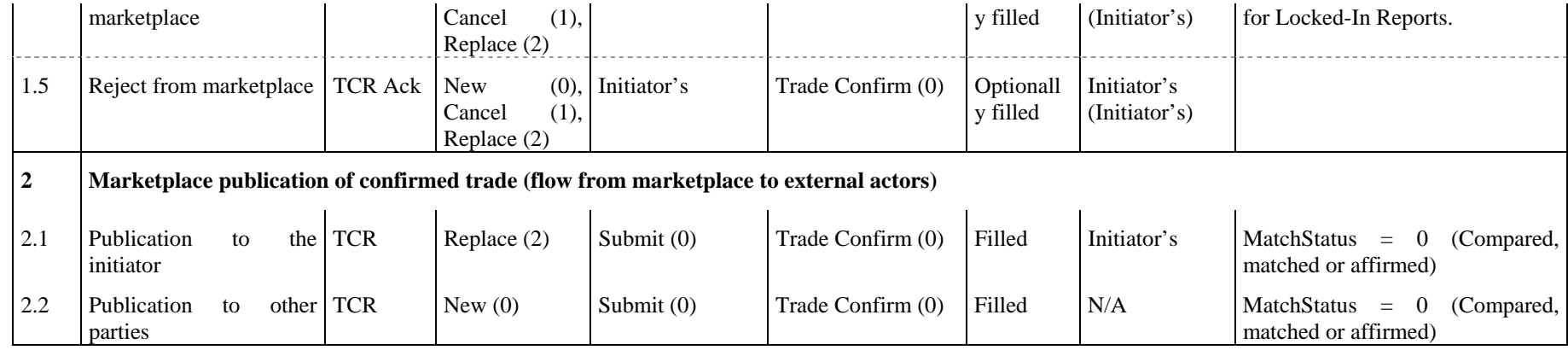

# **Requesting the Marketplace to Cancel a Trade**

## **Trade Cancel - One-Party Report for Pass-Thru**

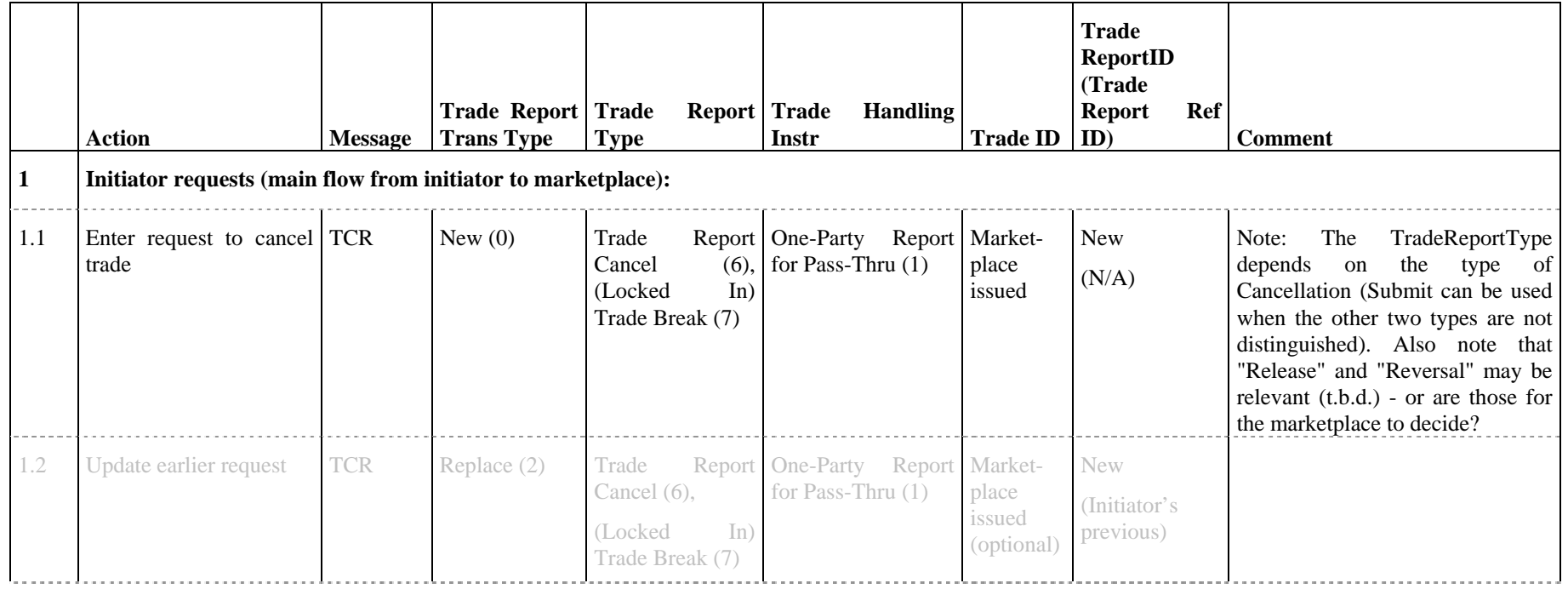

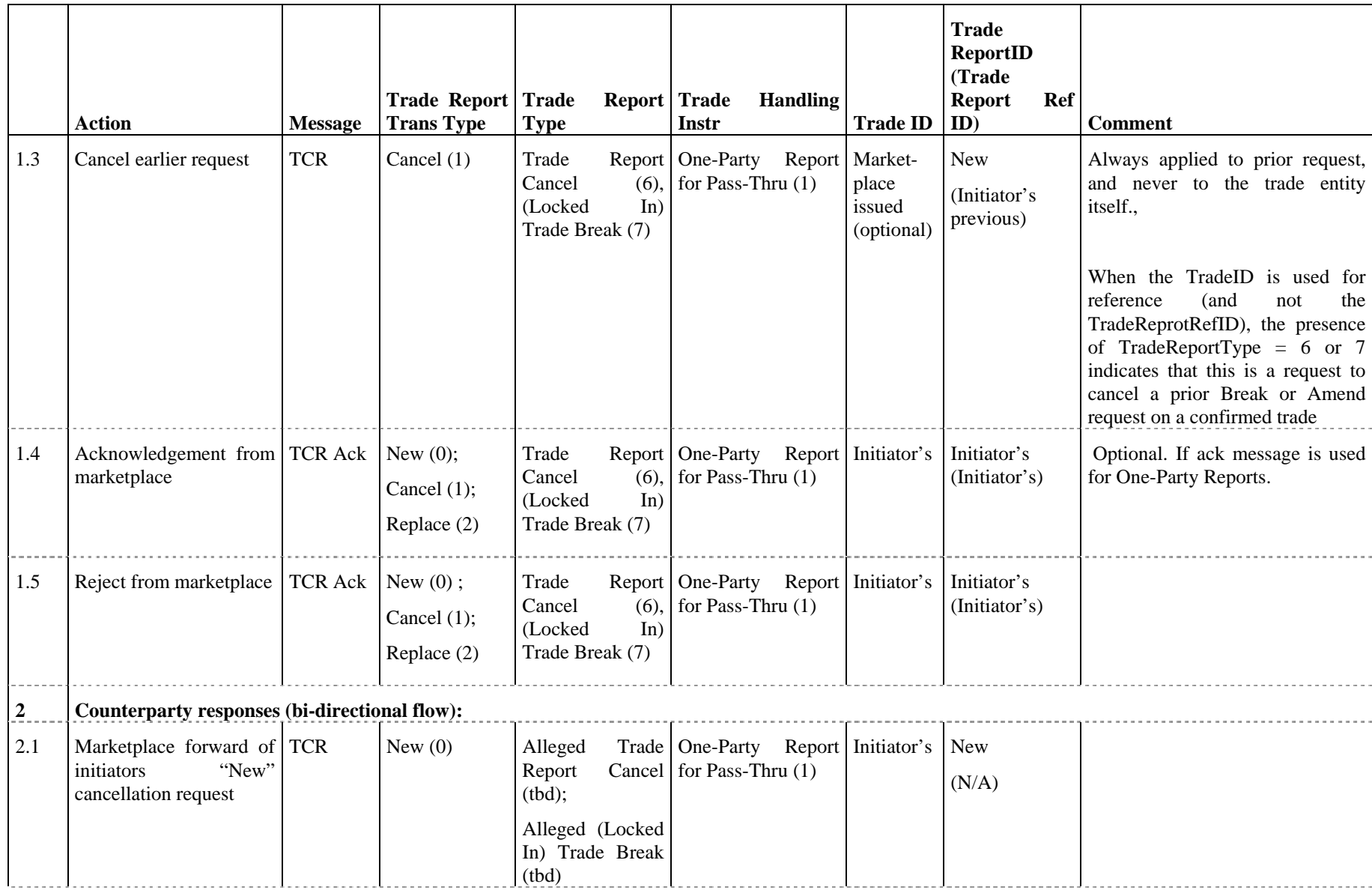

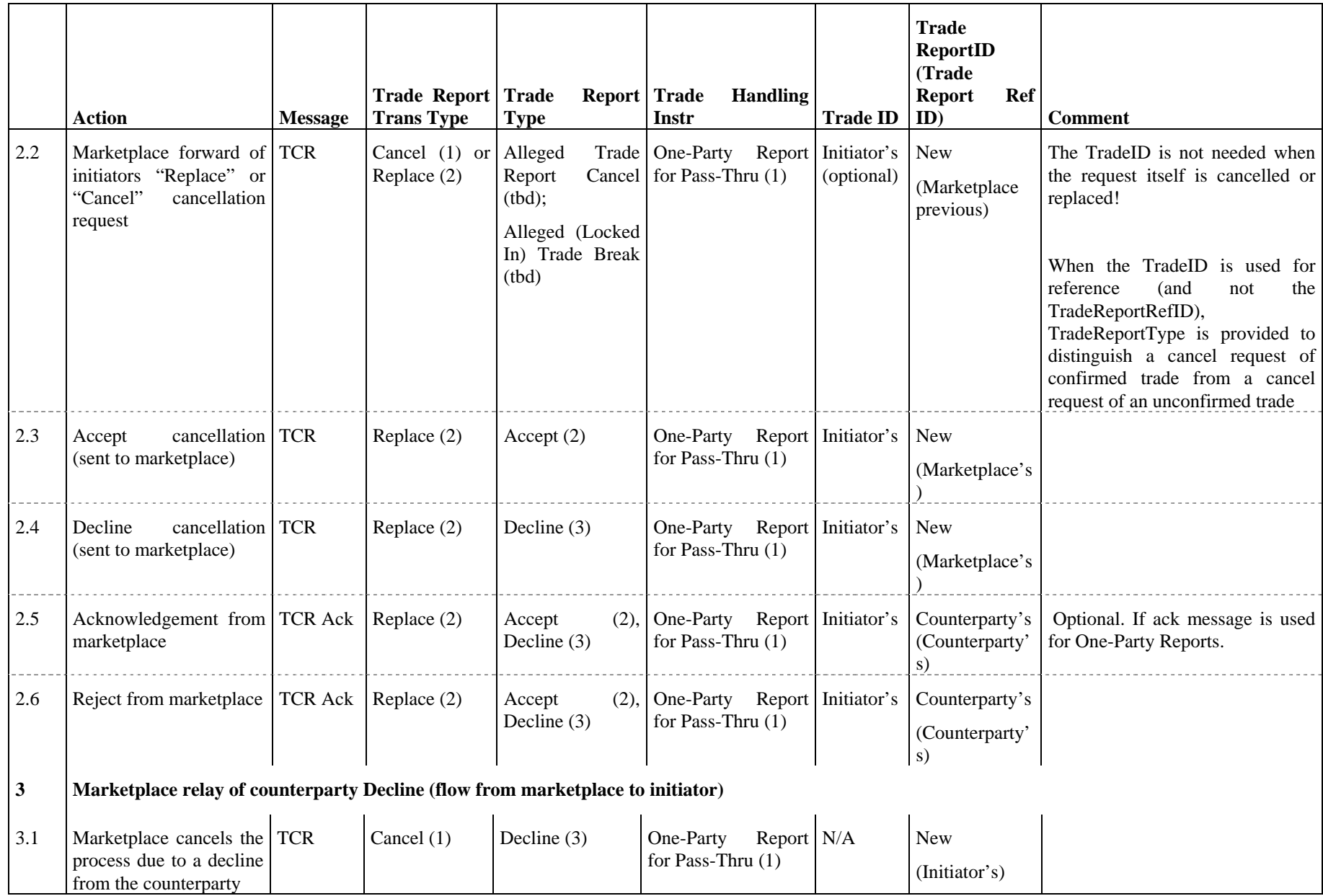

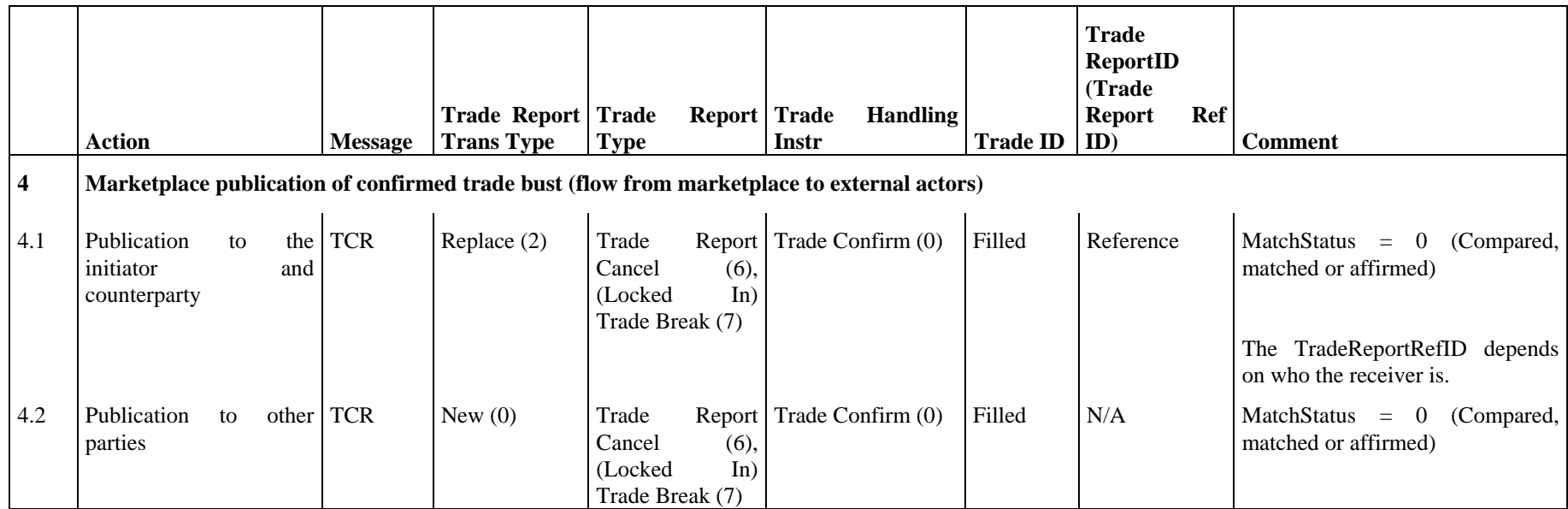

## **Trade Cancel - One-Party Report for Matching**

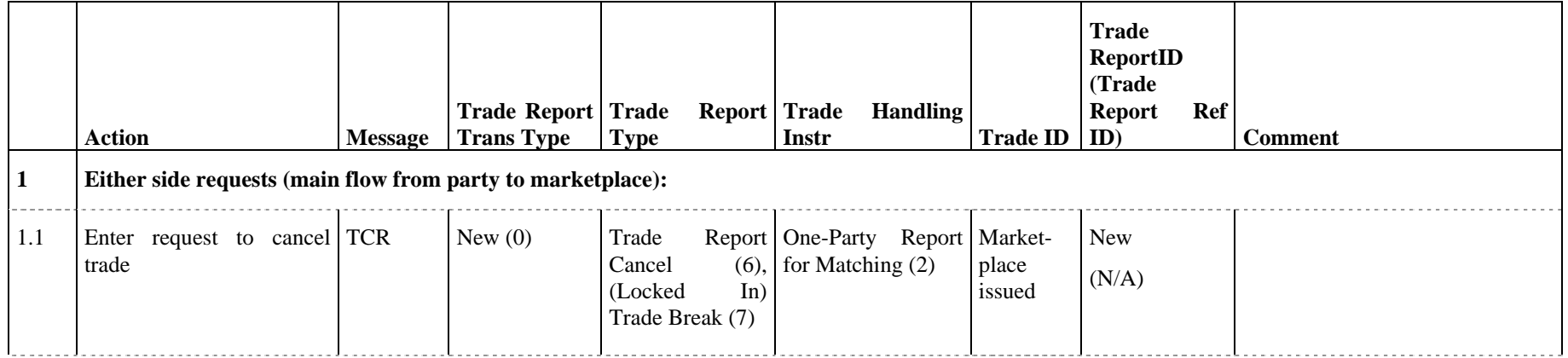

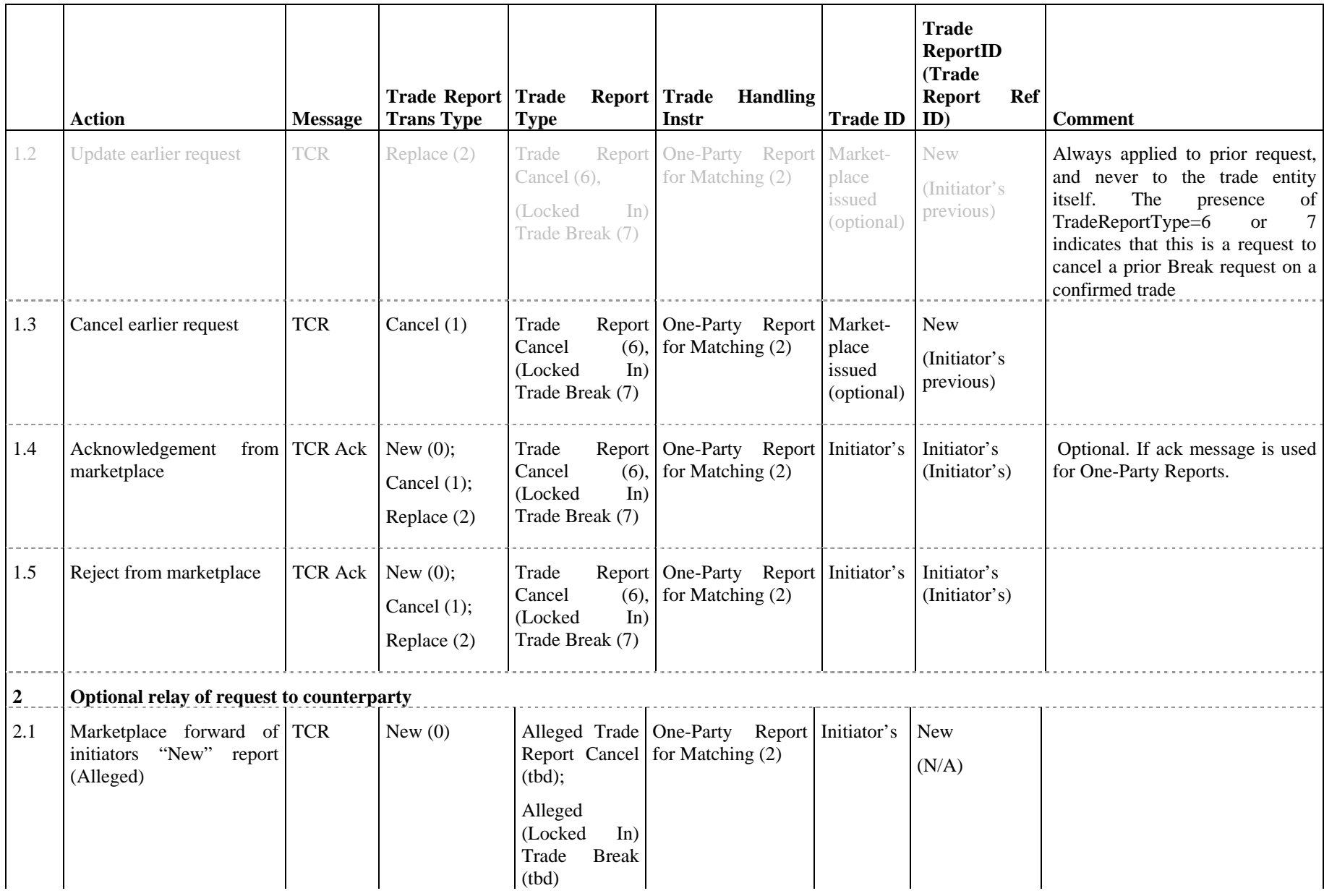
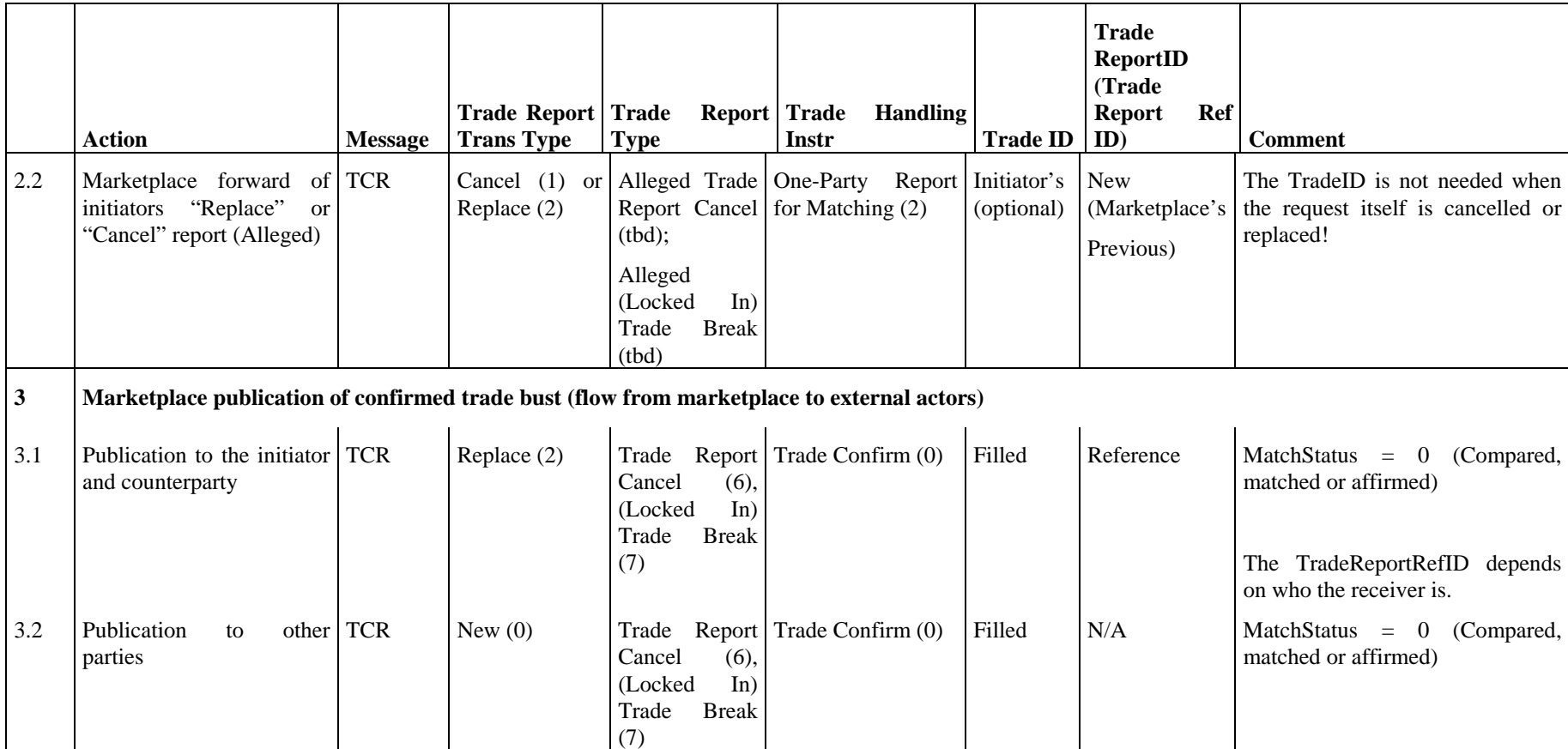

# **Trade Cancel - Two-Party Report**

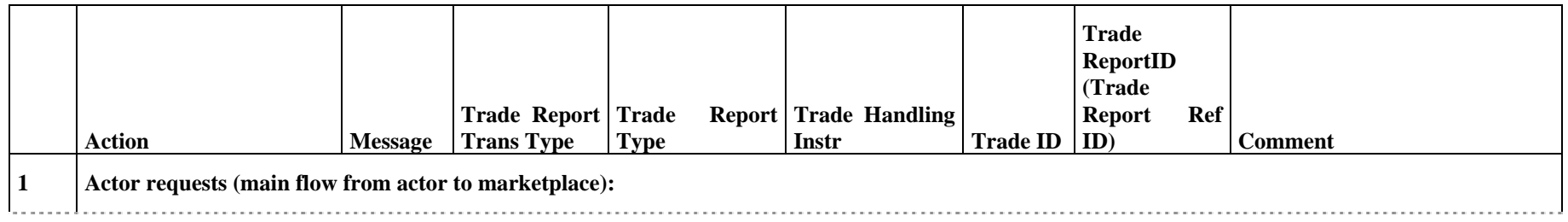

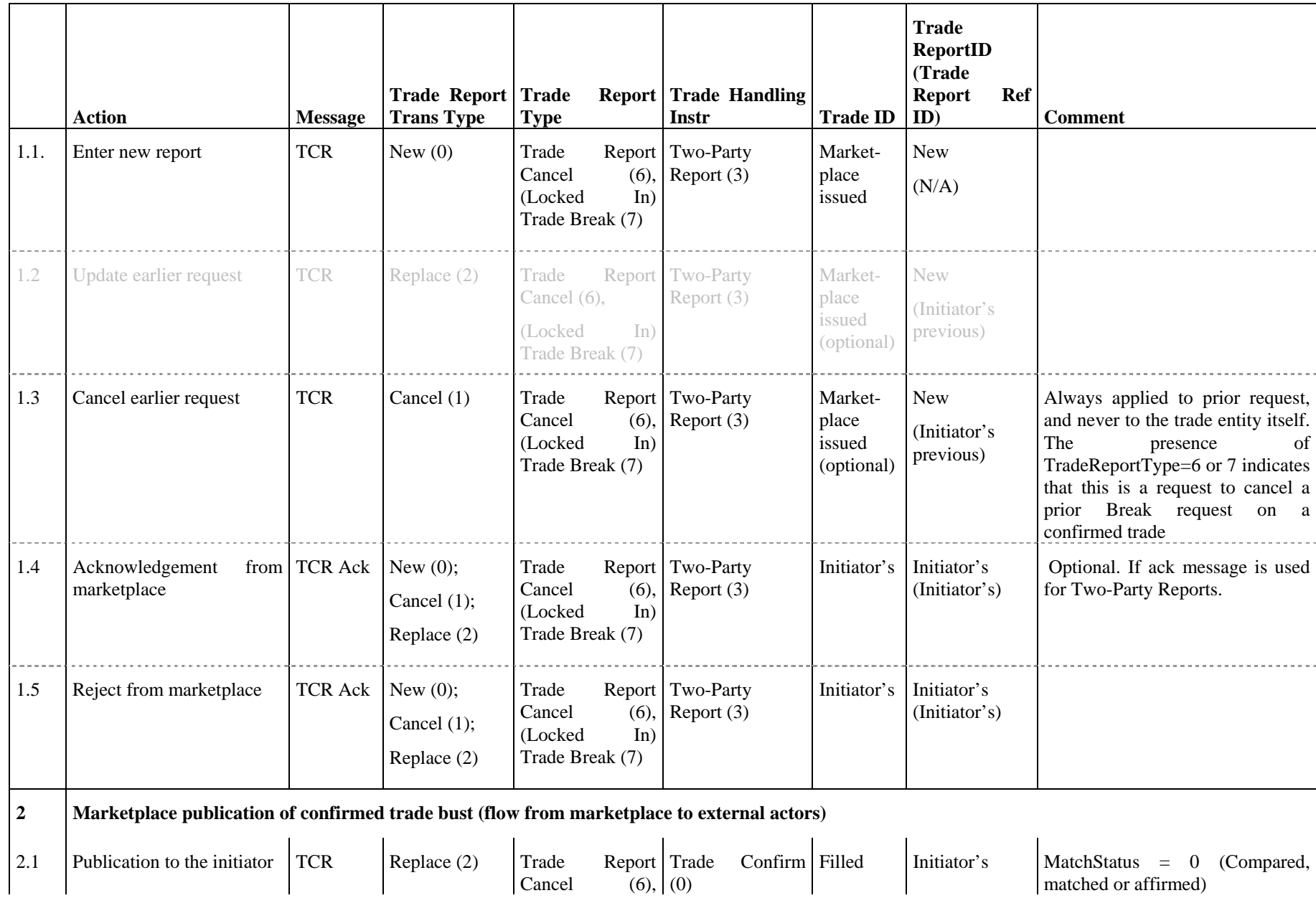

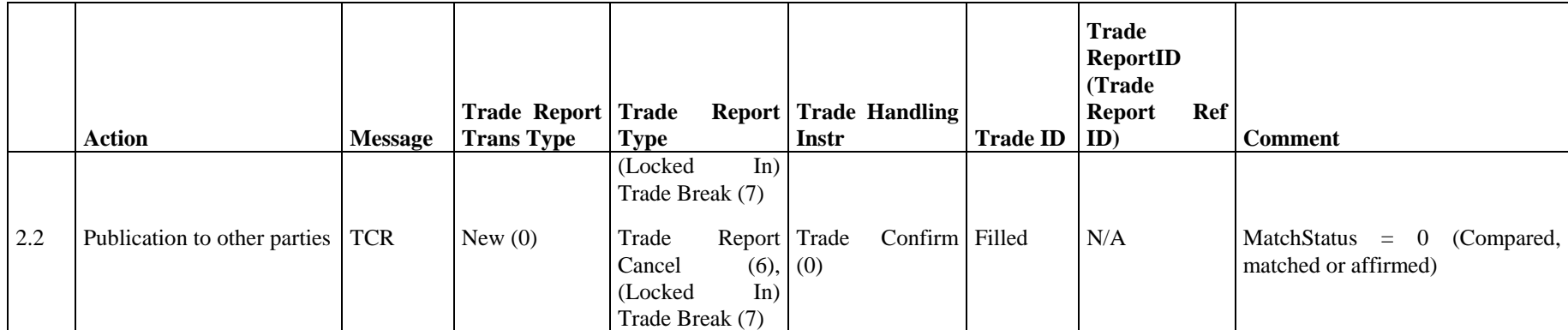

#### **Trade Cancel - Locked-In Cancellation**

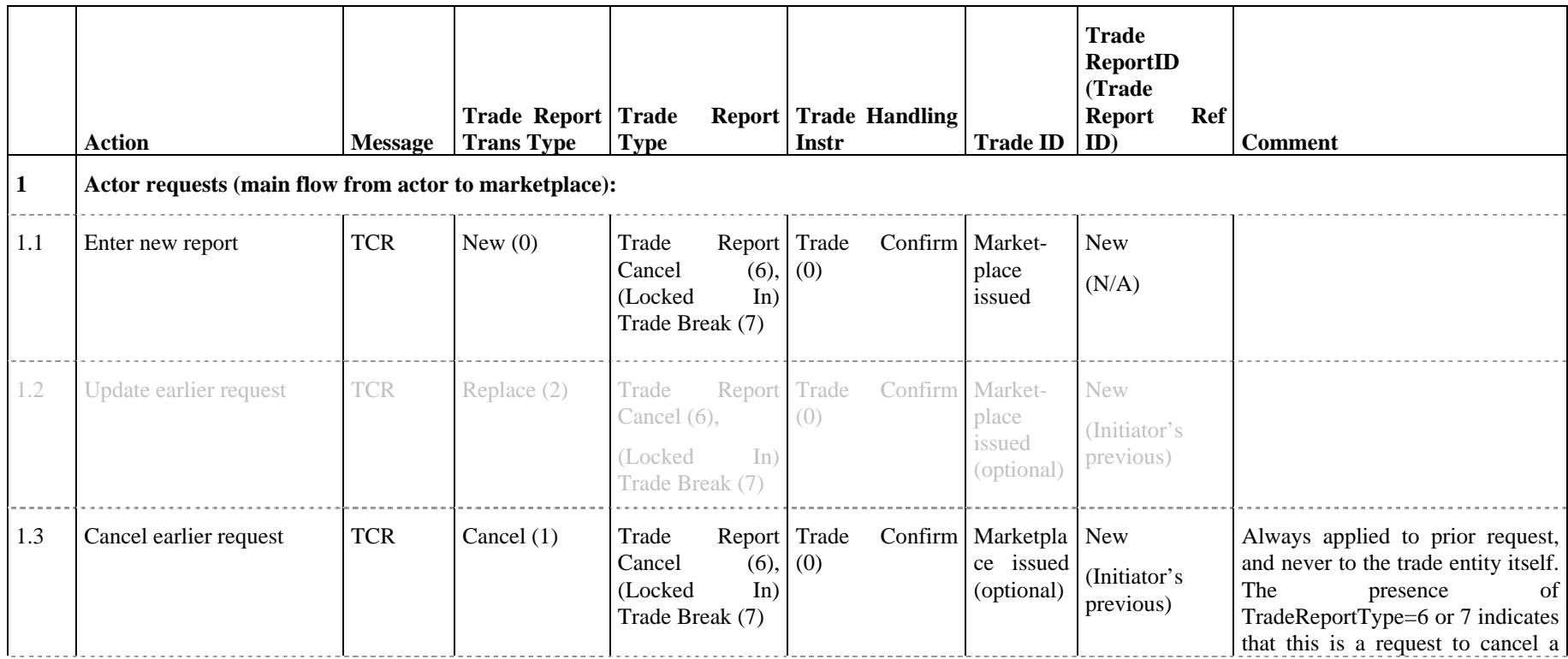

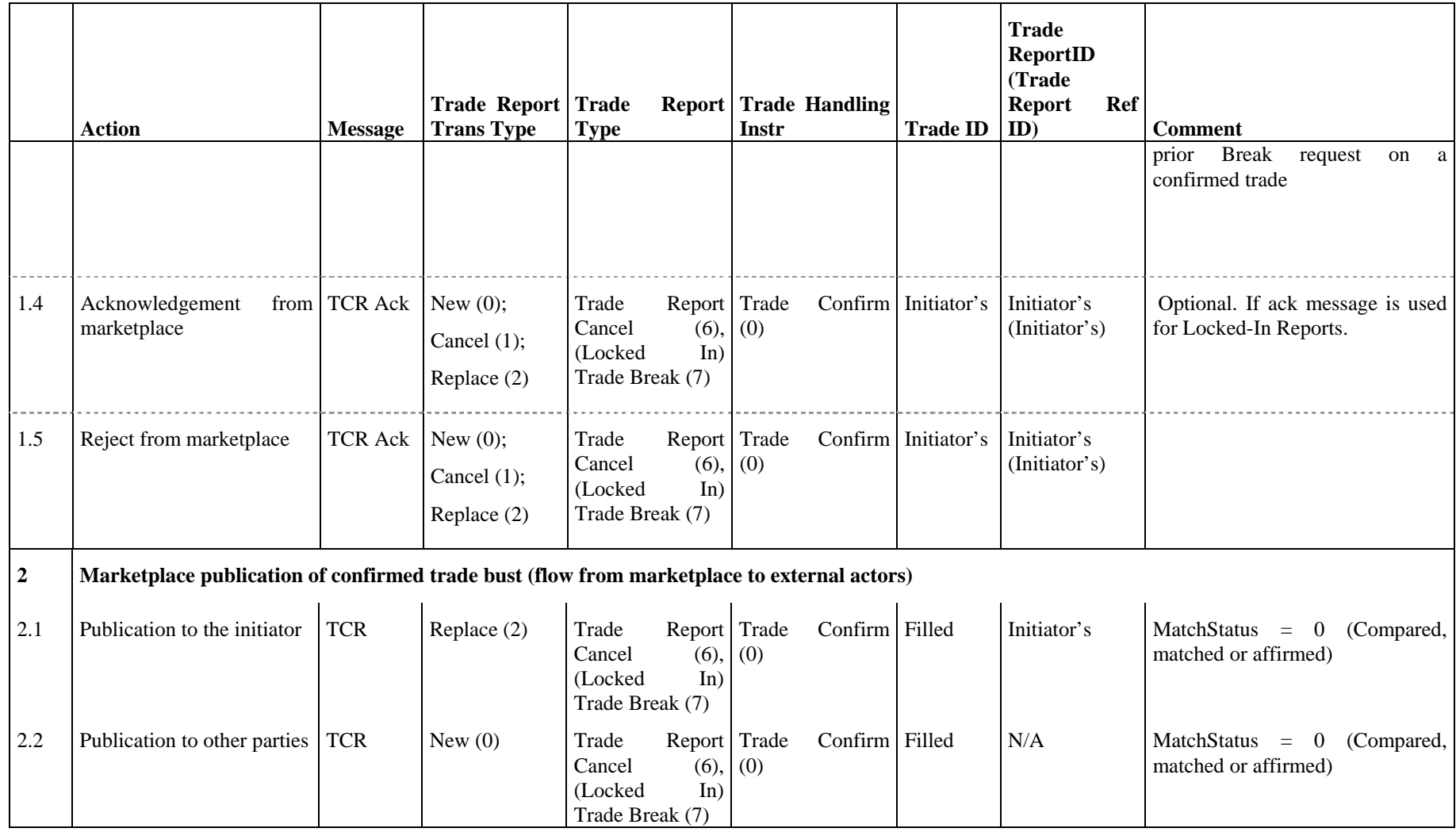

#### **Trade Amendment**

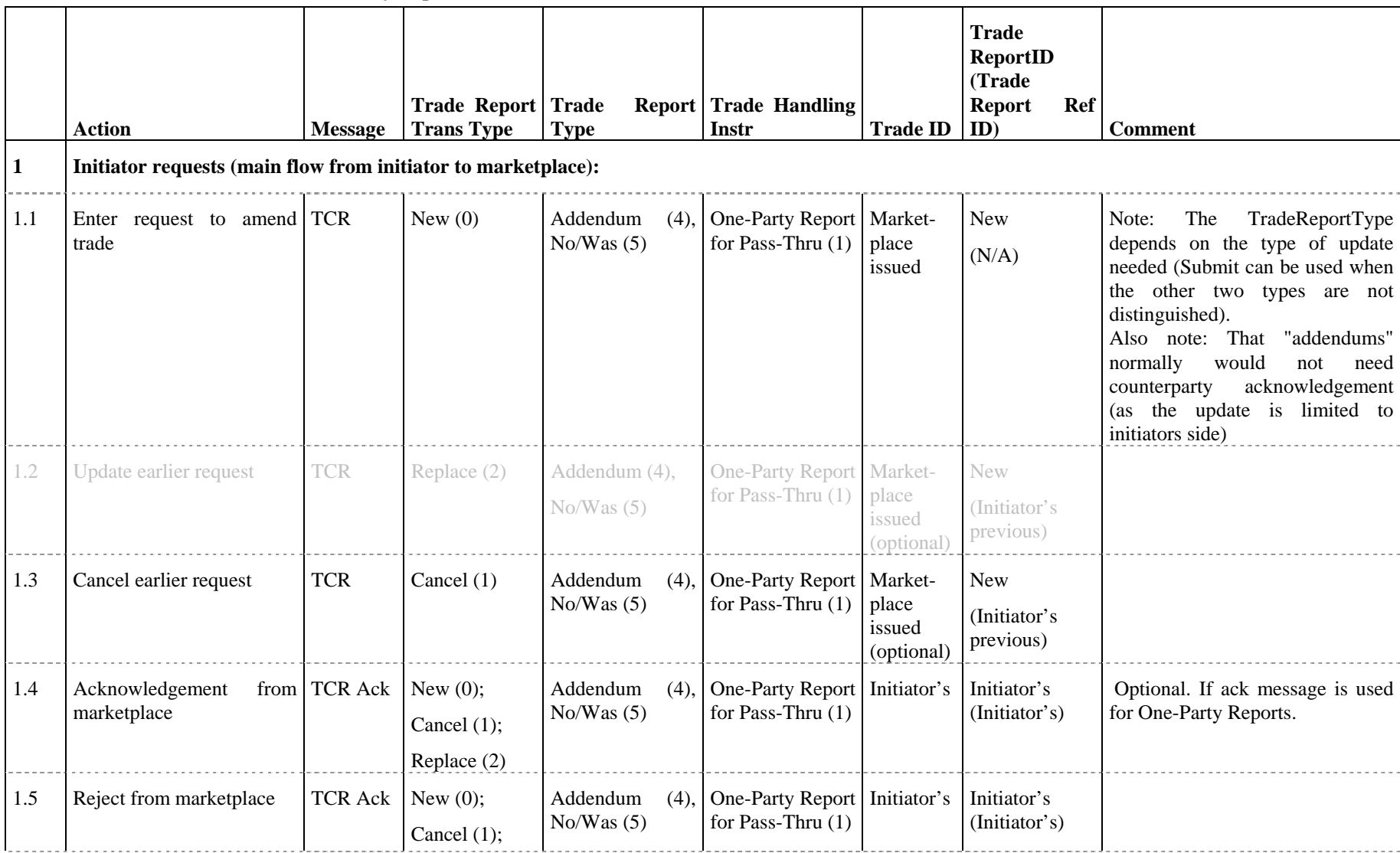

## **Trade Amendment - One-Party Report for Pass-Thru**

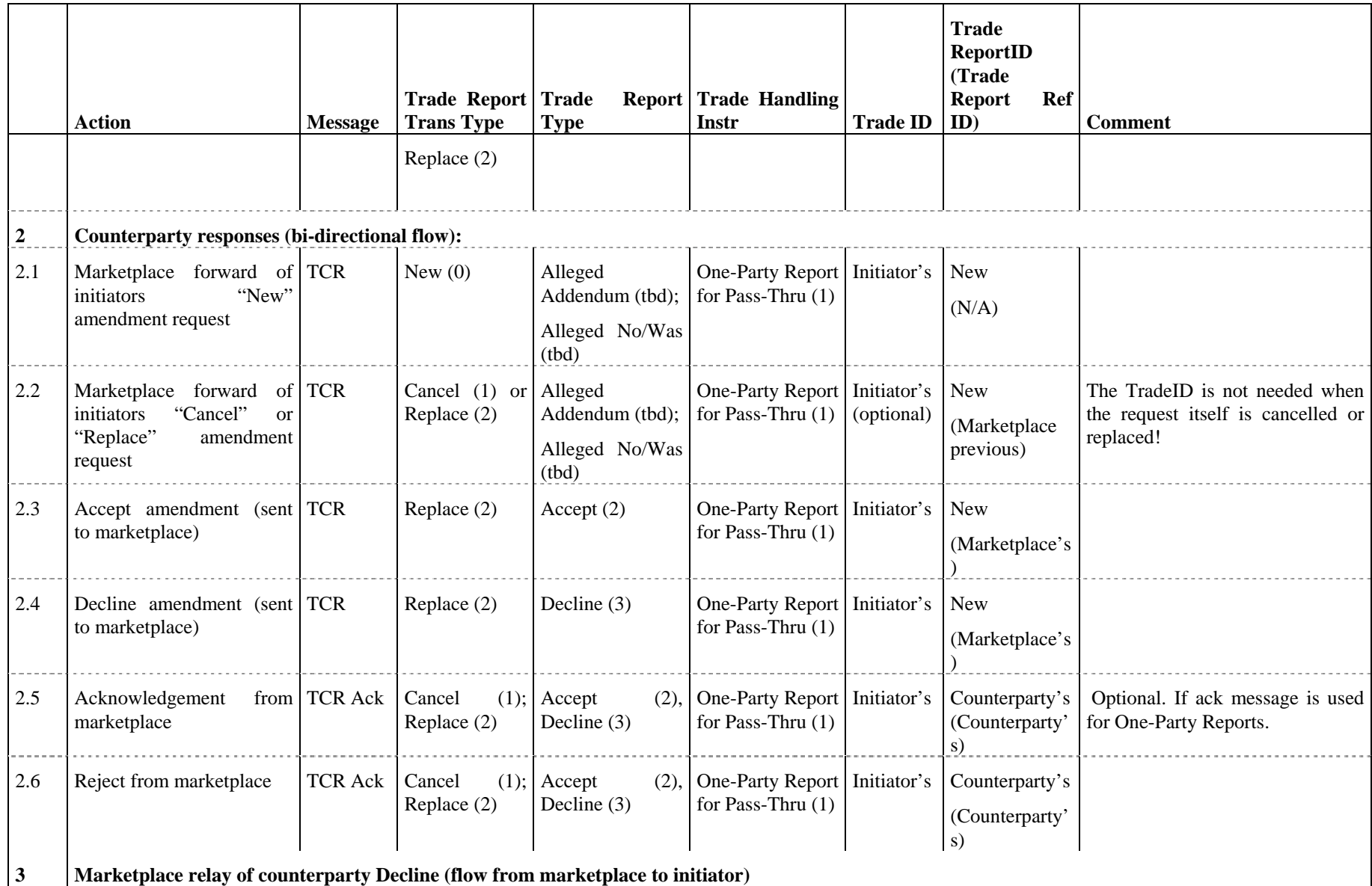

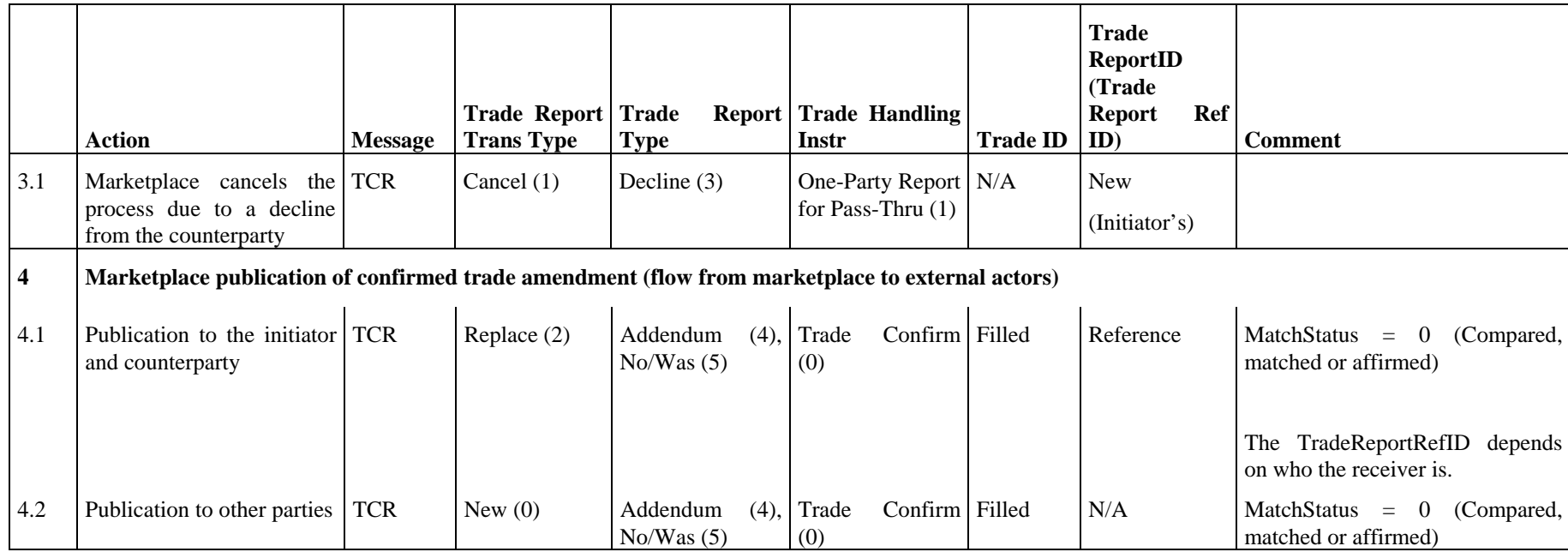

**Trade Amendment – One-Party Report for Matching** 

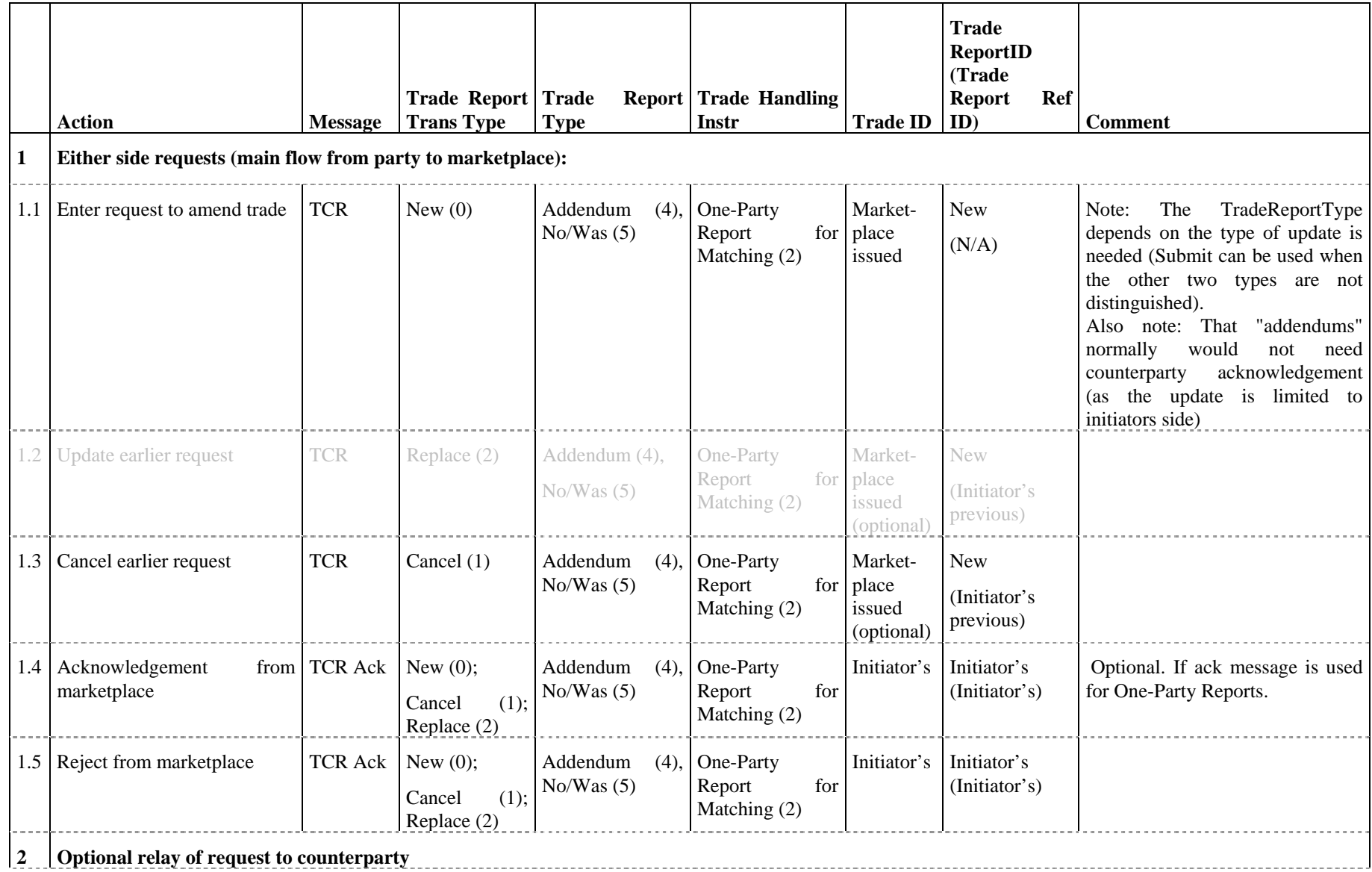

December 2006

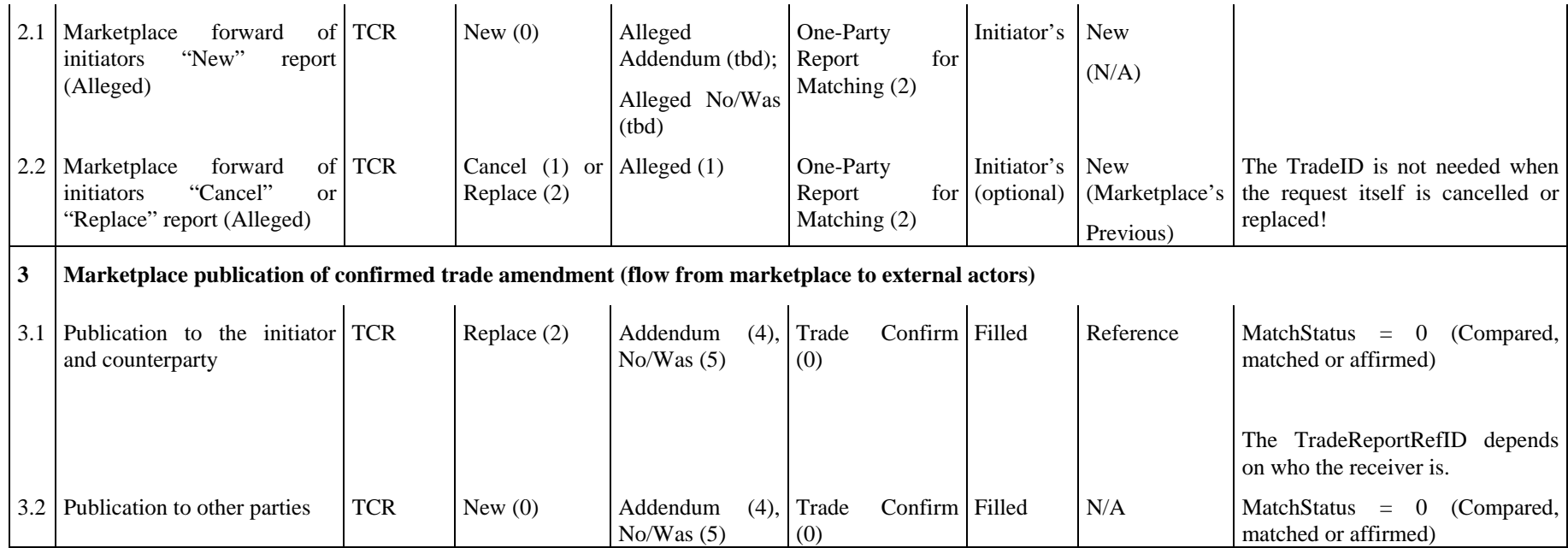

### **Trade Amendment - Two-Party Report**

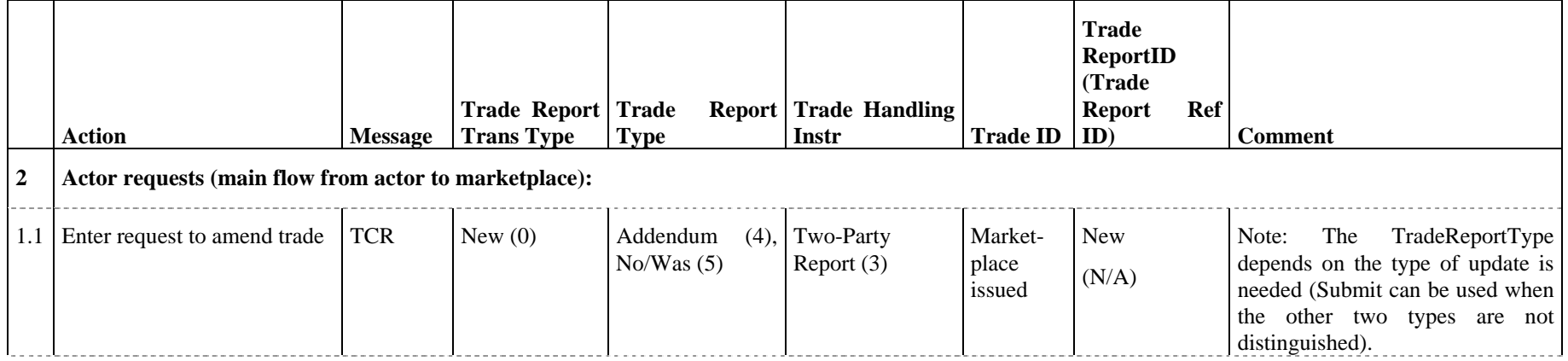

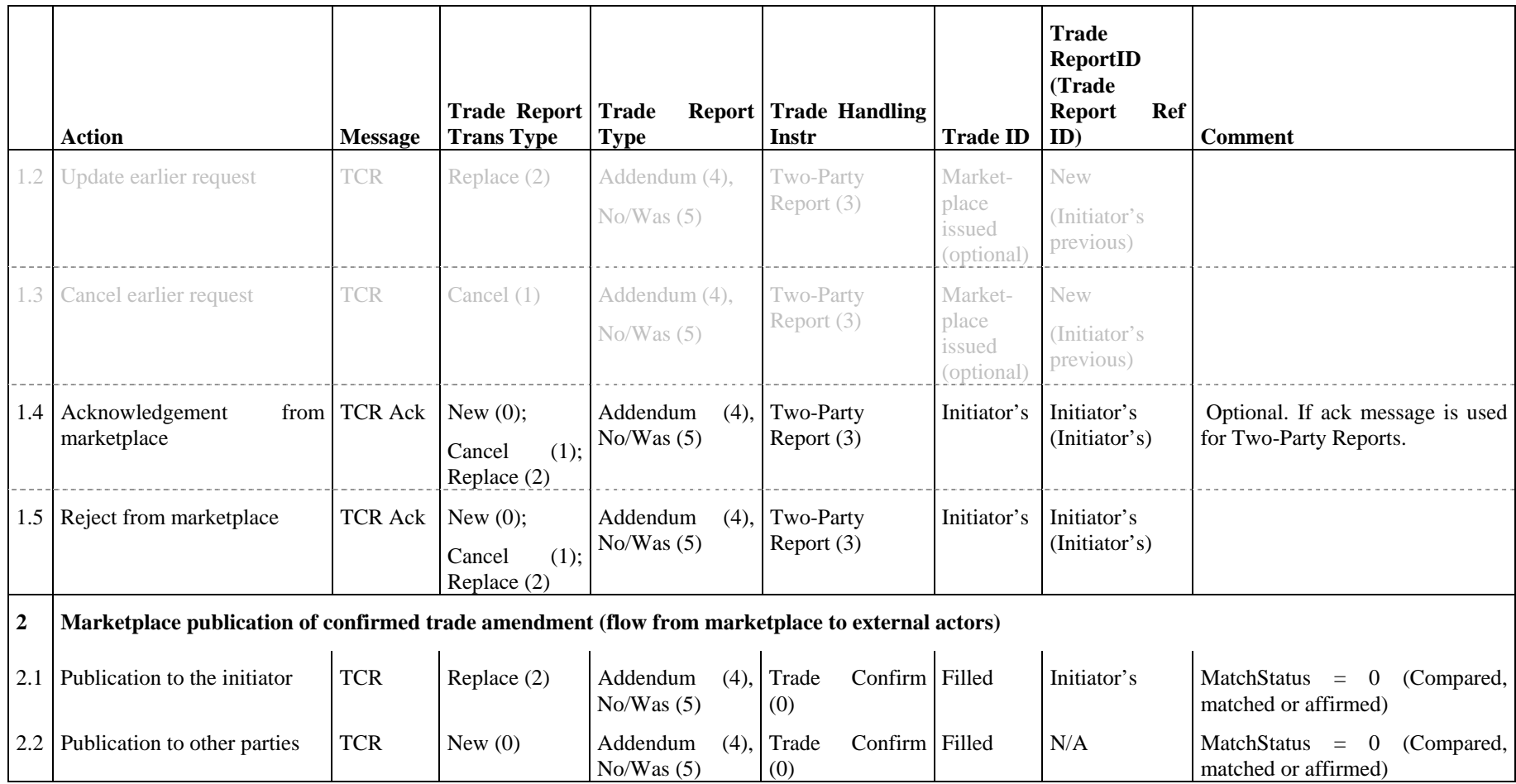

#### **Trade Amendment - Locked-In Amendment**

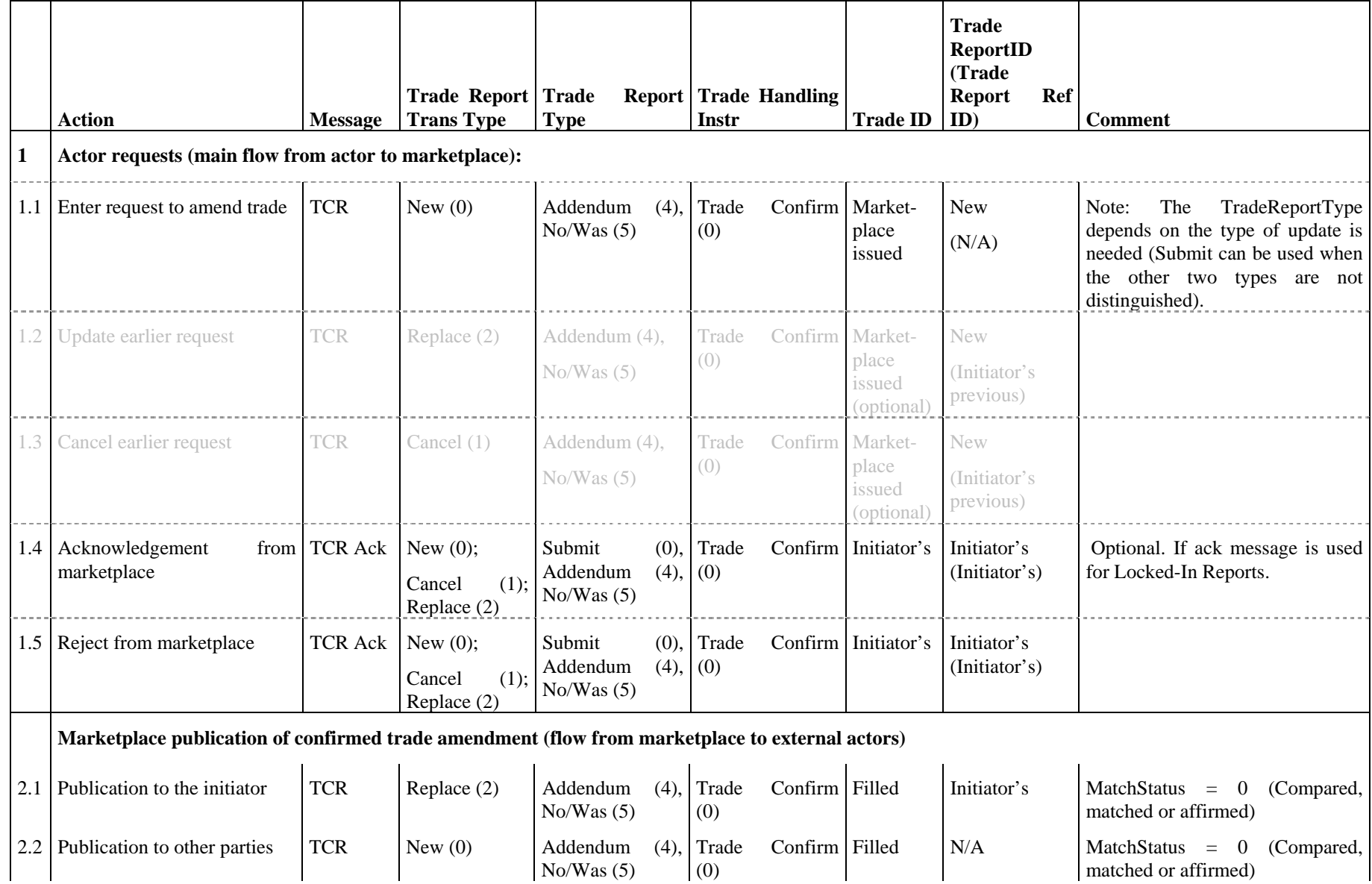